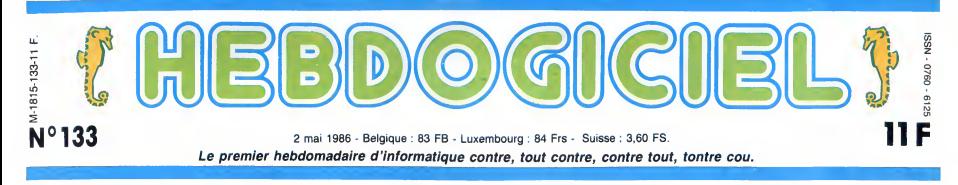

# COMMODORE CONTRE COMMODORE

Le match du siècle : Procep, l'ancien importateur, contre Commodore France, le nouveau. Les luttes sont intestines, mesquines et vraiment pas claires.

#### LA GUERRE pro

Saisie de matériel, tribunaux, sez rie<br>procès, conférence de presse, SARL<br>attaque personnelle entre PDG, plus o<br>service après-vente perturbé, tout el<br>palette entiére de matériel qui je m'e se balade d'un entrepôt à que,<br>l'autre, aucune arme ne semble<br>livrerit Procep, i ex-importateur<br>livrerit Procep, i ex-importateur<br>livrerit Procep, i ex-importateur<br>livrerit Procep, i ex-important<br>filiale installée d'un mou

#### ALAIN DECAUX RACONTE

Pour bien comprendre la situa-<br>tion actuelle, il faut vous racon-<br>ter par le menu la passionnante<br>saga de Commodore en

France. Vous pouvez prendre<br>des notes.<br>En 1977, la Société Procep<br>décide d'importer Commodore, une maraue ieune. dvnamiaue.

américaine et complètement<br>inconnue en France. Ses ordi-<br>nateurs professionnels PET<br>2001 connaissent rapidement le<br>succés et Elie Kénan, le PDG,<br>ne peut que se féliciter de son

chow.<br>En 1979, c'est l'apparition des<br>CBM 8000, tout balgne dans e Avec<br>l'huile, Commodore US pense à Avec<br>l'enime de l'hallen burnière proposait posterior<br>position de rachal à Procep. La matér<br>vente n'eboutil pas matéries

familiale pointe le bout de son ses pre-<br>nez et le Vic 20 est un des pre- d'autr<br>miers ordinateurs familiaux a se vendre<br>vendre presque comme des lui.

petits pains.<br>1982, le Commodore 64 arrive, comme<br>le Commodore 64 est là et la exclu<br>Commodore 64 ne se vend pas est i<br>commodore 64 brioches gra- est le<br>vend comme des brioches gra- est le<br>tuites dans le Sahel : par mil- m

liers. Chez Procep, c'est I'euphorie, surtout quand Commodore se

FORMATION A L'ASSEMBLEUR Les amateurs éclairés vous attendent en page 34 C'est nouveau, ça vient de sortir : L'actualite de la micro-informatique pages 11.12.13.14.15.

propose d'élever la société au<br>rang de filiale.<br>Comment 2 Vous no société rang de filiale.<br>Comment ? Vous ne connais- reconnais-<br>SARL, SA, capital, importateur import<br>plus ou moins exclusif, filiale et tout et tout ? Figurez-vous que filiale,<br>tout et tout ? Figurez-vous que filiale,<br>je m'en dout

ment ses prix et il est mieux à cete<br>traité puisque officiellement du Mir<br>donc, es bénéfices sont des Fir<br>donc, es principe, plus repren<br>importants.<br>Et une filiale, qu'est-ce ? Une million<br>filiale, c'est carrément le fabri

a cel effet une demande auprès machine<br>du Ministére de l'Economie et attelgées<br>des Finances. Commodore veut lés po<br>pour la joyeuse somme de 15 L'ANI<br>pour la joyeuse somme de 15 L'ANI<br>politions de francs, un milliard et DAN

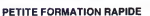

Avec un statut d'importateur un grat<br>normal, une société achète du nent à<br>matériel à un fournisseur étran- directi<br>le revendre avec une marge tou bi<br>bénéficiaire plus ou moins cas, v<br>juteuse. Il maitrise difficilement de 2 ses prix de vente puisque matio<br>d'autres importateurs peuvent l'HHH<br>vendre·les·mêmes·produits·que toujou

est importateur comme un<br>imporatateur normal mais qu'il Mais nous<br>matériels en question dans le décem<br>pays en question, sa marge propos<br>bénéficiaire est un peu plus con- de ra<br>fortable, il maitrise plus facile-transfe<br>fort

même ses propres matéries et société société<br>il se les vend tout seul comme avec 2 a<br>non d'un se bénéfices revient tall lif<br>nent à la société mêre et la bien év<br>direction n'est composée que que : de<br>de salariés. Vollà, vou mation juridique'' de<br>I'HHHHebdo. Si vous n'avez toujours rien pige, recommen-cez le paragrapne du debut.

#### COMMODORE VEUT RACHE-<br>TER PROCEP

Mais revenons aux moutons qui of tron<br>nous préoccupent. Le 27 Sinclai<br>décembre 1982, Commodore route fa<br>propose donc une nouvelle fois les dist<br>en avo<br>transformer en filiale et dépose s'enfia<br>transformer en filiale et dépo

société qui a démarre en 77 qué a<br>avec 2 anciens millions de capi-<br>tal ! Il faut dire que Procep a<br>bien évolué depuis cette épo-<br>que : de SARL a 20.000 francs de capital, elle est devenue une<br>SA à plus de deux millions<br>lourds de capital, les 3 person-<br>nes des débuts sont devenues<br>70 et le chiffre d'affaires est<br>passé de 2 millions à 140 mil-<br>lions lourds.

#### L'ANNEE FOLLE

1983, c'est le super pied d'acier<br>pour Procep and the super foot<br>Sinclair, personne ne tient la<br>coute face au Commodore 44 the<br>les distributeurs se battent pour<br>en avoir. Les USA et l'Europe mode<br>s'enflamment pour cette *j* 

### INFO-BD : TOUTE L'ACTUALITÉ EN PAGE 23

#### CONCOURS PERMANENTS

Voire programme, non content de vous rapporter <sup>1</sup> .000 francs par page pub-lite, peut vous rappor-ter 20.000 francs chaque mois ou un voyage en Californie pour deux, chaque trimestre. Reglement en page interieure

machine et les commandes atteignent des sommets inega-les pour un ordinateur familial.

## L'ANNEE DE TOUS LES DANGERS

Et 1984 arrive. Accrochez-vous, commencent.

C'est lia que les ennuis de mateix de la constantin de la constantin de la constantin de la constantin de la constantin de la constantin de la constantin de la constantin de la constantin de la constantin de la constantin

Allez, je vous fais un petit sujet<br>résumé,c'est déjà bien compli- Com<br>qué et ça va pas s'arranger : men!

- -1977: Procep importe les premiers Commodo-
- 
- re.<br>- 1979 : Premiere tentative l'Heb<br>de rachat de Procep Se jui<br>- par Commodore, servic<br>- 1982 : Demande d'autorisa-<br>tion de rachat au
- 

ministère des Finances.<br>- 1983 : On s'observe.<br>- 1984 : L'année de la pé-<br>nurie.<br>- 1985 : Commodore s'intalle<br>- en France.

L1 1995, cel Tampe norie<br>cel 1995, cel Tampe norie<br>cel 1996 de dominages et<br>intérês à Commodore pour<br>intérês à Commodore pour<br>concurrence déloyale. Commodore pour<br>dor France, lui, estime qu'il à<br>france de Procep qui ne son

#### QUI A TORT

N'ayezcrainte, nous allons ren-trer dans les details croustil-lants. Mais avant toute chose, lasses-moi apporter une précise<br>contrastes de la présentation de la présentation de la proporter de la présentation<br>duces de la présentation de la porte<br>duces de présentation de la porte<br>de la présentation de la présentati

Suite page 14

## BIDOUILLE GRENOUILLE

Ou comment tricher, modifier, trafiquer, magouiller, bidouiller et grenouiller avec les loglclels du monde entier. Mais dans la legalite, au moins ? Of course, mon Général I La loi 85-600, titre V, article 47, du 3 juillet 1985 autorise une copie de sauvegarde, et si par malheur vous trouvez dans cette rubrique la par manieur vous nouvez dans concernancien. pour vous permettre de faire cette unique sauvegarde.<br>Vous êtes prié de replomber tout de suite après.

DEULIGNEURS les fainéants sont page 16

CINOCHE-TELOCHE <sub>pages 2, 35</sub>

DES PROGRAMMES POUR VOTRE ORDINATEUR :<br>4 AMSTRAD • APPLE lie ET IIc • CANON X-07 • CASIO FX 702-P<br>6 COMMODORE 64 ET COMMODORE VIC 20 • EXELVISION EXL 100<br>MSX et compatibles • ORIC 1 ET ATMOS • SINCLAIR ZX 81 ET SPECTRUM TEXAS TI99/4A • THOMSON T07, TO7/70, ET M05 •

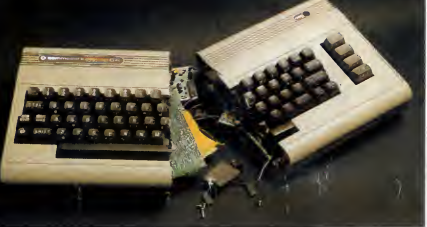

iui.<br>L'importateur exclusif est,<br>comme son nom l'indique, COI<br>exclusif. Ce qui veut dire qu'il TEF

# CNOCHE !

## ^PUTAIN DE FILM ^

Révisons dans la joie l'Quellitim actuelle-<br>chomparais d'écran pourrait se résumer par :<br>"Je dirai que c'est l'histoire d'un type qui<br>est assis entre son copein ella femme dont<br>le sa sassis entre son copein ella femme.<br>Al

tion est celle de son copain..." ce pe<br>Tous ceux qui séchent sont des nuls, nuls (cause que 1) ils n'ont aucune culture ciné incutes<br>(seu! Bertrand Blier pouvait écrire une isans values<br>chose pareille), 2) ils n'ont pas su

ligne. Ca y est la, j'voulais vous dire quelque

Ouvrier métallurgiste identifiable à deux bornes (chemise à carreaux, grosses<br>godasses inaubmersibles, mains celleu-

SOLEIL D'AUTOMNE

de Bud **YORKIN**  chose de baleze mais 1) on est lundi matin,

2) je suis pressé, 3) mes collégues font rien<br>que m'embéter ! Résultat des courses : je<br>sais plus rien, le vide intercervical !<br>Ah oul, ça me revient : la réponse du jeu<br>crétin inventé ci-dessus est 'l'Tenue de soi-<br>rée'' ce petit chef d'œuvre sont vraiment des<br>nuls (et vian, 4 fois nul en dix lignes !). De<br>toutes façons le film marche bien même<br>sans vous; on nous annonce une première<br>semaine à plus de 300.000 entrées Paris.<br>Autant qu'Highl Youpiiiiiiii <sup>I</sup>

avec Gene HACKMAN (Harry MacKen-miner,<br>zie), ANN-MARGRET (Audrey), Ellen Pense<br>BURSTYN (Kate), Amy MADIGAN pastra<br>(Sunny) et Ally SHEEDY (Helen) miner, comme tout le monde, au kleenex !<br>Pensez à en prendre des King Size, pour

godasses inaubmersibles, mains celleu- les<br>ses, etc.), Harry connaît les joies du ban-<br>tieusard fauché. Boulot-troquet-dodo et à H<br>chambre à part, sa quarantaine se termine acc<br>entre sa tendre et fidèle épouse, ses deux d' pas transforme la moquelle du cinco en en el motivo en el motivo en el motivo en el motivo en el motivo en el motivo en el motivo en el motivo en el motivo en el motivo en el motivo en el motivo en el motivo en el motivo e au trio, Burstyn, Ann-Margret et Madigan, c'est a se demander si elles ont deja vecu ce qu'elles jouent, tenement c'est parfait Je sais bien que le sujet est pas vraiment

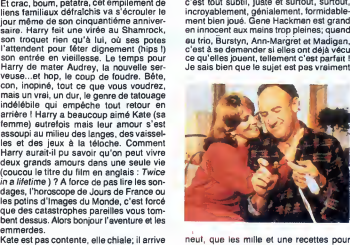

pas à choisir entre épouse et amante, il divorcer dans la joie ont été le best-selle<br>chiele pas pasque d'est un mec mais il se des années 70. Que d'est pas vulgaire, pas chiale pas pasque c'est un mec, mais il se de:<br>mord les doigts jusqu'à l'os; sa fille ainée brat<br>hurle et Audrey craque à son lour. Autant trê<br>vous prévenir, vous risquez de vous ter-C'e les mille et une recettes pour divorcer dans la joie ont été le best-seller<br>des années 70. Que c'est pas vulgaire, pas<br>branché, pas speedé. Pourtant ça cogne<br>très lort dans mes petites veines sensibles.<br>C'est grave docteur ? !

#### 7 AMUSE-GUEULES L

Miracle des mirages dans LES BALI- Le<br>SEURS DU DESERT. Un jeune instit d'a<br>débarque dans un village perdu de tout en<br>plein Sahara. Chhingwchhscruczzzz, fait Gue<br>le vent dans le micro. Les habitants par-<br>ment peu, et quand jeunes partis à la ville et qui ignoraient que l'atit<br>le sable emprisonne à jenais les gens qui<br>quittent leur mémoire. Ces jeunes sont pou<br>condamnés à errer éternellement dans les<br>dies avec les autres : "baliseurs du à une mystères du même acabit puisqu'il est le<br>lieu où s'affrontent la réalité et les mira-<br>ges ! Le lieu où les gens font semblant de suc<br>vivre, d'ignorer que le désert avance inexo- rjour<br>rablement et qu'il finira par avaler l lage. L'instit disparaft, un bateau amerrit sur une dune, un vieux fou creuse le cime-tiere pour deterrer un tresor qui n'existe que dans sa tete. Tout est possible, l'ins-tit I'apprendra a ses depens... Le film de Nacer Khémir (qui joue aussi le rôle prin-<br>cipal) avance par spirales dans les souve-<br>nirs du monde du désert. Ne cherchaz Ca<br>aucune axplication rationnelle, c'est bête-<br>ment poétique. C'est bon le temps d'un<br>réve mais pas

Le calme sous la tempete est encore d'actualite avec 20 JOURS SANS GUERRE, un film russe de 1977 d'Alexei BRAC (1976)<br>Guerran, Lopatine, un officier-soldat VAL<br>20 jours pour se reposer des galetés du Man<br>20 jours pour se reposer des galetés du Man<br>20 jours pour se reposer des galetés du M carnets de guerre en navel ou à une<br>sponse de soldat à qui il laut souhaiter un<br>sucrés par le commandement. Restent 4<br>sucrés par le commandement. Restent 4<br>sucrés par le commandement. Restent 4<br>une costuméré de théates si trophe de personnage principal, le film par- de tango de la terre et d'ouvrir son cours<br>viendrait à nous mener par le bout du pez de danse. Un soir, il recueille Petrus, un viendrait à nous mener par le bout du nez. de<br>Ca se laisse voir agréablement, mais je lais<br>pourrais même pas vous dire pourquoi.<br>C'est comme ça,un point c'est tout ! qui

## avec Richard BERRY (Manuel), Claude BRASSEUR (Petrus) et Charlotte VALANDREY (Corinne)

d'Alain PAGE

09/20 **DENTITY** 

Manuel est un double taxi-boy : le jour il<br>conduit un taxi-voiture, le soir il conduit les dames<br>dames seules dans les thés dansants rin- gards.<br>gards. Constamment tiré à quatre épin-<br>gles, il réve de gagner tous les conco

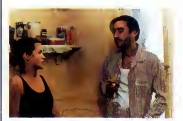

e tango de la terre et d'ouvrir son cours de danse. Un soir, il recueille Petrus, un<br>mec bien crasseux qui vient de se faire il am<br>labasser par une bande de patibulaires à tre-<br>qui il doit du fric. Petrus joue au poker, tri- exc<br>che, boit, fume et semble toujours

ocky! svec Pierce BROSNAN (Pommier), Méc<br>Lesley-Ann DOWN (Flax), Anna-Maria un<br>JACQ MONTECELLI (Niki) et Adam ANT (Num-<br>ber One, le chef des méchants) bie, NOMADS defaut a ete d'offrir un alter simple pour la morgue a tous ses precedents occu- pants ! Tous victimes d'une bande de gue ? Ben non, comme d'habitude, ils sale<br>savent pas. Alors voilà, un anthropologue splei loubs amateurs de massacres gratuits dont<br>la particularité est de ne pas exister ! ! Si, si, je ne délire pas, ils n'existent pas, ce<br>sont les esprits frappeurs nomades des<br>Cités d'aujourd'hui. Voilà qui rappelle<br>étrangement à Pommier les ''Inouats'', terme par lequel les Esquimaux des<br>Salam 1 e pouvoir de prendiques qui possé-<br>alamant le pouvoir de prendre torme de la conseile produit Ausside prendre torme<br>manual (Ausside Ansatz) de la conseile prendre avec la conseile mémoire. La pauvrette va revivre, en som- || ||<br>nambule, les dernières heures du calvaire || ||<br>de Pommier. Et en prendre, elle aussi, || ||| plein la poire !

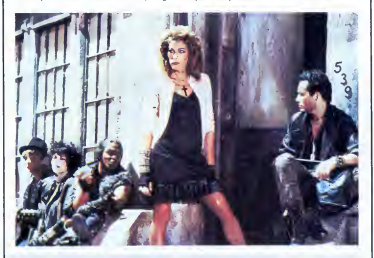

c'est le genre de mec qui passe sa vie<br>d'ast les géners de merits, les maris, les banqui-<br>d'as pour étudier les monurs inquièrents l'ast des pauvres traits qui créchent dans ces<br>des pauvres traits qui créchent dans ces<br>d'a de les vendre juteusement à Newlook ! ! pe<br>Des fous I Dans Nomads le fou s'appelle en no Jean-Charles Pommier : il vient de se ran-<br>ger des chairs sous-développees en B d<br>acceptant une chaire d'anthropologie à disy<br>l'UCLA (California). Il emmenage dans une<br>splendide villa dont le seul, mais pénible, tiva

de John McTIERNAN

14/20 muun

Vous savez ce que c'est un anthropolo

Le Coup du sommanchule, voilagus est cris<br>d'action (Pierre de la proposa de la proposa de la proposa de la proposa de la proposa de la proposa de la proposa de la proposa de la proposa de la proposa de la proposa de la pro disparition qui fonde les futurs cultes.<br>Nomads a obtenu le Prix du Public au Fes-<br>tival du Rex 86, voilà un goût qu'il est bon !

 $\begin{array}{ll}\n\textbf{TAXI} & \textbf{BOY} \\
\textbf{SUSR} & \textbf{SUSR} \\
\textbf{SUSR} & \textbf{SUSR} & \textbf{SUSR} & \textbf{SUSR} & \textbf{SUSR} \\
\textbf{SUSR} & \textbf{SUSR} & \textbf{SUSR} & \textbf{SUSR} & \textbf{SUSR} & \textbf{SUSR} \\
\textbf{SUSR} & \textbf{SUSR} & \textbf{SUSR} & \textbf{SUSR} & \textbf{SUSR} & \text$ été ! On se dit alors qu'on va se taper une<br>bonne vieille comédie autour d'une ami-<br>tie virile à la française. Et puis non, le film<br>dérape sur une petite serveuse, Corinne qui réve d'amenager une camionette pour<br>aller vendre des frites au bord des plages<br>en été. Pour elle, comme pour les deux Ves<br>grâce aux réves dérisoires qui fété<br>l'accompagnent.<br>Carticle aux réves dérisoires qui fét

Les personnages sont posés, bien typés<br>(pour la dentelle, ça sera pour une autre<br>l'dis !), reste plus qu'à passer à l'action. Ca<br>paraît pas grand chose de faire laire quel- à Loi ques aneries au trio internal, mais non, ici appendiène une derauxième de Alors II et al.<br>Alors II ne se passe rien. Bon, je répéte :<br>RIEN ! Et nous, pauvres cons pas prévé-<br>rus, on attend. Puis on croit qu'on a è laire<br>pa Paris-Texas. Et puis encore rate. N'est pas Wenders qui

veut; l'ambiance t'es prié de te la tricoter | dire<br>tout seul, en posant par exemple une main | veu<br>délicate sur la cuisse Dim de ta voisine de | fard

gauche...<br>Grosse déception que ce premier film s'air<br>d'Alain Page, le génial auteur de Tchao Alor<br>pantin. A l'évidence, il tient mieux son stylo et le<br>gue la caméra. II nous passe en revue des<br>sentiments beaux comme des ca des personnages lisses et propres comme<br>les costards de Manuel. Heureusement II lui !<br>qu'il est là Manuel alias Richard Berry : tueus<br>tour à tour drôle, émouvant, coincé dans let roc son monde de peigne-cul, perdu dans ses [ les<br>chimeres désuétes, c'est le moment ou ] res<br>jamais de vérifier l'étendue de son regis- [ trop tre. Le hie, c'est que ce regal est la seule excellente surprise du film. C'est pas beau excellenta surprise d<br>coup ca, madame !

## ABSOLUTE BEGINNERS

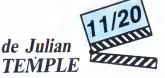

avec Eddie O'CONNELL (Colin), Patsy<br>KENSIT (Suzette) et David BOWIE (Vendice Partners)

On pours (suller dans les achives de<br>l'Hitleriedo, on ne trouvers pas la moin-<br>l'Hitleriedo, on ne trouvers pas la moin-<br>l'Initia un amérige e l'us distinguistant<br>l'Initia un amérige e l'us distinguistas<br>l'altre de l'Initi chébran. Passe encore pour l'intermina-<br>ble (et truqué ?) plan-séquence d'ouver-<br>ture, honteusement pompé sur le dernier<br>clip de William Sheller ou le superbe (si,<br>quand même) décor en coupe de la mai-<br>son des parents de C vous décrire ma tronche face aux piteuses<br>inventions kitsch, sauce Coppola (la<br>machine à écrire géante, le globe destroy)<br>ou aux lamentables intentions sociologi-<br>santes, á la Tommy-moi le nceud (les affrontements racistes dans le quartier lon-<br>donien de Notting Hill) ? Et le scénario,<br>hurle la foule ? Bon d'accord, parlons-en<br>du scénario. Vous savez comme moi que<br>les films musicaux ne brillent générale-<br>meri pas par l

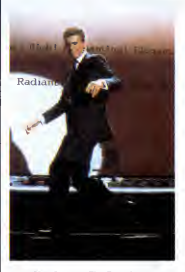

West Side Story ou The Rose font penser a un bouquin de Proust, si ce genre de reference vous dit quelque chose !

En belt, mas pouraitel en éte autement<br>de l'existence de deux massimients de l'existence de deux massimients<br>à Londres de deux migreux injuntaires, la constantint de la Contraction de deux migreux injuntaires<br>à Londres dur et les belles images, c'est tout moi qui les<br>ai inventés'', Temple joue d'un bulldozer<br>adroit que rien n'arrête. Ce jeune homme n'a pas le sens de la mesure, tant pis pour<br>lui ! Malgré une bande musicale somp-<br>tueuse, toute en pointiliés subtils entre jazz<br>et rock (ah le doux frisson avec Sade) et<br>les apparitions succulentes de Bowie, on<br>reste indi trop inaccessible. Un bon conseil : prenez<br>l'argent de la place de cinoche et achetez<br>à la place la musique du film. On a rare-<br>ment fait mieux !

Tel un authentique sportif de renommée internationale, participez avec talent a trois epreuves des jeux olympiques d'hiver.

Emmanuel DE LAPPARENT

3000 F0RG=128T0159

Mode d'emploi :<br>Tourne au version de base. Tepez et sauvegardez à le suite ces deux d'aig<br>programmes. Le lancement du premier (dérémoine d'ouverture suivie des<br>- The Michiel : de la connez de l'élen à voirs sauf, en appuya akieur qui s'étance sur le tremplin, en appuyant repidement et régulière- lors<br>ment sur la barne d'espace. Cette épreuve n'est pas éliminatoire et l'appui<br>aur la barra d'espace, permet de passer à l'épreuve sulvante.<br>- PAT

LISTING <sup>1</sup> 100 ' JEUX D'HIVER 110 '(c)E de LAPPARENT 1986 ZOO CLEAR 150. 7949 : DEFSTRA-F : DEF <sup>I</sup> NTG-V <sup>220</sup> FUKG=7950T07961:READA:POKEG,VAL C"«,H" A) :next 2JO DAT A3E. 2B. CD, 28. E4. C9, 3E. 2C . CD, 28. E4 ,C9 300 F0RG=7964T07989: READA : POKEG . UAL ( " t,H " +A) !NEXT 310 DATACD.CC.FF. 1C , 7B, 32, B9, O, CF , 2C , CD, CC.FF, 1C, 78,32 320 DArAB8,0,CF,2C,CD,CC,FF,7B,EF.C9 330 P0KE154,28:P0KE155,31 SOO CLS<br>510 FORG=1T03<br>515 BEEPO,1 520 READH, **530 BEEPH, I** 550 NEXT **560 LOCATES, O: PRINT "E. de LAPPARENT"**<br>570 BEEPO.1 570 BEEPO,1<br>600 BEEP1250,30<br>620 LOCATE5.1:PRINT"presente.."<br>630 BEEPO,1<br>650 FORG=1T03 660 BEEPO,1<br>670 BEEP2000,10<br>680 BEEPO,1<br>690 BEEP3000,10<br>700 NEXT 710 BEEPO, 800 F0RG=1T03 810 BEEPO, 820 READH, 830 BEEPH.1 840 NEXT<br>845 EXEC7950<br>850 LOCATE4,2:PRINT"JEUX D'HIVER" 862 CIRCLE (6, 13) , 5: CIRCLE <sup>&</sup>lt; 12, 13) ,5:CIRCL E(18,13),5 /03<br>864 CIRCLE(9,19),5:CIRCLE(15,19),5 /04<br>866 CIRCLE(113,13),5:CIRCLE(107,13),5:CI /05<br>RCLE(101,13),5 868 CIRCLE (110,19),5:CIRCLE(104,19),5 870 EXEC7956 872 BEEP900.30 875 L0CATE4,3: PRINT"============" 880 F0RG=1T011 890 BEEPO, 1 900 READH, 910 BEEPH, 920 NEXT 1000 DATA2000, 30, 1500, 30, 1150, 5, 2000, 30, 2200 PAINT12, 1, 132 1500,30,1150,10<br>1010 DATA900,5,800,5,750,20,690,20,600,2 72<br>0,600,10,550,10,500,10,450,30,400,30 1020 DATA370,40 2000 DATA00OO0000O00OA8FC 2010 DATA001838684808A8FC 2020 DATA005428540404ACFC 2030 DATA0050A0508080A8FC DATAECB4D8B0E44C9C34 2050 DATA943C74DCF8AC7CD8 2060 DATAF4B86CB8EC7CD4BC 2070 DATAD8FCB4DCFC6CBCEC 2080 DATAFCOOFCOOFCOOOOOO 2090 DATAD8FCB4DCC4943078 2100 DATAF0B86CB8E460C89C 2110 DATAD8FCB48820748C2Q 2115 DATAECB4D8B064089CD4 2120 DATAF4B06484A8304090 2130 DATAC0680C9460204480 2140 DATAEC341840D0300888 2150 0ATA00A8A87024282470 2160 DATAECA0C890B03C50B8 2170 DATAF4B860A80C507488 2180 DATA382024548C100804 21VO DATAEC341800A0681808 22O0 DATAF404F404F4040404 2210 DATAFC7C3C1C64040404 2220 DATAFCF8FCFCF888D8D8 2230 DATAF888F4E09C808080 2240 DATA0404040404040404 2250 DATA98F888A8A888F8F8 2260 DATA8080808080308080 2270 DATA0023287060306030 2280 DATA002868B0A0305088 2290 DATA2C6CB4A4242474FC 2300 DATA04040404040404FC 2310 DATA0404040404040404 2320 DATAF4B86CB8EC7CD400 2330 DATAD8FCB4DCFC6CBC00 2340 DATAECB4D3B0E44C9C00 2350 DATAFC04F404F4040404 3010 READA:B=""<br>3020 FORH=1T015STEP2 3030 B=B+"&H"+MID\$(A,H,2)+",":NEXT<br>3030 B=B+"&H"+MID\$(A,H,2)+",":NEXT<br>3040 FONT\$(G)=LEFT\$(B,39) 3050 NEXT 3100 F0RG=224T0228 3110 READA:B="" 3120 F0RH=1T015STEP2 <sup>3130</sup> B=B+"B<H"+MID\*(A,H,2) " , " :NEXT 3140 F0NT«IG)=LEFT\*(B,39> 3150 NEXT 4000 DAT AO, 1,0, 2, 3,0, 1,0,0, 2, 3, 0.0, 1.0.? ,3,0,0, 4010 DATA7, 4, 5, 6. 7, 4, 5, 6, 7, 4, 5, 97, 98, 99, 5,6, 7,4,5,6 5000 CLS:EXEC7950 5010 FORG=OT01 5020 F0RH-0T019 5030 READI!PAINTH,G, 128+1 5040 NEXT! NEXT 5050 F0RG=0T019 5060 PAINTG.2, 136 5070 NEXT<br>50B0 PAINT11,2,150 5090 PAINT12.2, 151 5100 PAINT13,2,152<br>5110 PAINT11,3,153<br>5120 PAINT12,3,154 5130 PAINT13, 3, 155 5140 PAINT10,2,149 5140 PAINT10,2,149<br>5150 PAINT10,3,159 ,146<br>5900 EXEC7956<br>6000 DATA2,15,7,7.0,2,7,7,9,7,11,15,7,10 510 ,14, 15, 12, 7, 11, 10, 11, 7, 12, 7, 14, 6010 DATA 12, 7, 14,13,9,7,7,7,9,7,11,7,9, <sup>1</sup> 56020 DATA2, 13,7,7,0,2,7,7,9,7,11,15,7,10 ,14,15,12,7,11,10,11,7,12,7,14,7 6030 DATA12, 7, 14, 7,9, 10,7, 7,7,20 7000 H=0<br>7005 PAINT0,3,157 7010 F0RG=1T09 7015 PAINTG-1,3,32 7020 PAINTG.3, 156+H 7030 BEEP-1-H,5! BEEPO, 7040 H=HXOR1<br>7050 NEXT<br>7100 PAINT9,3,32 7110 PA1NT10.3, 158 7120 BEEP1, lOIBEEPO, 10 7130 PAINT10,3,224 7140 PAINT10.2, 158 7150 BEEP1 , 10: BEEPO, 10 7160 PAINT10,2,228<br>7170 PAINT10,1,144<br>7180 BEEP0,10:BEEP0,10<br>7190 PAINT10,1,145 7200 PAINT12,1,137<br>7210 BEEP-1,5:BEEP0,1<br>7220 PAINT11,1,138 7230 PAINT12, 1,139 7240 PAINT13.1, 140 7250 BEEP-1,20:BEEP0, 8000 J=0:F0RG=1T038 8002 IFJ=0THENPAINT11 ,1, 141: PA <sup>I</sup> NT 12, 1,14 2:PAINT13,1,143<br>8004 IFJ=1THENPAINT11,1,146:PAINT12,1,14 14<br>7:PAINT13.1,148 8010 READH, 8020 BEEPH, 8030 BEEPO, 8035 J=JX0R1 8040 NEXT ا<br>10010 DATA"Le grand jour est arrive ' <sup>1</sup> 10020 DATA"Apres avoir vaincu les elimi <sup>14</sup> natoires v<br>10030 DATA"<br>votre pays<br>10040 DATA" 10050 DATA"\<br>651vement - 3<br>10060 DATA"-<br>NAGE, -<br>10070 DATA"L<br>10080 DATA"s duran 10090 t la DATA desc La <sup>r</sup> ente eceo <sup>t</sup> ion se taitdans une piscine (chauf<br>10100 DATA"Le pat<br>10110 DATA"elimin<br>eur. Tachez es vous.v<br>DATA" des<br>pays aux<br>DATA" DATA"Vous d<br>ent 3 epre<br>DATA"- Le 1<br>DATA"Le sau<br>s grand<br>DATA"et ter vous voila<br>designe opur<br>aux JEUX OLYMF<br>D'HIVER. 10120 DATA"impulsions regulie- res a vot re patineur"<br>10130 DATA"- Le bobsleigh: C'est ans<br>si une epreuve eliminatoire" Vous devrez<br>3 epreuves:<br>- Le TREMPL<br>- Le BOBSLE<br>Le saut du<br>grand elan<br>et tentez c (chauffee '')<br>Le patinage d<br>C'est une epr<br>eliminatoire :<br>Tachez de don devrez affr<br>reuves:<br>TREMPLIN,<br>BOBSLEIGH,<br>aut du tremp<br>d elan possi<br>ontez de le uffee ''),<br>atinage de<br>t une epreuv<br>inatoire com<br>ez de donner

JEUX D'HIVER<br>
Telun authoritique sportif de renommée internationale, par  $\overbrace{(\begin{array}{cc} \overline{G} & \overline{G} & \overline{G} \\ \overline{G} & \overline{G} & \overline{G} \end{array})}^T$ <br>
Telipez avec talent à trois éprouves des jeux olympiques<br>
ticipez evec talent à troi **CANON X07** CA C'EST DRÔVE Ā

par apply is ir la berra d'espacio. Dans le cas contrelle, vous estez comparations de la partie de la partie d<br>a BOBSLEGN : vous devez pour étre quilifs, réaliser vote parcours en<br>la plate une de celui de la plate de l'éta

a \* \* \*\*\*<br>e pour repres-enter \* 14:<br>X OLYMPIGUES\* \* \* \* 14:<br>IVER. \* \* \* 14: ez a++ron- ter surre (143<br>s: s = 145<br>PLIN, - Le PATI (146<br>LEIGH, \* (146<br>u tremplin:- Prene? ET(<br>n possible " maintenir (146<br>de le maintenir (146) v i tesse: I<br>| enreuve \* 0<br>| enreuve \* 0<br>| donner dens" & 1 irages et inclinez votre "<br>10150 DATA"bobsleigh en conse- ouence. | 10200 DATA\*Les differentes TOUCHFS « ont les suivantes : " 10210 DATA"- Tremplin: [esoacel- Patinag e: <- -> - Bobsleigh: <sup>&</sup>lt; - -> " e: <- -> - Bob<br>11000 FORG=1T017<br>11010 READA 11010 READA 11020 F0RH=1T0LEN(A) 11030 PRINTMID\*(A,H, 1> 11040 BEEP-1,1:BEEPO,1 11050 NEXT 11060 NEXT 11100 F0RG=1T048 11110 BEEPG, <sup>1</sup> :BEEP48-G, 11120 NEXT 12000 CLS 12010 PRINT "Chargement du progr-amme pri ncipal..."<br>12020 CLOAD"" LISTING 2 2 G0T01000 100 M=VAL<MID\*(A,H. 2)<sup>I</sup> : N=VAL (MIDSIA.H+2, 2) ) :0=VAL (MIDSSIA.H <sup>+</sup> 4, <sup>1</sup> ) ) : RETURN 400 PAINT9.2, 144: PA <sup>I</sup> NT 10, 2, 145: PAINT! <sup>1</sup> , , 146:PAINT9, 3, 151:PAINT10, 3, 152<br>410 PAINT11, 3, 153:RETURN<br>510 DATA22290212802027019260182501724117<br>2311822019220202122120220192191801215111<br>520 DATA17170161701517014160131601215111 15110141111311213113130141401514016140 S30 DATA1 71 5218 152191 421 9 1321 9 1221 81 1217 lOl 16091 17081 1808019080200822107220062 540 DATA19060180601706016060150601406013<br>05012050110501005109041100311103012030<br>550 DATA13020140201502016020170201802019<br>02020020210102201023010240102501026010 610 DATA08O609O61 006 11 06 1207 1307 1408 1509 161017111812181319142015201621172218<br>620 DATA2319232024212522252326242427252826<br>292730273128322833283428352836273727 630 DATA38273926402641250000 900 LOCATE1.0: PRINTSTRINGS (18. "o"): LOCAT E1,3: PRINTSTRINGS (18, "o" ):<br>?10 RESTORE40100: FORM=1T08: READG: BEEPG, 2<br>: NEXT: RETURN<br>1000 CLEAR150, 7949: DEFSTRA-F: DEFINTG-V: W =0:V=1:GOSUB60000:CONSOLE,,,0,0<br>5000 CLS:PRINT:PRINT" JEUX D'HIVER":F<br>ORG=1TO50:BEEPG.1:BEEP50-G,1:NEXT 14000 CLS: PRINT: PRINT: TREMPLIN": GN<br>14200 LINE (83,0) - (83,31) : LOCATE 14, 1: PPTN<br>14200 LINE (83,0) - (83,31) : DEEP3,5: PRFRE<br>14230 FORI=1T03: PSET(85.3) : BEEP2,5: PRFRE T(85,3) : BEEPO. 5: BEEPO, 0: NEXT 14240 REST0RE610 14250 F0RG=1T02:L0CATE14,0:PRINT" " :FORI=85T0115STEP5:PSET(I,2):NEXT<br>14300 FORX=85T0115:PSET(X,3):BEEP10,1:IF<br>TKEY(" ")THEN14340ELSENEXT<br>14320 NEXT:G0T035000 14340 i=o: j=o:l=o:reada:g=val(LEFT»ia,2) ) : H=VAL (MIDSIA. 3, 2) 14345 F0RK=1T03:PSET(G.H> : BEEP1 0. 5: PRESE <sup>1</sup> (G,H) : BEEPO, 5: NEXT: REST0RE610 14350 READA:F0RK=1T0LEN(A) -3STEP4: G=VAI <sup>I</sup> MID«(A,K,2) ) : H=VAL (MID\*(A,K+2,2) 14355 IFTKEYI" " )ANDL=OANDX< <sup>1</sup> <sup>1</sup> RTHENX=X+ : L=1ELSEL=0<br>14357 PSET (X,3) : PRESET (X+1,3)<br>43360 X=X-V/8: IFG=0THENPRESET (I,J) : GNTM<br>14370 PRESET (I,J) : PSET (G,H) : BEEP1 , 1 : T=C:<br>14370 PRESET (I,J) : PSET (G,H) : BEEP1 , 1 : T=C: J-H 14380 1FN0TTKEYI" " ) THENL=0 14390 NEXT:GOTO14350<br>14500 x=x-85:1=0:J=0:k=0:G=-x<br>14600 M=G#6/60-X\*X/60+26:1FH>28THEN14700<br>14620 IFKTHENPSET((1+X)/2+42.J) ELSEPRES  $ET$ ( $(I+X)/2+42.3$ ) 14630 K=POINT ( (G+X) /2+42.H) 14640 IFKTHENPRESET ( (G+X) /2+42, H) ELSEPS El ( (G+X) / 2+42, H)<br>14650 1=G: J=H: G=G+1: GOTO14600<br>14700 LOCATE14, 3: PRINT" > "G!<br>14710 W=W+G\*10: LOCATE14, 2: PRINTW; : GOSUB3 oooo 16000 cls:print:print" patinage":go SUB900<br>16110 FONT\*(128)="0,252,0,252,0,0,252,0" : FONTS! 129) ="0,0,0, 127,248,0,0,0" Suite page 26

10140 DATA"Essayez d'anticioer sur les <sup>v</sup>

## LES BELLES CONNES<br>FONT LES BONNES<br>PETITES AMIGS<sub>E</sub>S

#### EDITO

 $\epsilon$ 

Vous n'allez pas le croire : je n'ai strictement rien à vous dire I<br>Tout est calme, il fait soleil, c'est<br>le mois de mai, bientôt l'êté, les<br>vacances, le ciel bleu, la mer sans<br>errét rouleit ses galets. Même les<br>procès semblent marquer une

pause. Qu'est-ce que jeme tiens comme mme aujourd'hui. Tians, je vais m'envoyer un petit pastis au bis-trot du coin. Attendez-moi la, je reviens la semaine prochaine.

Gerard Ceccaldi

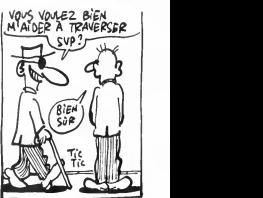

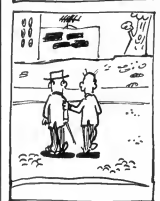

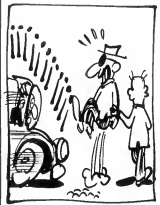

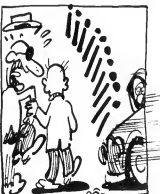

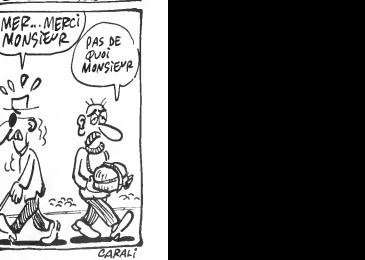

## **BEACH RAID**

Commandant d'un navire de guerre armé d'un superbe canon bitube, affrontez les chasseurs bombardiers et navires ennemis qui défendent efficacement les points stratégiques qu'il vous faut délivrer.

Olivier DEMANGEL

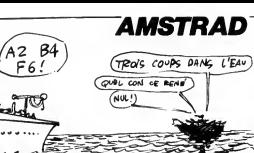

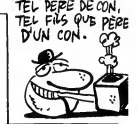

فتحصي

سمية

 $\overline{\phantom{0}}$ 

₹

وسيبة

5170 DI

24.23:PRINT USING "##.#":de:EI:RETUR

S160 's s-prog gauche(pos-haute) \*

#### **SUITE DU Nº 132**

3340 'x -s-prog da tir(pos.basse)<br>3350 DiiPAPER 0:PEN 1<br>3350 bomb=bomb-1:IF bumb(∞0 THEN bom<br>b∾0:PAPER 0:PEN 1:EI:RETURN ELSE GDS

US 3800<br>3370 SOUMD 4,150,55,7,9,,5<br>3370 SOUMD 4,150,55,7,9,,5<br>70 SOLEKT:A,1601F 4,15:FRIMT CHR\$(13<br>40,12HH&(144)<br>3380 FLM 3<br>3400 FLM 3<br>4(FCL)FCR 1=1 TD SOLMEXTILOCATE x,1<br>4(FCL)FCR 1=1 TD SOLMEXTILOCATE x,1

4:PRINT =====<br>3410 LODATE x,13:PRINT CHR\$(175);CH<br>\$(175):POR i=1 TO 50:NEXT:LOCATE x,1

G:FRINT " "<br>3420 PAFER 2:LDDATE x,12:PRINT CHR\$(<br>174);CHR\$(174):FDR ≥=1 TO 50:NEXT :L<br>DCATE x,12:PRINT " "<br>3430 1F by=12 AND x=bx THEN GOSUB 38 78

3440 EI<br>3450 RETURN

Jabo numa<br>3470 'язняянняникиникинистикинистикини<br>3470 'яз-ргор defilement avions<br>3480 ON fff GUSUG 3520,3540,3560,358<br>3480 ON fff GUSUG 3520,3540,3560,358 3600, 3610, 3690, 3650, 3670 0,3600,3610<br>3500 RETURN

SSOO DI:LOCATE bx,SiFAPER SIFRINT "<br>":LOCATE bx-1,1:FRINT" "1ba=(")<br>INT(34WRNO(1))+89:LOCATE<br>INT(34WRNO(1)+89:LOCATE bx,12:FEN 3<br>PRINT EHR\$(136):by=12:fff=fff+1:EI:

3560 PI:LDCATE bx,11:PAPER 2:PRINT "<br>3560 DI:LDCATE bx,10:PEN 3:PRINT CHR\$(13<br>3);CHR\$(140):by=10:fff=fff+1:EI:RETU

 $1570$ SD/V "TELEGRATE DX,191FAFER SIFRING"<br>"ELGCATE Dx-1,91FEN 31FROTEDRE<br>4S);CHR91145);CHR91811431EOGATE Dx,<br>FRINT CHR911411EDy=01fff=fff+11E11

 $\begin{array}{ll} 3500 & \texttt{C} & \texttt{1--} & \texttt{1--} & \texttt{1--} \\ 3500 & \texttt{D1+LOATE} & \texttt{Dx-1/3} & \texttt{FPRPER} & \texttt{2-FRINT} \\ 0 & \texttt{1--LOGATE} & \texttt{Dx-9} & \texttt{B1-FRATE} & \texttt{1--} & \texttt{F1-0} & \texttt{3--} \\ \texttt{CATE} & \texttt{Lx-1/3} & \texttt{FPRATE} & \texttt{DHER} & \texttt{1--} & \texttt{B1-FR} & \texttt{1--} \\ \text$ 

SEO (1988)<br>1880 DI: PAPER 2:LOGATE bx-1,7:PRINT<br>1980 DI: PAPER 3:LOGATE bx-1,6:PRINT<br>1981 PS: PHP 3:LOGATE bx-1,6:PRINT<br>1981 PS: PHP 4:153);DHR4(158);DHR4(155);DHR4<br>157);CHR4(158);DHR4(159);by=0fffeff<br>14:1:EI:RETURN;DHR4(1

Telecomputer (1997)<br>
Mac Original Computer (1997)<br>
Mac Original Computer (1997)<br>
Mac Original Computer (1997)<br>
Mac Unider by 4 (PRINT CHR4(182);<br>
CHR4(183);<br>
DRING (1997);<br>
DRING CHR4(183);<br>
DRING CHR4(183);<br>
DRING CHR4(18

SOUPER SIDONE BA-1,4IFRARI DRENI<br>197);CHR\$(198);CHR\$(199);CHR\$(190):L<br>0CATE BX-1,9:PRINT CHR\$(193);CHR\$(19<br>4);CHR\$(195);CHR\$(195);LDCATE 8X-1,2

#JICHK#\198JICHK#\198JICHK#(191)<br>IPRINT CHR#(189)ICHR#(190)ICHR#(191) CHR\$(192) ,univellar.<br>9790 FOR Twi TO 200-NEVT-REN OVI OCAT

E bx-1,4:PRINT INT " "ILOCATE BX-1,3:<br>"ILOCATE bx-1,2:PRINT " **3740 FEEST-ET-RETIRN** 

EINKM<br>3790 0I:SDUND 2,0,-1,10,2,,30:ΩSUE<br>3790 0I:SDUND 2,0,-1,10,2,,30:ΩSUE<br>3850;PEN 3:LDCATE bx,10:PENNT CHR\$(1:LD<br>78);CHR\$(178):FOR i=1 T0 200:NEXT:LD<br>CATE bx,10:PRINT " ":fff=1:EI:RETUR

3800 '--------------------------<br>9810 DI:SQUNO 2,0,-1,10,2,,30:60SUE<br>9850:PEN 9:LOCATE x.12:PRIMT CHR\$(17

سر 

쾕

 $\sim$   $\sim$   $\sim$ vp

55,0<br>4570

4580<br>4590

255,255

255.255.255

ğ

4520 SYMBOL 153.0.0.0.0.128.128.128.

4520 SYMBOL 154,0,6,127,127,31,7,1,0<br>4540 SYMBOL 155,7,127,255,255,255,25

4550 SYMBOL 156,63,48,240,255,255,25

1,0<br>SYMBOL 157,0,3,60,255,255,255,2

,<br>| SYMBOL 158,0,0,0,0,0,0,0,204<br>! SYMBOL 158,0,0,15,0,0,0,0,204<br>! SYMBOL 160,7,31,255,255,255,255

,∠55,∠55<br>4600 SYMBOL 161,153,198,255,255,255,

4610 SYMBOL 162, 128, 0, 248, 128, 128, 12

يتميز B

 $\sigma$ 

ξ

 $\begin{array}{ll} \textbf{1} & \textbf{1} & \textbf$ 850 :PEN 2:sc=sc+400:PAPER 3:LOCATE<br>14,21:PRINT sc:PAPER 2:RETURN '\*\*\*\*\*\*\*\*\*\*\*\*\*\*\*\*\*\*\*\*\*\*\*\*\*\*\*<br>'\* s-prog efface munition 3860 3870

SBBO 'ARRESTATER POWERT MULLLOM<br>SBBO PAPER SIFF bomb=4 THEN LOCATE S<br>6.21:PRINT " "

SSOO IF bomb=3 THEN LOCATE 34,21:PRI

3910 IF bomb=2 THEN LOCATE 32,21:PRI

3920 IF bomb=1 THEN LOCATE 30,21:PRI 1910 PAPER O RETURN

3930 РАРЕЕ О:RETURN<br>3950 'я накиматичниканизмичники<br>3950 'я в-prog ajoute munition<br>3950 'я в-prog ajoute munition<br>3970 РАРЕК 3:PEN 2:bomb=bomb+1:IF bo<br>mb=6 THEN bomb=5:PAPER 0:PEN 1:RETUR

N<br>3980 IF bomb=5 THEN LOCATE 36,21:PRI<br>NT CHR≸(180)

n: unn∗cid0)<br>3990 IF bomb=4 THEN LOCATE 34,21:PRI<br>NT CHR\$(180)

4000 IF bomb=3 THEN LOCATE 32,21:PRI

NT CHRS(180) UNR#\1807<br>|0 IF bomb=2 THEN LOCATE 30,21:PRI 40 NT CHRS(180)

NT CHRS(180)<br>4020 PAPER O:PEN 1:RETURN

-<br>4030 'жиншиннининининининин<br>4040 'ж<br>4050 'жиншинныныныныныныны 4060 1.8 **IPRINT** 

IU TUINEAT<br>FEN SIPAPER 2 。<br>6070

AOBO LOCATE bx-1,8:PRINT "<br>4080 LOCATE bx-1,8:PRINT CHR\$(182);"<br>"JEHR\$(183)::FOR i=1 TD 10:NRE<br>CATE bx-1,8:PRINT CHR\$(183);" "JCHR<br>CATE bx-1,8:PRINT CHR\$(183);" "JCHR

\$4186 \$(186)<br>4100 FOR i=1 TO 10:NEXT:LOCATE bx-1,<br>B:PRINT " ":PEN 1:LOCATE bx-2,9:F<br>RINT CHR\$(188);" ";CHR\$(188):FOR<br>i=1 TO 'O:NEXT:LOCATE bx-2,9:PRINT "

 $\begin{small} & 1 & 0 & 0 \\ 4 & 10 & 0 & 0 \\ 4 & 10 & 0 & 0 \\ 4 & 10 & 0 & 0 \\ 4 & 10 & 0 & 1 \\ 4 & 10 & 0 & 1 \\ 4 & 10 & 0 & 1 \\ 4 & 10 & 0 & 1 \\ 4 & 10 & 0 & 1 \\ 4 & 10 & 0 & 1 \\ 4 & 10 & 0 & 1 \\ 4 & 10 & 0 & 1 \\ 4 & 10 & 0 & 1 \\ 4 & 10 & 0 & 1 \\ 4 & 10 & 0 & 1 \\ 4 & 10 & 0 & 1 \\ 4 & 10 & 0 &$ 

augamarnaM!<br>4160 VIE=VIE-1:LOCATE vie÷1≝-23≄PAPF OILDEATE 15,24:PEN

R SIPRINT " "Idam=0:1

-ители.<br>4180 - инжинжинжинжинжинжинжин<br>4180 - инжинжинжинжинжинжин<br>4200 - шорате 1,25:РАРЕК Э:РЕК Э:РКТАТ<br>4200 - шорате 1,25:РАРЕК Э:РЕК Э:РКТАТ REMAIN(0);REMAIN(1);REMAIN(2);REMAI  $n(3)$ 

N(3)<br>4210 IF INKEY(47)()-1 THEN GDTD 4260<br>4220 LOCATE 14,12:PAPER S:PEN 1:PRIN<br><u>T"</u> GAME OVER ":FOR I=1 TD 1000:N

èчт

4230 IF INKEY(47)()-1 THEN GOTD 4260

4240 LOCATE 14,12:FRINT" PRESS BPAC<br>
2260 COTATE 14,12:FRINT" PRESS BPAC<br>
4250 COTAM BRO<br>
4250 COTAM BRO<br>
4260 COTAM BRO<br>
4260 COTAM BROWN THE TRENCH<br>
4250 '\*<br>
4350 '\*<br>
4350 '\* NT "SECOND PART":LOCATE 10,12:PRINT<br>"SECOND PART":LOCATE 10,12:PRINT<br>"DRE : ";sc;" ";"LEVEL";pp:FOR i=1 SCORE I TO 3000 NEXT TD 3000INEXT<br>4360 SYMBDL 13E,0,0,0,0,0,1,1,7<br>4370 SYMBDL 137,0,0,0,0,0,128,128,22 .<br>4380 SYMBDL 138,1,1,7,7,7,24,31,31<br>4390 SYMBOL 139,128,128,224,224,224,  $74.748.748$ ∠a,∠ae,∠ae<br>4400 SYMBOL 140,0,0,0,0,0,1,7,1<br>4410 SYMBOL 141,0,0,0,0,0,128,224,12 8<br>4420 SYMBDL 142,1,1,7,7,7,31,31,31<br>4430 SYMBDL 144,128,128,224,224,224,

4420 SYMBDL 142,1,1,7,7,7,7,31,31,31,31<br>4430 SYMBDL 144,128,128,224,224,224,224<br>248,248,248<br>4440 SYMBDL 145,0,0,0,0,0,24,24,125,24<br>4450 SYMBDL 145,0,0,0,0,24,24,127,127,1<br>27 ..<br>44EO SYMBDL 147,24,24,24,24,248,255, 255,255<br>4470 SYMBDL 148,0,255,63,63,63,255,2 

,24V<br>4500 SYMROL 151,31,3<br>4510 SYMBOL 152,255,255

8.128.140 4620 SYMBOL 163,127,15,15,3,0,0,0,0<br>4630 SYMBOL 164,255,255,255.255.63.0  $0,0$ ,v,v<br>4640 SYMBOL 165.255.255.255.255.255. 0,0,0<br>4E50 SYMBOL 166,252,248,248,224,128, 4660 SYMBOL 167,0,6,96,25,31,7,1,7<br>4670 SYMBOL 168,0,96,132,152,248,224 ...<br><sub>JSC</sub><br>790 LOCATE 2,22:PRINT "LEVEL ł, IPP<br>ROD LOCATE 2,231PRINT "SHIPS ٨i j, 4800 LOCATE 2,23:PRINT "SHIPS<br>"FSTRING\$(vis,CHR\$(173))<br>4870 LOCATE 29,20:PRENT "MUNITIONS"<br>4820 LOCATE 30,21:PRINT CHR\$(180);"<br>";CHR\$(180);" ";CHR\$(180);" ";CHR\$(<br>6830 LOCATE 2,24:PRINT "DAMAGE<br>4830 LOCATE 2,24:PRINT "DAMA "zdas ......<br>4840 LOCATE 24,23:PRINT "00.5 DEG. E LEV"<br>6850 PAPER 2:PEN 3:LOCATE 4,10:PRINT<br>CHRK438);CHRK4133):LOCATE 4,3:PRIN<br>T CHR%4136);CHR%4137) - HERSISPICHESISCHES APPROXIMATE<br>1 GHRSISBE (1984-1979)<br>1960 LOCATE 30,10:PRINT CHRS(142);CH<br>RS(144):LOCATE 30,3:PRINT CHRS(140); CHRSC141)<br>CHRSC141)<br>4870 PAPER OILOCATE 16.11:PRINT CHRS COST);CHR\$COSE};CHR\$COSE};CHR\$COSE};<br>COST};CHR\$COSE};CHR\$COSE};CHR\$COSE}; : CHRS(147); CHRS(148); CHRS(143); CHRS(<br>150): LOCATE 17, 9: PRINT CHRS(145) 1801 PAPER DILOGATE 34,11:PRINT CHRS<br>(154);CHRS(155);CHRS(156);CHRS(157);<br>PAPER 2:LOCATE 36,10:PRINT CHRS(157);<br>PAPER DILOGATE 21,13:PRINT CHRS

4890 PARER 01LDEATE 21,191PRINT CHRS<br>(163);CHRS(164);CHRS(165);CHRS(165);CHRS(165);<br>CHRS(165);CHRS(165);CHRS(165);CHRS(1<br>ES);CHRS(165);PARER 01LDEATE 22,121P<br>RINT CHRS(158);CHRS(158);CHRS(158);C<br>HRS(159);CHRS(160);CHRS(161 21:CHR\$(158)

 $\begin{smallmatrix} 21 & 0.018 & 0.018 & 0.018 & 0.018 & 0.018 & 0.018 & 0.018 & 0.018 & 0.018 & 0.018 & 0.018 & 0.018 & 0.018 & 0.018 & 0.018 & 0.018 & 0.018 & 0.018 & 0.018 & 0.018 & 0.018 & 0.018 & 0.018 & 0.018 & 0.018 & 0.018 & 0.018 & 0.018 & 0.018 & 0.018 &$ 

4930 INK 0,1:INK 1,19:INK 2,11:INK 3 

4950 envoi s-prog navir 4960 \*\*\*\*\*\*\*\*\*\*\*\*\*\*\*\*\*\*\*\*\*\*\*\*\*\*\*<br>VERY cda,2 GOSUB 8160 4970 EVERY 4370 EMERICAN CORAL CONTRESS (1950)<br>4380 's envoi s-prog "petrolier" \*<br>5000 's envoi s-prog "petrolier" \*<br>5000 's envoi s-prog "petrolier" \*<br>5020 GDT0 7120<br>5020 GDT0 7120

5030 GDTO 7120<br>5030 '\* text sexus sexus sexus sexus sexus 5030 '\* text upgstick post houte \*<br>5050 '\* text sexus sexus sexus sexus 5050 TF (INKEY)<br>5050 '\* sexus sexus sexus sexus sexus sexus -<br>-10 ANG x3=3 THEN GDSUB 51701'  $0000$ 

v<br>O IF (INKEY(75)()−1 OR INKEY(1)()<br>AND x(=37 THEN GOSUB 5300:'drai .<br>100 IF INKEY(72)()-1 OR INKEY(0)().

aiao ⊾biu ao60<br>5140 DI:IF de=79,5 THEN EI:RETURN<br>5150 PAPER 3:PEN 1:de=de+0,5:LOCATE

SIXY US<br>S190 PADED OVPEN -ST80 PAPER OIPEN 1<br>5130 LODATE x,y:PRINT "<br>5200 LODATE x,y+1:PRINT "<br>5210 LODATE x,y+2:PRINT " .......<br>30 LOCATE x,y:PRINT CHR\$(128);CHR\$ .....<br>5240 LOCATE x,y+1:PRINT CHR\$(129);CH S260 FOR 1-1 TO bed:NEXT<br>5270 EI sz/0 Ei<br>5280 RETURN<br>5290 'w s-prog droit(pos. haute) w 5300 DI<br>5310 PAPER O:PEN 1 5320 LOCATE X<sub>7</sub>U+TERINT "<br>5330 LOCATE X<sub>7</sub>U+TERINT "<br>5340 LOCATE X<sub>7</sub>U+2:PRINT "  $5350 x=x+1$ 5360 LOCATE x, y: PRINT CHR\$(128); CHR\$  $(128)$ .....<br>5370 LDCATE x,u+1:PRINT CHR\$(129);CH R\$(123) 5380 LOCATE x, y+2:PRINT CHR\*(129);CH **R\$(129)**<br>5380 FOR i=1 TO bod:NEXT<br>5400 EI<br>5410 RETURN S420 RETURN<br>THE SEPTER CONTROL PROPERTY THAT THE S420 STATE OF THE SEPTER STATE THAT THE SEPTER STATE OF THE SEPTER STATE OF THE SEPTER STATE OF THE SEPTER STATE OF THE SEPTER STATE OF THE SEPTER STATE OF THE STATE STATE S R\$(129) R\$(123)<br>S460 LOCATE x,y+2:PRINT CHR\$(129);CH R\$(129) n\*\125)<br>5470 FDR 1=1 TO 75:NEXT 5480 EI<br>5480 EI 5480 GDTO 5050 ssoo vard ssee<br>5500 ' ws-prog de tir(pos. haute)\*<br>5510 DI:PAPER O:PEN 1:50UND 4,150,55 S510 DI:FAPER O:PEN 1:50UND 4,150,55<br>17,9,5<br>5320 LOCATE x,15:PRINT CHR\$(130);CHR<br>61330 LOCATE x,15:PRINT CHR\$(130);CHR\$<br>R 0:LOCATE x,15:PRINT CHR\$(128);CHR\$<br>(128) SSSO PAPER OIPEN SILOCATE x,14:PRINT<br>CHR\*(175);CHR\*(176):EI:FOR im1 TO 2<br>SINEXTIDI:PAPER OILOCATE x,14:PRINT SS40 PAPER 2:PEN 3:LOCATE x,8::PRINT<br>CHR\$(175);CHR\$(176):EI:FOR i=1 TO 6<br>O:NEXT:DI:PAPER 2:LOCATE x,8:PRINT " "<br>5550 PEN SILDGATE x,4:PRINT CHR\$(175<br>1;CHR\$(175):EI:FDR i=1 TO 50:NEXT:OI<br>:PAPER 2:LOGATE x,4:PRINT CHR\$(175<br>5560 PEN SILDGATE x,1:PRINT CHR\$(175<br>1;CHR\$(175):EI:FOR i=1 TO 125:NEXT:O specific the state of the state of the state of the state of the state of the state of the state of the state of the state of the state of the state of the state of the state of the state of the state of the state of the s

GOTO S70<br>
SE10 IF (x=3 OR x=4 OR x=5) AND nai=<br>
iTHEN PAPER 2:FEN 1:LOGATE x,S1PRIN<br>
T "" "LOGATE x,10:PRINT CHR\$(167);C<br>
HR\$(168);POR i=1 TO 40:NEXTLOGATE x<br>
10:PRINT "" "COTO S710<br>
5620 IF (x=29 OR x=30 OR x=31) AND n

36.0 IF (x=29 OR x=30 OR x=31) ANO n<br>
a2=1 THEN PAPER 2:LOCATE x, 91-PRINT "<br>
":PEN 1:LOCATE x, 10:PENT CHR\$(152)<br>
":PEN 1:LOCATE x, 10:PENT CHR\$(152<br>
Ex, 10:PENT "":OOTO 5710<br>5630 GOSU8 8000

E x, 10:PRINT " ":GOTO 5710<br>5640 IF (x=3 0R0<br>5640 IF (x=3 0R x=4 OR x=5) AND de)b<br>at1 THEN dist=(de-bat1)\*200:PAPER 3:<br>PEN 1:LOCATE 25,22:PRINT dist;"# LON

 $\begin{array}{l} \textbf{SPR} = \frac{1}{2} \mathbf{R} \mathbf{S} \mathbf{S}$ 

'RISTAN ET ISEULT C'est l'histoire de TRISTAN, un mec un peu chevalier sur iseulT les bords, qui en pince pour ISEULT, une gonzesse vaque-TVEST C ment princesse qui,comme toutes les princesses, est retenue prisonnière dans un château pas possible...

Patrick VILLENEUVE

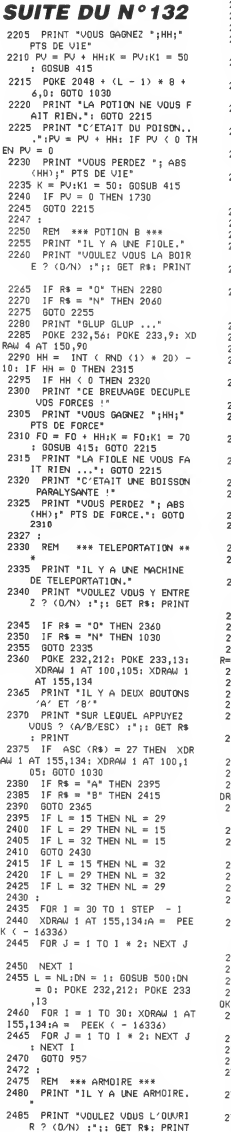

2490 IF R\$ = "0" THEN 2505<br>2495 IF R\$ = "N" THEN 1030 2500 GOTO 2480  $60$ SUR 220: IF I = 38 THEN 2505  $2535$ <br>2510 K = INT (RND (1) + 30) + 1: IF K > 20 THEN 2530<br>2515 PRINT "VOUS TROUVEZ "1K1" ECUS."<br>2520 EC = EC + K:K = EC:K1 = 110 : GOSUB 415 2525 POKE 2048 + (L - 1) \* 8 + 6.5: GOTO 1030 י,<br>PRINT "L'AMMU...<br>": GOTO 2525<br>- PRINT "VOUS TROUVEZ UN PAR<br>- שיישיא SUR LEQUEL IL EST 2530 2535 CHEMIN SUR LEQUEL<br>ECRIT : '";CD\$;"'" GOTO 2525 2540  $2542:$  $545$ REM \*\*\* ORDINATEUR \*\*\* IF PEEK (2331) = 35 THEN 3548 1030 2550 SPEED= SP: PRINT "IL Y A U N ORDINATEUR. PRINT "UNILEZ UNIS L'ALLIM 2555 ER ? (D/N) : ":: GET R\$: PRINT IF R\$ = "0" THEN 2575<br>IF R\$ = "N" THEN 1030 5560 545 60TO 2550 570 2575 PRINT "L'ORDINATEUR AFFICH )<br>) INPUT "\*\*\* ENTRER LE CODE<br>:";R\$  $F \rightarrow$ 2580 585 : ; n\*<br>5 IF R\$ = CD\$ THEN 2590<br>7 PRINT "L'ORDINATEUR SE OEC<br>ONNECTE...": GOTO 1030 587 590 PRINT : HTAB 10: PRINT \*\*\*<br>\* CODE CORRECT \*\*\*\* : PRINT 595 PRINT "LA PORTE QUEST S'OU VRE..."<br>"VRE..." 3605 POKE 2331,35: POKE 2333,20<br>: GOTO 1030  $207$  $-000$ .<br>REM \*\*\* CERCUEUIL FERME \*  $**$ .<br>2615 SPEED≕ SP<br>2620 PRINT 'IL Y A UN CERCUEUIL s25 PRINT "VOULEZ VOUS L'OUVRI» R ? (D/N) :";: GET R\$; PRINT .<br>630 IF R\$ = "0" THEN 2645<br>635 IF R\$ = "N" THEN 1030 60TO 2620  $640$ 645 HCOLOR= 0: GOSUB 155: HCOLO 3: GOSUB 150: GOSUB 170<br>50 IF L = 12 THEN 2675 650  $\frac{0.055}{652}$  : .<br>REM \*\*\* ECHELLE \*\*\* 655 **GOSUB 180**<br>GOSUB 180<br>PRINT "IL Y A UNE ECHELLE 640 665 QUI DESCEND...  $520$ POKE 2180,238: POKE 2182,1 5: 60TO 1030 :672 i<br>:675 i .<br>REM ###UAMPIRE ### 680 POKE 232,59: POKE 233,13: X 4W 3 AT 140,117 685 PRINT "IL Y AVAIT UN VAMPI RE... NE...<br>2690 POKE 2142,7:MN = 6<br>2695 XDRAW 3 AT 140,117: XORAW  $3 AT 70,107$ 200 GOSUB 1545: GOTO 1575  $702:$ 705 RFM ##\* TRAPPE ### 2710 PRINT "IL Y A UNE TRAPPE." 2715 PRINT "VOULEZ VOUS L'OUVRI R : (D/N) :";: GET R%: PRINT IF R\$ = "0" THEN 2735 720 IF  $R$ = 'N'$  THEN 1030 725 730 GOTO 2710 GOSUB 130: POKE 2196,239: P 735 E 2198.13 PRINT "IL Y A UNE ECHELLE 740 QUI DESCEND...\* 745 GOTO 1030  $747:$ REM \*\*\* ISEULT \*\*\* 750 **2730 REP \*\*\* ISEULI \*\*\***<br>2755 POKE 232,190: POKE 233,12:<br>2755 POKE 232,190: POKE 233,12:<br>2760 PRINT : PRINT "LA BELLE IS<br>6 PRINT : PRINT "LA BELLE IS"<br>2765 PRINT "MATS L'JGNOBLE TYRA<br>N 'JUAN LE TERRIBLE'"

es<br>N લેતા ভে 2770 PRINT "EST LA AUSSI. 2775 PRINT "IL SE JETTE SUR VOU  $s...$  $2780$  A\$ = "ROI":8\$ = "FRAPPE":UU  $= 40:00 = 40$ 2785 RM = 1: 60TO 1650  $2787:$ 2790 RFM ### R01 MORT ### POKE 232,190; POKE 233,12;<br>XORAW I AT 70,106<br>PRINT "VOUS DELIVRER LA BE 2792 2795 LLE ISEULT... 2800 GOSUB 340: HCOLOR= 3: HPLOT %,65 TO 105,65 2805 XDRAW 2 AT 115,104: XDRAW<br>3 AT 115,105:PR = 1 2810 GOSUB 3000<br>2815 POKE 2326,0:RM = 0: 60TO 1 0.30  $2820:$ 2000 REM \*\*\* COEUR \*\*\*<br>3000 REM \*\*\* COEUR \*\*\*<br>3010 HCOLOR= 5 3010 HLULUR- 3<br>3015 DRAW 1 AT 102,85: DRAW 1 AT 110,80 ...<br>DRAW 2 AT 98.70: DRAW 2 AT 3020  $115,55$  $3025 X = 4901:Y = 4966:T = 1: 60S$ **UB 6000** 3030 RETURN  $3035 :$ 4005 REM \*\*\* FCT UTILES \*\*\* 4010 REM \*\*\*\*\*\*\*\*\*\*\*\*\*\*\*\*\*\*  $4012 :$ 4015<br>4015 HOME : VTAB 21<br>4020 PRINT "1) VITESSE D'AFFICH ARE\* 4025 PRINT "2) SAUVER LE JEU"<br>4030 PRINT "VOTRE CHOIX :";: GET  $4035$  IF R\$ = "1" THEN 4050 IF  $R$ = "2" THEN 4075$ 4040  $4045$  60TO 4015 4047<br>4050 REM \*\*\* SPEED \*\*\*<br>4055 HOME : VTAB 21: HTAB 11: PR INT "VITESSE D'AFFICHAGE" 4060 PRINT "0 - LENT<br>RAPIDE"  $255 -$ RHTIDE<br>4065 INPUT "ENTRER UNE VALEUR :<br>(0-255) :";R\$: IF R\$ = ""TH EN 4055 4067 ٦F VAL (R\$) < 0 OR VAL ( R\$) > 255 THEN 4855<br>4870 SP = VAL (R\$); HOME : VTAR 21: 60TO 1030 4075 PRINT<br>4080 POKE 768, PR 4085 A = INT (PV / 256)  $B = PV A * 256$ POKE 769,A: POKE 770.8 40.00 4095 A = INT (F0 / 256) :B = F0 - $* 256$ POKE 771.4: POKE 772.B 4100 4105 A = INT (EX / 256): B = EX - $A * 256$ .<br>4110 POKE 773,A: POKE 774,8 4115 A = INT (EC / 256):8 = EC - $A * 256$ 4420 POKE 775, A: POKE 776, B<br>4125 POKE 777, L<br>4130 FOR I = 1 TO 5: POKE 777 +<br>1, ASC (MID\$ (CD\$, I, 1)): NEXT I 4135 PRINT CHR\$ (4<br>4135 PRINT CHR\$ (4<br>4140 PRINT CHR\$ (4 (4); "8SAVE PER 38-868,8788,620<br>0 PRINT CHR® (4);"BSAVE DAT<br>A-JEU.A2048.L320"  $4145$ HOME : VTAB 21: GOTO 1030  $41.47...$ 5000 REM \*\*\* SORTIE DU DONJON  $***$  $5002 :$ 5005 CALL 4030: GOSUB 5500: GOSU B 5505: PRINT : PRINT : SPEED= SP 5008 IF  $PP = 1$  THEN 5050 5008 IF PR = 1 THEN 5050<br>5010 PRINT "VOUS ETES A L'ENTRE<br>E DU DONJON...": PRINT<br>5015 IF EC = 0 THEN FOR 1 = 0 T<br>0 500: NEXT : GOTO 5030 5020 FOR  $Z = 1$  TO EC:EC = EC -<br>1:K = EC:K1 = 110: GOSUB 415 5022 POKE 4604,50: POKE 4605,3; CALL 4606<br>5025 PV = PV + 1:K = PV:K1 = 50: **GOSUB 415: NEXT 7** PRINT \*<RET> POUR ENTRER D 5030

DANS MES BRAS MAIGRIMON AMOVE ) **APPLE** 

 $\widehat{\mathcal{M}^*}$ 

⋖

剁

**DIAT** 5035 L = 1: HOME : VTAB 21: BOSUB 5500: GOTO 500 5040 :<br>5050 REM \*\*\*\*\*\*\*\*\*\*\*\*\*\*\*\* 5055 REM \*\*\* VICTOIRE \*\*\*<br>5060 REM \*\*\*\*\*\*\*\*\*\*\*\*\*\*\*\* 5062 :<br>5065 POKE 232,175: POKE 233,17<br>5070 PRINT "ET ILS VECURENT HEU REUX ET EURENT DE NOMBREU<br>X ENFANTS...": HCOLOP= 5<br>5075 DRAW 1 AT 102,85; DRAW 1 AT  $110,80$ . .<br>DRAW 2 AT 98.70: DRAW 2 AT 5080  $5,55$  $5090 + 9 = 4437 + 9 = 4970 + 7 = 1.35$ IF PEEK ( - 16384) / 128 T HEN 5090 5100 GOTO 10016<br>5500 HCOLOR= 0: HCOLOR= 0: FOR I = 1 TO 6: HPLOT 1, 65 TO 1, 140: HPLOT<br>193 + 1, 65 TO 193 + 1, 146 · NE XT 1: RETURN HCOLOR= 3: HPLOT 130,100 TO 5505 HCOLOR= 3: HPLOT 130,100 7<br>170,100 TO 170,50 TO 130,50 TO 1 30,100 : HPLOT 140,400 TO 130,500 TO 140<br>60 TO 140,400 TO 140,100<br>5510 · HPLOT 140,100 TO 150,90 TO<br>150,60: HPLOT 170,50 TO 175,50 TO 175, 45 TO 150, 35 TO 125, 45 TO 125<br>50 TC 130, 50 5 HPL0T 175,50 T0 190,35 T0<br>190,30 T0 175,45: HPL0T 190,<br>30 T0 165,20 T0 150,35<br>0 HPL0T 125,45 T0 150,35<br>165,20: HPL0T 170,100 T0 185<br>165,20: HPL0T 170,100 T0 185 5515 5520 ,..,∠u: HPLOT<br>,85 TO 185,40<br>5525 FOR 5525 FOR  $1 = 0$  TO 2: HPLOT 149 +<br>1,10 TO 149 + 1,35: HPLOT 144,15 + 1 TO 156,15 + 1: NEXT 1<br>+ 1 TO 156,15 + 1: NEXT 1<br>HPLOT 1,65 TO 129,65: HPLOT 5530 185.65 TO 199.65 5600 POKE 232, 212: POKE<br>XDRAW 1 AT 100, 105<br>5605 IF PR = 0 THEN 5615 POKE 232,212: POKE 233,13: 5610 XDRAW 2 AT 115,104: XDRAW 3 AT 115,104 5620 FND  $5625$ ADDD REM \*\*\*\*\*\*\*\*\*\*\*\*\*\*\*  $6005$ \*\*\* MUSIQUE \*\*\* ANTO REM **EXECUSIVALLES** 6010 REM \*\*\*\*\*\*\*\*\*\*\*\*\*\*\*<br>6020 FORE - 16368,0<br>6020 FOR 1 = X TO Y STEP 2<br>6025 IF PEEK ( - 16384) > 127 T<br>HEN I = Y: 60TO 6035 POKE 4604, PEEK (I): POKE 6030 4605, PEEK  $(1 + 1)$  / T; CALL 4606 6035 NEXT 1 6040 RETURN 10000 REM \*\*\*\*\*\*\*\*\*\*\*\*<br>10005 REM \*\*\* INIT \*\*\* **REM** \*\*\*\*\*\*\*\*\*\*\*\* 10010 10015 GOSUB 11000: REM PRESENT ATI ON 10014 SPEED= 255: TEXT : HOME : INVERSE : HTAB 11<br>INVERSE : HTAB 11<br>' PRINT ' TRISTAN ET ISEULT  $10017$ ": NORMAL : POKE 34,4: POKE  $25.24$ 10020 HOME: SPEED= 255: TEXT:<br>PL = 1: VTAB 22: PRINT " <-<br>-> POUR CHOISIR, PUIS 10025 NORMAL : VTAB B: HTAB 14: IF PL = 1 THEN INVERSE<br>10027 PRINT "REGLES DU JEU" 10027 PRINT REGLES DU JEU"<br>10030 NORMAL : VTAB 12: HTAB 15<br>1 IF PL = 2 THEN INVERSE PRINT "NOUVEAU JEU" 10035 NORMAL : VTAB 16: HTAB 15<br>10035 NORMAL : VTAB 16: HTAB 15<br>10038 PRINT "ANCIEN JEU"<br>10038 PRINT "ANCIEN JEU"<br>10040 PLE BEEV / - (2001) 10040 CL = PEEK ( - 16384): IF<br>
CL ( 128 THEN 10040<br>
10042 IF CL = 141 THEN 10070<br>
10043 IF CL = 149 THEN PL = PL +  $10050$  IF CL = 136 THEN PL = PL - $10055$  POKE - 16368,0: IF PL =  $4$  THEN  $P1 = 1$ 10060 IF PL = 0 THEN PL = 3

**A SUIVRE...** 

ON RECONNAIT

**JARABE A SES** 

Œ

**SPPOTTCH** 

BRUITS INCONGRUS.

È

ANS LE DONJON...";: GET R\$: P

**STRIP CRAPS** 

Où un jeu de dés n'est que prétexte à rincer l'œil comme un vrai cochon Pascal BRUGNEAUX

Mode d'en moue a empior:<br>Nécessité d'une extension 16 Ko. Lancez impérativement le premier lis-<br>ting, avant la frappe ou le chargement du second. Les règles sont incluses.

LISTING 1

1 POKE642-32:POKE36869-240 POLE368<br>66.PEEM: 3686600P128 POLE648-38<br>2 POKE198-6 POLE631-76 POLE632-267<br>-POKE636-13:POKE634-82 POKE635-213

3 POKER-188 POKE1-R POKE2-192: SYSR

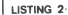

PEMPARARARARARARAA  $\mathbf{1}$ 

PEM# STRIP CRAPS \*<br>PEM\*\*\*\*\*\*\*\*\*\*\*\*\*\*\*\*

PEM# VIC 20 +16 KO\*

š PEM+ P. BRUGNERUX +

18 FORI=5120TOI+1647<br>20 PEADA:POKEI.A.NEXT<br>30 DATA0.0.0.0.0.0.3.31.0.0.0.0.0. ă

\_unine -e -e -e -e -e -e -s -s 1 -e -e -e -e -e -e -<br>255 - 255<br>DATA0 - 0 -0 -0 -0 -0 - 128 - 224 -0 -0 - 1 - 3

58 BRT8255.255.255.255.255.255.255 5.248.254.255.255.255.255.255.255.2

60 DATA0.0.0.128.192.192.224.224.0

 $0.9.9.9.9.9.9.9$ 

60 INTRIS. 31.31.62.63.63.63.63.63.62<br>
20 INTRIS. 31.31.62.63.63.63.63.62.64<br>
20 INTRIS. 31.31.62.63.63.63.63.62.64<br>
20 INTRIS. 31.31.62.63.63.63.131.2<br>
39 INTRIS. 31.32.63.240.34.31.31.2<br>
39 INTRIS. 31.27.127.63.63.31.31.

2.2,7,8.7<br>140 DATAG.0,0,0.0.128.64,64,0,0,0, .o. prime<br>.o. 4.4.9

149 | IPrilis 09: 8 | 142 | 128 | 148 | 149 | 149 | 149 | 149 | 159 | 159 | 159 | 159 | 159 | 159 | 159 | 159 | 159 | 159 | 159 | 159 | 159 | 159 | 159 | 159 | 159 | 159 | 159 | 159 | 159 | 159 | 159 | 159 | 159 | 159 | 1

+++++2+1+0+0+0+0<br>230 DRTR64+64+63+191+65+32+32+1<br>36+72+152+36+196+3+130+129<br>240 DRTR0+0+0+0+0+192+32+144+12+11<br>4 77-35 34-7-0+0+0

4.77.35.24.7.0.63<br>4.77.35.24.7.0.63<br>250 DRTR163.64.128.192.64.128.64.1

.0.1,2.2<br>270 DRTR64,64,64,128,128,0,0,0,0,0

.0.0.0.0.0.128<br>280 DRTR0.0.0.0.0.0.1.1.0.0.0.0.0.<br>128.128.64

128-128-64<br>290 DATA16.8.4.2.1.0.0.0.64.64.192

298 JPI FILES 694-21-078-0784-04-122<br>-1667227-92-64-95<br>72-64-1207-78-64-95<br>210\_DRTR0-02224-24-7-070-0-0.0.0.0.0

310 III 1110 : 0224 : 24 : 7 : 020 : 020 : 020 :<br>225 : 50 : 44 : 33<br>226 : DATA76 : 82 : 146 : 147 : 34 : 36 : 72 : 136<br>330 : DATA0 : 0 : 0 : 0 : 0 : 0 : 192 : 63 : 4 : 8 : 8 : 1

 $32.64.128$ 

6-16-32-65-120<br>340 DATA0-010,010-112-4-128-128-12<br>8.140-146-154-146-140<br>350 DATA0.010-010-11-11-2-010-010.64

 $64.32.16$ 

368 DATA0, 8, 8, 8, 8, 3, 2, 3, 1, 1, 2, 2, 2,

 $132.68.68$ 370 DATA32 .16 .8 .4 .3 .0 .0 .0 .0 .0 .0 .0 .

379 | DRIMS2 | 15-8-4-3-8-8-8-8-8-8-8<br>| 8-1 28-96-16<br>| 6-1 28-96-16<br>| 5-8 | 152-152-153-16-16-8-8-4-48-19<br>| 598 | DRIMS8-2-1-8-8-8-8-8-16-96-152

۰.  $0.8.9.9$ 

400 DRTR0.0.0.0.0,128.96.16.0.0.0.<br>0.0.0.0.1

418 DRTA4, 8, 16, 32, 32, 64, 128, 8, 128,

128, 192, 177, 142, 64, 64, 64<br>420 DRTR4, 8, 48, 192, 8, 8, 8, 8, 16, 8, 4,

4.3, 8.8.8<br>4, 3, 8.8.8<br>430 DRTR1, 8, 8, 8, 128, 99, 28, 8, 132, 4,

9.24 48.288.8.8

440 DATA12, 3, 8, 8, 8, 8, 8, 8, 4, 8, 192, 5

450 DRIRIAISIOIDIOIDIOINIDIISAIS<br>6,6,1,0,0<br>450 DRTR1,1,1,1,2,140,112,0,4,3,0,

 $0.0.0.0.0$ 

460 DRTA0, 0.128.96.24.7.0,0.2.4.8,<br>16.96,128.0.0<br>470 DRTA64,64.64.32.32.32.32.16.16 \*\*\* #11111111112.22.32.32.32<br>- 16.16.32.32.32.32.32.32<br>480 DRTA16.16.32.32.64.64.64.128.3<br>2.32.32.16.16.8.8.4 QUI NE PISQUE PIEN<br>N'A JAMAIS<br>DE BLENO.

**VIC 20** 

ĿΘ

9818 PRINT"ARDBIVOUS ETES HEUPEUX

.<br>9820 PPINT"#MANDDURE AUTPE (8/1)?

9939 GETZE TEZEC "O"BNDZE "-"N"THEN

9050 END<br>18800 POFE36869.248-PPINT≞J - - 8<br>STRIP (PAPS®<br>18018 PPINT®0 LE BUT DU JEU EST DE

10028 PRINT®N DESHAPTLLER LA TOLTE

-<br>18830 PPINT™M TEUNE EILLE."<br>18840 PPINT™M POUP CELA- IL VOUS"<br>18868 PPINT™M FOIS DE SUITE"<br>18868 PPINT™M FOIS DE SUITE"

1006A PFINT"M FOIS DE SUITE"<br>10020 PPINT"M MAIS SI VOUS PEPDEZ"<br>10020 PPINT"M FLLE PEMETTRA UN "<br>10090 PPINT"M DE SES HABITS<br>10100 PRINT"M MACTIONNEZ UNE TOUCH

E"<br>10110 OETZ# IFZ#=""THEN10110<br>10120 PPINT"JM GIELLEE FST DE H<br>10130 PPINT"M HABILLEE, ELLE "<br>10140 PPINT"M HABIT D AVANCE"<br>10150 PPINT"MAM LE JEU EN LUI-MEME<br>10160 PPINT"MAM LE JEU EN LUI-MEME

10170 PPINT"A EST UN JEU DE CPAPS"<br>10180 PRINT"A SACTIONNEZ UNE TOUCH

E"<br>18190 OETZ#:1FZ#=""THEN:0190<br>18200 PPINT"JM LE JEU DE CRAPS"<br>18210 PPINT"M SE JOUE AVEC 2 DES"<br>18220 PRINT"M SI VOUS AVEZ UN SCOP

E"<br>10230 PRINT"M DE 7 OU 11 VOUS "<br>10240 PRINT"M GAGNEZ."<br>10250 PPINT"M UN SCOPE DE 2. 3 OU"<br>10250 PPINT"M 12 ET VOUS PEPDEZ"<br>10270 PPINT"M GAGTIONNEZ UNE TOUCH

10290 GE(2\$:1H2\$⊞""|MEN10280<br>10290 PPINT"JM SI VOUS OBTENEZ UN"<br>10300 PRINT"# AUTPE NOMBRE."<br>10310 PPINT"# VOUS DEVEZ CONTINUEP

18320 PRINT"N A LANCEP LES DES"<br>18338 PRINT"N TUSOU'A OBTENIP SOIT 19349 PRIHT"A LE MENE HONBRE ET "<br>19359 PRIHT"A VOUS GROBEZ. SOIT"<br>19369 PRIHT"A VOUS GROBEZ<br>19360 EET3' LEZSE-"THENL9361<br>19362 PRIHT"ZA VOUS DEVEZ APPETEP<br>19362 PRIHT"ZA VOUS DEVEZ APPETEP<br>19362 PRIHT"ZA VOUS DEVEZ APPETE

A LES DES UN PAR UN "<br>19363 PRINT" DET AINSI TENTER A<br>D'OBTENIR UN BON SCOPE"<br>19364 PRINT" EN PRESSANT UNE<br>A TOUCHE AU BON MOMENT"

10365 GOSUB40000<br>10370 POKE36679,27:PPINT"N SACTION<br>NEZ UNE TOUCHE"<br>10380 GETZ\$:IFZ\$=""THEN10380

18380 (6272): 1723=""THEN18388<br>18386 14=1<br>18386 14=" (1838-1838): "1838-1838<br>18480 FAE=" (1838-1838): "1838-1848<br>18480 FOEJ=1705: PENNISI: NEXT<br>18460 FOEP=1705: 007018480<br>18460 FOEP=1705: 007018480<br>18460 FOEP=1705: 0070184

-2<br>19482 0NM60T010485-19486<br>19485 PRINT"SMMMM(@DDDD) - IUUMM<br>19486 PRINT"SMMMMMODDDDDDDDDD<br>19486 PRINT"SMMMMMODDDDDDDDDDD

19426 PHINIT SMARRAM MARRIAGHER<br>19487 0NN60T018499.19495<br>19497 0NN60T018499.19495<br>390-11400.11509-00T019500<br>39495 0N860SUB11600.11780.11890.11

1999: 09889-12100<br>19500 FOPM=1TO50-NEXT<br>19500 FOPM=1TO50-NEXT<br>19505 GETT≉-IFT≭≕"THENNEXT GOTO10

440

1990 GLI II 1134-1144 (1910)<br>1990 GLI II 1144 (1910)<br>1990 GLI II 1144 (1910)<br>1990 GLI II 1144 (1910)<br>1990 GLI II 1144 (1910)<br>1990 GLI II 1145 (1911)<br>1990 GLI II 1146 (1911)<br>1990 GLI II 1146 (1911)<br>1990 GLI II 1146 (1911)<br>1

**A SUIVRE...** 

.<br>10290 GETZ\$:1FZ\$=""THEN1028

3830 GET:4 IFC4() 8 M<br>3838<br>3848 IFZ\$="8"THEN1780<br>3850 END

HEP LES MÂLES,

⊳

1170 DRTR28, 3, 0, 0, 0, 192, 56, 4<br>1180 DRTR0, 1, 130, 68, 60, 36, 68, 68<br>1190 DRTR124, 128, 0, 0, 0, 4, 57, 192

.64<br>1220 DATA0.1.3.4.24.224.0.0<br>1230 DATA130.2.255.0.0.0.0.0<br>1240 DATA0.0.0.128.64.63.0.0<br>1250 DATA4.4.8.24.232.8.0.0

DRTR4.4.4.4.4.14.9.8<br>DRTR0.0.0.0.0.0.128.96

12/0 มหาศักดิ์เดิกอายายา 128/98<br>1280 มหาศักดิ์ 6.6.6.6.8.3.4<br>1290 มหาศักดิ์ 128.128.128.64.192.64

1800 GOTO10900<br>1998 ONNOOSUB20000, 30000<br>1999 POKE36869, 253: POKE36879, 24: PO

1999 POWERS6669, 253: POWES6679.24: PO<br>
26909 PENN "Smootocococopene"<br>
26909 PENN "GOOGOCOCOPER"<br>
2619 PENN "GOOGOCOCOPER"<br>
2628 PENN "GOOGOCOCOPER"<br>
2638 PENN "GOOGOCOPER"<br>
2649 PENN "GOOGOCOPER"<br>
2649 PENN " POPER"<br>
2649

2220 PRINT"0000004EB0fFB0680HIJM9"<br>2190 PRINT"0000000101015"<br>2190 PRINT"0000000101015"<br>2190 PRINT"0000000104015"<br>2290 PRINT"0000003FB0fFB030B530P<br>2220 PRINT"0000004EB0fFB0640HIJM9"

: IFN=9THEN3000

3006

MDDDDD S

69.240 6

6188 60T03888

 $4<sub>1</sub>$ 

2238 IFN=1TNENRAAA 2230 IFN=INEN8886<br>2250 IFN=2THEN6080<br>2250 IFN=3THEN6080<br>2260 IFN>=4THEN6080<br>3005 DNK536865,38<br>3005 DNK506UB20010.30010

IFY=0THEN3010

3008 RETURN<br>3010 PRINT"Ω":POKE36869,240<br>3020 IEN≡07HEN9000

 $\begin{tabular}{ll} 3939 & D(F=0 \times F=0 \times 10^{10} \times 10^{10} \times 10^{10$ 

4070 PPINT "NIBBBBBIS" "PODDD S"CHP\$/3

**4199 PETAT "ROBORO CATALLE"**<br>6008 PETAT "ROBORO DIDIDIDIDI"<br>6010 PETAT "ROBORO DIDIDIDI"<br>6020 PETAT "ROBORO DIREST"<br>6020 PETAT "ROBORO DIREST"

6030 PPINT"**IDDDDDDI3**6789<br>6040 PPINT"IDDDDDDI36789<br>6050 PPINT"<del>IDDDDDDDI</del>36650 PPINT"

5000000<br>6060 PRINT"KANANNAN WODDDD@"CHP#<3

6190 GOTO309<br>7980 FRINT ФРОМОФИРИНИЕ (\* 1992 – 1992 FRINT ФРОМОФИРИН<br>7920 FRINT ФРОМОФИРИНИЕ (\* 1993 – 1993 – 1993 FRINT ФРОМОФИРИНИЕ<br>7920 FRINT ФРОМОФИРИНИЕ (\* 2.2.2.1994 – 1993 FRINT ФРОМОФИРИНИЕ (\* 2.2.1994 – 1994 – 1

7188 60703888<br>2188 60703888<br>9088 PRINT"MARRARARARARARANDINIS-<br>1909 PRINT"

8018 PRINT **"Diperpens, J. 1"**<br>8020 PRINT **"Diperpens, J. 1"**<br>8030 PRINT **"Diperpens, J. 1"**<br>9000 PRINT", "POKE36879, 25:POKE368

SOIG PRINT"IDDDDDDDIG"\_| |"

6070 PRINT"IDDDDDDIXHWDDDDAI

6000 PPINT"NDDDDHEXAMPDDDDD

- ,<br>4080 PPINT"NDDDDDI:#WDDDDD:#

4988 PRINT **THREEDIS**<br>4090 PRINT **TERRESCR**IBBBDS<br>4100 PRINT **TERRESC**S (2000) 2"

2078 PPINT"+,-,00/0100023456'  $\begin{array}{c} 2088 \text{ PFR}^{-11} \cdot , -16 \sqrt{916002245} \\ 2088 \text{ PFR}^{-11} \cdot 789 \text{ } ; (-8) \times 10^{-2} -1 \text{ } -1 \text{ } -1 \text{ } \\ 2089 \text{ PFR}^{-11} \cdot 789 \text{ } ; (-8) \times 10^{-2} \text{ } -1 \text{ } -1 \text{ } \\ 2108 \text{ PFR}^{-11} \cdot 7600 \text{ } , \alpha \text{ } 0 \text{ } 0 \text{ } 0 \text{ } 0 \text{ } ^{-1} \text{ } \\ 2$ 

1700 N=5: Y=1: W=8: GOSUB1999

1200 DRTR229.29.6.2.2.4.132.68<br>1210 DRTR128.128.192.160.152.71.64

'Moi`

DEBOUCHER LE.

Moi

CP

 $\mathcal{L}_{\text{max}}$ 

 $\overline{u}$ 

1268

 $270$ 

129

 $1750$  N=4

(M) 30  $-100$ 

Moi Moi

490 DRTR0.0.1.1.2.2.2.4.128.128.0.  $0.9.9.9.8$ 

DRTR0.0.0.32.48.32.0.0.4.2.2.1 ī  $0, 0, 0$ 

 $9.9.254$ 

9.0.254<br>540 DRTR64, 64.32, 32.32.16.16, 16.16<br>530 DRTR64, 64.32, 32.32.16.16, 16.16<br>530 DRTR9.1.1.1.1.1.1.1.1.255, 255.25<br>580 DRTR9.128.129.8<br>580 DRTR9.129.129.8.0.0.0.16.16,<br>570 DRTR9.464, 64, 64, 64, 64, 64, 65, 15<br>570 D

28.128.128.128.128

 $4.4.4.4$ 

610 DATA128,128,128,128,128,128,12

619 19414128, 128-128, 128-128, 128-128, 128-128, 128-128, 128-128, 128-128, 128-128, 128-128, 128-128, 128-128, 128-128, 128-128, 128-128, 128-128, 128-128, 128-128, 128-128, 128-128, 128-128, 128-128, 128-128, 128-128,

 $8.4.4.4$ 

DATA1, 1, 1, 2, 2, 2, 2, 4, 8, 8, 8, 8, 8,  $670$ 

690 DATA128, 128, 128, 128, 0, 0, 0, 0, 4,

 $4, 4, 4, 2, 2, 2, 1$ <br>598. 18TB4.4.4.2.2.2.2.2.4.4.4.4.8.

690 DAT04.4.4.2,2,2,2,2,2,4,4.4.4.8.<br>
780 DAT04.5.8.8.16,16,32,32,32,11.1.0<br>
780 DAT04.5.8.16,16,32,32,32,11.1.0<br>
780 DAT04.8.8.16,16,16,32,32,32,11.1.0<br>
780 DAT06.0.0.0<br>
1.1.1.1.0.0.0.0<br>
230 DAT06.0.0.1.3.7,15,15<br>
730 DAT

2:233<br>760 DATA60:24,0.129,230,24,0.192<br>770 DATA62,71,129,0.0.0.7,63<br>780 DATA64.128.192.48,60,255.255.2

33<br>790 DRTA2,2,3,5,13,0,192,224<br>800 DRTA15,31,31,63,63,127,127,127<br>810 DRTA240,252,254,254,255,255,25

0.470<br>850 DRTA15,31,31,31,19,33,65,128<br>860 DRTA255,127,127,63,31,15,7,1<br>870 DRTA240,240,224,224,224,192,22

→,∡oo<br>880 DATA255,125,29,29,57,89,153,1<br>890 DATA254,254,254,254,254,252,25

AR DATA255, 255, 255, 255, 255, 255, 25

U715<br>910 DATA255, 255, 255, 255, 255, 255, 256<br>5, 0

920 DATA252, 252, 252, 248, 248, 248, 32

,32<br>930 DATA15,15,15,15,15,15,31,31<br>940 DATA224,224,224,240,240,240,24

8, 248<br>958 DRTR31, 31, 31, 31, 31, 31, 63, 63<br>968 DRTR31, 31, 31, 31, 31, 31, 63, 63<br>9, 252<br>8, 252

978 THTB63.63.127.127.127.127.255.

....<br>980 DATA252, 252.252.252.252, 254, 25

4-254<br>990 DRTR0-1-1-1-1-1-1-3<br>1000 DRTR254-254-254-255-255-255-2<br>55,255<br>1010 DRTR3-1-1-1-0-0-0-0<br>1020 DRTR255-255-255-255-128-128-1

...<br>[JATA255.255.255,255,0,0,0.0

1839 1641625-255-255-255-255-49.8<br>
1848 16416255-255-255-255-255-2-2-4-4<br>
1848 16416255-255-255-255-255-2-2-4-4<br>
1848 16416255-255-255-255-255-8<br>
1848 1641625-255-255-255-255-8<br>
1868 164161: 1.125-1.5.125-8<br>
1868 164161:

 $0.249$ 

4.288

32

4.254

28,128<br>1030 D

 $42, 144$ 

## **UERRES SPATIALES**

Le monde est en crise, et la tension n'a jamais été aussi forte entre les deux blocs. Astronaute confirmé, yous venez d'être choisi par la N.A.S.A pour accomplir une mission orbitale de la plus haute importance...

Michael ESCOFFIER (dit "le modeste")

#### **SUITE DU**  $N^{\circ}$  132

01:109:07:179,34:30:179,18:179,18:179,19:17<br>
22 | INE:25,99 - (22,100):11/MF-25,100):1<br>
ME-30.178:22,100 - (22,100):11/MF--25,100):<br>
230 | INE:22,100 - (20,100):11/ME--17,109):<br>
230 | INE:22,100 - (20,100):11/ME--17,109):<br>

09::<br>540<br>550<br>560<br>560

570 BOXF:13,179)-(14,181/≀омп-захарт<br>15.140<br>15.140 Finite:18:24:18,1871 - 15.81/NEST A,B'17NEST<br>590 DATA16:100,24,107,19,107,7,130,10,13<br>5,142,0,172,7,173,12,175,13,170,24,197,92,<br>190,97,190<br>190,97,190

DESSIN DU VAISSEAU RUSSE/

 $FORG = 17022$ : READA, B, C, D: BOXF(a, B) - (C,

 $\begin{smallmatrix} 10005^2&10004&10004&10004&10004&10004&10004&10004&10004&10004&10004&10004&10004&10004&10004&10004&10004&10004&10004&10004&10004&10004&10004&10004&10004&10004&10004&10004&10004&10004&10004&10004&10004&10004&10004&1$ 

3, 80, 20, 76<br>, 23, 06, 23,<br>69, 31, 69, 3

37,70,40,9<br>82,38,181,<br>88,41,185,<br>,183,42,18

1<br>DATA131,70,133,70,133,70,133,73,139,<br>49.79.149.24.1170,133,70,133,73,139,

-127

Ø

 $O \subset \mathcal{U}$ 

 $00<sub>6</sub>$ 

NUL N'EST TROP CO

≏

BÊTE POUR SON  $AMI$ .

**THOMSON MO5** 

 $\mathbb{R}^{2}$ 

ee<br>PETUPN<br>IFY 20<br>J=J+18  $1820$ <br> $1900$ <br> $1905$ 

2306 RETURN<br>2307

920<br>000<br>005

 $-1/2$ 

THENPETUPN 18<br>TFALR:PPINTNFC#:\=;÷i:10:HR!?AA

 $\sim 00$ MTEH. BIFPINTDECAIL= +1: = +1:403

LOCATEA, BIPPINTDECBI)=(+1}JV3061.00)<br>PETUPA<br>JFY/20 OP 2:4 THEMPETUPN<br>J=Z+10<br>LOCATEA, BIPPINTDECBI)=(+11 =,-11605

2000 - 22-11<br>2000 - 22-11<br>2000 - LOC-TE-ADTP - 1.<br>2000 - IT - 4 THEM PETURN<br>2000 - IT - 4 THEM PETURN<br>2000 - IT - 4 THEM PETURE<br>2000 PETURN - 9 - 4 THEMBETURE - 11/2-1-11/2-1-11/05<br>2000 - PETURN - 2000 - 12/2-11/2-11/2-11/

USING<br>2020 PETVEN<br>2000 IF Y=7 WHO TI=30921GOT02310<br>2000 IF Y=7 WHO DIFY: THEN TI=2421GOT02<br>310<br>310<br>310 IF Y=5 WHO DIFY: THEN TI=10021GOT02<br>210 IF Y=5 WHO DIFY: THEN TI=10021GOT02<br>210 STTTHOW

HORT DE L'AMERICAIN

WANTED BECOME PHASE 5010 DEFGR#(8)=0,20026 20026 2003<br>5020 DEFGR#(1)=34,344,34462,344,524,534,534<br>5020 DEFGR#(1)=34,344,34462,34462,62465<br>5030 DEFGR#(3)=67,65,62,67,67,67,67,67,67,67<br>5041 DEFGR#(4)=127,127,65,65,127,65,65,6

5<br>5042 DEFGR\$ 5)=65,65,65,127,127,127,67,6

7<br>5050 DEFGR\$(6)=67,67,67,67,67,67,67,67<br>5060 DEFGP\$(7)=67,67,67,67,67,67,67,67<br>5070 DEFGR\$(8)=67,67,67,127,127,65,65,12

.<br>1988 DEFGP\$19+w127,67,67,67,67,67,67,67,67<br>1988 DEFGR\$(18+w67,67,127,127,65,127,65,

27<br>188 DEFGPs(11:442,93,28,62,62,62,127,12<br>188 DEFGPs(11:442,93,28,62,62,62,127,12<br>118 IF SCREM((R(RU)-1,YR(RU)-432 THEN<br>6.240,252,241,260,000,000,20=24,216,240,2<br>8.27110N<br>1PT110N

**A SUIVRE...** 

TIR DES RUSSES 2310 GOSUB2500:FOR SON=0 TO SIPOKE SHWYC<br>D:SON:POKE BHA7CD, SON#5:NEXT SON:FOR MES<br>=TI TO TI+30<br>220 TI2=PEEK(MES):POKEMES,175:POKEMES,T<br>12

(RENDS-MOI MES BILLES!)

VIENS LES CHERCHER)<br>SI T'ES PAS UN<br>DEGONFLE!

8,199<br>FORG=1TO28:READA,@:PSET\A,8,:NEXT

252<br>1140 DEFGR≸∖12)=0,0,0,0,0,0,0,0,64<br>1150 DEFGR≸∙13)=2,1,4,2,16,3!,1,1<br>1160 DEFGR≸∘14)=72,16,60,232,71,255,252,

1890 - Anima - Anima (b. 1888)<br>1890 - De Carris, 1590 (b. 1888)<br>1190 - De Carris, 1890 (b. 1888)<br>1190 - De Carris, 177-2, 1890 (b. 1888)<br>1890 - De Carris, 1872, 1896 (b. 232, 71, 255, 252,<br>1890 - De Carris, 1872, 1896 (b.

2<br>18 DEFGR\$ (19)=24,216,248,248,248,252,2<br>1948 0,240<br>220 DEFGR\$(20)=112,32,32,32,48,0,0,0<br>221 RUS\$=GR\$(19)+CHR\$(8)+CHR\$(10)+GR\$(2 STREET PRESENT RESERVED FOR THE STREET PRESENT PRESENT RESERVED FOR A 41PR IN FIRE PRESENT RESERVED FOR A 41PR IN FIRE FOR THE SAMPLE THAT A 41 FR FOR THE SAMPLE THAT THE SAMPLE THAT THE SAMPLE THAT THE SAMPLE THAT THE SAM 

-2:NEXT<br>"Zin Microsoft Alexandricipale" (11 )<br>"Zz: "The Boucle Principale" (11 )

DEPLACEMENTS DE L'AMEPICAIN

Z=Z+16<br>LOCATEA, B:PRINTDEC#:\=\'-1:60SUB1300<br>PETURN<br>IFY:1 OR X`37THENRETUPN<br>Z=Z+10<br>LOCATEA, 8:PRINTDEC#:\'=\'-1:\'=\+1:00S

UBI300<br>1620 PETURN<br>1700 IFX'37THEWRETURN<br>1705 IP2+10<br>1706 DEGREW, SPRINTDEC#1%=%+1:GOSUB1300<br>1720 PETURN<br>1805 IPY/20 OR X/37THENRETURN<br>1805 IP2+10

**I THENRETURN** 

1500

 $1510$ isãe

 $\overline{7}$ 

DEFINITION DES PERSONNAGES

 $1115$ 

.51<br>1A136.51, 139, 55, 139, 56, 148, 56, 136,<br>.53, 135, 53, 134, 54, 135, 55, 139, 55, 13 

 $\begin{smallmatrix} 1.11 & 1.12 & 1.12 & 1.12 & 1.12 & 1.12 & 1.12 & 1.12 & 1.12 & 1.12 & 1.12 & 1.12 & 1.12 & 1.12 & 1.12 & 1.12 & 1.12 & 1.12 & 1.12 & 1.12 & 1.12 & 1.12 & 1.12 & 1.12 & 1.12 & 1.12 & 1.12 & 1.12 & 1.12 & 1.12 & 1.12 & 1.12 & 1.12 & 1.12 & 1.12 & 1.1$ 

|<br>|878 FORG=21T027:LINE(182,G)-(116,G+6):NE

XI<br>800 FORG=20T032:LINE(101,G)=(115,G+6):NE<br>XI

XT<br>
289 A=61:FOPG=153T0170STEP3:LINE(G,A)-(G<br>
299 A=61:FOPG=153T0170STEP3:LINE(G,A)-(G<br>
299 A=68:FORG=152T0164STEP3:LINE(G,A)-(G<br>
298 A=68:FORG=152T0164STEP3:LINE(G,A)-(G<br>
2982 A=62110RC=152T0164STEP3:LINE(G+R)-(G+R)<br>
2982

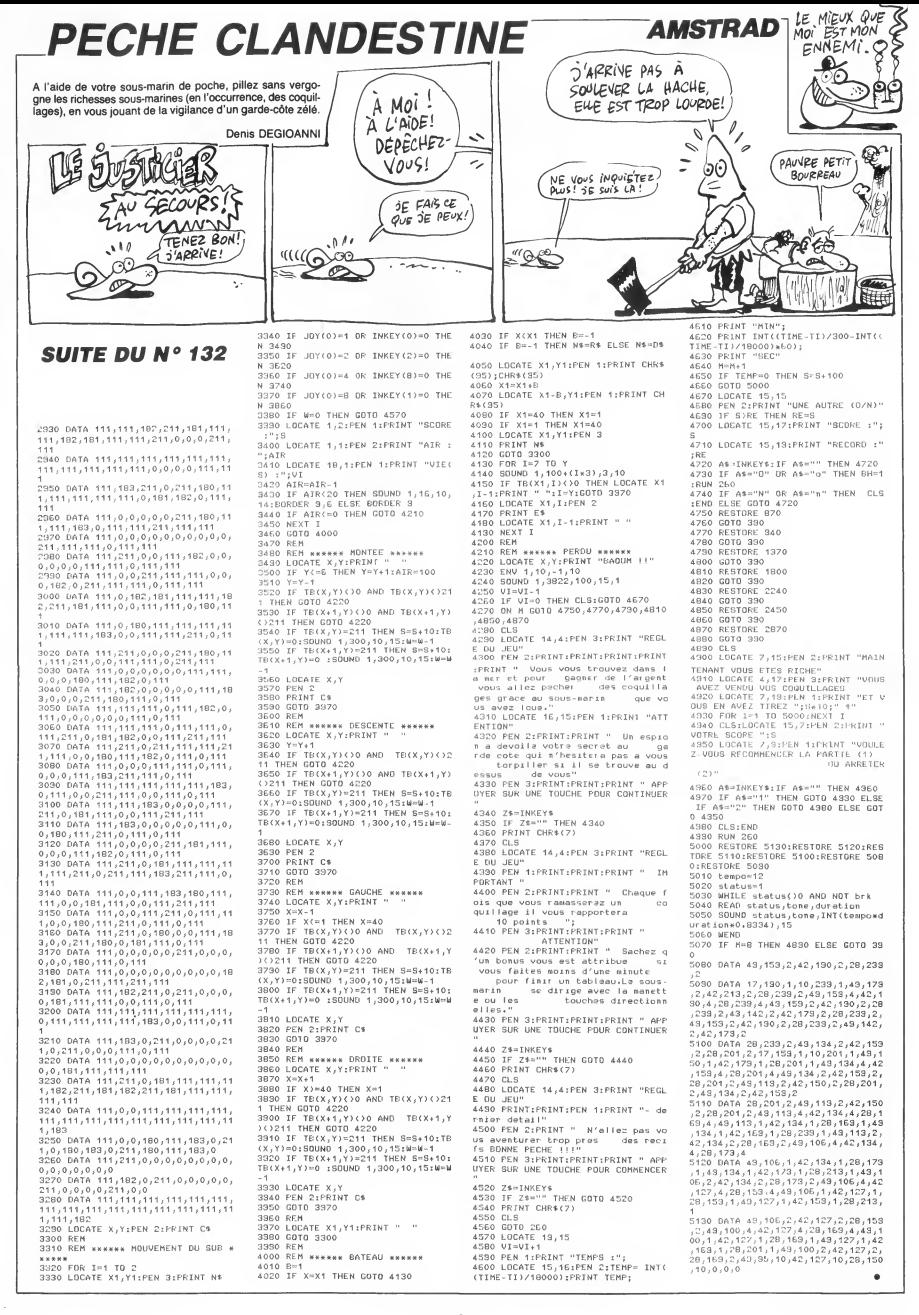

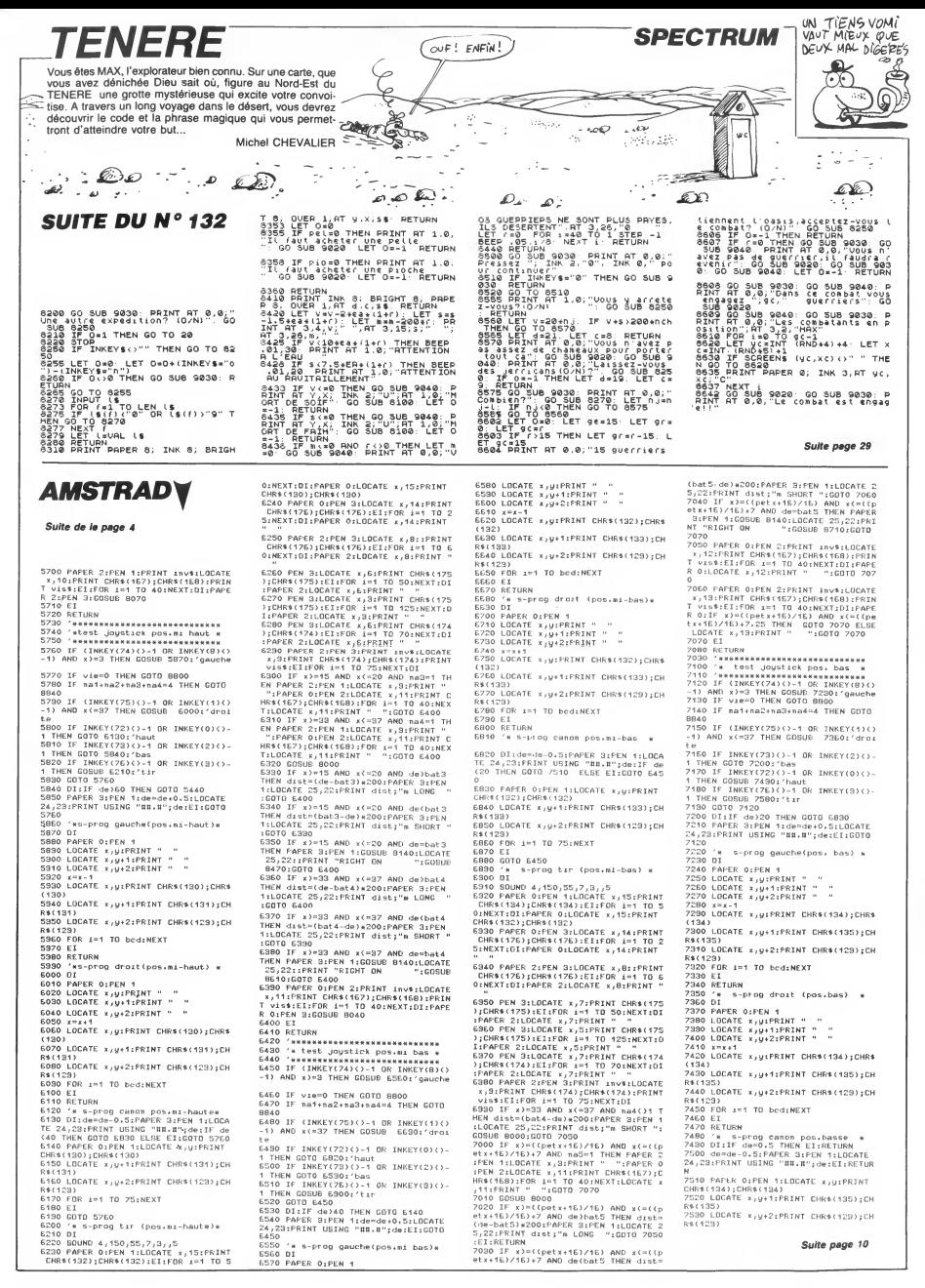

## **KARATEKA**

Dans un cachot humide et obscur de la sinistre forteresse de l'infect WARLOD AKUMA, se morfond une ravissante beautée du nom de MARIKO. Délivrer la belle ne sera pas chose aisée et réclamera toutes vos ressources de karatéka.

#### Michael GONZALVEZ

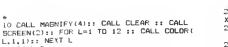

20 CALL R<br>30 CALL Z :: CALL COLOR(7,1,1,4,1,1,3,5,<br>1,5,1,1):: CALL A :: CALL MM :: CALL E(2

00)<br>
00)<br>
40 CALL CHAR(99,RPT\$("0",16)):: CALL HCHAR(16<br>
8(92,"FFFFFFFF00000000"):: CALL HCHAR(16<br>
1,23,92):: CALL ELIOD):: CALL HOTION(#10,<br>
0,4,811,0,4,#13,0,4)<br>
0,00LL POSITION(#13,X,Y):: IF Y>210 THE

70<br>- CALL PATTERN(#13,112):: CALL E(70)::<br>LL PATTERN(#13,116):: CALL E(30):: CAL<br>PATTERN(#13,10B):: CALL E(50):: GOTO 5

CALL PA

0<br>20 CALL DELSPRITE(#10,#11,#13):r CALL CO<br>LOR(7,8,1,4,8,1,3,5,8,5,8,1):r CALL SOUN<br>D(30,-6,0):r CALL SOUND(30,-7,5)<br>90 CALL CHAR(92,9076(\*07,16)):r CALL CHA<br>R(99,"0301030706040000")

9,"0301030706040000")<br>|CALL E(1500)<br>|CALL CLEAR :: CALL DELSPRITE(ALL);;

110 CALL CLEAR :: CALL DELEPRITE (ALL) ::<br>CALL CHARBET<br>140 CALL C<br>140 CALL CLEAR :: THE CALL MOTION: (10,0,4, 111,0<br>140 FOR A=1 TO 11<br>CALL FATTERN (13, 112) :: CALL E(70) ::<br>CALL PATTERN (13, 112) :: CALL E(70) :: CALL<br>LL

1: CALL MO<br>
1996 CHL (1990): CALL CLEAR 1: CALL DEL<br>
1996 CHL (1990): CALL CHARETA<br>
1996 CHL E(300): CALL CHARETA<br>
1996 CHL E(300): CALL CHAR(97, RPT8-007)<br>
1997 CALL E(300): CALL CHAR(97, RPT8-0000)<br>
1997 CALL FATTERN(810

麗

شينة œ

٧

 $G=1$  TO 3 11 PRINT "X TiliER!

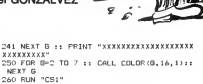

<u>ua</u><br>Sa

**COMPANY** 

W K

(Jac)

€  $\mathcal{D}$ 

ັດ RUN "CS1"<br>O RUN "CS1"<br>O SUB Z

270 SUB Z<br>  $200$  CALL CHAR(88,"0000000FFF000000")<br>
CPO CALL CHAR(88,"0000000000101FF", 41,"<br>
0000001101FFFFFF, 42, "000000000101FF", 41,"<br>
00,44," COPFFFFFFFF, 42, "000101"<br>
250 CALL CHAR(48, "PIFFFFFFCF", FEFTFFFFFFFF,<br>

 $\begin{array}{lll} & \text{if $r$ is the number of 1.5\%} & \text{if $r$ is the 1.5\%} \\ & \text{if $r$ is the 1.5\%} & \text{if $r$ is the 1.5\%} \\ & \text{if $r$ is the 1.5\%} & \text{if $r$ is the 1.5\%} \\ & \text{if $r$ is the 1.5\%} & \text{if $r$ is the 1.5\%} & \text{if $r$ is the 1.5\%} \\ & \text{if $r$ is the 1.5\%} & \text{if $r$ is the 1.5\%} & \text{if $r$ is the 1.5\%} \\ &$ 

Ts ("FO", 4))<br>330 CALL CHAR(64, RPTs ("FO", 8), 65, RPTs ("F<br>0", 5) &"FFFFFF", 66, "FFFF JF 3F0000FCFC", 67,<br>RPTs ("F", 12) &"0707")<br>540 CALL CHAR(80, "FFFF1F1F00000000", 81, "<br>FFFFFFFF1F1F0000", 82, RPTs ("F", 12) &"1F1F"

, 14478 471<br>
350 CALL CHAR (72, "00FFFFFFFFF0", 73, "008<br>
75, "008000FFFFFFFFF", 74, "070700000000000",<br>
75, "00000000000FFFFFFFF", 74, "070700000000000",<br>
360 CALL CHAR (74, "FFFF0707000000000", 77, "<br>
29, "00800000000000

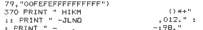

 $\begin{array}{c} -10011 & -10011 & -10011 \\ 100101 & -10011 & -10011 \\ 20010101 & -100111 & -100111 & -10011 \\ 20010101 & -200111 & -200111 & -20011 \\ 20010101 & -200111 & -200111 & -20011 \\ 20010101 & -200111 & -200111 & -20011 \\ 20010101 & -200111 & -200111 & -20011 \\ 2001$ 

440 FUR LET 10 12 17 LALL CLORIL, 18, 174<br>1 NEXT L<br>LP 11 DISPLAY AT(10,7) 1"H E D 0 B I C I E<br>LL E(1000)<br>LL E(1000)

R OIIF x)=((petx+16)/16) AND x(=(()

 $-200$ 

SE SUIS VENU PUT

 $\overline{\phantom{a}}$ 

COMMENCE PAR SE

AVEC LA TELE ET

15 GOSSES!

 $CASE-Tol$ 

COMMENCE PAR SE<br>|TUTOYER, ET ON SEP

**TI99 BASIC ETENDU** 

war (

: Alli

Reg

De

 $\sim$ 

 $\sim$ 

TO

 $\begin{array}{ll} \textbf{1}_{\text{F}}\left(\textbf{1}_{\text{F}}\right) & \textbf{1}_{\text{F}}\left(\textbf{2}_{\text{F}}\right) \\ \textbf{1}_{\text{F}}\left(\textbf{1}_{\text{F}}\right) & \textbf{1}_{\text{F}}\left(\textbf{2}_{\text{F}}\right) \\ \textbf{1}_{\text{F}}\left(\textbf{1}_{\text{F}}\right) & \textbf{1}_{\text{F}}\left(\textbf{1}_{\text{F}}\right) & \textbf{1}_{\text{F}}\left(\textbf{1}_{\text{F}}\right) \\ \textbf{1}_{\text{F}}\left(\textbf{$ 

Soo SUBENO<br>S70 SUB D<br>R G=1 TO 14 :: CALL COLOR(5,16,1):: NEXT<br>R G=1 TO 14 :: CALL COLOR(5,16,1):: NEXT<br>S70 CALL CHAR(40,"FEFEFEFEFEFEFE",41,"<br>S70 CALL CHAR(40,"FEFEFEFEFEFEFE",41,"<br>43,"FEFEFEFEFEFEFF",44,"IF3F3E7C78F0E0<br>43

== ,<br>600 CALL CHAR(45,"B000000000000000",46,"<br>FFFFFEFFFFFFFFFE",47,"C080000080C0E0F8",<br>48,"7C3F1F0F07030100",49,"000080E0F0F8FE

FF")<br>610 CALL VCHARI6,2,40,4):: CALL HCHARI6,<br>3,41):: CALL HCHARI6,4,42):: CALL HCHARI<br>7,2,435: CALL HCHARI7,3,44):: CALL HCHA<br>RI7,4,45)

 $\begin{split} &\mathcal{N}_{\mathcal{N}}(t) \quad \text{Unl. } m_{\mathcal{N}}(t) = \langle \mathcal{N}_{\mathcal{N}}(t) \rangle = \langle \mathcal{N}_{\mathcal{N}}(t) \rangle = \langle \mathcal{N}_{\mathcal{N}}(t) \rangle = \langle \mathcal{N}_{\mathcal{N}}(t) \rangle = \langle \mathcal{N}_{\mathcal{N}}(t) \rangle = \langle \mathcal{N}_{\mathcal{N}}(t) \rangle = \langle \mathcal{N}_{\mathcal{N}}(t) \rangle = \langle \mathcal{N}_{\mathcal{N}}(t) \rangle = \langle \mathcal{N}_{\mathcal{N}}(t) \$ 

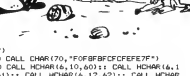

UN HOMME AVERTI

COMMENCE À

殄

野

 $\frac{1}{\sqrt{2}}$ 

z

00\*)<br>
100 CALL CHAR(70, "FOFBEBECECEEEE2"<br>
700 CALL HEMAR(6,10,600): CALL HEMAR(6,1<br>
1,613:r CALL HEMAR(6,12,623:r CALL HEMAR<br>
17,610,53:r CALL HEMAR(7,11,640:r CALL HEMAR<br>
710 CALL VEHAR(8,10,666,23:r CALL HEMAR(7,11,640)

i till EN MIN<br>EN E

<u>Utti i</u>

CHAR(7, 12, 65)<br>
710 Call, VCHAR(8, 10, 66, 2): : CALL, HCHAR(8, 11, 67): 11, CALL, HCHAR(8, 12, 68): : CALL, HCH<br>
AR(9, 11, 69): : CALL, HCHAR(8, 12, 70)<br>
720 CALL, HCHAR(6, 18, 53, 3): : CALL, HCHAR(9, 12, 70)<br>
729 CALL,

720 DEL HEMPRE, 18, 53, 111 DEL HEMPRE, 1972<br>170 DEL HEMPRE, 18, 1973 II. CAL HEMPRE, 1973 PRINCIPAL PRINCIPAL PRINCIPAL PRINCIPAL PRINCIPAL PRINCIPAL PRINCIPAL PRINCIPAL PRINCIPAL PRINCIPAL PRINCIPAL PRINCIPAL PRINCIPAL

.,00<br>830 CALL HCHAR(2,23,80):: CALL HCHAR(3,2<br>3,81):: CALL HCHAR(4,23,82):: CALL HCHAR

STO CALL HOMANICS, 25,801:1 CALL HOMANICS, 25,821:1 CALL HOMANICS, 25,821:1 CALL HOMANICS, 25,821:1 CALL HOMANICS, 25,821:1 CALL HOMANICS, 25,821:1 CALL HOMANICS, 25,821:1 CALL HOMANICS, 25,821:1 CALL HOMANICS, 25,821:1 C

Suite page 30

Suite page 25

FFFFFFFF")<br>680 CALL CHAR(65,"FFFFFFFFEFCF8F0C0",<br>FEFEFEFEFEFEFEFE,67,"FFFF7F3F3F1F1F<br>68."00000080C0C0E0E0".69."0707030101 JE SUS UN MIROIR MAUDIT!<br>JE N'ARRINE À PEFLÉTER QUE 33 SAV SECOURS! o **Bours of** JULIO JOB  $\overline{G}$ CRETINS! TENEZ BON! J'ARRIVE!

33,11:PRINT " ";CHR\$(154);CHR\$(155);<br>CHR\$(156);CHR\$(157);" ":RETURN<br>8000 LODATE x,11:PRINT " ":RETURN<br>8070 IF x=3 DR x=4 DR x=5 THER LOCAT<br>E 3,10:PRINT " ";CHR\$(138);CHR\$(139) 8360 mai-1 8370 RETURN Wert nations<br>8380 OlifAPER 2:PEN 3:EI<br>8400 DIFAPER 2:PEN 3:EI<br>8400 FOR 1=1 TO 800:NEXT<br>8410 DI:FAPER 2:PEN 3:LOCATE 30,3:PR<br>TMT " E STUCKETHE PROPERTY THE RESIDENCE OF THE RESERVED OF STATE PROPERTY THE RESERVED OF STATE RESERVED ON A STATE STATE OF THE RESERVED OF STATE STATE STATE STATE STATE STATE STATE STATE STATE STATE STATE STATE STATE STATE ST  $\frac{1}{1}$ INT<br>0420 LOCATE 30,10:PRINT CHR\$(140);CH<br>0430 POR i=1 TO 000:NEXT<br>0440 DI:PAPER 2:LOCATE 30,10:PRINT "  $\begin{array}{rl} \multicolumn{2}{l}{\begin{subarray}{l} \mathbf{r}_1 = \mathbf{r}_2 + \mathbf{r}_1 + \mathbf{r}_2 + \mathbf{r}_3 + \mathbf{r}_4 + \mathbf{r}_5 \geq 0, \mathbf{r}_1 + \mathbf{r}_2 + \mathbf{r}_3 + \mathbf{r}_4 \geq 0 \\ \mathbf{R450} & \mathbf{r}_2 = \mathbf{r}_3 + \mathbf{r}_4 \geq 0 \\ \mathbf{R450} & \mathbf{r}_3 = \mathbf{r}_4 + \mathbf{r}_5 \geq 0 \\ \mathbf{R460} & \mathbf{r}_3 = \math$ 8120  $'s$  affichage du score<br>'sseeseereeneeresseeseesees 8130 8140 PEN 2:sc=sc+2000:PAPER 3:LOCATE<br>14,21:PRINT sc:FAPER 3:SOUND 2,0,-1 19,2,,30:RETURN<br>19,2,,30:RETURN<br>150 '\*\*\*\*\*\*\*\*\*\*\*\*\*\*\*\*\*\*\*\*\*\*\*\*\*\*\*\* áisó INT " "<br>8510 LOCATE 16,10:PRINT " ";CHR\$(145 81E0 '\* s-prog "tir navir" \*  $0.170$ );<br>
020<br>
0320 PAPER O:LOCATE 15,11:PRINT CHRS<br>
(1463;CHRS(147);CHRS(148);CHRS(148);<br>
CHRS(150):EI<br>
0350 DIFRPE 2:PEN<br>
0350 DIFRPE 2:PEN<br>
0350 LOCATE 17,10:PRINT " " 8560 PAPER 0<br>8570 LOCATE 16,11:PRINT " ";CHR\$(145 ,<br>8580 LOCATE 17.11:PRINT " ":FT 8590 ha3=1 9500 NEIURN<br>8510 'Maw s-prog bat4 coule wew<br>8520 DI:FAFER 2:FEN 3:EI<br>8530 FOR 1=1 TO 800:NEXT<br>8540 DI:FAFER 2:FEN 3:LOCATE 35,10:P<br>8540 DI:FAFER 2:FEN 3:LOCATE 35,10:P TE XX/BIPRINT "<br>
BZAO PAPER O:LOGATE XX/14:PRINT CHRS<br>
(176);CHRS(175);EII:POR 1=1 TO 25:NEX<br>
T:OI:LOGATE xx,14:PRINT " "<br>
BZSO xx=xx+14:IF xx)35 THEN xx=4<br>
BZSO xx=xx+14:IF xx)35 THEN 2:10nATE<br>
BZSO xdam=dam+2:PAPER 3:PEN RINT " "<br>8650 PAPER 0<br>8650 LOCATE 34,11:PRINT " ";CHR\$(15<br>817" ":EI<br>8670 FOR :=1 TO BOO:NEXT<br>8680 DI:PAPER 0:LOCATE 36,11:PRINT " .<br>8260 dam=dam+2:PAPER 3:PEN 2:LOCATE<br>14,24:PRINT dam:IF dam)=10 THEN GOSU 8 4150<br>8270 EI ':EI ----<br>8690 ma4=1<br>8700 RETURN 8280 RETURN 8280 RETURN<br>8330 '\*\*\* 5-prog bati coule \*\*\*<br>8300 Ol:FAPER 2:PEN 3:EI<br>8310 FOR 1=1 TO 800:NEXT<br>8320 DI:FAPER 2:PEN 3:LOCATE 4,9:PRI<br>8320 DI:FAPER 2:PEN 3:LOCATE 4,9:PRI<br>NT " 8700 RETURN<br>8710 'MWW S-prog bat5 coule MWW<br>8720 DI:PEN 3:PAPER 3:LOCATE 1,25:PR<br>INT REMAIN(3):LOCATE 1,1:EI<br>8730 FOR x=1 TO 800:NEXT<br>8740 DI:PAPER 0:PEN 3:LOCATE 1,12:PR<br>8740 DI:PAPER 0:PEN 3:LOCATE 1,12:PR

...<br>8330 LOCATE 4,10:PRINT CHR\$(136);CHR<br>\$(137):EI

asso www.nicit.sphere.com/<br>8340 FOR I≔1 TO 800:NEXT<br>8350 DI:PAPER 2:LOCATE 4,10:PRINT "

1E1

 $10$ 

Suite de la page 9

**AMSTRAD** 

7540 FOR 1-1 TO 75:NEXT

7540 rum.<br>7550 GDT0 7120<br>7550 GDT0 7120<br>7570 'm s-prog tir (pos.basse) =<br>7580 GI = 011ND 4,150,55,7,3,,5<br>^^^ cniND 4,150,55,7,3,,5<br>^^\* cniND 4,150,55,7,3,5 /300<br>7580 01<br>7600 01000 4,150,55,7,3,5<br>7600 PAPER 0:PEN 1:LOCATE x,15:PRINT<br>" ":EI:FOR 1=1 TO 50:NEXT:DI:PAPER<br>0:LOCATE x,15:PRINT CHR\$(134);CHR\$(

134)<br>7610 PAPER O:PEN 3:LOCATE x,14:PRINT<br>CHR\$(176);CHR\$(176):EI:FOR i=1 TO 2<br>5:NEXT:OI:PAPER O:LOCATE x,14:PRINT

"<br>7620 FAPER 2:PEN 3:LOCATE x,8::PRINT<br>CHR\$(175);CHR\$(175):EI:FOR im1 TO 6<br>O:NEXT:OI:PAPER 2:LOCATE x,8:PRINT "

URANT MULTIPRES AT LONGIN 1, SUPERINT (1976)<br>
2010 PER SILOGENT PRESS AND SUPERINT (1976)<br>
2010 PER SILOGENT PRESS AND SUPERINT (1976)<br>
2010 PER SILOGENT PRESS AND THE CHRISTINE PRESS AND SUPERINT (1976)<br>
2010 PER SILOGEN

.....<br>9000

8000<br>
7570 IF x)=((petx+15)/15) AND x(=((petx+15)/15)+7 AND ma5=0 THEN dist=(b)<br>
atx+15)/15)+7 AND ma5=0 THEN dist=(b)<br>
at5-de)\*2000:FAFER 31FRM 1:LUCATE<br>
22:FRIMT dist;"n SHORT ":GOTO 7580<br>7580 PAPER 0:PEN 2:FRIMT inv\$:LU

...<br>13:PRINT CHR\$(167);CNR\$(168):PRIN<br>Vis\$:EI:FOR I=1 TO 40:NEXT:UI:PAFE

7790 petx=p⊾tx-4<br>7800 TAGOFF /800 THGOFF<br>7010 IF petx=-140 THEN PEN 3:PAPER 3<br>:LOCATE 1,25:PRINT REMAIN(3):LOCATE 7820 RETURN 1976<br>
7820 RETURN 1976<br>
7820 RETURN 1976<br>
7830 RETURN 1976<br>
7830 RETURN 1976<br>
7830 RETURN 1976<br>
7840 RETURN 1976<br>
7860 RETURN 1976<br>
7860 RETURN 1976<br>
7870 RETURN 1976<br>
7870 RETURN 1976<br>
7870 PENT 1976<br>
7870 RE ..<br>7820 RETURN

7500 IF deGRO THEN ET:<br>
COD (ASSEMBLE TRANSFERING THE STATE OF THE STATE OF THE STATE OF THE STATE OF THE STATE OF THE STATE IN EXAMPLE THE STATE THAT IS THE STATE THAT IS THE STATE THAT IS THE STATE OF THE STATE OF THE S  $41)$ : RETURN 8030 PAPER CILOGATE x, SIPRINT " " :

BOSO PREER GILDUNIE ASSECTION<br>RETURN<br>CETURN PREER PREER (1917) CHREE 152)<br>CHREERENT PREER (1925) PREER (1926)<br>CHREE(1923) CHREEC 1927 PREER LOCATE<br>8050 IF x3=33 AND x(=37 THEN LOCATE

t vile ximiterialistics and ximit<br>tx+16)/16)+7.25 THEN GOTO 7690 EL<br>LOCATE x,13:PRINT " " 7700 RETHRN 2730<br>
2730 Fall (ERE) (ERE) (ERE) (ERE) (ERE) (ERE) (ERE) (ERE) (ERE) (ERE) (ERE) (ERE) (ERE) (ERE) (ERE) (ERE) (ERE) (ERE) (ERE) (ERE) (ERE) (ERE) (ERE) (ERE) (ERE) (ERE) (ERE) (ERE) (ERE) (ERE) (ERE) (ERE) (ERE) (ERE) (E

## BIDOUILLE SANS GRENOUILLE

Le Master Tool Kit vient à point<br>pour sortir de la merde ceux qui<br>ont un Spectrum, envie de pro-<br>grammer et des difficultés. C'est Le Master Tool Kit vient à point de la merie ceux qui<br>pour sortir de la merie ceux qui<br>primmer et des difficultes. C'est<br>grammer et des difficultes. C'est<br>un outil d'aide, qui comporte un **TOOL KIT** nombre conséquent d'instructions<br>(une cinquantaine). Et ces instruc-(une cinquantaine). Et ces instruc-<br>tions vont vous simplifier la vie. En<br>gros, elles se répartissent en trois groupes. Le premier est hélas inu-<br>tile, pour la simple raison que ça n'est qu'un Basic étendu de plus :<br>quelques instructions permettent<br>la gestion d'une horloge et d'une<br>alarme, le tout paramétrable à<br>souhait. De plus, on a le droit de<br>recérition<br>mais le résultat de ces instructions<br>mais l Ensuite, nous trouvons des ins-<br>tructions de traitement et vectori-<br>sation des erreurs. Ces dernières<br>permettent de débugger un pro-<br>gramme, ce qui est bien utile.... chai Volià comment on procéde : on ler les<br>met des ERR un peu partout, on de la<br>teste le soft, et une fois qu'il est vons<br>bien au point, on vire tout çe et che,<br>puis bon, ben on se retrouve avec pacti<br>un programme qui marché, q faire des nœuds avec, et puis Pour<br>enlever les nœuds pour avoir du de tri

linge propre, quoi.<br>Le troisieme groupe est certaine- ment le plus interessant. En effet, nous<br>ment le plus intéressant. En effet, nous<br>nous avons plein d'instructions - OCI

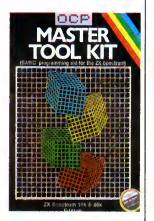

permettant de travailler sur les chaînes de caractéres, de bidouiller les lignes d'un programme et<br>de le modifier. Ainsi, nous troude le modifier. Ainsi, nous trou-<br>vons des instructions de recher-<br>che, copie, remplacement, com-<br>pactage, renumerotation et j'en<br>passe. C'est vraiment tout bon, comme dirait Chirac.

Pour compléter, vous avez le droit  $\mathsf{L}\,$ jeu de caractères et puis ple d'autres trucs.<br>d'autres trucs.<br>Voila. c'était Master Tool Kit de Voila, c'était mass.<br>OCP pour Spectru

> ¥ ¥.

 $\frac{1}{2}$ 

√

心裂

## REPLEIN LES MIRETTES

En règie générale, je demande<br>plusieurs choses à un soft. Il faut<br>que le scénario ne soit bon, que<br>bateau, que le son soit bon, que le graphisme soit joli et que l'ani-<br>mation solt bien faite. Quand un<br>programme est comme ca, je suis<br>content. C'est le câle bien d'arcade, mation soit bien faite. Quand un<br>programme est comme ca, je suis<br>Jack, le célèbre jeu d'arcade.<br>Jack, le célèbre jeu d'arcade.<br>Bonne nouvelle, il tourne enfin sur<br>C64 et c'est Elite qui a fait I 'adaptation. Suivez-moi, je le prouve. Prenons le soft par ledebut, e'est a-dire le scénario. C'est l'histoire<br>de Jack qui doit ramasser des<br>trues, tout en faisant très attention<br>rôdent aux alentours. Une petite pénie<br>précision, vous aurez droit aux alentours. l'Egypte avec son sphinx, à Athé- trucs<br>nes et pas mal d'autres trucs, un et en<br>beau voyage en perspective ! Bon, soit<br>le scénar est pas trop mal, voyons boug<br>dizque. Super, c'est du Jarre (un tomb<br>million de personnes à H salaud !), et ça dégage un maxi- - rien |<br>mum. C'est presque aussi bien - vrair que sur ma chaine (c'est pas une référence !). Donc, la musique est

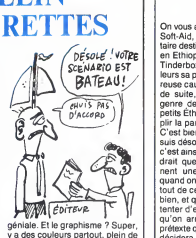

y a des couleurs partout, plein de<br>transferience de la constant de la constant de la plus c'est joil. Pour que<br>soit encore plus chousite, ça proposait de la constant de la constant<br>torn par plus chousite, ça Timi<br>torn par

# RETIREZ LE TAPIS ROUGE

Mauvaises nouvelles pour le QDD<br>
(Quick Disk Drive en français dans de Thomson de Sanctier) derniere, vous avez pu lire un arti-<br>derniere, vous avez pu lire un arti-<br>dernier artis : GOD pour lire un arti-<br>deux er artis : GOD pet un born  $\theta \leftarrow \theta$ <br>deux er artis : GOD pet un born  $\theta \leftarrow \theta$ <br>deux er artis : GOD pet cie al en proposa del posseria del proposa del proposa del proposa del proposa del proposa del proposa del proposa del proposa del proposa del proposa del proposa del proposa del proposa del proposa del proposa del propos vous pouvez imaginer l'affaire :<br>- Bonjour monsieur, je voudrais un - Bonjour monsieur, je voudrais un chan<br>QDD avec une bofte de disquettes. In 'est<br>- Euh... Oui... Bien sûr... Mettez gent<br>votre nom sur la liste d'attente ce pr<br>pour la boîte de disquettes, s'il en p

une<br>- Ah bon, vous n'avez pas de dis- Teva.<br>quettes ? Trés bien, au revoir. bons<br>Dur I Si les disquettes ne sont oas fatali

fatalis

disponibles, les editeurs de softs rattrapperont peut-ètre l'effaire en mesure de la daptant leurs produits pour le vers<br>adaptant leurs produits pour le vers<br>CDD. Loriciels avoue être en train et en mesure de titres en jui tout en septembre, Vifi est d'accord sur le principe mais<br>attend que le parc d'appareils ins-<br>tallés soit plus grand et Fil n'adap-<br>Globalement, donc, le QDD sem-po<br>Globalement, donc, le QDD sem-po

P

ble avoir quelques problémes et secote technique de la technique de la technique de la technique de Thomson<br>I'appareil est quelque peu allé- et chant, la démarche de Thomson n'est pas vraiment trés intelli-<br> gente. N'oubliez pas de songer à<br>ce probléme si vous compter vous<br>une fois que Thomson allait de<br>I'avant avec de bons produits a de<br>bons prix. De quoi devenir

**ATTTTTTENTION** 

Le T 3100, ca vous dit quelque mémoire distance d'Alisto<br>chose ? Non ? Bon, on se télé-Histo<br>Non, j'ai tout faux. Le T 3100 est<br>Non, j'ai tout faux. Le T 3100 est<br>un compatible IBM AT, évidem-<br>ment vous en avez rien à fou signifie que ces faces de citron<br>impassibles que sont les Japonais entre déjà les moyens industriels  $\overbrace{ab}$ <br>nécessaires pour fabriquer ce type<br>de circuits, qui est quatre fois plus dense que ce qui se fait en<br>Extrême-Orient, Vous voulez Extreme-Orient. Vous voulez<br>savoir en quoi cela vous con-<br>savoir en quoi cela vous con- de re<br>échéance le coût de la mémoire va une s<br>baisser considérablement, puis- le plu<br>que les coûts de production dimi- serni nuent. Donc, dans pas longtemps on pourra voir des bécanes avec 1987<br>une super résolution graphique. et n<br>Pourquoi ? Parce que les graphis- et n<br>Pourquoi ? Parce que les graphis- point<br>mes sont gros consommateurs de pas '

memoire, et done coutent cher. Histoire de vous faire marrer, sachez que notre cher Thomson

NE MARKET

yn. national n'est même pas capable<br>de rentrer plus de 64 kilobits dans de rentrer plus de 64 kilobits dans<br>une seule puce. De plus, Siemens, mil<br>te plus gros fabricant européen de<br>semi-conducteurs ne prévoit les pun<br>puces d'un Megabit que pour mens<br>1987. L'électronique européenne et nationale est vraiment à la || g<br>pointe de la technologie, n'est-ce || h pas ?

## FAMINE

On voca side besourcup park du<br>
Caroline and the comparison of the comparison of the comparison of<br>
an increase of the comparison of the comparison of the comparison<br>
and the comparison of the comparison of the comparison bien, et qu'on ne doit pas se con-<br>tenter d'envoyer les programmes voyar<br>qu'on arrive pas à vendre sous rie. Na<br>prétexte que la mention "Soft-Aid" ne sa<br>décidera les acheteurs à se payer c'est<br>une merde. Ca, ce n'est pas n possible.<br>Tinderbox, c'est un jeu d'aventure

Tinderbox, c'est un jeu d'aventure Les grontexte qui narre l'histoire de que c'histoire de Tom, un soldat blessé au champ Si vou<br>de bataille, et qui se réveille dans je n'au<br>un hôpital. Quelle n'est pas sa sur- ter cer<br>pri dans un pays etrange, regi par un roi cruel et tyrannique dont la fille, la princesse Rowella (Rowellez-Tind<br>vous laviel ) est destinée à épou-<br>ser un simple soldat. Ce sont les Ecco<br>bonnes fées qui se sont penchées Si vous<br>sur son berceau qui ont fait cette faire<br>prédiction. A mon humble avis,

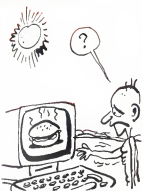

.gosse etinventer cette histoire en voyant leresultat de leur connerie. Notre heros, apprenant cela on ne sait pas comment, decide que c'est lui le petit soldat a la desti née merveilleuse. On croirait lire<br>un scénario de Walt Disney.

un scénario de Walt Disney,<br>Les graphismes, y en a pas, pui-<br>que c'est une aventure en texte.<br>Si vous sviez suivi depuis le début.<br>[e n'aurais pas été obligé de répé-<br>ter cent fois la même chose. Merci.<br>Un jeu d'aventure n un s'il n'avait un analyseur syntaxique digne de ce nom, donc |<br>Tinderbox n'est pas un jeu | d'aventure.

Ecco.<br>Si vous avez vraiment faire une bonne action, achetez<br>Tinderbox de Gremli*n* Gra*phics*<br>pour le Soft-Aid, sinon passez<br>votre chemin, vils manants.

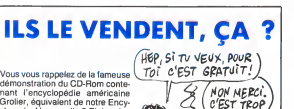

Ž CHEE

₹

چە ⁄

 $\lambda$ 

 $\approx$ ⇒

Vous monder du Chine<br>
demonstration du Chine<br>
demonstration du Chine<br>
Chine<br>
demonstration du Chine<br>
demonstration du Chine<br>
Chine<br>
de Chine<br>
de Chine<br>
de Chine<br>
de Chine<br>
de Chine<br>
en la controller profile<br>
de Chine<br>
de die sur disque pour quelque 995<br>dollars, soit 7000 balles. Le fabri-<br>quant assure que le programme<br>peut faire une recherche par mot,<br>nom, phrase ou sujet en quelques secondes. Vous imaginez un peu<br>la tronche du mec qui achéte ça et qui apprend que le standa n'est plus le meme deux semaines apres ?

## WAOUUH!

Mais, que se passe-t'il ? Depu quelque temps, deja, les éditeurs<br>sortent de bon softs sur Amstrum.<br>Non, c'est pas ça, c'est sur Spectrad. Euch non, j'y arriverai pas.<br>c'est dingue non ? C'est sur Spectrum, out ! Cette fois, c'est Élec-<br>trum, out ! Cette fois, c'est Élec-<br>tric Dreams qui s'y colle, et c'est<br>": Of The Mask". Allons-y Alonzo.<br>C'est l'hist petit gars c'est vous, d'où le I.<br>Mais, comment devenir Of The<br>Mask ? C'est trés simple, il suffit<br>de se balader pour récolter des<br>pièces qui, assemblées, formeront<br>un robot. Fastoche ? Et si je précise qu'il faut assemble les pie-<br>ces dans un certain ordre?<br>D'accord, vous avez pigé, mais<br>encore un petit détail. Le labyrin-<br>the comporte tente-deux univers<br>avec, pour chacun, trois cristaux.<br>C'est bien, hein ? Mais all phrase suivante, c'est encore plus mieux. Ce soft est en trois D et en Sérieu<br>temps réel. C'est presque comme plus il<br>un dessin animé, le tout agré- que ce menté d'effets géniaux de trans- je sa<br>lation, rotation et tout le bastrin- on r<br>gue. Ah, il faut le voir, ce petit bon-<br>homme, enfin vous, bref, lui quoi, Mas<br>en train de se démener comme un Spe

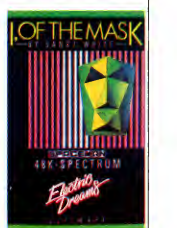

dingue pour votre nomme Serieux, il cavale super vite, et en plus il se fend la poire, a moins que ce ne soit un gobe-mouches, je sais pas. Bon, c'est GENIAL et on ne le dira jamais assez.<br>Spectrophiles, foncez sur l Of The Mask de Electric Dreams<br>Spectrum.

Decidement, depuis les Rambo et cie, les histoires de héros seuls<br>contre tous se vendent bien. Par<br>exemple, V ou 5 de Océan pour exemple, Spectrum reprend à son compte<br>les derniers poncifs de la guerre les derniers poncils de la guerre<br>éternelle que les vilains extre-<br>terrestres livrent aux pauvres ter-<br>rerrestres livrent aux pauvres ter-<br>Là, vous devez promener Dono-<br>bat (le héros solitaire) dans un suspe<br>bateu ain de l ا ح ا

réacteur nucléaire, le générateur d'ail<br>d'air conditionné et bien sûr l'ordi- est nateur central. Faites bien atten- notez<br>tion aux robots, ils sont intraitables – la bar<br>et ils vous détruiront sans – bien,

remords.<br>Du calme, du calme, je sais qu'il oui, va<br>faut ménager votre coeur déja fati- V OU<br>gué. Donc, après ce moment de et Co

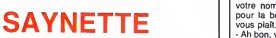

Aujourd'hui, dans notre série ''Descendons dans la joie'', nous - lemer<br>avons le plaisir, le bonheur et - En et<br>l'avantage d'accueillir Monsieur - distril<br>Mastertronics et son petit dernier, - son

Kentilla. Monsieur de sor-<br>HHHHebdo : Vous venez de sor- bur<br>tir un nouveau jeu ?<br>Monsieur Mastertronics : Oui, et nie<br>nous n'en sommes pas trés fiers. HH

Je pense que les lecteurs com-prendront, quand ils le verront. HHHH : Si ilsle voient. MM : Laremarque est pertinente. II faudrait en effet qu'ils commen-

cent par l'acheter, ce que nous Mask<br>leur déconseillons vivement. Gat. v<br>HHHH : Pourquoi ? MM :<br>ce jeu est venu nous trouver pour<br>que nous l'éditions, nous avons avons<br>tout de suite été séduits par le  $\sqrt{V}$ manque d'originalité de ce jeu d'aventure, par les graphismes<br>ringards, et par l'analyseur puis<br>syntaxique qui ne comprend que<br>ce qu'il veut. Nous nous sommes<br>dit que c'était la l'occasion ou jamais de montrer de dont nous 17<br>sommes capables. Je crois since the montre de montre de transition<br>frament que notre but est atteint.<br>mis quelques erreurs, dans le<br>passé : vous avez édité de bons<br>passé : vous avez édité

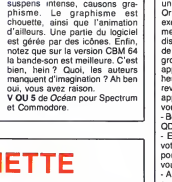

MM : Jevois qu'on oublie diffici lement les erreurs de jeunesse...<br>En effet, nous avions accepté de<br>distribuer ce programme. En fait,<br>son auteur nous avait fait pitié<br>bureaux. Mais je tiens à rassurer

vos lecteurs : ce genre d'étourde-<br>rie ne se reproduira pas.<br>HHHH : Monsieur, le temps qui<br>nous était imparti est maintenant<br>écoule, nous allons donc devoir de<br>auparavant le titre de votre der-<br>votre de votre der-<br>votre de niere production : Kentilla de Mastertronics pour Commodore 64. Merci, et rendez-vous bientot, car vous allez revenir Commodories<br>64. Merci, et rendez-vous bientôt<br>car vous allez revenir ?<br>MM : Je l'espére bien !

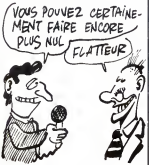

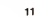

## HISTOIRE DE LAIT ET DE CREME

ll existe deux sortes de programment des<br>mes, ceux qui me plaisent et les<br>autres (c'est comme les gens : y<br>al les dentistes et les autres, è ju-<br>tement je préfère les autres). Evi-<br>derment, il clessification d'un  $\frac{1}{2}$ ave The Quistant King<br>
of more than the control of the state of the control of the centre of<br>
central control of the central of the central of the central<br>
central control of the central central control of the central<br>
cen d'affreux monstres veulent le lui moche<br>prendre. Gasp, que va-t-il advenir devaien<br>du lait et de son propriétaire ? Vaisant<br>mignonne tout plein. Mais comme de New<br>je l'ai déja dit plus haut, malgré Spectru<br>je l'ai déja dit

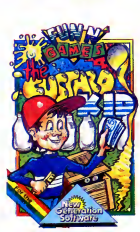

une réalisation honnète, le soft est<br>moche. Les programmeurs<br>devaient baigner dans la créme en<br>faisant ce soft. Voilà, c'est tout<br>moche et c'est The Gustard Kid<br>de New Generation Software pour Spectrum.

## ETOILES

L'espace se vend bien. La preuve ? Vous avez vu lenombre de softs qui s'y deroulent ? Par exemple, Starship Andromeda de Ariolasoft sur C64 et <sup>1</sup> 28 vous met aux commandes d'un valsseau<br>spatial. Et pourquoi faire ? C'est  $\bigotimes_{n=1}^{\infty}$ <br>simple, votre mission est de faire<br>le th de choses, afin de renverser<br>le tyran qui régne sur la fédération<br>se nomme Alana. Votre mission comme oriest pas simple, le jeu comportant la rapidité des mouvements n'extrements n'est pas mai de phases. Ces différent pas à rougir d'une éventuelle com<br>pas mai de phases. Ces différent pas à rougir d'une éventuelle comportan pas mal de phases. Ces différent-pas<br>tes phases sont autonomes, c'est-<br>édire qu'elles correspondent cha-<br>eure à un jeu d'arcade. Pour sim-<br>plifter, disons que le jeu en con-<br>ce l'elit plusieurs. La qualité ? Eh bien,<br>sente ō bonheur, elle n'a pas été sacri- à S<br>fiée. En effet, l'imagerie est de très ∶ so*f*i

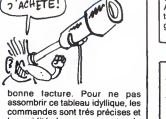

la rapidité des mouvements n'a<br>pas à rougir d'une éventuelle comparaison. Vu la complexité des<br>aventures qui vous attendent, il ne<br>aventures qui vous attendent, il ne<br>ce soft en quelques minutes. de<br>Alors, si jamais vous a

## **BROCHETTE** DE BRITANIUM Spirates).

Le syndrome chinois, vous con-<br>naissez ? Non ? Et si je vous parle<br>de Three Miles Island aux Etats-<br>Unis ? Non plus ? Bon, d'accord,<br>prezente. Three Miles Island est<br>prezente. Three Miles Island est<br>plaisir de compter parm plétement, ce qui manque de cau-<br>ser beaucoup de problèmes a<br>toute la planéte. En effet, le<br>syndrome chinois est la résultante<br>d'un échauffement excessif du<br>réacteur nucléaire. Le réacteur, non refroidi, s'enfonce alors vers<br>le centre de la terre. Evidemment,<br>nous avons droit à une bonne<br>dose de radiations (relisez tout,<br>apprenez par coeur, et préparez<br>l'interro de la semaine prochaine). Mais pourquoi ce long preambule,<br>vous demandez-vous ? Eh bien<br>c'est très simple, c'est pour par- cent Her de Countdown To Meltdown de mécaster<br>Mastertronics pour C64 et 128, joystic dans lequel votre riche est impo<br>soft dans lequel votre riche est impo<br>d'éviter une catastrophe nucléaire, tionn<br>mais c'est pas à Three Miles Heureusement vos robots sont est (<br>trés fidéles, et gràce à votre prév<br>réseau de caméras vous pourrez d'êtr les suivre dans les deux mille sal les que comporte I'enceinte de la

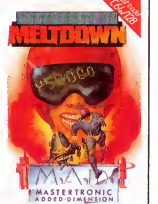

centrale. Pour guider vos cheres mécaniques, vous avez droit à un<br>joystick, ainsi qu'à un nombre<br>important de commandes sélec-<br>tionnables par menu. Le soft est bien fait, la sauce sonore est con-<br>recte, la liaison avec l'émincé de<br>sprite est parfaite, en revanche<br>l'accompagnement dessinatoire<br>est un peu léger. Il faudra donc<br>prévoir fromage et dessert, alin<br>d'être rassaué. C'étai down To Meltdown de Mastertronic sur C64 et 128 (blurp !).

## L'AVENTURE C'EST L'AVENTURE

Une des modes du moment est ving<br>l'aventure graphique avec gestion de c<br>des actions par icônes. A ce titre, fil d<br>Ark Pandora de Rino sur C64 et va 128 ast un bon exemple. L'écran petit<br>étant divisé en deux, vous pouvez que, et<br>diadritre deux fenêtres : l'une, celle boug<br>du dessus, fait apparaître l'action, comme<br>n's Les auteurs on viablement es l'or<br>mes. Les auteurs J'explique. C'est l'histoire d'un<br>pirate meurtrier emprisonné à vie

vingt-dix tableaux, et ils sont tous de<br>de qualité égale : très honnéte. Au des<br>fil de ces tableaux, ce cher pirate des<br>va donc devoir affronter tout un son petit monde. Le jeu étant graphi-<br>que, il est évident que tout cadotit<br>coorder, et ca touce touts, et cadotit<br>musique ou des bruits, Pandora<br>musique ou des bruits, Pandora<br>de c'est pas si mal que ca, c'est<br>c'est pas si mal

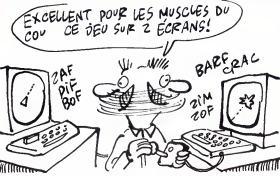

sur une ile dont les habitants acceptent de le liberer, a condition qu'il les délivre de la tyrannie du d'aut<br>Grand Pretre Du Culte Du Diable du bo<br>A La Con. Bon, ça commence pas<br>trop mal. Voyons le reste. Le pro- pas, gramme contient environ quat

puissiez creer vos propres tableaux, les sauvegarder, et plein<br>d'autres trucs. Tout ça commandé<br>du bout des doigts, grâce à votre lesq<br>joystick habituel. Alors, n'oubliez la per pas, Ark Pandora de *Rin*o pour  $\begin{bmatrix} 10 \\ 0.1 \end{bmatrix}$ 

DANS L'ORDRE OU

Ś έ

## LA DEUX-CHEVAUX DES LOGICIELS

Un petit tends, de vous tente ? Si  $\frac{1}{\sqrt{2}}$   $\frac{1}{\sqrt{2}}$   $\frac{1}{\sqrt{2}}$   $\frac{1}{\sqrt{2}}$   $\frac{1}{\sqrt{2}}$   $\frac{1}{\sqrt{2}}$   $\frac{1}{\sqrt{2}}$   $\frac{1}{\sqrt{2}}$   $\frac{1}{\sqrt{2}}$   $\frac{1}{\sqrt{2}}$   $\frac{1}{\sqrt{2}}$   $\frac{1}{\sqrt{2}}$   $\frac{1}{\sqrt{2}}$   $\frac{1}{\sqrt{2}}$   $\frac{$ en basic, quoiqu'il utilise des rou-<br>tines en langage machine. De<br>plus, il n'est même pas protégé,<br>pon peut le breaker comme on veut<br>(bonne nouvelle pouvoir admirer les<br>Bon, avant de pouvoir admirer les canassons essayer de courir plus<br>vite que les autres, il faut choisir<br>le nombre d'étalons qui vont<br>s'affronter et parier. Et c'est tout.<br>Sport of Kings (roi des cons, oui)<br>de Mastertronics pour Spectrum.

## SPECIAL PIRATES

Amis pirates, les éditeurs pensent<br>à vous, ces temps-ci, bien qu'ils plasté de la déliendent (rapport à une cer-<br>d'en déliendent (rapport à une cer-<br>dre de la diotion vous a délà parlé<br>dans nos colonnes). C'est Bysoft que<br>

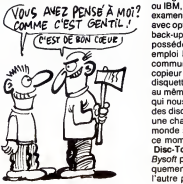

Presente dans un petit sachet plastique, cet utilitaire va vous ren- || ||<br>dre quelques services. On y trou- || || vera toutes les fonctions classi-<br>ques déjà offertes par Oddjob ou<br>par Locksmith (pas celui d'Apple,<br>celui d'Amstrad), c'est-à-dire lor-<br>matage rapide en système, data<br>quel BM, du disk ou piste par piste,<br>examen approfondi avec option d'écriture, et bien sûr<br>back-up total (uniquement si vous possédez deux drives). D'un<br>emploi facile, ce programme est<br>commun, banal, déjà vu. Le<br>copieur vous offre de formater la disquette destination exactement<br>au même format que la source, ce<br>qui nous oblige presque à utiliser<br>des disquettes vierges pour avoir<br>monde sait que les 3 pouces, en ce moment... Disc-Tool, un utilitaire de plus, de

Bysoft pour Amstrad sur disk uni- |<br>quement (une face pour le 464, | | | |<br>l'autre pour le 6128).

## UN GRAND JEU

On vient de recevoir deux nou-<br>veau softs à l'HHHHebdo, ie vous weau softs à l'HiHHHebolo, je vous sanco<br>raconte pas. Jeu: je ne vais rien hight<br>dire tout de suite, ce sera à vous le troi<br>de deviner ce qu'on en pense. Je à caus<br>parle de ces deux nouveautés tout quas<br>sont deux productio

et même boite : Datam.<br>Le premier s'appelle Astrologia et<br>comme .son\_nom\_l'indique\_aux comme son nom l'indique aux Le de<br>idiots, il parle d'astrologie. Après Datar une page de presentation particu- - CPC<br>lièrement ringarde qui représente - mêm

A is question "heure de nais-<br>sance ?", allez-vous répondre "3<br>H27" ? Ben non, vous l'avez dans<br>le troulignon, lalialt dire "1 H27",<br>à cause des horaires d'été et que<br>du tg c'est tès compliqué. Con-<br>clusion, si vous vous a

con.<br>Le deuxième soft mirobolant de<br>Datam, c'est "Le cours de Basic<br>CPC Amstrad". Le titre n'est<br>mème pas français, et d'une. De

### ≯ **CONTROLLER** [ooo  $\delta v_g$ оÓ  $\frac{v}{q}$ 

les douze signes astraux, le logi- deux<br>ciel nous demande d'entrer dans c'est<br>l'ande, le jour, l'heure, le mois, c'est<br>l'année, la latitude et la longitude on n'année, la latitude et la longitude on n'année,<br>l'année, la la tout, on peut également découvrir<br>que les notre ascendant, quelles<br>planètes nous sont bénéfiques, et délile<br>els reunisses du préfes à nous tom-<br>passivales sont préfes à nous tom-<br>passivales de la moindre sol-<br>licitation. J son niveau. La doc, qui se résume Cay<br>à quelques lignes, nous met qu'or

ano meme en garoe : taut taire très forts. gaffe aux corrections horaires. Un La co<br>exemple ? D'accord. Votre petit et As<br>frére est né à 3 heures 27, et vous Amstr<br>voulez connaître son théme astral. (\*) :

deux, on voit tout de suite que<br>c'est an cours de Basic, puisque<br>c'est écrit sur la jaquette, et donc<br>on n'achéte pas. C'est comme ça.<br>Si ces cons de chez Datam<br>Si vaient intitulé, je sais pas, moi,<br>Du riffi à Trifouillisexemple, ils en auraient sürement |<br>vendu plus. Enfin, c'est de leur | politique commerciale qu'il s'agit,<br>on a pas à ramener notre fraise la-<br>dedans. Ceci dit, on a droit à un on a pas à ramener notre fraise là-<br>dedans. Ceci dit, on a droit à un<br>délilé de toutes les lonctions du<br>Basic Amstrad, avec de temps en<br>temps un QCM (questionnaire à<br>choix multiple (\*)), pour vérifier qu'on s'est pas endormi en cours<br>de route. Ca va pas plus loin.<br>Ca y est ? Vous avez deviné ce<br>qu'on en pense ? Bravo, vous étes

trés forts.<br>La **cours de Basic CPC Amstrad.**<br>et **Astrologia** de *Datam* pour<br>Amstrad. (•) : note pour les infirmes.

NUL, C'EST NUL !

Regardez bien les deux jaquettes modé<br>qui illustrent cet article. Regardez une<br>bien I C'est fait ? Bon, alors dés l'ordi<br>que vous les reverrez, dans un seur<br>magasin quelconque, fuyez à tou- posse<br>les jambes. Si vous étes m sachez que ces horreurs sont de de la «<br>chez Bysoft, qu'elles tournent sur ronde<br>Amstrad, et que leurs noms sont que<br>L'instit et Multifi. En voyant les droit à titres, je m'attendais au pire. enco<br>J'étais en dessous de la vérité. À par<br>Par exemple, prenons L'instit. Pour<br>Comme son nom l'indique c'est un sins,<br>logiciel d'EAO. Une petite préci- dre a sion en passant, la présence de ce pas je<br>genre de soft sur Amstrad peu avec étonner, mais sachez que pas mal de bottes de l'enseignement privé assez<br>sont équipées en CPC (le plan Fassez<br>Fabius ne tenait pas compte de vitable<br>ces établissements). Bysoft en a fichier<br>donc déduit que l'EAO était un marche porteur. Fin de la petite

precision.<br>Mais pour qu'un programme<br>d'EAO soit intéressant, il faut qu'il<br>intègre des graphiques et des<br>sons, et que la gestion des réponses soit suffisamment souple pour permettre a "I'eleve" de donner rmettre a releve ue<br>es réponses éloigné

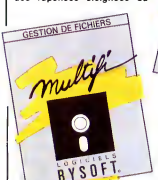

modéle théorique, tout en ayant<br>une réponse positive de la part de<br>l'ordinateur. Donc, il faut un analy-<br>seur syntaxique. Or L'instit n len<br>possède pas. C'est-à-dire que si à<br>la question : ''Quelle est la forme<br>de la terre ronde", et que la réponse théori-<br>que est : "Ronde", nous avons<br>droit à un laconique : Faux, essaie<br>encore. No comment ! Côté sons,<br>à part un beep, c'est le trou noir.<br>Pour les illustrations et les des-<br>sins, c'est pas la pas jouissif, mais le faire en plus<br>avec un soft nul c'est encore pire.<br>Je vous laisse conclure, vous êtes<br>assez grand.<br>Passons à I'autre, l'ineffable, I'iné-<br>vitable et habituelle gestion de

fichiers. Bon la, je vais vous faire

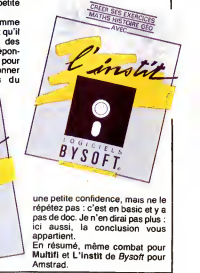

## POUBELLE <sup>48K</sup> CHRAND ARD **POUBELLE**

Mais qu'est-ce que c'est que ça ? le p<br>Du Firebird ? Mais c'est pas pos- soft:<br>sible, d'habitude leurs softs sont Que COMMODORE 64 KEYBOARD M

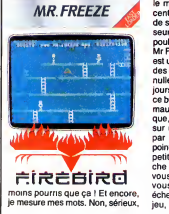

MR. FREEZE sent en texte. Pour ajouter is premier qui achéte un de ces<br>
de premier qui achéte un de ces<br>
d'Anis<br>
The Helm, pour Gé et Spectrum<br>
est un jeu d'avenue et Branchart<br>
est un jeu d'avenue et Branchart<br>
et anis achéte qui en plus l'american<br>
de sous ac

ce belensemble, le soft est d'une<br>mauvaise foi exemplaire. J'expli-<br>que, cool et tout. On veut monter<br>sur une échelle, et vlan, comme<br>par enchantement un bidule se ble.<br>point exomme par magie et zou une parcil<br>pelit rayon echelle, car en gros c'est le but du jeu, le petit rayon vous frappe de

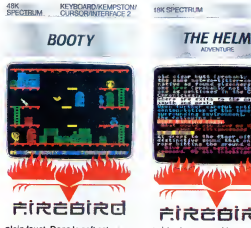

plein fouet. Done le soft est injoua-ble. Alors que fait-on dans un pareil cas ? Mmmhh ? Poubelle. Booty, pour les mêmes, est probablement le moins mauvais de tous.<br>Le jeu consiste à promener Booty Le jeu consiste à promener Booty mieu<br>dans plusieurs tableaux, et à lui faio<br>faire emmagasiner un trésor. Le Spei<br>probléme, c'est qu'il est nul mal-

## oisa iyesi (yenin)<br>ye ad found pizonaryy: ind<br>ye ad found pizonaryy: ind<br>ig or trans in the Covern **The senior** ite de sure l'a **Subscribe**  $\vec{r}$ :<br>  $\vec{r}$ :<br>  $\vec{r}$   $\vec{r}$   $\vec{r}$   $\vec{r}$   $\vec{r}$   $\vec{r}$   $\vec{r}$   $\vec{r}$   $\vec{r}$   $\vec{r}$   $\vec{r}$   $\vec{r}$   $\vec{r}$   $\vec{r}$   $\vec{r}$   $\vec{r}$   $\vec{r}$   $\vec{r}$   $\vec{r}$   $\vec{r}$   $\vec{r}$   $\vec{r}$   $\vec{r}$   $\vec{r}$   $\vec{r}$

gre tout, parce qu'il est nul, ca ne s'explique pas, on comprend quand on voit. Poubelle. quand on voit. Found...<br>Bon, alors s'il te plaît m Firebird, tu pourrais pas faire mieux que The Helm, Mr Freeze, Booty de Firebird pour C64 et Spectrum ?

que la scène se passe dans un immeuble de deux cent quarante-<br>huit étages (au pif, j'ai pas<br>compté). On peut utiliser les camé- etn

 $\frac{1}{2}$  (a) and a shock of the state of the state of the state of the state of the state of the state of the state of the state of the state of the state of the state of the state of the state of the state of the state

Depuis tout petit, votre reve le plus Vot<br>cher est de pouvoir faire un des- pre<br>troy d'enfer parmi ces enfoirés qui<br>d'anti-impérialistes. Eh bien votre mo phantasme inassouvi va bientot etre realise grace a Green Beret - allez<br>de Imagine (sous licence Konami) - plus<br>sur votre Spectrum adoré. Ce soft - tier,

Eh, t'as pas vu Alberte ? Non, dese<br>pourquoi ? Ben j'aiun truc pour<br>elle; c'est Technician Ted de Hew-ee pe<br>son Consultants pour Amstrad. Ah que j<br>ouais ? Et c'est quoi comme truc ? prem Ben c'est l'histoire de Ted qui es et il se prom

HEP, VOUS AVEZ PAS )<br>
VU ALBEETE? 50<br>
WALBEETE? 50<br>
ALCON MAD 52<br>
DECLARE SERVICE ) .<br>
OUT

Vous, enfin votre pigeon, devrez<br>prendre garde à vos agresseurs<br>qui n'hésiteront pas à utiliser les<br>moyens les plus affreux pour vous<br>réduire à néart. Vous, enfin, bref,<br>allez avoir à affronter les armes les<br>plus despoique

des endroits pas très bien fréquen-<br>tés. II lui arrive plein de choses à<br>ce pauvre Ted, le problème c'est<br>que j'ai pas réussi à sortir des trois premiers tableaux. Ben c'est<br>parce que t'es nul ! Mais non, le<br>jeu est trop dur, à chaque fois que<br>tu veux faire un truc c'est pas pos-<br>sible parce que tu te prends un<br>trou ou parce que tu te prends un

vélo dans la tronche. Ah ok, et le<br>son ? Ouais, le son est pas mal,<br>mais c'est pereil : c'est pas dur de<br>nais c'est pereil : c'est pas dur de<br>plus c'est la mème chose pour le<br>graphisme : c'est pas dur de faire<br>graphisme : Ouais, disons-le.<br>Technician Ted de Hewson Consultants pour Amstrad.

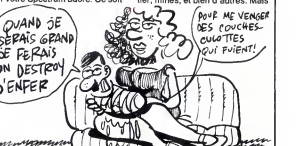

**RAMBOMANIE** 

G,

**MAIS OÙ EST ALBERTE ?** 

est vraiment extre, les graphismes vous, ouais bon d'accord, en vien<br>sont peaufinés à un point que j'ai drez à bout, et cela uniquemen sont peaufines à un point que j'air drez<br>rement eu l'occasion de voir sur grâce<br>cette babasse. En plus, pour ne leté,<br>rien gâcher l'animation est, elle teau<br>aussi, de très bonne facture. Hélas garan<br>le son n'est pas à la h

graphisme.<br>Vous, enfin, votre larbin, aurez à lance<br>affronter les défenseurs d'une lique<br>base de missiles, d'un port, d'un Gree<br>pont et d'un camp de prisonniers. Spec

vous, ouais bon d'accord, en vien-<br>drez à bout, et cela uniquement<br>grâce à votre courage, votre habi-<br>leté, et surtout grâce à votre cou-<br>leau suisse à ving-deux lames<br>garanties cent pour cent pur<br>beurre. En effet votre di empechera de vous emparer des lance-flammes de ces machiaveliques ennemis (oh le mec, eh !).<br>Green Beret et *de Imagine*pour Spectrum

## GYRON REVOIR MA NORMANDIE...

Firebird a encore trappe. Seule la<br>cible a changé : c'est maintenant<br>au Spectrum qu'ils s'attaquent. La<br>mous avoir envoyé tant de merdes<br>cet de sous-merdes, lls ont enfin<br>décidé qu'ils pouvaient être aussi<br>décidé qu'ils po bons que les autres, si ce n'est

meilleurs.<br>Non, je suis vache; ils ont aussi<br>sorti de bons softs, chez Firebird.<br>Dommage qu'ils les gardent pour eux et ne nous envoient (presque)

que des nullités.<br>On a donc testé pour vous (merci Bernard) Gyron. Et on en est con-<br>tent (tant de bavardages pour dire<br>ça, faut le faire !), mais oui ! Bon c'est vrai, le scenario n'est pas des plus originaux, mais enfin bon, bref, volià, on a décidé de passer<br>la-dessus, exceptionnellement.<br>Non, non, on riest pas subilement<br>devenus gentils, mais la suite pou-<br>découvait faire pardonner cet affront à sants (<br>notre sensibilité, de m'explique : sai (on ne voit plus que ça, de nos - votre<br>jours). Le parcours infernal est - (NDL<br>trés... comment dirai-je... sophis- - dit<br>tiqué. Le graphisme est dément. - AMS L'animation (car il y en a une) est GTH<br>trés réussie. Et patati et patata... SPEC<br>Je n'en dirai pas plus. A vous de rectifi

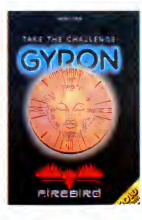

decouver les bientais rajeuns<br>sants (l'idée n'est pas neuve (- on<br>sait, tu l'as déjà dit (- oh, par-<br>don !))) de ce sort, l'un des méli-<br>leurs du genre sur cette machine<br>...... (mettez ici le qualificatil de<br>voirs choix) q

dit que c'était racheté par AMSTRAD I).<br>AMSTRAD I).<br>GYRON de FIREBIRD pour<br>SPECTRUM (NDLR : les lecteurs<br>rectifieront d'eux-mémes).

Pes la peine d'en republicat... On, et<br>puis si il Max, c'est un présents.<br>qu'il et lébé en Angleberre, saus-<br>qu'il n'existe puis l'élaintés, c'est<br>qu'il n'existe puis l'élaintés, ces<br>qu'il n'existe puis l'élaintés, des<br>cré il avait qu'à faire un peu plus atten-<br>tion). Et votre rôle, bien entendu

The Chess Game de MicroClassic petit<br>sur C64 et 128 n'est pas un jeu dre<br>d'échecs, contrairement à ce vous color<br>pensiez en lisant le début de cette si le p<br>phrase. Mais kaisse donc ? Et des<br>pourquoi ce titre ? Eh bien c'e parce que ça se passe sur un échi- plus<br>quier et que c'est l'histoire d'un de m M/Sft Vgg ETES fi?a/y>

x

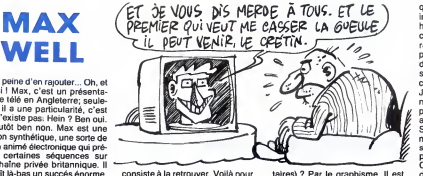

consiste a laretrouver. Voila pour le scenar. La arrive une chose qu'on ne peut pas négliger : on est aidé. Par qui ne<br>(ou par quoi, ne soyons pas sec- su

petit bonhomme aux prises avec une des pièces du jeu. Cette pièce<br>colore les cases de l'échiquier et taires) ? Par le graphisme. Il es détaillé, tellement que ma tèlé a teur<br>failli ne pas en revenir. Je dois deva maintenant préciser pour que la sac<br>suite des explications reste claire s*il*l

colore les cases de l'échiquier et<br>si le petit mossieur passe sur une<br>des cases ainst colorides il lui leur<br>arrive plein de malheurs. Il y a en<br>plus un ravissant public constitué<br>de monstres tous plus vilains les<br>de monstr un peu bâclée, mais rien de désas-<br>treux. C'est donc un soft bien fait<br>sans gros défauts, mais il mérite<br>une mention spéciale pour l'origi-<br>mailé du scénario qui est une<br>naité du scénario qui est une<br>chose de plus en plus tenez avec ce soft l'occasion d'une belle revanche.<br>The Chess Game de MicroClas-<br>sic sur C64 et C128. L'un des arguments de vente de<br>Mastertronics France est que pour de francs de francs les<br>jeux Mastertronics permettent de<br>se distraire pendant plusieurs mais alors rien, compris au soft. Lion<br>Encore un mot, Mastertronics raque<br>vous prévient implicitement de la ave<br>qualité du soft puisque la traduc-pou

beaucoup, mais il faut en ramas-

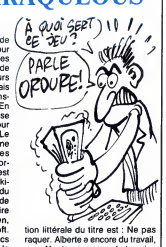

avec Nonterraqueous de *Imagine*<br>pour Amstrad

ce qui ne gate rien.<br>A tous les dingues de Gyroscope, | Bi<br>je ne dirai que ces quelques mots : | te vous qui vous êtes éclatés comme<br>des bêtes et qui pensiez ne jamais<br>pouvoir ressentir encore cette sentier des<br>sation étrange et pénétrante (la la-d-<br>dégoûtante !), vous qui croyiez<br>que le summun du jeu était Non<br>atteint, votre machine en attendant déses-<br>perément LE jeu qui vous ferait entrevoir une fois de plus le Nir-<br>vana, je dis ceci : vous vous<br>trompiez !<br>Super-EL (Electric Dreams) est (0

est pas moins majeur (NDLR : atte<br>Alio ?). L'animation est excellente, d'au

peut pas s'empêcher d'être déçu.<br>Juste un petit bip quand on heurte vans<br>un mur ou quand on bouffe un dia-trom<br>mant (ah oui, au fait : y en a pas Sup

ser le maximum). C'est léger. rés<br>Enfin bon, le reste nous faitoublier Rue<br>ce délaut, qui, s'il est petit, n'en *tri*c arrive, amenant avec luile jeu qui resoudra vos problemes ! Ruez-vous sur Spindizzy d'Elec-tric Dreams pour Amstrad (en

attendant les versions pour d'autres machines).

Contribute the countries of our new particular control of the control of the control of the control of the control of the control of the control of the control of the control of the control of the control of the control of

**HISTOIRE D'ECHECS** 

Ce n'est pas sous ce nom on ne beau<br>peut plus banal que se cache la pour<br>dernière production d'Electric<br>Dreams, la boîte anglaise bien Gyro<br>connue. En effet, le logiciel dont Bana je m'en vais maintenant vous Hors<br>entretenir s'appelle Spindizzy. metä<br>"Alors pourquoi ?", vous entends- lu par<br>"en haleter. Parce que.<br>Parce que ce soft-là ressemble Bon,

beaucoup a Gyroscope, voila pourquoi. Gyroscope, ça vous dit rien ?<br>Bande d'ignares !! Filez vite !! Hors de ma vue, avant que jene me fache. Je n'accepte pas d'etre lu par de la vermine. C'est comme

pa, vous n'y pouvez rien. Bon, allez, revenez. II me faut

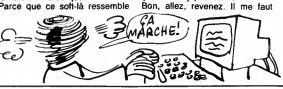

minutes ou plusieurs heures. Meis<br>avec Nonterraqueous pour Ams-<br>trad, ils battent leur record. En<br>effet, avec ce soft on ne s'amuse<br>pas du tout, ceci toujours pour<br>quelques dizaines de trancs. Le<br>but du jeu est de trimball bestiole a helice dans des tableaux plein de choses diffor mes. Evidemment, l'animation est<br>en dessous de pas mal de berki-<br>ciels, et mieux vaut ne rien dire du<br>son qui ne ressemble à rien de<br>connu. En plus, je dois vous dire<br>que de toute manière je n'ai rien,

## NONTERRAQUEOUS  $\left|\begin{array}{c} \begin{array}{c} \text{[60] geodesic}\\ \text{[80] geodesic}\\ \text{[80] geodesic}\\ \end{array} \end{array}\right|$

13

## **DEMONIAQUE**

Imaginez que tout d'un coup, vous apeut payez à combattre le Diable. Genreal<br>normal, quoi, habituel, hier j'ai<br>normal, quoi, habituel, hier j'ai<br>achetè un pain et aujourd'hui je<br>vais combattre le Diable, parce que c'est samedi et que tous les samedis je combats le Diable.<br>Bon, je dis ga pour bien vous faire<br>comprendre que combattre le Dia-<br>ble n'a rien d'étonnant. Donc,<br>comme vous étes peut-étre pas au courant, je vais vous expliquer<br>comment ca se passe.

comment ca se passe. D'abord, pour combattre leDiable (je concours pour letitre du "Plus Grand Nombre De Fois Que La Phrase "Combatter Le Diable"<br>Dolt Etre Répétée"), il faut se<br>l'occurence, les légions tarters. En<br>l'occurence, les légions ressem-<br>enfres et de beaux-pères agres-<br>sifs. Une lois qu'on a zigouille la sième<br>troupe au complet doit en avoir le plus possible pour qui et<br>finir le dernier tableau sinon on est c'est<br>mal". Tout ça se passe en 3D, j'ai absol<br>oubié de vous prévenir. Et figurez-plutôt<br>vous qu'une horde de belles-<br>mères acâriatres et dém pas prendre au pti dèj', sous peine.<br>d'ulcères un peu partout très vite. Donc, après, il y a une nouvelle de ca<br>vague de demons, qui ont un autre (atter<br>nom, mais qui ressemblent tou- res it<br>jours à des belles-mères, on ne tion,

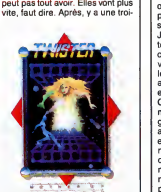

sième vague de belles-mères, puis de la<br>une quatrième et ca peut durer

longtemps.<br>Le scrolling us.<br>ing d'arrière en avant (ce qui est remarquable, d'habitude c'est plutot de gauche a droite) est absolument bien. Le dessin est<br>pluidt chouettos. Le son est pluidt<br>absent, mais on s'en fout, ça En<br>repose. Voilà. Cassez-vous, c'est<br>fini. Ah non, dernier truc, que<br>pluidie pas, sinon je me fais<br>engueure: (attention, cuve (attention, ouvertures de caracté res italiques) System 3 pour (atten-tion, rien du tout) Spectrum.

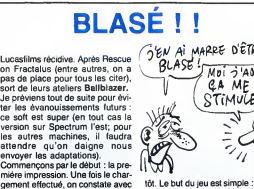

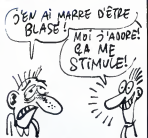

tôt. Le but du jeu est simple : il faut<br>attraper une balle folle lancée<br>entre vous et votre adversaire qui,

ruméro 1, et en bas l'autre joueur, prendi<br>qui, soit dit en passant, est forcé-<br>inver<br>ment votre peti(e) ami(e). L'ordi- Le sc<br>nateur se sert sans doute trop bon<br>pour jouer avec des nullos de votre<br>perce.<br>Discent, le même et blanc. On ne discute pas le La, jis<br>choix des couleurs, ça va très bien par le risennble. On remarquera en pas-<br>sant que le graphisme ressemble un je<br>étrangement à celui de 3D-Fight, cile à<br>que les connaisseurs ont enco La, je vais me contenter de pom-<br>per la doc pour vous fournir une<br>conclusion digne de ce nom : c'est<br>un jeu simple à jouer, mais diffi-<br>cile à maîtriser. Voilà, c'est tout et<br>pa

en memoire. Ensuite, le jeu commence. L'ani n'étonne plus personne de la part de part<br>de cet éditeur. On bouge dans lou- dive<br>tes les directions. "Bouge" n'est dal.<br>pas le terme exact : on glisse plu- ma c'etait res eloquent, je trouve.<br>C'était, en direct de l'an 3097 (dixit<br>la doc) Ballblazer de Lucasfilms<br>Games pour Spectrum (on apprend grâce à la pub fournie avec lejeu que Rescue on Fractalus va bientôt sortir sur cette | | (<br>machine. Ouf, on respire).

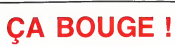

Ah oui ça bouge, et de partout. \_ nomi<br>C'est Supersleuth de Gremlin Gra- \_ pauv<br>phics let c'est pour Spectrum. \_ lard Vous devez diriger un personnage milie<br>complétement speed qui se vous

ies surfes machines, il faudra<br>attendre qu'on daigne nous<br>envoyer les adaptations).<br>Commençons par le début : la pre-<br>mière impression. Une fois le char-<br>gement effectué, on constate avec<br>admiration que l'écran est partag en deux parties. En haut, le joueu<br>numéro 1, et en bas l'autre joueu

mation est vraiment reussie, ce qui

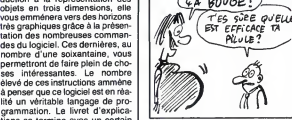

nomme Grumpy Gumphrey. Le<br>pauvre pelit bonhomme rondouis.<br>Imilieu de la panique générale, at<br>milieu de la panique générale, at<br>milieu de la panique générale, at<br>qu'on ne décide pas du manche<br>pluquée, mais la qualifié du je tion pauvre qui accompagne I'ensemble. Voila le style de soft que l'on aimerait trouver plus sou-<br>vent sur cette bécane : Supers- | | | --<br>leuth de *Gremlin Graphics* pour | | Spectrum.

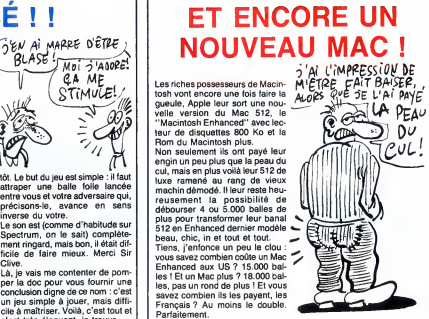

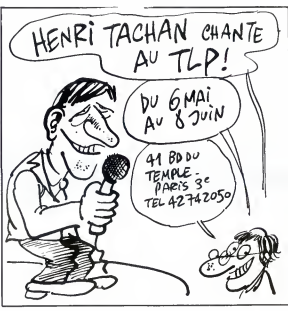

## tité un wéritable langage de pro-<br>grammation. Le livret d'explica-<br>lons se termine avec un certain<br>apportant des renseignements<br>apportant des renseignements<br>supplémentaires sur le pro-<br>gramme. Un petit détail est à<br>signale COMMODORE CONTRE COMMODORE faut. D'abord, il faut préciser que

plus ètoffée que celle implantée<br>sur MO5. Nous voilà donc à la fin<br>de cet article qui ne trouvera sa<br>réelle conclusion que lorsque vous<br>aurez lu la phrase suivante : la pe<br>voici. Loriciels n'ont-ils pas choisi une programmation par icones et stylo manienant a reparer les maniens de la proporcion de la proporcion de la proporcion de la proporcion de la proporcion de la proporcion de la proporcion de la proporcion de la proporcion de la proporcion de la proporcion de

an 3 semaines:<br>
de caracteristic de Commo<br>
de caracteristic de Common State (1997)<br>
active caracteristic de Common State (1997)<br>
2008 - Maria Caracteristic de Victoristic de Victoristic de Victoristic<br>
1986 - Sur Base du les prévisions pour juin 86 attei-<br>gnent difficilement 140 millions. QUEL<br>Le mème chiffre que Procep en<br>84, ça valait vraiment le coup de Les<br>monter une filiale ! J'ajouterais d'être<br>que je supporte difficilement sont

qu'on soupçonne l'HHHHebdo avant<br>de partialité vis-à-vis d'Atari, l'écrit<br>surtout en public, que quand on que je<br>est PDG on se doit d'avoir une cite : attitude et un langage un peu 1986)<br>plus chatié qu'un portefaix et là, MIER<br>si vous n'avez pas compris que non h<br>je n'aime pas Kléber Paulmier, sation<br>il ne vous reste plus qu'à vous de vei abonner a une revue plus chic que la notre. II en existe quelques-unes.

#### LE VIF DU SUJET

Le vifdu sujet ? D'abord laversion de Procep : "Nous avons travaille pendant 8 ans pour implanter la marque était at<br>Commodore en France et nous cep s<br>y sommes parvenu. Commo-charg<br>dore est venu s'installer en déblat<br>France, nous a piqué notre tes su<br>clientèle et ne nous a pas de Pr indemnisé. Nous estimons qu'il utilisa<br>y a concurrence déloyale, nous récup<br>devons 9 millions de francs à compo<br>Commodore que nous ne paye- à qui<br>rons pas et nous demandons 17 vons

interet.<br>La version Commodore-<br>Prance :"Procep ne paye pas Les 11<br>ses factures et nous les avons ne so<br>indemnise en leur permettant des r<br>de continuer à vendre du Proce<br>Comodore."

#### QUELQUES DETAILS

Les positions ont le mérite Sordio<br>d'ètre claires. Par contre, elle ne mier,<br>sont pas complétes, loin s'en on pa

Diabord, il faut préciser que Processo<br>contrarement à ce que Kléber mage<br>contrarement à ce que Kléber mage<br>pas expressions d'argentes de l'argentes de l'argentes de l'argentes<br>pas expressions de l'argentes de l'argentes de

millions de dommages et allons passer des annonces cep sans bons de prise en peut f<br>deblaterer devant les journalis- indem<br>deblaterer devant les journalis- indem<br>tes sur l'organisation merdique Aujou<br>de Procep et sur ces pauvres essaye utilisateurs qui ne peuvent pas bolte<br>récupérer leurs engins car, vous délier.<br>comprenez, nous ne savons pas coup,<br>à qui elles sont, nous ne pou- dans l'<br>vons pas les rendre et nous Comm<br>allons passer des annonces qu'ils dans vos journaux, messieurs, chier a<br>pour retrouver les propriétaires.<br>Les 1000 machines en question<br>des machines en panne que FIN<br>des machines en panne que FIN<br>Procep à échangé à ses cilents<br>contre des machines neuves, l

Sordide : Monsieur Kleber Paul-mier, on ne se marre pas quand on parle des 70 personnes que

Procep a du licencier, le chô.<br>mage n'a rien de rigolo. Et<br>même si une dizaine de preson-<br>nes ont pu bénéficier d'un<br>reclassement chez Atari, on<br>relifirme pas le containe avec<br>des airs entendus. C'était une<br>couloir, les br

moins facilement.<br>Décidement, cette conférence<br>de presse n'était pas plus une<br>bonne idée que la création de<br>Commodore France.

#### STOOOOOOOP

Bon, on va arrêter là. Si demain<br>Citroën ou Renault se mettaient<br>à ouvrir des points de vente<br>juste à côté des boutiques de<br>leurs concessionnaires, ce<br>serait de la concurrence deloyale pure et simple. On ne peut faire concurrence a ses propres distributeurs sans les

indemniesr.<br>Adjourd'hui, Commodore<br>bolle francaise sans bourse<br>bolle francaise sans bourse<br>coup, imm militié des mances<br>coup, imm militié des mances<br>coup, imm militié des mances<br>coupling arrétent de nous faire<br>qu'ils arrét

FIN<br>Voilà, vous savez tout. A moins<br>qu'Elie Kénan ne nous ait caché<br>PDG de PROCEP et maintenant<br>PDG d'Atari France sans être<br>malin.<br>malin.

#### TROIS D<br>
This air can be a set superior of the set of the set of the set of the set of the set of the set of the set of the set of the set of the set of the set of the set of the set of the set of the set of the set of the Un logiciel de CAO sur Thomson, bien 1<br>ça vous branche ? Non ? Alors au ductie bien faite. Débutant par une intro- || || 04<br>duction à la représentation des || ||<br>objets en trois dimensions, elle || ||

revoir :<br>Maintenant que les gêneurs sont vous<br>partis, causons de CAO de Lori- très giels<br>ciels pour Thomson MO5 et latio<br>T07-70. Tout d'abord, remarquons des<br>minimiligence des gens de Lori- nomination<br>ciels : ces derniers

crédible.<br>Ce soft est richement présenté Ce soft est richement présenté lité de<br>dans un classeur du plus beleffet gran<br>(très HiTech, comme on dit). Et tions<br>que trouve-l'on dans ce classeur ? nom<br>Le soft, évidemment, mais aussi<br>le mode d'emploi. D'allieurs, cette

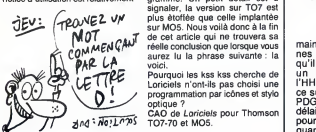

## MONTRE UN PEU LE MICRO, LA

Ah, je le sens, vous habitez dans le au<br>la région de Brest. J'en suis per- on se<br>suadé ! Mais que faites-vous là, à nar la<br>tapoter bétement sur votre ordina- habitu<br>teur ? Vous étes fous ? Courez se pro chercher votre agenda et ouvrez-

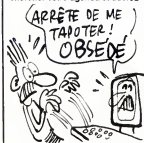

le au lundi 5 mai. Plus vite que ça, on se presse ou je viens vous don- on se pr nar la fessión. Le 5 mai, ceux qui<br>habitent cette région vont pouveir qui décade de chiff de capital de la capital de la capital de chiff de capital de chiff de décade de chiff de décade d'Alexy. Té de décade d'Alexy (1978 multiples et varies) I<br>Je vous répète donc la procédure : | la

Pourquoi les kss kss cherche de

region de Brest, lundi 5 mai,<br>Radiogram sur 103 MHz, émission<br>Silicon Valley. Ne la ratez pas, je ferai une interrogation écrite la semaine prochaine.

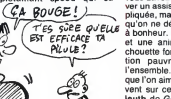

Suite de lapage <sup>1</sup>

## MINI MIRE <sup>gez avec la poste".</sup><br>"La forme de *publicité choisie a déli*- diabo<br>berement et concue comme un tion que

II y a deux semaines, j'ai frappé un de mindroup sur le petit dolgt de pied due li<br>grand coup sur le petit dolgt de pied que li<br>"La grande escroquerie des PTT", poste<br>"La grande escroquerie des PTT", posten. Raivez-vous fes Rain, bon sangl <sup>1</sup> "Douga"<br>Jeroux Causais de l'insupportable qui doit de la continue de la continue de la continue de la continue de la continue de la continue de la continue de la continue continue de con J'évoquais mon expérience person- dont<br>nelle et celle de nombreuses per- Rew sonnes m'ayant contacté après blém<br>avoir été victime de factures large- ble'',<br>ments exagérées.<br>Quels ont été les résultats après ''nou

cette denonciation publique du vois on<br>monopole ? Aucun. Enfin, aucun en petite<br>de qui concerne les PTT, bien sûr l'seraire<br>le l'avais écrit, les PTT ne risquent tueus<br>rien donc n'essairont pas de se ll y a<br>défendre sur ce des utilisateurs m'ont contacté. vre Ei<br>Parmi eux, il y a ceux qui partagent banal,<br>mon indignation et qui restent tions.<br>impuissants, ceux qui commencent rateur<br>à se rendre compte qu'ils ne sont ai dit pas for selection and the metallicity of Main Street, the selection of the selection of the selection of the selection of the selection of the selection of the selection of the selection of the selection of the selection o

spectacle, d'où/riote d'un libre d'autorité de la partie de la partie de la partie de la partie de la partie de<br>plus exactement d'un "Opéracio" (mis ou contraur), 60 sens une de la partie de la partie de la partie de la pa

Authorities La modelible ties as concretes as Symbol<br>Channels La modelible ties as caused in the modelity of the state and<br>setting the set concretes as a cause of the state and the setting<br>setting the set of the state of t

server elatives interessant à sui-<br>ve. En quelques mos, c'est dévenu<br>hamille de l'acceliens de l'acceliens<br>refeur de Cosmos ESO2 quand plus<br>refeur de Cosmos ESO2 quand plus<br>refeur de Cosmos ESO2 quand plus<br>plus madematics per betement des pages écrans sur<br>les serveurs de T3. A la place de<br>Cosmos, j'aurais pu dire ADN ((1) 48 9 - R<br>94 02 50), Bid Fou ((1) 48 06 47 01) OC - T<br>ou Cider-1 (38 90 23 13) qui font D-TI<br>preuve d'une banalité à fair

pleurer.<br>Opérateurs de nouveaux micro- G - F<br>serveurs, cette foutue rubrique est H - U<br>la vôtre. Si vous ne me signalez pas I - Oy<br>volre présence, comment voulez- J - B<br>vous que je parte de vous ? Tenez, K - Ti heureusement que je suis là, sinon, Le de<br>qui aurait connu Tel Aix, au 42 92<br>19 36 précédé du 16 pour ceux qui b - Mi<br>n'habitent pas la région d'Aix en c - Mi<br>Provence. Attention aux horaires : d - Mi<br>22h00 à 8H01. Si vous

QUICK SHOT IX

CODE POSTAL VILLE :

Participation aux frais de port : 20 F.

la baguette magique de l'opérateur diabolique.<br>diabolique. L'Amiserv, l'organisa- diabolique.<br>tion qui réunit les micro-serveurs, pri Mir<br>organisera une réunion géante dans pri - Mi trois ou quatre semaines. Vous y retour<br>serez invités (à vos risques et périls Le tro<br>et a vos frais, on n'est pas des la ven<br>betes) le moment venu. Ce sera seignn<br>pour vous l'occasion ou jamais de étes un<br>rencontrer les g qui ont créé ces micro-serveurs et qui ont lancé le mouvement en

France.<br>
France.<br>
The State Control and Caroline Control (1966 Die State Control and Caroline Control and Caroline Control and Caroline Control (1971)<br>
2014 - "In courtier de Main Multiply", exclude the State Control (1971

COL!

h - ordinateur émulant le minitel j - imprimante<br>r - Minitel 1 avec modem retournable \_\_\_\_\_

s - Minitel 1 couleur avec modem<br>
retournable.<br>Le troisième coet est le numéro de<br>
Le version logiciel. Gréce à ces ren-<br>seignements, vous pouvez, si vous<br>dées un serveur, identifier un mini-<br>tél. Si par exemple la Rom de que votre terminal est un minitel 1<br>Telic-Alcatel avec modem retourna-<br>ble. Sehr intéressant, comme dirait<br>Jacq, le cave qui fait la rubrique cine

et qui a mis 20/20 à L'Année du Drain<br>gon, je ne l'en remercierai jamais<br>Assez, merciu, merci, le plane du der<br>Une petié page "statistique" avant<br>de passer à la diffamation de la danne<br>semaine. Voici les résultats des<br>res d'appels T1 - 452.516 heures en 4.445.000

appels (6 minutes par appel)

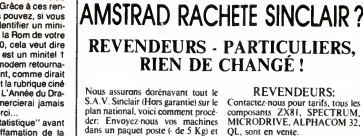

en urgent. Retour huit a dix jours en contre remboursement.

REVENDEURS: Contactez nous pour tarifs. tous les composants ZX8I, SPECTRUM, MICRODRIVE. ALPHACOM 32. QL, sont en vente.

Liste de prix contre 8.80 frs en tim bres. DEV1S POSSIBLE. ET TOUS LES PRODUITS SINCLAIR !

APELEC SYSTEMES, 37,rue Gambettt, 50600, VILLEDIEU. TEL: 33JIJ0.76. TELEX: APELSY 170016 F

COMMUNIQUE COMMUNIQUE COMMUNIQUE COMMUNIQUE

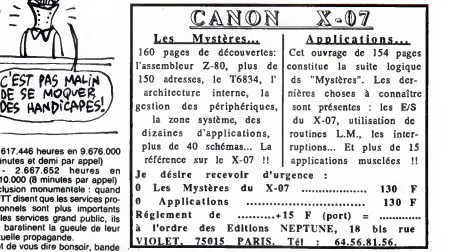

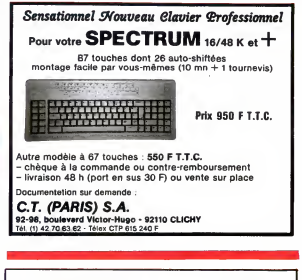

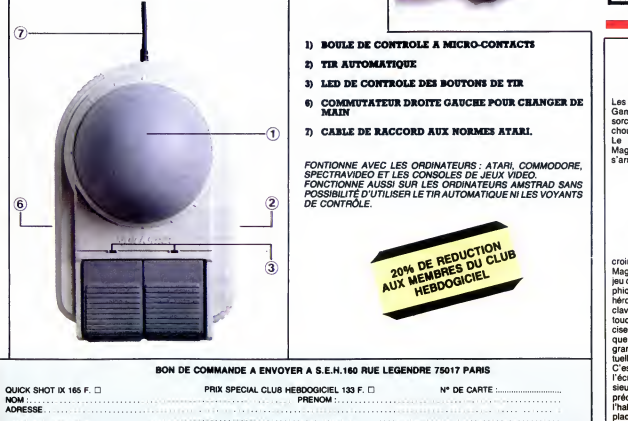

## C'EST MAGIQUE

Les grosses têtes de Gargoyle Games doivent être de puissants suiv<br>sorciers car sortir un soft aussi béro<br>chouette sur Spectrum, bonjour ! dive Le nom, c'est Heavy on the bas d<br>Magick et c'est génial (le nom (d'acco<br>s'arrête à Magick, n'allez pas tre·de o

même fenêtre que vous pourrez suivre les aventures de notre |<br>héros au fil de ses rencontres avec |<br>divers monstres et autres. Vers le | bas de I'ecran et au milieu (d'accord ? bien) se trouve la fene-tre de communication oil les com-

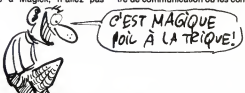

croire que c'est "Heavy On The ment<br>Magick Et C'est Génial"). C'est un appar<br>jeu d'aventure avec animation gra- mais<br>phique. On communique avec le fenêt<br>héros en tapant sur les touches du de sa clavier (heureusement). Chaque de son<br>touche a une fonction bien pré- plein d<br>cise, et c'est drôlement bien parce dre le<br>que comme ça on s'affranchit en mieux.<br>grande partie de la lourdeur habi- réservi tuelle des analyseurs syntaxiques. ment<br>C'estan nous avons droit à plu- ma vie<br>sieurs fenètres, quatre pour être son au<br>sieurs fenètres, quatre pour être son au<br>précis. Celle du haut contient l'haut plus<br>l'habituel pigeon

mentaires et vos interventions<br>spparaissent, Toujours en bas<br>mais aux extrémités, deux petites<br>tenètres vous informent de l'état<br>de santé de notre larbin ainsi que<br>de son expérience, Le tout étant<br>plein de joies couleurs a dre le programme encore plus<br>mieux. Pour la fin, je vous ai<br>réservé la musique, et là c'est vrai-<br>ment une performance. Je vous<br>jure que c'est la premiére fois de ma vie que j'entends une bande- |<br>son aussi chouette sur Spectrum. |

II faut absolument jouer avec ce<br>soft, au moins une fois dans sa vie,<br>parce que c'est vraiment génial.<br>Heavy On The Maglck de Gargoyle Games sur Su

15

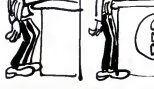

Je vous reproduis ici la chose : le T2 -<br>premier octet identifie le construc- (3 m premier octet i<br>teur du minitel

A - Matra<br>B - Radiotechnique<br>C - Telic Alcatel<br>D - Thomson<br>E - CCS F - Fiet<br>G - Fime<br>H - Unitel

- Option<br>
- Distribution Febric<br>
C- Télématque<br>
Le deuxième octet donne le type du Jentinie<br>
C- deuxième octet donne le type du Jentinie<br>
Distribution de périphérique :<br>
- Minitel 1 avec clavier AZERTY amples<br>
- Minitel 1 T2 - 617-448 houres on 9.875.000<br>  $\mu$  China (1991)<br>  $\mu$  China (1991)<br>  $\mu$  China (1991)<br>  $\mu$  China (1991)<br>  $\mu$  China (1991)<br>  $\mu$  China (1991)<br>  $\sigma$ China (1991)<br>  $\sigma$ China (1991)<br>  $\sigma$ China (1991)<br>  $\sigma$ China (1991)<br> J'entame actuellement une proce- dure d'humiliation dans I'ultime but de lereduire a neant. De plus amples informations lors de notre flash de 22h30. Ici Escapeneufge, a vous les studios.

Une salle de réunion, luxueuse, 10 Folymont<br>lambrissée, des boiseries partout, READ<br>sif, des fauteuils en cuir qui doivent 20 ALL<br>sif, des fauteuils en cuir qui doivent 20 IDIS<br>coûter le peau des narines, les fené-2048,<br>tr par petits groupes, car elle est pré- 188, 2<br>vue pour accueillir au moins qua-<br>rante personnes. Au fond, derrière ''KEEI<br>l'épiscope, se trouvent le Président Les Martés<br>du Directoire et son secrétaire. Les garde.<br>autres –

decision.<br>Ils doivent décider si oui ou non ils doivent lancer une enquête pour sider<br>retrouver celui qui taxe les rouleaux ques<br>de PQ dans les chiottes. C'est for- il pre cément l'un d'entre eux, car les toi- l'Alors<br>lettes d'ou disparait le papier hyglé- Ce fair<br>nique sont réservées aux Membres de pap<br>du Directoire, et personne d'autre Un au<br>n'est autorisé à y aller. La tension sous l' est lourde. Une atmosphére crispée<br>
régne, car au terme de cette réu-<br>
oric, il y aura un perdant. Celui qui du Di<br>
vole impunément les rouleaux devise<br>
rendre ses actions et renoncer à sié-<br>
Doritorie de éminente assemblé

ment glissé sous l'épiscope. On SEKLE<br>"RFL's crackers utilise pour passer<br>"RFL's crackers utilise pour passer<br>Android One de cassette à disquette  $D^l A$ <br>sur Amstrad 464 la méthode

suivante Taper ce programme qui fera le transfer! automatiquement. <sup>10</sup> ITAPE.IN : MEMORY &1327 :

LOAD " I"<br>20 FOR X = &9D00 TO &9D16 : READ A : POKE X,A : NEXT : CALL

&9D00 50 SAVE "ANDROID", B,&500,

&97D0 60 DATA &21, &0, &40, Ml, SO, &40, &3E, &FE, &CD, &A1, &BC, &21, &0, &5, Ml, &D0, &97, &3E, &FF, &CD, &A1 , &BC, &C9

Puis sauver le programme suivant trappe, p<br>sous le nom ANDROID.BAS : 10 d'aspirir<br>10 MEMORY &13FF : LOAD avance,<br>"ANDROID.BIN", &1400 dilume<br>20 CALL &A142 gauche,

Pour lancer le jeu, faire RUN "ANDROID".

Pour transferer Finders Keepers de cassette a disquette, faire : ITAPE : LOAD " !": NEW

Lancer ensuite ce programme qui tcord<br>transfèrera le reste : le reste :

10 FOR A=42000 TO 42025:<br>READ X: POKE A, X: NEXT:<br>CALL 42000<br>2019 ISO: SAVE "KEEPERS", B,<br>2048, 34000, 2048<br>2048, 34000, 2048<br>107, 188, 33, 44, 164, 17, 0, 152, 6,<br>107, 188, 33, 44, 164, 17, 0, 152, 6,<br>188, 201

"KEEPERS".<br>Les Membres n'y prennent pas evant<br>garde. Ils savent que le Président sue,<br>est un peu bizarre, qu'il a des svant<br>manies : son grand pied, c'est le aven-<br>bidouillage. Mais personne ne sem- lance ble s'en emouvoir, car c'est le Pre-pren<br>sident et qu'on ne fait pas de remar-pelle<br>ques désobligeantes au Président. bott<br>Il prend la parole :

"Alors, messieurs ?"<br>Ce faisant, il déplace encore le tas de papiers qui est sous son coude. plant<br>Un autre prend la place du premier sous I'épiscope :<br>Sous I'épiscope :<br>"Pour ceux qui I'avaient raté sur séru<br>"Pour ceux qu

Oric, voilà la solution pour Amstrad du Diamant de Tile maudite, par Eric

Gamblin : Droite, prends massue, gauche, avance, gauche, gauche, prends

Pour jouer, taper RUN gourde, droite, droite, droite,<br>"KEEPERS".

**BIDOUILLE** 

gourde, draite, a doite, droite, draite, a lance<br>avance, gauche, avance, gauche, droite, a lance de la proposa de la suite de la suite de la suite de la suite de la suite de la suite de la suite de la suite de la suite de pose couteau, prends fortifiants, gauch<br>prends cachet d'aspirine, prends avance<br>sérum, demi-tour, avance, avance, avance<br>gauche, avance, gauche, avance, prends<br>gauche, avance, gauche, avance, prends massue,<br>appui droite, lance massue, mange noix mont<br>de coco, avale fortifiants, ouvre de la

aince sales d'original par la serie de l'any series sales d'original de l'any series de l'any series de l'any series de l'any series de la serie de l'any series de la serie de la serie de la serie de la serie de la serie d

**GRENOUILLE** 

Ces mots paralysent tout le monde. Le regard glace du President scrute

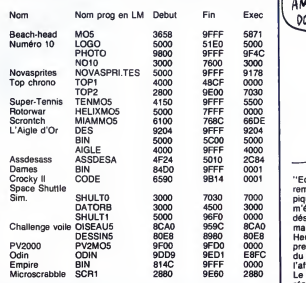

tour a tour tous les participants, qui '''Ce<br>ne réagissent pas. Il insiste : " des<br>'''Vous étes bien peu loquaces, 'Le je

messieurs..."<br>Le plus jeune d'entre tous prend la

Le plus jeunes d'entre louis prendre la démondant de la démondant de la plus par les pays de la plus pays de la<br>démondant de la plus de la plus de la plus de la plus de la plus de la démondant de la démondant de la plus de

machine, il faut latine le CLEAR qui<br>s'impose, c'est-à-dire CLEAR lui, le s<br>adresse de début moins un, puis grandet<br>taper LOADM. Lorsque le pro- reprend<br>gremme est chargé, faire SAVEM voix rau<br>"Nom du programme en LM", šH

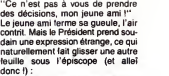

done !) :<br>"A propos du Diamant de L'ile Mau-<br>dite, si vous voulez aller à la<br>deuxième partie sans passer par la<br>première, comme Patrick, faites :<br>POKE &AC03, &AE : POKE &AC02, &32 : LOAD<br>&45 : POKE &AC01, &32 : LOAD

"PARTIE1" Ce qui charge lapartie basic. Apres le 13eme bloc et I'affichage du Ready, faire LIST puis : CLS : GOTO 8030

Le deuxième programme se charge<br>alors sans problème. Par la suite, il<br>faut taper SAUVE quand on est<br>dans la deuxiéme partie pour ne pas<br>avoir à recharger la premiére à cha-<br>que fois.''

Le Président a vraiment l'air mal.<br>Ses assistants se précipitent vers lui, le soutiennent, lui foutent de grandes baffes pour leranimer. II reprend enfin ses esprits et dit d'une<br>grandes baffes pour le ranimer. Il<br>reprend enfin ses esprits et dit d'une<br>voix rauque :

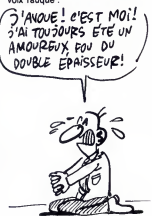

"Ecoutez... Je suis rongé par le<br>remords. J'avoue : c'est moi qui<br>piquais le PQ. Pour chez moi. Ça m'évitait d'en acheter. Je suis<br>désolé, j'ai craqué. Si vous voulez<br>ma démission..."<br>Heureusement, ses adjoints com-<br>prennent. Ils ne veulent pas la mort<br>du petit cheval, ils oublieront

ι amaire.<br>Le mystére du PQ qui disparait est resolu.

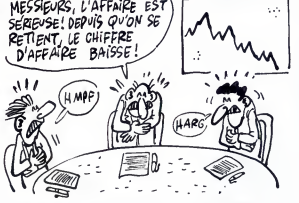

trappe, prends torche, avale cachet prenus<br>d'aspirine, droite, avance, droite, avan<br>avance, droite, avance, gauche, che,<br>allume torche, gauche, avance, avance,<br>gauche, avance, gauche, avance, rican<br>ouvre tiroir, prends paq droite, descends, demi-tour, ouvre droite<br>grille, avance (chargement sabre<br>deuxième partie), gauche, prends pose<br>corde, droite, appuie œil, avance, avanc<br>gauche, avance, avance, droite, sabre

prends jerrican, droite, avance,<br>avance, droite, prends casque, gau-<br>che, avance, droite, avance, gau-<br>avance, avance, avance, pose jer-<br>ican, gauche, prends marteau,<br>demi-tour, prends sabre, droite, C avance, avance, avance, avance, droite, brise grille, avance, pose sabre, pose corde, avance, droite, pose sabre, appuie ceil, avance, avance, recule, recule, prends sabre, avance, avance, avance,

## DEULIGNORANTS IGNORANT PEUT-<br>ÉTRE, MAIS J'EN<br>DENGE PAS MOINS. جوارجها Les pirates ont la paroie : Francis Malard vous propose<br>de copier vos programmes sans s'occuper de leur<br>place en mémoire. La copie sera protégée, mais elle<br>sera lé. Quand le message "appuyez sur d'appareix".<br>en ficAY, puis

sur...

Salut les frangins. Quoi de neuf, aujourd'hui ? Vous vous emmerdez parce qu'il ne fait pas beau ?Pas moi. J'al plein de deulignes à tester, sur toutes les machi-<br>nes, je suis submergé, quoi. Quand Milou sera devenu<br>le maître du monde, je lui dirai de penser à moi et de<br>me prendre un assistant. Peut-être même qu'il accep-<br>tera

Jacques Le Roux en avait marre de poker pour chan- il Paris<br>ger les couleurs de son Commodore, alors il a poké il Paris<br>pour ne plus avoir à poker. Pas bête, le mec. Du coup, il je=1<br>il empoche deux logiciels.

Listing Commodore

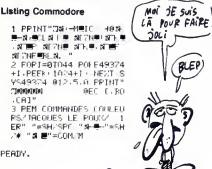

Frédéric Biron, lui, adore siffler en travaillant. Il a donc = F= ±=<br>appris à son EXL à jouer de la musique en deuligne. = N= v=<br>Fallait le faire, et il l'a fait.

#### Listing EXL 100

- <sup>1</sup> CALL POKE <sup>l</sup> 50688, 165,8,6,10) :CALL
- P0KE(431S6, 138,0) 2 A\*=KEY\*:N=ASC(A\*):CALL F'0KE(258,N, 135): GOTO 2: CALL POKE <sup>&</sup>lt; 243,45  $\bullet$

Listing THOMSON 1 CLEAR, 12287: 45 (6) - 95 2300866013722180829<br>C1686FF3F20F79C15C10026F10D334F3F2286091<br>08586213F220F79C108E9C163F820F0260803888838<br>D358B2220ECF69C16100BE9C15A6A0A7808C9C132<br>C152B2220ECF69C16108E9C15A6A0A7808C9C132

435546646648676648766486678990064<br>FREEZ910653086<br>FREEZ91065308637626646868787614475<br>FREEZ9106530963638686862864666287623<br>FREEZ49634-1,23336868686868768876<br>PLEX-00534-1,2333686886868686868686<br>PLEX-00534-1,233366716668176664

٠ Un DAO en deuligne, que vote ten el Alors tapez celui-<br>Ca de Carlo Vice de Carlo Carlo Carlo Carlo Carlo Carlo Carlo Carlo Carlo Carlo Carlo Carlo Carlo Carlo Carlo Carlo Carlo Carlo Carlo Carlo Carlo Carlo Carlo Carlo Car

#### Listing Amstrad

<sup>1</sup> BORDER 0:1NK 0,0:FUR i=70 TU 75: IF INKEY(19-0 THEN IF 1774 THEN 17<br>x-2 ELSE IF 1775 THEN x=x+2 ELSE I<br>F 1772 THEN y=y+2 ELSE 1F 1773 THE<br>N y=y-2 ELSE IF 1771 THEN DRAWR X1<br>->,y1=y,c:x1=x1y1=y;ELSE IF 1770<br>TEN c=c11:IF c23 THEN e=0<br>2 NCX1:k=TEST(x,y):FELO x.y,t:IF INKEY(76)=0 THEN PLOT &,<br>y,c:x1=x:y1=y(GOTO 1 ELSE IF INKEY<br>583=0 THEN CLS:COTO 1 ELSE IF INK<br>EY(60)=0 THEN SAVE"IO",B,43152,163<br>84:00TO 1 ELSE IF INKEY(36/901 THEN<br>LOAD" !!",49"52:GOTO 1 ELSE 1

## ABONNEZ-VOUS A HEBDOGICIEL (UNE CUILLE'REE POUP PAPA, UNE CUILLEREE

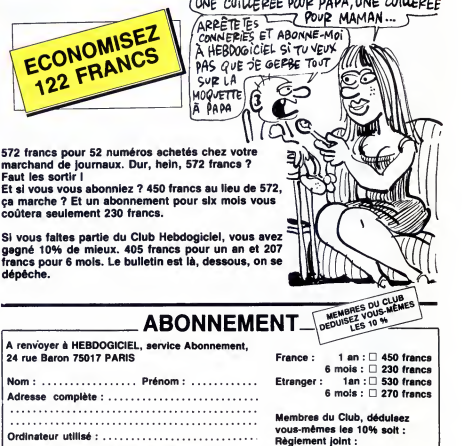

regienem joure .<br>□ CCP<br>□ Chèque bancaire

N" de carte obligatoire pour les membres du Club :

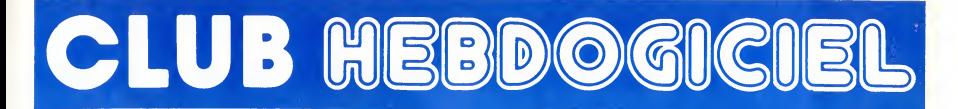

## REGLEMENT

Un club

- Les membres du club Hebdogi-<br>ciel disposent d'un numéro de<br>téléphone direct où une char-<br>mante personne leur fournira tous<br>les renseignements sur les du club et sur les logiciels du<br>dis du club et sur les logiciels du

soft-parade.<br>- Un concours de pronostics<br>réservé aux membres du club est<br>organisé chaque mois. Le premier<br>prix est beau. Réglement en avril,<br>surprise |

- La cottestion annualis pour<br>
radiation au club Hebdogiciel est<br>
fixée à 150 francs<br>
diffuse de la concerne boquicile est<br>
strictement portonnells, alle ne<br>
peut être vendue ou prése,<br>
refuser la club à qui<br>
peut être ven

#### FAITES DE LA PROPAGANDE <sup>I</sup>

Vous êtes membre du club ? Vous<br>voulez que l'HHHHebdo renforce<br>sa position de meilleur canard d'informatique in the world ?<br>Facile : faites de la propagande I<br>Distribuez des badges autour de<br>vous et parlez du journal à tout ce<br>qui bouge, surtout si il a un

ordinateur.<br>Altez-y, remplissez le bon ci des-<br>sous, c'est gratuit, on paye même<br>de port. Vous avez droit à 50 bad-<br>ges par personne. On compta sur<br>pour cette opération d'intoxication.<br>pour cette opération d'intoxication.

## **Bon de commande :**<br>Envoyez moi un paquet de **la partide :**<br>...... badges.

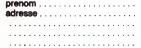

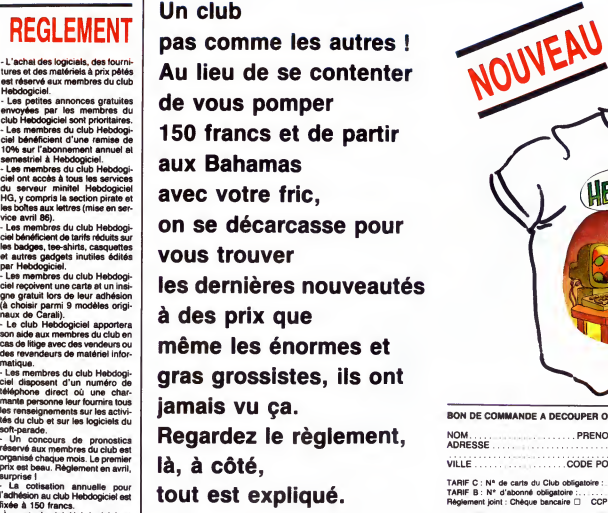

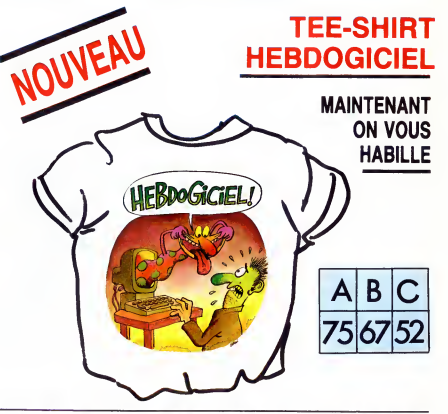

BON DE COMMANDE A DECOUPER OU A RECOPIER : HEBDOGICIEL VPC : 24 rue Baron, 75017 PARIS TAILLE PRIX Quant.<br>SMALL<br>MEDIUM LARGE **PRENOM** ADRESSE MALL MEDIUM ADRESSE SMALL MEDIUM ARE Reglement joint : Cheque bancaire CCP D Mandal poste (etranger) D TOTAL 15.00F Participation aux trais de port MONTANT APAYER :

## CHOISISSEZ UN BADGE

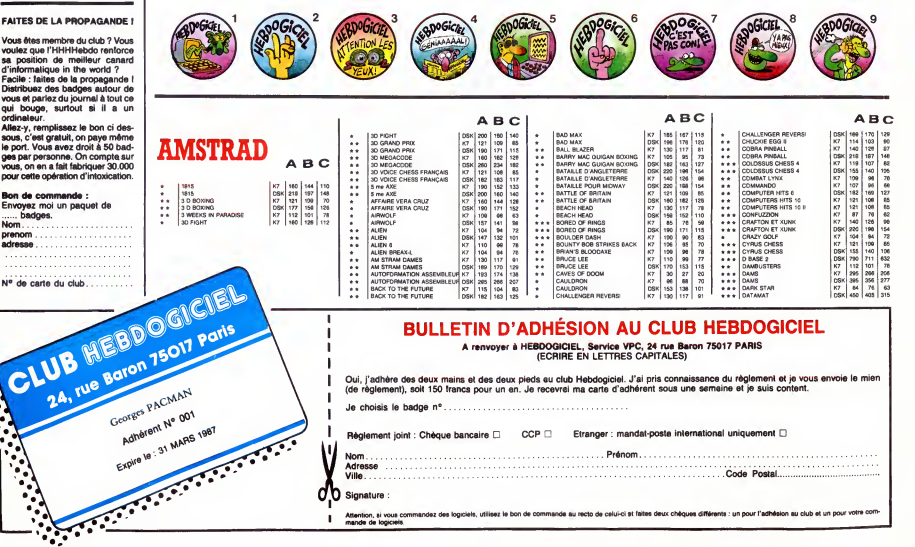

.<br>Hy utilisez le bon de commande au recto de celui-ci at faites deux chèques différents : un pour l'adhésion au club et un pour votre col Attention, si vous d

ı

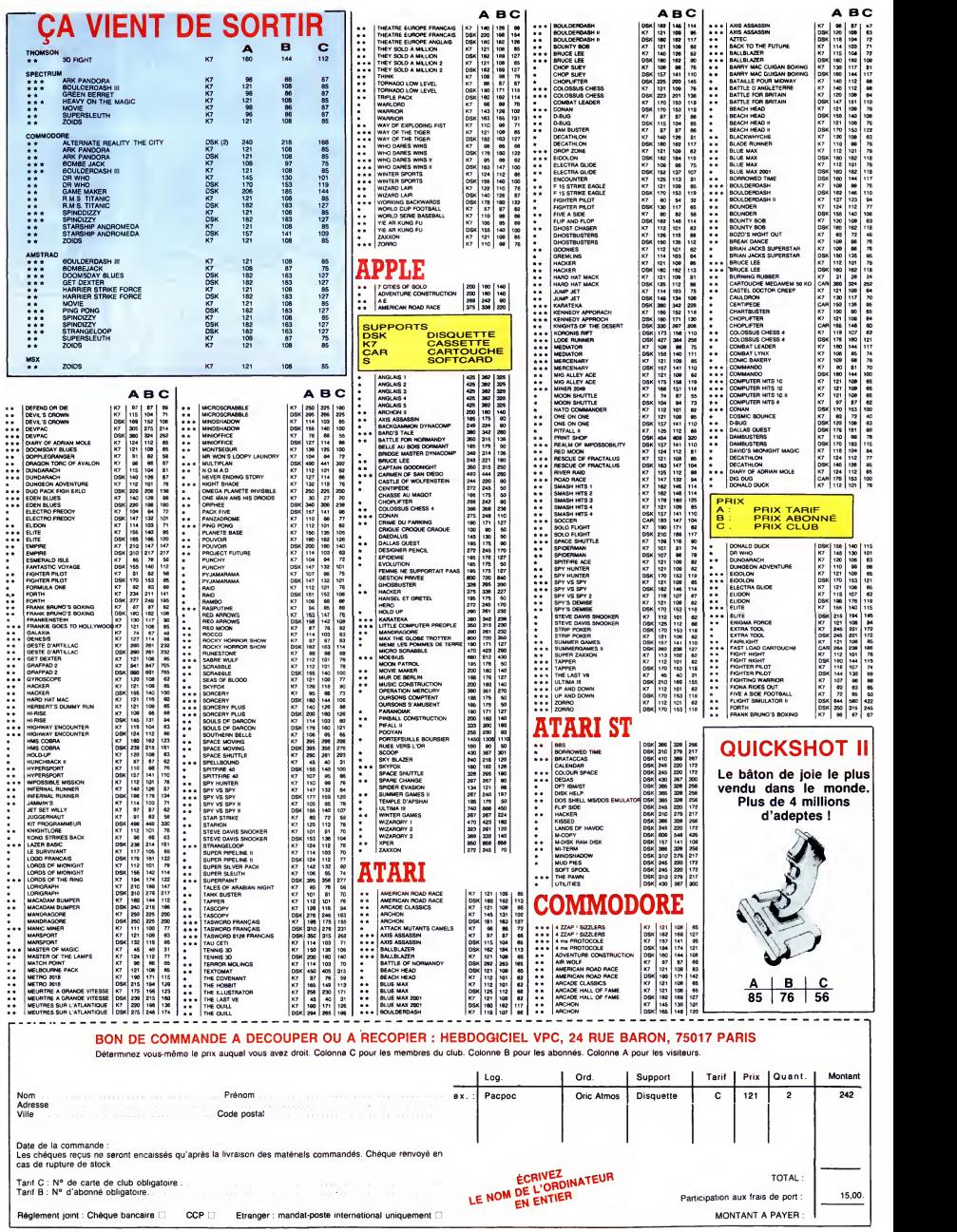

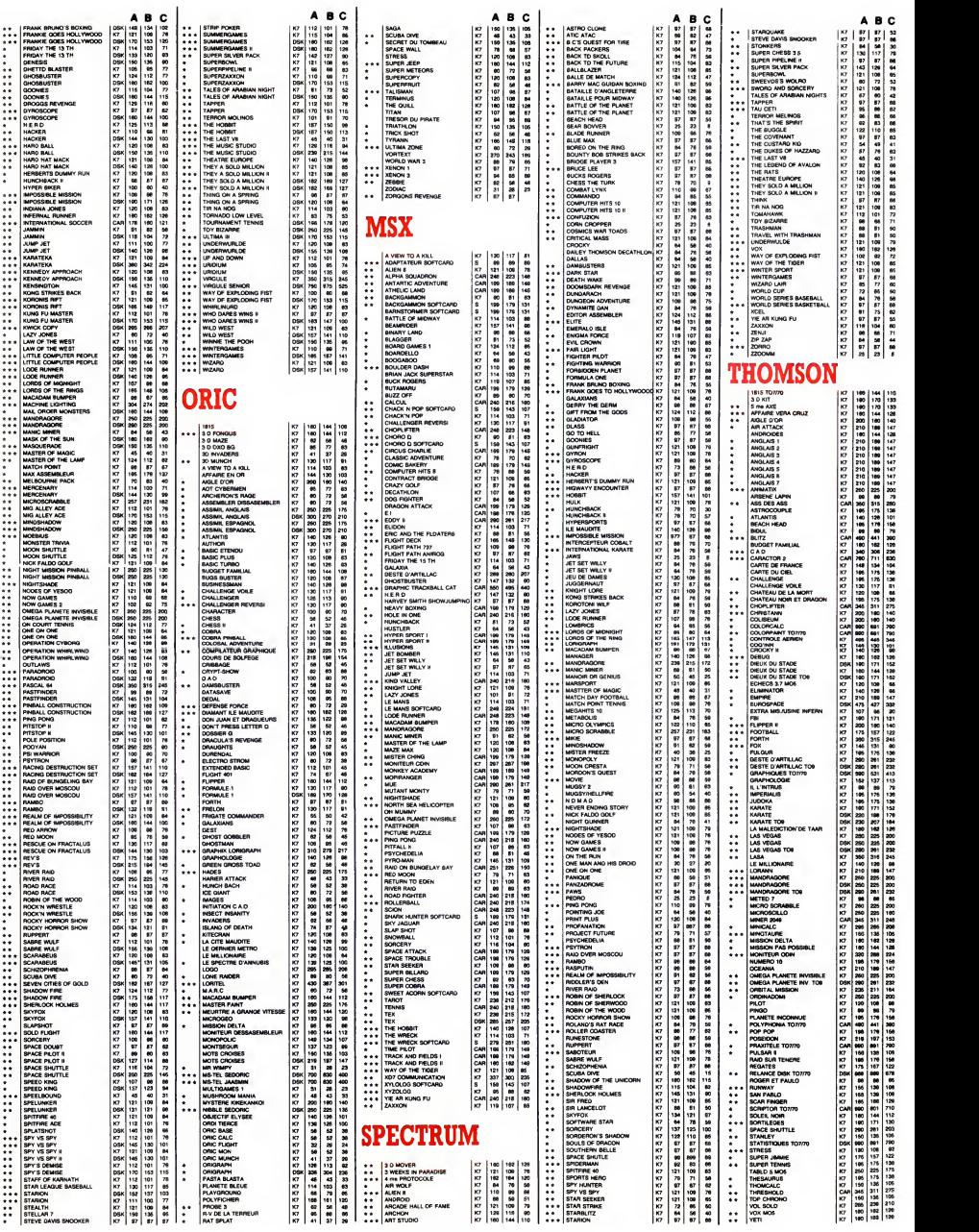

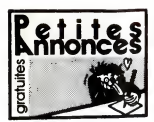

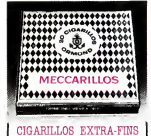

#### AMSTRAD

ECHANGE logiciele pour Amstrad CPC 464 sur Kaira<br>K7, livres Micro Application n°1, 6 et 9 Jean- Mar<br>Marc Fouquet, 2, piece Jargeat, 07800 La VER<br>Voutte sur Rhône

VENDS CPC 464 monochrome, adaptateur pen-tel. jeux. livres ; 2000F Tel (1) 43 63 91 38

Aprille 1991<br>W. R. S. Strain and Society, Macadam Bumpar, APP<br>Chrology, Meurite & Grande Weese, Meurite<br>Bur TAtlantique, World up, Match Poet, Thea-<br>Bur TAtlantique, World up, Match Poet, Thea-<br>Melongy, Battlefi of Anglebe

ECHANGE logiciels pour Amstrad sur disquetta et progressivel.<br>seulement. Envoyer liste et timbre pour réponse ...<br>à E. Lebianc, 1, rue des Grés. 8° stage, 77130 ...

Montereau. Vends divers togoeta originaux pour Amstrad : 1066<br>VENDS divers togoeta originaux pour Amstrad : 10fer<br>Antony Gonzales, 3, rue Jean Mabrillon, 08000<br>Charleville Mésières Tél. (16) 24.56 15 27 (après : 4001)<br>Char

17h).<br>ECHANGE divers logiciels pour CPC 664 ou<br>6128. Vends ou echange contre stylo optique, synthetneur<br>6176. Vends Berry, 29200 Brest.<br>22, rue de Berry, 29200 Brest.

VENDS Amstrad 464 couieur Sous garantie. un togiciel, jeux : 3500F. Tel. (1) 43 34 53 92, le soir a partir de I7h

CHERCHE pour Amstrad 664, tous correspon-<br>dants sympa sur Paris pour échanges divers. Franck au (1)42 39 24 40.

ECHANGE programmes pour Amstrad sur K7.<br>Eric Multner, Campeegrel, 24140 Villamblard. ECHANGE 1<br>ECHANGE nombreux programmes contre walk-<br>Man en bonne état demander Stéphane au (1)

34 19 01 66.<br>RECHERCHE programmes professionnels sur<br>disquette 3" ou 3" 1/2 pour Amstrad CPC 464.<br>Echange programmes 464 sur K7. Faint ottre<br>uniquement: eur BL.HHEBDO (Téletel 3). Pseudo: "Radio HLM".

VENOS ou échange logiciels originaux pour<br>Amatrad Sultan's Maze, Roland on the Ropes,<br>Fruit Machine, Dun Darach (80F pièce), Figh- divi<br>Itel Pilot, 3D Voice Chess (Disk : 100F pièce) (RD<br>Richerd Grissud, 7, impasse Jacques

19h. ECHANGE togiciels pour Amstrad. Etienne Sal-vagers, Greneville en Beauce, 45480 Outarviee Tel. (16) 38 39 95 32 apres 19h.

VENDS Amstrad CPC 464 moniteur monoch- rome : 2300F. Tel. (16) 77 72 70 38 apres 16h Le week-end au (16) 74 89 86 97.

ECHANGE togiciels pour Amstrad 664 ou 6128. Serge Ragu, 8, rue du Gal de Gaulle, 28500 Charpont/Vernouillet Tel. (16) 37 43 63 00 le ECHANGE logiciels contre synthétisuer vocal TVEN<br>Techni-Music: Thierry au (16) 76 85 32 01 ou - 300f

autre synthétiseur.<br>ECHANGE togiciels pour Amstrad 464 deman-<br>der Sébastian au (16) 75 60 80 64.

VENOS America CPC 444 couleur, programmes<br>
jeux et utilitaires, manetist, documentalisms et  $\frac{16}{16}$ , there ... 3990F. Jacques au (1) 42 22 04 45.<br>
Tel: VENOS America CPC 444 couleur, imprimente ... Tel: INDS America CP RECHERCHE et achéte notice (ou photocopies) du Fortran sur CPM 2.2. Laurent au (1) 46 41 92.<br>du Fortran sur CPM 2.2. Laurent au (1) 48 41 92.<br>82 72.

VENDS disquettes originaies pour Amstrad 100F piece. Tel. (1) 44 48 59 61.

VENDS Amstrad CPC <sup>61</sup> 28 couieur garanti (us- que octobre 86, logtciels et nombreux accessoi-

wa. Tel (19) 27 87 11 90.<br>VENDS pour Amateur CPC 464, 664 at 6128. Cebang<br>monthesus Logicalis organization as MT ou de-<br>spathle (euro customary, possible) of province as 44 - 60<br>gradition (euro customary, possible) of prov ECHANGE divers togtciels pour Amstrad con-tra lecteur de disquette DDl-t seul. Tel. <1) 64 01 78 60 a partir de I9h en semaine.

CPC 6126 :664 possédant programmes, cher- <sup>cho</sup><br>che correspondants et programme d'astrologie<br>trés performant. R. Halimi, 41 A, rue d'Isoard, 13001<br>13001 marseille. Tél. (16) 91 64 77 61.<br><sub>Très</sub>

VENDS Amstrad couieur garanti 10 mois, lec-<br>Vier disquette, programmes divers, disquettes<br>vierges, K7 jeux, 5 livres, joystick, revues Ams-<br>trad. le tout 5800F. Tél. (1) 30 73 16 04 après<br>sam

18h<br>VENDS Americal CPC 8128 couleur, deputition. (2007)<br>1922 S. American SOODE Echarge America CPC Chosen<br>1923 corne Imagemetter ou Chat Maure, mont-<br>1932 S. American State Cornelistan, and the SM CORN<br>Maurice Couleur ou C

VENDS Amstrad CPC 464 couieur, jeux, livres. etc. 4000F. Tel. (16) 23 83 23 63.

ECHANGE pux pour CPC 464 Tél (16) 43 76<br>G4 27 le soir (aur le Mane uniquement).<br>ECHANGE logiciels pour Arristrad (K7), Micro<br>Application in 6 (La Biblia) contra synthétiseur<br>Application in 6 (La Biblia) contra synthétiseur

ECHANGE togiciels Amstrad CPC 464 Laurent Vial. CES Bien-Asais. 03100 Montlucon Tel

(16) 70 03 43 26 VENDS CPC 464 couieur, rsaonge davier/moni-teur, quickshot II, livre. nombreux togoeis. nom-breuses revues specialisees : 4500F. JUIien Thomas au (1)42 88 06 07

ECHANGE ou achèle logiciels sur K7 pour Ams-<br>trad CPC 464. Tel. (16) 25 75 33 97 après 20h30 Ou<br>Ou écrire à Michel Paepegeay, 81, rue des Lom-Our<br>bards, 10000 Troyes.

ECHANGE ou achète logiciels sur CPC 464, 612-1664<br>664, 6128 Alain Le Blond, Losterhoat, 56630 VEN

Langonnet. ECHANGE logicieis sur Amstrad (464, 664 ou 6128). Tel. (16)73 60 36 72.

ECHANGE logiciels pour Amstrad CPC 464. Oli- E<br>vier Posty. 5. rue des Epis, 68120 Pfastatt VENDS Amstrad 464 couieur, togiciels jeux at utilitaires originaux, livres, revues anglaises et irancaises. Prix a debattre. Sytvain Lanbtot Tel. (1)45 34 18 40

VENDS 2° lecteur FD1 de disquettes pour Ams-<br>irad. Etat neuf, très peu servi. Lambert, 1, square<br>square henri Sellier, 94600 Choisy le roi. Tél. (1)<br>(1) 48 84 17 70.

ACHETE togiciels pour Amstrad, jeux et utititai-<br>res. Faire offre lists des logiciels et prix a couic<br>Menasri Douadi, 1, allee de la Listère Bruch, 58600<br>CPC 464 couleur: 3000F. 374 90. Vends ECH

ECHANGE nombreux logiciels de jeux et utili-<br>taires pour Amstrad. Albert Tourneux, 78. rue de la<br>de la Corderie, 44150 Ancenis.<br>vENDS CPC 464 couleur. joystick, utilitaire de la<br>gestion et nombreux livres Tel. (16) 53 24 7

CHERCHE tout programma pour Apple lile at<br>mpumantis image Winter. Valetos Mathwu, 16,<br>nue du Dauphnel, 91220 Brétagny sur Orge.<br>ECHANGE magnétoscope Akal avec K7 VHS.<br>contre Apple de préference lile an bon état avec<br>progra VENDS Apple it + 64Ko, 280, PIVB, prix début-<br>tre Eventualisment lecteur dépuis contrôleur,<br>monitier monochrome, Seito (19110A evec<br>hitelitec, programmes Tél. (1) 39 14 12 16.<br>Apple avec carte et lour pas trop chez CHEONIC

Vehicle<br>
WEWE Relation pour jeux d'eventure sur Apple<br>
18 à VE (Panarolat, Crime du Parking, Enthre-<br>
ment ...) et jeux d'escués (Conne, Caverna of<br>
Celestra, Bolo, Rario d'escués (Conne, Caverna of<br>
meanine, Bolo, Rario d

VENDS Macintosh 128Ko, gonflé à 512,<br>imprimante Imagewriter, lecteur externe,<br>logiciels divers, 75 disquettes: 22.000F.<br>Tel. (1) 42 49 34 36.

ATARI Correspondents pour sichanges<br>divers (et méme d'ete) sur Atan S00XL.<br>(NDUC : Encore un ptH marram !), Guy Fraisse.<br>9. rue Praire, 42000 St Etienne. Tel. (16) 77 23 - 128 0<br>48 03.

VENDS Atari 800XL, 4 livres pour la modique somme de 700F.<br>somme de 700F. Jean Christophe Lefait, 13, rue de ocon.<br>de ocon. 62400 Vendin Lez Bethune.

#### **COMMODORE**

#### ECHANGE nombreux jeux sur disquette ou K7 pour CBM64. Christophe Darbois, 30, allee des

Champendus, 51100 Raims.<br>VENDS pour CBM del 1017 originales de jeux :<br>1930: Sou CBM de 1017 originales de jeux :<br>1930: B Nº Hebdost : 2006: Inportanta MPS B01, (NO<br>1909: René O.I.: 1006: Chepdramata MPS B01, (NO<br>2006: René

VENDS Commodore 64,bon etat, joystick, lec- teur de K7, 5 jeux, 2 livres :2600F. Tel. (1) 45 75 74 76.

ECHANGE programmes sur CBM 64, unique- 1891<br>ment sur disk. Tél. (16) 53 64 40 94 (le mercredi de 13h<br>de 13h a 15h).

VENDS Imprimante MPS 803 (NosT 65) : 1200F. En cadeau nombreux logicieis sur disquettes. Vends 3 originaux sur K7 (Eureka, Spy Us Spy <sup>1</sup> et 2) :150 F ou echange contre 4 disquettes 3" 1/2. Daniel au (1) 39 62 60 57.

CHERCHE pour CBM64, Info-Graph sur disk. 1968<br>Echange contre autre jeux ou utilitaires sur dis-<br>quettes. Vends aussi cosmic Split pour CBM<br>64 : 60F. Christian Beringuier, 9, rue de Pro- avec definiti<br>vence, 42300 Roanne. T VENDS Commodore 64, drive 1541, nombreux jeux pour 3000F ou Commodore 64, jeux pour

15004: Tel. (16) 61 73 61 34<br>
ECHANGE logiciele au Cél. (541 an L.M. et<br>
sous CPM 422 Dominique Delpison au 06045<br>
15 62. (après 17h. Belgique)<br>
15 62. (après 17h. Belgique)<br>
ECHANGE diverse logiciele pour GAE Envoyer<br>
161

ORIC

ECHANGE programmes sur disk (microdisc ou = 1800<br>jasmin). Philippe Le Menelec, 15, rue Oliver = en ji,<br>Beauregard, 91380 Chilly Mazarin. Tèl. (1) 69 = rems<br>09 10 79 le soir ECHANGE jeux pour Oric Atmos. Ecrire <sup>a</sup> Gre-<sup>1</sup> gotre de Rotalier, 12 bis, rue de Metz, 54000 Nancy. Tel. (16) 83 32 28 33. VENDS Oric 1 à 2 Roms, magnéto, program-<br>mes sur K7 : 1200F. Interface manettes, poi-<br>gnée : 2S0F. Moniteur G. Screen 20 Mz, socie<br>orientable : 850F. Le tout en bon état. Tél (1) 69 28<br>69 28 31 47 après 18h. VENDS Atmos peritel. magneto, logicieis et revues Theoric (10 numeros) : 500F. Monsieur NB avec clible : 500F. Eric eu (1) 30.55.16.05.<br>ECHANGE pour Almos 35 logonis contre pry-<br>Inck et imagis, announ 70. contre partidisseur de parcée<br>an français, announ 70. contre impermante : 48K<br>MPC40, Philippe Rollin, 40,

20

Costar, Tifi, (19) 63 65 22 48.<br>VENOS CAS (Secary Pal, partiel), 1541, K7, 2<br>Dipaticita avec rombonist programmes, revuest...<br>Reversities avec rombonist programmes, revuest...<br>SSOCF, Venos disquarele Dyean (UFIFOE) bonne<br>q

ECHANGE northern programmes sur KY por VENOS<br>CBM 64. Nicolas Meynel, "Les Hesperdes", merups Terminal (1988)<br>28 d'octubre : Maria Gallery, 1936<br>0 Februarie : Maria Carlos, 1936<br>28 de juny - Maria Carlos, american (1988)<br>28

VENDS Commodore 128, lecteur dequemes VER<br>1541, lecteur K7 1531, monitieur couleur 1702, leet<br>cartouche Fastioad, disquetter Le tout 8000F. lecteurs<br>avec la monitieur ou 6000 F sans le moniteur Chr.<br>Jean-Mare, Dernôy, 8 bi

VENDS C64, convertisseur analogique, 1541,<br>disquettes programmes, boites de rangement,<br>3 joysticks, 2 cartouches (Power Cardnge, Game Killer), magneto Killer<br>et docs : 500F. Tél. (1) 42 46 29 01 après 18h, Frek<br>et docs : 5

ECHANGE jeux C64 contre jeux 520 ST. Yann (1)42 38 10 41 CHERCHE personne pour créer club d'échange da jeux sur CBM 64. Tél. (16) 90 47 02 95. (ND<br>Demander Frédéric. Demander Frédéric.

CHERCHE Commodoriste pour echange nom-breux jeux sont nouveautes sur disquettes. Tel.

(1) 42 71 37 61<br>VENDS K7 da jeux onginales: Burger Chase, Pon<br>Headhache, A View to a Kill, Burger Time et For-26 6<br>distingue the rost La tout pour 100F ou contre 15<br>distingue the ST 1/4 ou un Quickshot il. Appeler<br>Gask au

ECHANGE jeux pour Commodore 64 sur dis- tel.<br>quettes. Envoyer liste à Stèphane Sapene, Les Calde<br>Campanules, Bătiment J, La Pomme, 13011 - A. L

Marseille. VENDS CBM64. manettes, jeux et uti- (19)<br>VENDS CBM64. magnéto, manettes, jeux et uti- Chili<br>Itaires : 1700F. Tres bon état. Dick Tel. (1) 47 Och.<br>22 02 73. (entre 17 et 20h.)

ECHANGE programmes pour CBM64 sur dis- quettes et K7. David au (16) 48 50 30 53. ECHANGE programmes pour C64 sur disquette ou K7.<br>cu K7. Jean-françois Vallier, 5, avenue Charles de Gaulle,<br>de Gaulle, 84600 Valréas. Tél. (16) 90 36 01 40

heures repas.<br>ECHANGE programmes pour C64 sur K7 uni- quement et recherche documents ou program- mes la<br>quement et recherche documents ou program- mes<br>mes sur la synthées de parole sur C64. M. Her- nandez, 28, boulevard Ut

Marmands<br>
Marmands Members graphicals aur CS4, cher<br>
Javan et Marmands graphicals aur CS4, cher<br>
20 Marmands Members connection language<br>
19 Marmands Members (1951)<br>
20 Marmands Members (1951)<br>
20 Marmands Members (1962)<br>

IL FAUT QUE<br>J'ARRIVE AVANT

 $q_{\mathbb{F}}$ 

CHERCHE jeux et utilitaires sur Commodore 128, C64, Vic 20 (vendeurs s'abstenir) Tel. (1) 38 93 71 20.<br>VENDS C64. lecteur K7, joystick, livres, logi- ciels :<br>ciels : 1500F Imprimante MPS803, logiciels - gra<br>Print-Shop et Vazawrite sur disk : 1200F. VENDS C64 Pal, <sup>1541</sup> (01/86). joystick, livres, togiciels : 3000F. Tel. (1) 34 77 45 73. VENDS pour C64 K7 originales : Forbidden<br>Forest, Burger Time, Burger Chase, A View to .<br>a Kill, Haadhache. Le tout 100F. Ou échange<br>contre un Quickshot II ou contre 15 disquettes<br>5" 1/4 vierges. Appeler Gael au (1)35 67 60 VENOS CS4 RVB, magazintel, 2 tomes de<br>Basic, logicals, Turbo Tape II, 2 joystocks, un VEN<br>fivre : 3400F à débettre.<br>(NOLJC : Alors kiu, branc I / la carrément ouble<br>de mettre ses coordonnées pour qu'on puisse<br>de mettre ses VENDS Vic 20 avec cordons et magneto, 5 car-<br>touches de jeux. Touta la documentation sur le Vic 20.<br>Vic 20. Prix à débattre. Alain Crochet La Ger-1 is as<br>54 44 28<br>54 44 28 VENDS pour Vic 20 extension 3K : 200F. Exten-<br>sion 8K : 350F. Extension 16K : 450F. Le tout en parfait état, frais expédition compris. Tél. (1) 30<br>30 34 96 57 ECHANGE jeux pour CBM64 sur disquettes. Hubert (1) 42 71 37 81. VENDS CBM64, lecteur K7, drive 1541, auto- Spe<br>formation basic tome I et II, nombreux livres et<br>magasines. programmes : 3900F Vends inter- face<br>face Pal/Peritel : 300F. Stephane (1) 30 52 34<br>28. ECHANGE programmes pour Commodore 64 (<sup>print</sup>)<br>avec disque Cherche d'anciens titres, possible <sup>1806</sup><br>Commando, Adventure Construction Set, Che<br>Skyfox, Andromdda, Scarabdus, Beach-Head II, 35F<br>Wintergames... Ecrime 8 Bruno

VENDS One Atmos 48K, nombreuses K7, bol-<br>tier, cordon peritel, cordon imprimante. 12 Theo- gran<br>ric, 7 livres sur Atmos Vendu 1600F Marc<br>Choulaeu Tél. (1) 44 41 69 03

VENOS Onic 1.48K, montant monochrome. Specific Section (Section 2.9)<br>TOP Tél (1) 46.72.26.70 (heures burnes) (SOF<br>TOP Tél (1) 46.72.26.70 (heures burnes) (VENT)<br>VENTOS Almos 48K, magnetic, cordonal peut (16) 6<br>Prodence Bau

VENDS pour Oric/Amos interface pystick pro-<br>gresimatele, Quick Shot : 260F Mr Ellul Tél 68 Yonn<br>36.39.23<br>ali il flati an région parasouké de me mettre<br>ali il flati an région parasente du en province (elle)<br>Vous n'avez qu'à

VENDS One Atmos sous embaHage. tous acces-soires, nombreux programmes, livres :1200F. Possibility livraison sur Paris. Olivier au (1) 64 28 82 23

CHERCHE essembleur désassembleur pour avec<br>Oric Atmos, échange programmes. Monsieur 6956<br>Goncaives F 1234, rue de Paris, Ecrouves, 5720<br>54200 Toul.

 $\overline{\mathfrak{sw}}$ 

VENDS cause double ampios Oric Almos 48K,<br>manuels angles et français, magnéto Hermés,<br>mprimana MCP 40 sous garantie, câtée péri-<br>161, hives, normetaux programmes, 4000F à<br>débatrie, Finjo St.Laurent, 14700 Falaise Tél<br>1(16) THOMSON<br>Cause double emploi, vends T09 neuf, jamais<br>servi, dans bôite d'emballage, sous garantie, de di<br>avec disquettes de jeu et manuet (Valeur achat<br>8950F) vendu 7500 F. Myriam au (1) 43 41 47 - sons

VENDS Oric Atmoe, 2 jasmin, imprimante 80 cofonnes, 5 disquettes (Jeux, Utilitaires) 3600F ou separement (adebattre). Tel (16) 68 22 66 18 apres I9h.

**VENUS One can be a more points.** 29 agress for a laboratory of the state of the state of the state of the state of the state of the state of the state of the state of the state of the state of the state of the state of t

ECHANGE tout programme pour Oric Atmos - mes<br>48K. D. Roux, Les Embaysses Hautes, 46200 - basic<br>Souillac. - 34-2

RECHERCHE busing personne possedant des<br>Hébábyichi avec des programmes completa 7246<br>20 de Sala Baudon 77950 Cély an Bieta 70 n.w.<br>20 Bois Baudon 77950 Cély an Bieta 70 n.w.<br>VENDS TOT, assensant 1860; magnetic Fox<br>10 de Sa VENDS TO7 avec 26 programmes (sur K7), 2 cheer<br>livres de programmes et un lecteur de K7, car-<br>liouche besic, livre initiation besic, un jeu Mat-<br>list intellevision avec 13 jeux (Burger Time, Securit de Mat-<br>Lock'n'chase, A AUTREMENT C'EST<br>RAYMOND QUI VA....

VENDS ZX Spectrum 48Ko. Pantal. nombraux<br>logiciels (originaux), nombreux bouquins VEN<br>1200F. Tél. (1) 43 02 07 14. VENDS softs organizate pour Spectrum 48K<br>(antre autres Aken S. Manic Miles - 3 de 20 à 1006<br>100F Jean-Marie Chaffard, 6, rue Elsa Triolei, Begh<br>07250 La Pouzn. Tél. (18) 75 63 90 78.<br>(PIOLUC - La johe claviste n'embrasse p VENDS ZX Spectrum, peritel, programmes util-<br>Italietes il jeux, magnétic, cordon, 2 livres, l'ordi-<br>nateur est garanti encore 4 mois, 2000F à débat-<br>tra-Pascal Guelrin, 5, rue du Pas-Secae, 06140<br>Tourrettes aur Loup. Tél: VENDS Spectrum, pal 48K, accessoires {cor- dons, prise pentei ] K7 de jeux, livres sur Spectrum : 3000F. Emmanuel Cadet, 4, rue Charles Sally Triand, 60430 Noalites, and<br>VENDS une super nouveauxia acchi géniais.<br>Crain Smeath (924), notice, bollar hon diat.<br>port compris. 605<sup>6</sup> Vends austa autres peut oni VIEN<br>pinaux port compris - Abu Simbol Produc

À SUIVRE

28

TEXAS

Nand,  $Ov_{\rm{m}}$ : 905. Tel. (1) 34 51 28 60.<br>SPECTRUM + detertors of USD 1785 avec press based on the control of USD 1785 avec press determined at the control of the control of the spectrum of the spectrum of the spectrum

Spectrum recherche programmes recents pour exhibitions<br>alchange, ainsi que programmeurs en langage Dide<br>machine, machine Duby, 8, allee V. Benony, 01<br>01000 Bourg. Tél (16) 74 23 74 46.

VERDS Specifical Milko, Interface and United States (15. 1893)<br>Delay States (16. 1896), The Control of States (16. 1893)<br>VERDS Specifical Milko, Interface and States (16. 1893)<br>VERDS Specifical Milko, Interface and States

tere! Solo VENDS MO5 "export" : Clavier mecanique come<br>QWERTY, interface parallelse et ports joystick<br>Atari intégrés. Sorties peritel RVB et UHF Pal. 362<br>La tout 1950F. Tél. (16) 86 67 19 85 le soir. 352

VENDS TO7/70 neuf, clavier mecanique QWERTY, cartouche basic : 1980F. Philippe Marquis, 10, résidence Beaulieu, 67400 Illtirch.<br>ECHANDE programmes K7 ou disquelles, jeux.<br>et utilisanes (Lorann, Crystann, Beach Head,<br>Yeli,...) et programmes HitiHitlebdo. Jaan Phi-<br>lippe Galot, 28, rue de Reims, 76000

VENDS logiciels originaux fur K7 pour MO5.<br>Tél. (1) 69 39 61 01.

CHERCHE correspondent pour échange de pro-<br>grammes de jeux pour 2X Spectrum, David<br>Bavey, 90, rue du Boei, 6712 Tosmou, Belgique.<br>VENOS imprimante Alphacom 32 pour 2X 61 et ...<br>Spectrum avec bloc d'elementation : Etat reut VENDS ZX Spectrum 46k, interlace Peritel. interface Kempston, hvraa, logiciets : 1900F T«t (16) 66 31 45 68 leweek-end. Stop Affaire ! ECHANGE nombreux program- <sup>ci-de</sup><br>mes dont Cauldron, Sorcery, Hyper-Sport... WEN<br>Marc Galland, Champien par Avallon, 89200 Yonne VenDS ZX Spectrum + 48Ko. interface pen-<br>VENDS ZX Spectrum + 48Ko. interface pen-<br>tei, cables, lecteur de K7, interface Kempston<br>proteis, 2 joysticks, entrée cartouche Rom. sanco<br>togiciels. le tout 2000F Contacter Na CHERCHE pour Spectrum 48K, interface joys- 1974<br>tick programmable, contre échange de nom- ECH<br>breux jeux frédéric Lefebvre 4 rue des Ramiers 40200<br>40200 Mimizan. Tél. (16) 58 82 47 51

ECHANGE logicale récents, contre simple lec-<br>litter de disquettes DOI-1 avec manuel d'utilisé-<br>litter de disquettes DOI-1 avec manuel d'utilisé-<br>sample appel au (16) 93 80 51 08: Vends aussi<br>magnifique CBS Colevesion, modu VENDS imprimante SEIKOSHA GP-50A paral-leie avec 9 rouleaux de papier vierge ; 850 F M. Pannier au (1) 80-19-33 24 de 18h30 à 20h<br>Eludard Cheche contacta avec utilisateurs (fix-<br>ces) Sharp PC 1500A, pour échange connais-<br>sances Emmanuel Dupies, 12, nue Perre Cunie,<br>91390 Morsang sur Orge (*PIDLIC - Moi )* ECHANGE logiciels sur K7 contre une disquette<br>vierge 3'' Eric Lamandé, La Roche Noire. 22740. Légecheux.<br>VENOS disquestant vargen. 3"1/2. Fuji, Film.<br>MENOS disquestant vargen. 3"1/2. Fuji, Film.<br>au (1) 48. 45. 12. l2. après 18115.<br>VENOS Laam 2000 (Comparible Apple). Increase de disquestant, draudenur, 2. pye VENDS Yeno SC3000/16K. cartouche 32K, car-<br>touche jeu Star jacker, divers jeux sur K7, joys-<br>tick, le tout : 2200F (port compris). Tél (16) 27<br>67. 11. 27. après 17h. VENDS récepteur VHF-UHF, scanner M400<br>Regency, accessoires, 30 mêmoires, 60 à 540<br>Mhz, neuf : 2500F. Tél. (16) 27 67 11 27 après<br>17h. ECHANGE togicieb sur K7 ou sur disquette (Eden Blues, Who Dares Wins II, Cyrus II, Com-mando). Sytvain Juguet. 17, rue des IFS, 76380 Canteleu. Canteres<br>ECHANGE tout programme K7 sur Alice 32, ax<br>18Ko. Franck Perraud, 11, rue year Moulin<br>72400 La ferté bernard, Tél. (16) 43 93 28 73

 $\begin{tabular}{l|c|c|c|c} \hline $p(x,y) $&$p(x,y) $&$p(x,y) $&$p(x,y) $&$p(x,y) $&$p(x,y) $&$p(x,y) $&$p(x,y) $&$p(x,y) $&$p(x,y) $&$p(x,y) $&$p(x,y) $&$p(x,y) $&$p(x,y) $&$p(x,y) $&$p(x,y) $&$p(x,y) $&$p(x,y) $&$p(x,y) $&$p(x,y) $&$p(x,y) $&$p(x,y) $&$p(x,y) $&$p(x,y) $&$p(x,y) $&$p(x,y) $&$p(x,y) $&$p(x,y) $&$p(x,y)$ 

 $\begin{smallmatrix} \mathbf{1}_{\mathbf{1}}\mathbf{1}_{\mathbf{2}}\mathbf{1}_{\mathbf{3}}\mathbf{1}_{\mathbf{3}}\mathbf{1}_{\mathbf{4}}\mathbf{1}_{\mathbf{5}}\mathbf{1}_{\mathbf{6}}\mathbf{1}_{\mathbf{7}}\mathbf{1}_{\mathbf{8}}\mathbf{1}_{\mathbf{8}}\mathbf{1}_{\mathbf{8}}\mathbf{1}_{\mathbf{8}}\mathbf{1}_{\mathbf{8}}\mathbf{1}_{\mathbf{8}}\mathbf{1}_{\mathbf{8}}\mathbf{1}_{\mathbf{8}}\mathbf{1}_{\mathbf{8}}\mathbf{1}_{\mathbf{$ 

Xyzolog : 60F, Blagger : 50F, Konami Tennis :<br>60F, Hyper Sport 1 : 70F. Cherche collato pour<br>plumal amateur. Ne vous grattez plus et télé-<br>phonez au (16) 91 64 57 38. RECHERCHE toute documentation pour Ams-<br>word/Easy-Arnscalc/Amlettre, Contacter M. Bal.<br>Ion, 10, rue des Gravinières, 37270 Veretz. Tél.<br>(16) 47 50 52 32. CHERCHE possesseur de ODD pour echange divers si possible sur region Caennaise. Amaud Droin, 21, rue de I'Abbaye. 14370 Argences Tel. (16)31 23 69 14 ECHANGE Combat Lynx, Mystere du Kikekan-<br>koi contre documentation complète (ou aussi<br>complete que possible) sur les routines systè-<br>mes du CPC 464. Maurice Semurto, Hameau<br>de Buguigny Planquery, 14490 Balleroy. Amstradien cherche à adopter chaton 1 mois 1/2<br>préférence blanc ou roux contre programmes<br>supers. Cyril Courtuil, 25, rue A. france, 78360<br>Montesson, Tél. (1) 30 53 14 55.<br>(MDLJC : C'est la première fois que je vois une<br>an

Dlrecteur de la Publication

radacteur Technique<br>
Directeur Technique<br>
Benolte PICAUD<br>
Benolte PICAUD<br>
Michel DESANGLES<br>
Macteur<br>
Michel DESANGLES<br>
Rédaction<br>
Laurent BERNAT<br>
Secrétariat<br>
Secrétariat

Martine CHEVALIER<br>
Jean-Marc GASNOT<br>
Jean-Marc GASNOT<br>
Dessins<br>
CARALI<br>
Editaur<br>
SHIFT Editions<br>
24 rue Baron<br>
25017 PARIS

Tel: (1)42 63 49 94 Distribution NMPP Publicity au Journal Tel: (1)42 28 58 27 Commission paritelre <sup>66489</sup> RC <sup>83</sup> <sup>B</sup> <sup>6621</sup> **Imprimerie<br>DULAC et JARDIN S.A.**<br>Evroux

57 VENDS TO7 + 16K. Lap, Drive, joystick, jeux tout<br>(Airbus. Dieux du Stade). Tél. (16) 45 41 33 98 Let<br>(Airbus. 3500F.

VENOS MOS, screw de K7, crayon optique, VEN<br>
ventos manetas, 2 manetas, a contresu top-<br>
cesa, manetas, 2 manetas, a contresu top-<br>
screw de manetas (a manetas de la forma<br>
screw de manetas de la forma<br>
screw de manetas (

For the programme pour Oric Almos on The College (Figure 2014)<br>College Institute Laboratory and Altitude Programme College Institute College (Figure 2015)<br>CHERCHE contains pour echanges divers pro-<br>CHERCHE contains pour ec Which big the space of the Corolland Big the Corolland Corolland Corolland Corolland Corolland Corolland Corolland Corolland Corolland Corolland Corolland Corolland Corolland Corolland Corolland Corolland Corolland Coroll

1100F. Tel. (1) 39 73 96 19 apres 19h. VENDS interlace imprimante MO5/T07 : 300F Alix <sup>J</sup> P Tel. (16) 35 83 68 72. VENDS MOS, lecteur de K7, crayon optique, anné<br>contrôleur pour manemer de jeux, et manemate.<br>de jeux: Logiciels Karaté, Airbus, Mandragore, Tél.<br>Pictor et beaucoup de jeux sur K7. (valeur annémier)<br>4815F) vendu 3000F. Vend

19h.<br>VENOS TO7770, basic, magnéto, manetter, 30<br>
jeun el programmes, 18 coulaurs - 3500F. Mont-<br>
astrut Landsau, 741 (16) 80-28 40 98 après 19h.<br>
19h. Santa Scoromque, Troit 444, Echo el un colteil author<br>
19h. Santa Scoro ECHANGE jeux pour TO7/70 ou M05 K7 ou disk (Omega, Planets invisible, Vol en solo, Oceania.) demander Jean au 516) 75 25 26

ACHETE lecteur disquettes pour TO7 : 1000F<br>Igor Darbo, 40, Grande rue, 92310 Sévres Igor Darbo, 40, Grande rue, 92310 Sévres<br>VENOS MOS, Nedur de K7, ext manetist de<br>Jeux au tormat Atari, livres el revues, jeux i Aigle<br>d'or, Mission délla, 5º Aixe, Super tennis, Stan-<br>ley, Yesi - 2100F Oliverz zifer, 302,

ACHETE unité centrele TO7/70 (teux) pour<br>environ 1000F. Imperintenta pour SOOF. Tél (1)<br>94:00:06 M7<br>VENOS MOS avec crayon optique, logicials any<br>pinaur - Algle d'or, Mandragone, Eliminator.<br>News de programmation - 1000F à

VENDS cause double emploi TO7/70, magneto,<br>basic de 1965) : 3600F ou avec K7<br>2 livres "pratique du TO7/70" : 5000F. Eric<br>Egly, 1. rue de Courtaumont, 51500 Sermiers.<br>Tel. (16) 26 07 60 30.

URGENT. VENOS Tr99/4A, manettes de jeu Ti.<br>Cable liaison magnéto, boftier péritel, 2 modu-<br>Magnero, Hustle), nombreux programmes sur K7,<br>Didier au (16) 78 28 88 20.<br>Didier au (16) 78 28 88 20. VENDS Ti99/4A peritel très bon ètat, avec cor-<br>dons cassette démonstrabori. 800F. bruno Kraft, 63, avenue Savoie, 06<br>63, avenue Savoie, 06100 Briançon. Tél. (16) 92<br>20 35 60 VENDS Ti99/4A, basic éléndu avec 2 jeux. ...<br>magnéto K7 avec cordon, téléviseur NB petit<br>écran, 5 supers logiciels, manettes. La tout ...<br>2950F. Cyril George Tél. (16) 78 22 06 68. VENOS Trati Sacam, clibie magnéto : 1000F à<br>débatre, K7 jeux. Vends Baac: Elandu, 5 K7 :<br>500F. Adventure et 4 K7 : 350F. Synthéliseur<br>vocal : 400F. Modules : Parsec, linvaders,<br>Piratrá, liburger Time : 100F pièce. Olivier

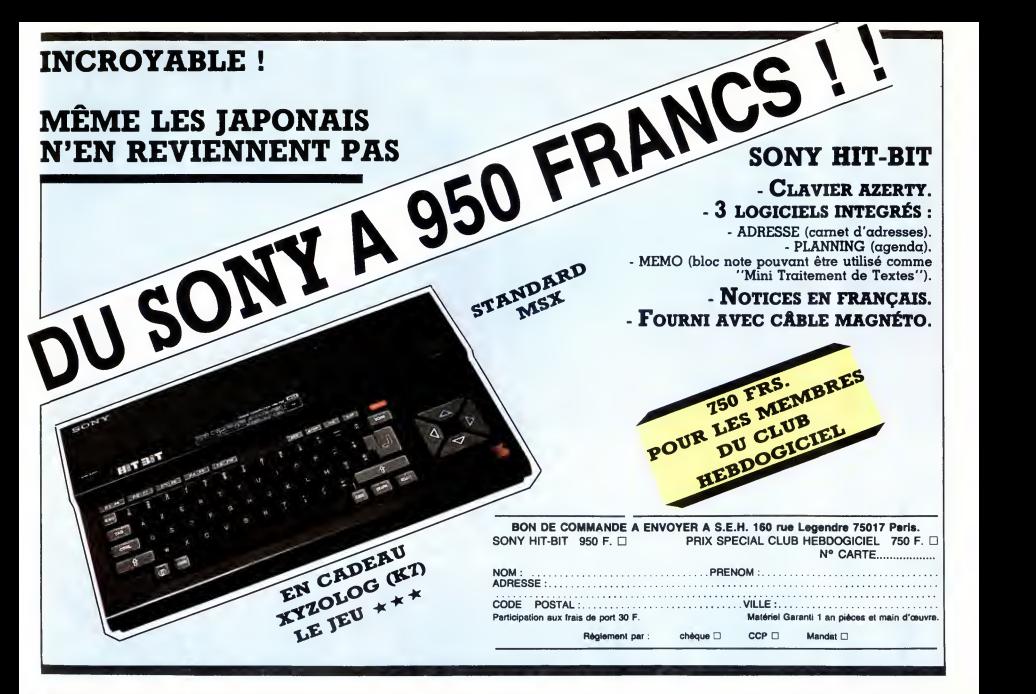

20.000 francs de prix au MEILLEUR LOGICIEL du MOIS et un VOYAGE pour 2 per- sonnes en CALIFORNIE au meilleur logiciel du TRIMESTRE.

Un concours de plus ! Rien de bien original dans cette ART.1<br>Tormule, pourtant nous essayons façon nous concours permanent rent :<br>nous organisons un con- concours permanent tous les trimestres I Et avec des ART.2<br>cours per

prix dignes des programmes que vous allez nous envoyer ! De plus, ce seront les lecteurs L'envo<br>eux-mémes qui voteront pour disque<br>leurs programmes préférés sur la particip<br>grille récapitulative mensuelle. DOGIC<br>Pas de jury, pas de décision arbi-candid traire, HEBDOGICIEL n'Interve-ART3<br>nant que dans le choix des pro-CIEL s<br>grammes qui devront être ORIGI-lionnei<br>NAUX at FRANÇAIS. Si votre pro- de l'original<br>gramme n'est pas tout à fait au publiée<br>point, un de nos spécial nous envoyer vos programmes cours necompagnés du bon de partici- tard un<br>pation ainsi que de toutes les cours n<br>explications nécessaires à l'utili- ART.6 :<br>explications nécessaires à l'utili- ART.6 : sation de ce programme.<br>Bonne chance !

Reglement ART.1 : HEBDOGICIEL organise de façon mensuelle et trimestrielle un dépos<br>concours doté de prix récompen- des H

sant le meilleur programme du mois ART.6<br>et du trimestre.<br>ART.2 : Ce concours est ouvert à le pré<br>tout auteur de logiciel quel que soit lecteu<br>le matériel sur lequel il est réalisé. ART.5<br>L'envoi d'un logiciel en cassette disquette accompagne d'un bon de participation decoupe dans HEB- DOGICIEL constitue I'acte de

candidature.<br>ART.3 : La rédaction d'HEBDOGI-CIEL se réserve le droit de sélec- Sera<br>tionner sur la base de la qualité et gran de l'originalité les logiciels qui sont<br>publiés dans le journal.

publiés dans le journal. port :<br>ART.4 : Ce sont les lecteurs qui, par reçur<br>leur vote, déterminent les meilleurs<br>logiciels mensuels et trimestriels. Alnai<br>ART.5 : Le prix alloué pour le con- ordin cours mensuel sera remis au plus tard un mois apres lacloture du con-

cours mensuel. ART.6 : Le prix alloue pour le con cours trimestriel sera remis au plus tard un mois apres la cloture du con-

cours trimestriel.<br>ART.7 : Le présent règlement a été deposé chez de<br>déposé chez Maître Jaunātre, 1 rue

uepose un 15001 Paris.<br>des Halles, 75001 Paris.<br>ART.8 : HEBDOGICIEL se réserve ART.8 : HEBDOGICIEL se réserve<br>le droit d'interrompre à tout moment<br>le présent concours en avisant les<br>lecteurs un mois avant.<br>ART.9 : La participation au con-<br>cours entraîne l'acceptation par les<br>albu

concurrents du present reglement.

HEBDOGICIEL : 75017 PARIS. 24 rue Baron

Sera déclaré gagnant le pro-<br>gramme qui aura obtenu le plus<br>francentage de vote par rap-<br>port à la totalité des programmes<br>reçus pour un même ordinateur.<br>reçus pour un même ordinateur.

Ainsi, pas de favoritisme pour les ordinateurs plus puissants ou tres diffuses.

 $\frac{766}{20000}$ FRANCS DES<br>PLAQUETTES<br>DE DILULES POUR  $\circledcirc$ TOUTE<br>MA<br>VIE -

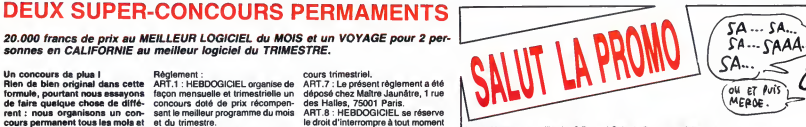

Vous détestax votre libraire ? Bravo I Salut la Prono est faite pour<br>vous. Chaque semaine les plus malins d'entre vous pourront pro- L'HON<br>fiter d'une offre spéciale mais aussi rous commander tous les CLARI<br>album donnera d domant droit à un elleur de bandes dessinés grates (2 points AVAM)<br>pour "les robinoins du rait" de Françain, 5 points pour "l'aims. AVA FE<br>pour "les robinoins du rait" de Françain, 5 points pour "l'aims.<br>abune publiées cha

Saiut les huvesties une département de l'HORIS (1978)<br>Celes sondans, le toutilles un défense pour le collecte de l'Architecture de la proposition de la proposition de la CEE<br>pers service de la proposition de la proposition

□ Dans le seul et unique but d'obtenir la sérigraphie, je vous LE 9e<br>commande "les 110 pilules", mais en fait je m'en fous, parce LA M<br>que le cul, c'est pas ma tasse de thé, sauf en sérigraphie. Donc, ⊡ Je voudrais des albums de la liste ci-contre, ou alors d'autres, DEJE<br>je prends un stylo un papier mon courage à deux mains la pou- LE 5<br>dre d'escampette et j'écris tout ça sur un papier. LA FEMME PIEGE 69,00<br>LE 9<del>0</del>me JOUR DU DIABLE 52,00<br>LA MALEDICTION 35,00<br>LES 110 PILULES 45,00 HISTOIRES ORDINAIRES<br>DECONFITURE AU PETIT<br>DEJEUNER AU PETIT de 45,00<br>LE TRIERARQUE SANS NOM 59,50<br>LE SORTILEGE DU HARICOT 35,00<br>LE HUITIEME SARCOPHAGE 35,00 DECONFITURE AU PETIT<br>DEJEUNER<br>LE TRIERARQUE SANS NOM 59,50<br>LE SORTILEGE DU HARICOT 35,00<br>LE HUITIEME SARCOPHAGE 35,00<br>LE VICOMTE SARCOPHAGE 35,50

Catalogue gratuit.

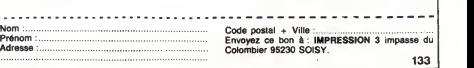

L'HOMME A LA VALISE 45,00<br>CLARKE ET KUBRICK 1 39,50<br>CLARKE ET KUBRICK 2 39,50<br>AVANT GUERRE AGICIEN 39,50<br>LA FEMME OU MAGICIEN 59,00<br>TRAGIQUES DESTINS 49,00<br>BLOODI ET LES RONGEURS 32,000<br>CONTES PERVERS 59,000 LA FEMME DU MAGICIEN 72,00 KRAKEN 69,00 TRAGIQUES DESTINS 49,00 BLOODI ET LES RONGEURS 32,00<br>CONTES PERVERS<br>MAESTER ET BOULES DE GOMME<br>GOMME<br>MORBUS GRAVIS 59,50<br>PAS DE DEO GRATIAS POUR ROCK MASTARD 65,00<br>L'HORLOGER DE LA COMETE 33,00<br>REBEL - PEPE MORENO 1 45,00<br>ZEPPELIN - PEPE MORENO 2 45,00

JOE'S AIR FORCE - PEPE<br>MORENO 3<br>LE PRIVE D'HOLLYWOOD - BERTHET 1<br>BERTHET 1<br>SAISONS-BERTHET 233,00<br>COULEUR CAFE - BERTHET 3 33,00<br>COULEUR CAFE - BERTHET 3 33,00<br>SPOOKY 32,00<br>SPOOKY 32,00

L'ANGE CARNIVORE 70,00<br>LA FIN DU MONDE... 59,00<br>PLUS MORT QUE MOI... 28,00<br>SES ADIEUX A LA SCENE 33,00

BON DE PARTICIPATION AVEC CA OF PAPER

Nom Prenom Age : Profession<br>Adresse N' téléphone<br>Nom du programme<br>: Nom du matériel utilise

déclare être l'auteur de ce programme qui r'est ni une imitation ni une<br>copie d'un programme existant Ce programme reste ma propriété et<br>j'autonse HEBDOGICIEL à le publier La rémunération pour les pages<br>publiées sera de 10

Signature obligatoire<br>(signature des parents pour les mineurs).

Le programme dort être expedié sur support magnetique (cassette ou )<br>disquette) accompagné d'un descriptif detaille du matériel utilisé, :<br>d'une notice d'utilisation du programme. Les supports des program-<br>mes publiés sont

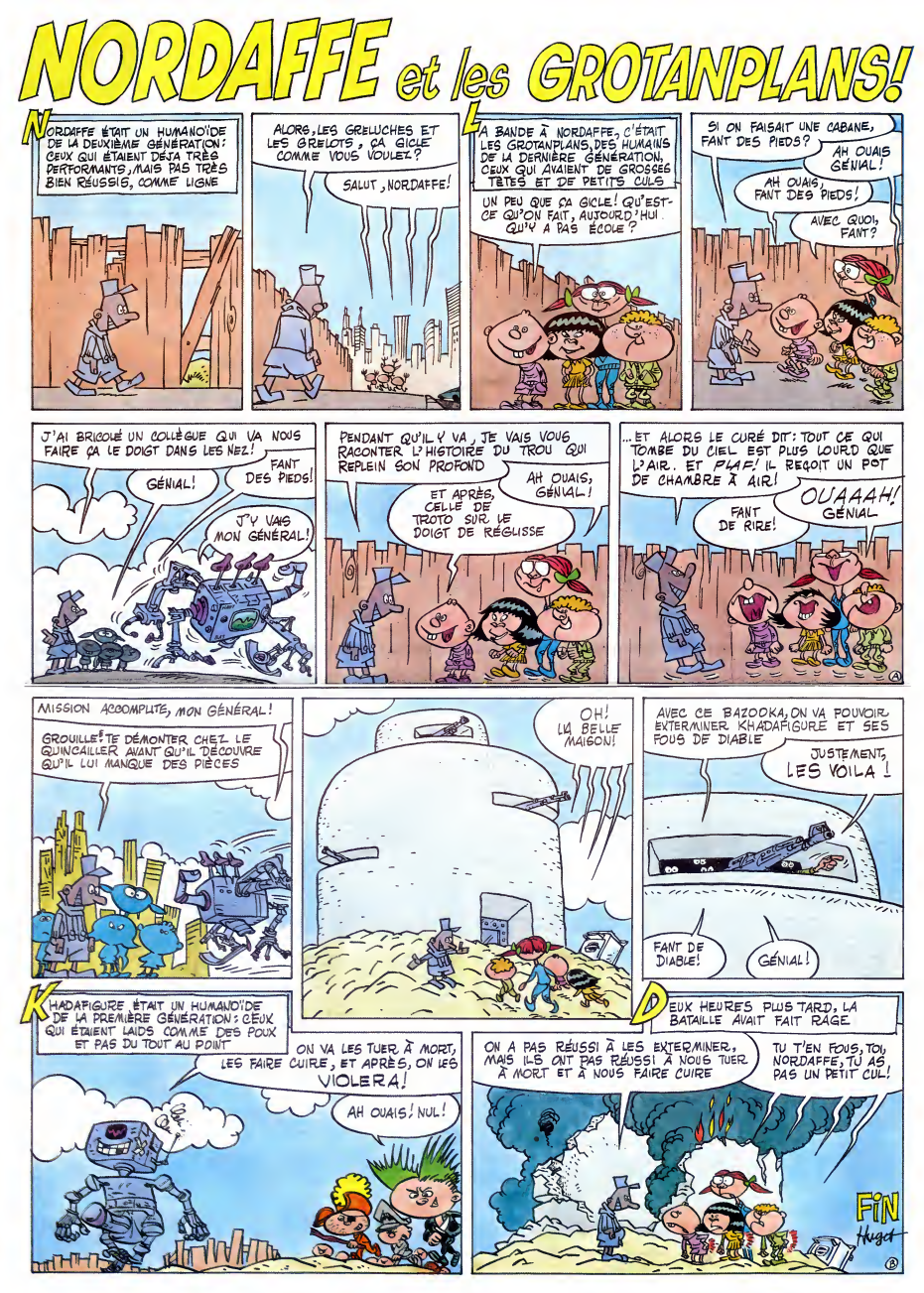

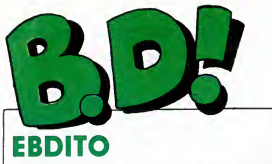

Bon, eh bien comme d'habitude, bent",<br>il y a de grandes chances pour que ravi, p<br>cette semaine ait sept jours. Ce vraime<br>qui ne va pas sans me bercer de peti<br>d'une langueur mélancolique, à la dessin<br>seule évocation d'un dé nisme contre lequel nous ne pou- dess<br>vons rien, nous, pauvres mortels Dann<br>engoncés dans le manteau roide de q<br>du destin. Tout ça pour vous dire que<br>que je viens de terminer la lecture dans du dernier bouquin de Pierre Des-proges, "Des femmes qui torn-

bent", et que j'en suis absolument<br>ravi, parce que c'est très bien, **de la petits de petits miquets (si on excepte le petits de petits de petits**<br>de petits miquets (si on excepte le **le petits miquets (si on excepte** le l dessin de couverture qui est de **Sempe), vous pouvez**<br>Sempe), vous pouvez vous jeter dessus. Dans six mois, je vous causerai de ce qui est en train de sortir en ce moment même, histoire d'être

Milou.

dans les temps.

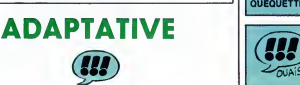

Voila une adaptation d'un roman chinois par Magnus, dont je ne sau- lucin:<br>rais dire s'il est sincére ou s'il des- cons;<br>sine parce qu'on lui commande des c'est

albums. Paru par episodes dans I'Echo, on ne se rendait pas trop compte de la sourd,<br>dose de cul qu'il y a dedans. Quand l'histo on a I'album en mains, on com mence à réaliser. Je crois que c'est I'album grand public qui contient le

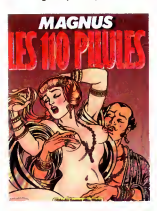

mieux.

**ET DE** 

**DEUX** 

**(III)** 

plus de cul que j'aie jamais vu. Hal-<br>lucinant. En plus, soit Magnus est<br>consciencieux soit il est génial : Cest Hes Dien felt. Moral et loui.<br>
Saul probleme : vaurinaux pas afres<br>
Saul probleme : vaurinaux pas afres<br>
Saul probleme : vaurinaux pas afres<br>
Thistoire en deux coups les gros ?<br>
Un empereur chinois transfer de la dist

chaque lune et ça dure comme ça  $LE$  *H*<br>un certain temps, Naturalement, au  $LE$  *HDH*<br>counted pas longterings, lierature et *DUP*<br>(express de plus en plus also maint) comme ca plus en plus also maint<br>(express) exposed as m

LES 110 PILULES de MAGNUS chez ALBIN MICHEL, 45 culs.

ET DE UN **Menoines** 

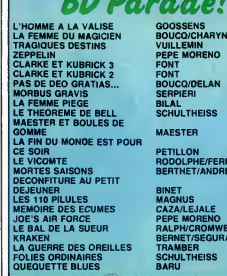

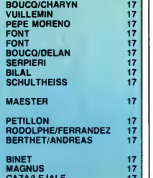

・・・・・・・・・・・・・・・・・・・・

17

 $\frac{17}{17}$ 17

BINET MAGNUS<br>CAZA/LEJALE 17<br>PEPE MORENO 17<br>RALPH/CROMWELL/REBS 17<br>BERNET/SEGURA 17<br>TRAMBER<br>TRAMBER 17 SCHULTHEISS

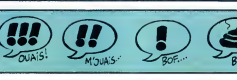

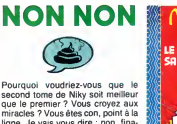

Pourquoi voudriez-vous que le subsetter de Nixt soit meilleur appendiennement de Nixt soit meilleur aux présent pour de la présent pour le premier de Vince de Sanctier de Vince de Sanctier de Charles propose de Charles cha

LE HUITIEME SARCOPHAGE de<br>DUPA chez LOMBARD, 35 camions.

SALUT LA PROMO VOIR PAGE 21 FANTASTOCHE

le un peu à "la 4è

**A** 

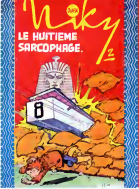

ZARICOS

**BD Parade!** MAMMA

C'est du foutage de gueule à fond<br>la caisse. Imaginez-vous : un album<br>sur Conan Doyle, bourré d'astérisque, Conan Doyle s'est marié le XX<br>que, Conan Doyle s'est marié le XX<br>Bram Stoker était l'auteur de Drac<br>Leub) à prétexte étucait, dans le victoir<br>lequel il arrive à Doyle une histoire<br>dans le style de Shericok Holmes.<br>alo

que c'est LUI l'auteur de Sherlock Holmes I Vous vous rendez compte<br>de la colncidence ?<br>C'est un peu dommage que ga<br>arrive après "C'était demain", le mainte après<br>film de Nicholas Meyer, dans lequel Wells inventait réellement la<br>machine à voyager dans le temps,<br>bien. Et puis c'est dessiné comme vous pe<br>un cochon (remarquez le raccourci<br>un cochon (remarquez le raccourci<br>littéraire : au lieu de dire que c'est CONAM dessiné comme aurait pu le faire un TE d<br>cochon, je dis que c'est dessiné OKAI

MAMMA comme un cochon. Ca me permet<br>di di decrire deux fois plus vite, en géné-<br>rai, sauf quand je prends quinze AMMA dex for deux fois plus vite, en gêné-<br>
dignes pour expliquer comment je<br>
MIA! las pour aller si vite). comme un cochon. Ca me perme

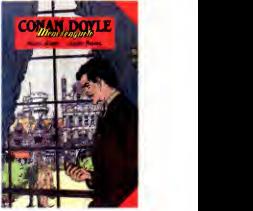

Bon, retournez voir Highlander, vous perdrez moins votre temps.

CONAN DOYLE MENE <sup>L</sup> ENQUE-TE de GAUDO et PASCAL chez OKAPI, 40 coincidences.

TOUT CON

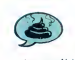

## TOUFFU<sup>N</sup>

Cet album est comme Alain Juppe nul. C'est un gros chien con et mal dessine qui passe son temps a faire des conneres qui n'interessent per-<br>sonne sauf l'auteur, et encore. Une<br>page par gag, mais vraiment, j'ai le<br>clavier qui me démange lorsque<br>j'écris "gag", parce que faut vrai-<br>ment prendre un bon paquet de poll<br>à gratter p vous avez compris à quel point je trouve cet album nul. J'espère que mes mots sont à la hauteur de ma<br>pensée. Car c'est vraiment ringard,<br>voyez-vous. Complétement nul. TOUFF<br>Comment dire ? Gerbe, si je puis lerait n<br>me permettre. Gerbos, même. Nul, la fabri<br>quoi. (Quoi.

# **ATLANTA**

TOUFFU de BERTHOMMIER qui ferail mieux de se recycler dans la fabrication de camembert chez OKAPI, 40 chiens nuls.

**LEURCOU** FÉCA<br>(III)

Réadismo en cantonné du premier<br>Coral sasas anciens, du classification<br>Coral sasas anciens, du classification<br>Coral sasas anciens, du classification<br>Coral sasas anciens, du classification<br>Coral sasas anciens anciens and cl

me gêner pour le répéter. Andrieux<br>se démerde pas mal aussi. Le car-<br>ton de la couverture est bien carton de la couverture est bien car-<br>tonné, on peut pas dire. Y a des<br>couleurs, aussi. Et des numéros de<br>pages très bien faits, au Letraset,<br>encerclés, c'est du plus bel effet. Au<br>dos, on a droit à la repro des cou-

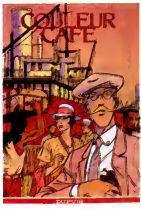

ures des autres alb thet. Bref, l'album est genial et je ne saurais trop vous en conseil I'acquisition.

COULEUR CAFE de BERTHET et ANDRIEU chez DUPUIS, <sup>33</sup> beiges.

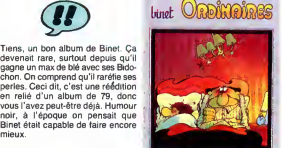

HISTOIRES ORDINAIRES de BINET Chez AUDIE, 45 histoires.

prend bien son temps. Et l'histoire<br>murit, il la laisse trainer, la peautine,<br>la brosse, la lisse, la fignole, ajoute<br>un trait de crayon par-d, un coup de<br>brosse par-là, refait une réplique,<br>redessine une tête... Et le rés

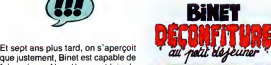

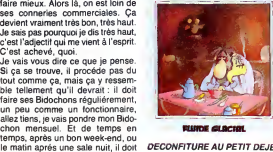

le matin après une sale nuit, il doit *DECONFITURE AU PETIT DEJEU-* | L*E 96*<br>dessiner deux ou trois cases d'une *NER de BINET chez AUDIE, 45* | CONV<br>histoire en cours, pour laquelle il *coups.* coups.

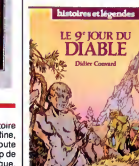

SF et pas tantastaque. Donc, ca n'y<br>resemble pas, en fait, oubliez ce<br>que je viens de dire. L'album, lui, est<br>fantastique, voilà un bon point<br>d'acquis. Genre la malemont et les<br>loups-garous qui résistent aux bal-<br>les en ar bien le faire, mais ga passe pas mal.<br>C'est des courts récits, ce qui per-<br>met de passer d'une ambiance a<br>une autre sans éprouver la lassitude<br>des grands récits (si ga avait été un grand récit, j'aurais dit qu'on avait I'avantage de pouvoir savourer I'his toire sans etre sans arret en train de changer de background). Bon, ben c'est bien.

LE 9eme JOUR DU DIABLE de CONVARD chez LOMBARD, <sup>52</sup> loups.

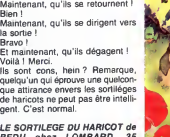

Que ceux qui aiment les histoires de sortileges de haricots, se levent Bien <sup>I</sup>

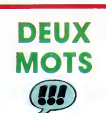

Je vous dois des excuses, bien que d'habitude je ne doive rien a per- sonne. En meme temps, il est sorti

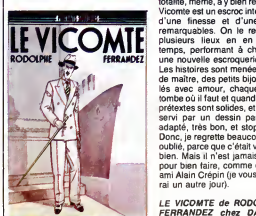

deux albums de Rodolphe et Fer- se de randez, et j'en ai laissé un de côté par pour la semaine suivante : ça se | <sub>tonn</sub><br>passait il y a un mois. Et puis je l'ai | <sub>couli</sub> oublié, con que je suis, je me fou-<br>trais des baffes.

trais des battes.<br>Je I'avais laissé de côté parce que<br>c'était le meilleur des deux. Comme<br>Outsiders, Vicomte est composé de plusieurs petites,<br>plusieurs petites histoires courtes, mais elles ont un lien entre elles<br>
"Vicomté", ce qui explique en <br>
grande partie le choix du titre. En<br>
grande partie le choix du titre. En<br>
totalité, même, à y bien réfléchir. Ce<br>
l'úcomte est un escrocinternational,<br>
l'

une nouvelle escroquerie.<br>Les histoires sont menées de main de maitre.<br>de maître, des petits bijoux travailles avec amour, chaque réplique tombe où il faut et quand il faut, les

pretextes sont solides, et le tout est<br>servi par un dessin parfaitement<br>dapté, très bon, et stop.<br>Donc, je regrette beaucoup d'avoir<br>oublié, parce que c'était vachement<br>bien. Mais il n'est jamais trop tard pour bien faire, comme dirait mon ami Alain Crépin (je vous explique rai un au

LE VICOMTE de RODOLPHE et | COULE<br>FERRANDEZ chez DARGAUD, | ANDRI.<br>59,50 pistolets.

23

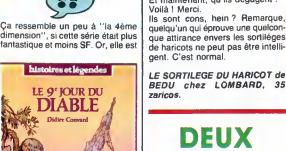

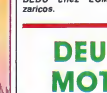

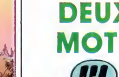

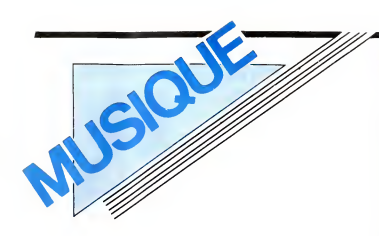

## EDITO

"Hé P'pa ! D'ici, comment j'fais pour aller a la ville ? Et il dit : facile, suffit d'tourner a la ou ils vont construire ce nou-<br>La droite, la où ils vont construire ce nouwho sente commercial transfer and the property of the commercial transfer and the property of the commercial control of the sense of the commercial control of the commercial control of the commercial control of the commer

# MICRO... SILLONS HENDRIX

## JIMI **HENDRIX** Sue to Premier templogie

#### Jimi Plays Monterey (Polydor)

II aura fallu prés de vingt ans avant que et Mite<br>ne soit publiée l'intégralité du show è Otis<br>extraordinaire que donnait Jimi Hendrix le de la la<br>18 juin 1967 au Festival de Monterey. Compi Constateinon evidente : les producteurs ont disque<br>l'égrement pris leur temps... Cela dit, ils ont que d<br>l'égrement pris leur temps... Cela dit, ils ont que d<br>du concert ont élé transposés sur un seiller<br>du concert ont élé

done un résulta parlament satisfai<br>san Pour s'en rendre compte, il suffide<br>san Pour s'en rendre compte, il suffide<br>san Pour s'en rendre compte, il suffide<br>que de l'éveniment : le fameur d'égue<br>que de l'éveniment : le fameu seiller de vous procurer ce témoignage<br>d'un concert visionnaire. A noter égale-<br>ment que le même enregistrement est paru<br>en compact disc.

## d'enregistrer ses premiers disques à base toute<br>d'instruments électroniques relativement léres<br>sophistiqués, Laurie Anderson a fait long- à la s ANDERSON

"Ce qui m'intéresse essentiellement à tra-<br>vers la technologie, c'est l'échantillonnage<br>(sampling), c'est-à-dire de pouvoir enregis-<br>trer n'importe quoi en digital pour le repla-<br>cet sur un clavier. C'est ça qui me plait.. mots principalement, des sortes de siffle-<br>ments, des cris d'oiseaux..." En deux<br>phrases, on comprend d'emblée que Lau-<br>rie Anderson n'a rien à voir avec un quel-<br>conque produit du showbiz. Si l'énorme

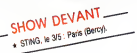

succés international de "O Superman", il<br>y a quatre ans, pouvait laisser croire au<br>néophyte que la petite femme vétue<br>comme un homme, au visage de lutin et<br>au regard étrangement inquisiteur n'était qu'une météorite pop échappée de la mou-<br>vance Eno & C°, les initiés savaient que<br>cette gloire aussi inattendue que méritée<br>était le signe de l'émergence populaire de

SHOW DEVANT \*l <sup>5</sup> ,6tesOe615 ' m«\* —

l'Art Performance, sorte d'iceberg patiement élaboré par les artistes multimé ment élaboré par les artistes multimédia<br>fouta u long des années 70. A propos de<br>glace, on se souviendra qu'une des pre-<br>mières performances de Laurie Anderson,<br>"Due sur la glace", consistait pour elle à<br>pique du violon en

SHOW DEVANT

dans un bloc de glace, jusqu'à ce que, la rie se<br>glace fondant, elle perde l'équilibre et se prom<br>casse la figure, ce qui marquait la fin de lorsq<br>la performance. Selon elle, il s'agissait tomb<br>d'établir un paralléle entr

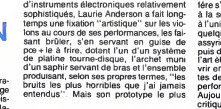

élèbre est encore le fameux violon auque elle a substitué aux cordes quatre têtes afin delle<br>magnétiques sur lesquelles elle frotte un liges<br>archet dont le crin a été remplacé par une ligen bande magnétique enregistrée, jouant L'une,<br>avec la vitesse, le sens de délilement lidée-et<br>avant-arriére, etc. Bref, avant d'en venir à riel à f<br>la musique relativement structurée, et ma c'est e

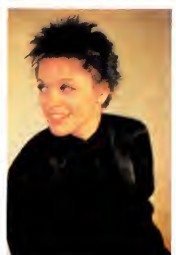

foi tort belle, de ses enregistrements, il aux<br>sura fallu que Laurie Anderson passe par Theories<br>langage musical ingurgité pendant non viers<br>langage musical ingurgité pendant non viers<br>enfance. Dés l'àge de cinq ans, on la promise à une vocation de concertiste, scén<br>lorsqu'elle décide, a seize ans, de laisser j'esp<br>tomber et son orchestre, le Chicago Youth des<br>Symphony, et la musique classique. Refu- s ma<br>sant d'avoir à emprunter la voie étr

toute tracee des jeunes virtuoses, elle pré-<br>fére s'ouvirt'esprit à l'histoire de l'art puis<br>à l'université de Columbia, elle ensençnera<br>à l'université de Columbia, elle ensençnera<br>quelque temps le sculpture égyptienne et<br>

SHOW DEVANT SOME SOMEON REGISTER INTERNATIONAL SOME BUSIC BLEASE THE SOMEONE STATE RUSSE WAS SOMETHER BUSIC BUSIC BUSIC BUSIC BUSIC BUSIC BUSIC BUSIC BUSIC BUSIC BUSIC BUSIC BUSIC BUSIC BUSIC BUSIC BUSIC BUSIC BUSIC BUSIC performance.<br>Aujourd'hui reconnue, adulée et bien sûr<br>critiquée dans le monde entier, après dix<br>années de vaches maigres, Laurie Ander-<br>son a tout le loisir de laisser libre cours à son espíricelal il particular el sinesis<br>l'entreprendiente de l'Ommunice<br>l'entreprendiente de l'Ommunice<br>plus apassen des l'entre lumina ne peut de l'ommunice<br>plus apassen des l'inachines communication<br>plus apassen des l'i de jouer avec. Je crois que c'est comme ga que j'aitoujours le mieux fonctionne." Mais surtout le langage, et c'est la que sa<br>rencontre artistique avec William Bur-<br>roughs paraissait inévitable. Si Burroughs<br>est le principal grand artiste contemporain<br>à avoir travaillé avec Laurie Anderson, de nombreux musiciens en perpétuelle personne<br>recherche se sont mêmés au jeu de ses<br>compositions instrumentales : Peter<br>Gabriel, Adrian Belew, Nile Rogers, Bill<br>Laswell, Daniel Ponce, David Van Tieg-<br>hiem impliquatent déjà le

SHOW DEVANT

Avec "Home of the Brew", can nouvel<br>abum, qui tent également de bande-son<br>abum, qui tent également de bande-son<br>la production (en particulier sur deux mont<br>la production (en particulier sur deux mont<br>aux saxo, clarinette e

Et si vous ètes curieux et passionne de l'art<br>scénique et musical de Laurie Anderson,<br>j'espére que vous vous étes déjà procuré des places pour son concert parisien du due<br>5 mai. Nul doute, que l'Olympia sera com-<br>ble ce so

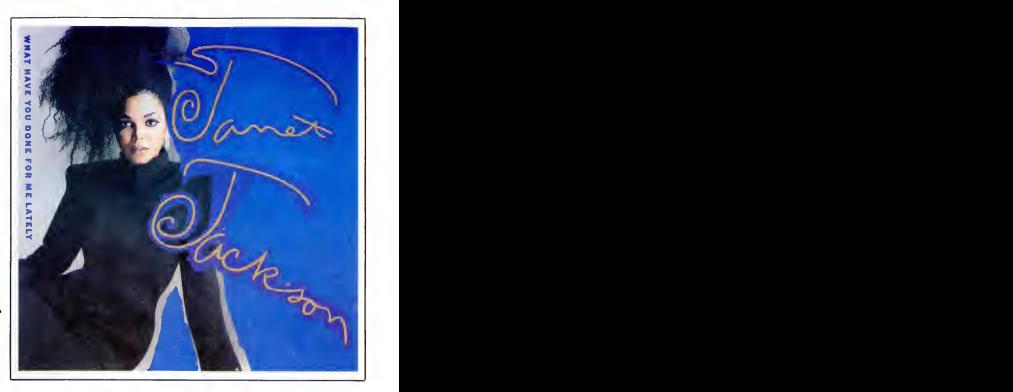

## ETIENNE DAHO Pop Satori (Virgin)

Avec ce troisieme album, Daho confirme ses grandes qualités d'auteur de chansons |<br>pop. Même s'il n'est pas vraiment présenté | Enco

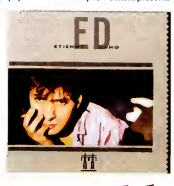

comme tel, ce disque a un petit goût de des a<br>concept album, avec sa "face pop" débu-<br>tant sur le "Satori Théme" et sa "face paraî<br>satori" glissant en final sur l'achévement (au si<br>du théme de départ, aux échappées<br>synthét talk-over, Daho prend un malin plaisir à<br>tourner subliement son personnage en<br>dérision, à dérivesitier l'image de crooner.<br>pop, de sweet-lover qui émanait de tous<br>ses hits. Un disque intelligent, où l'on<br>s'aperçoit que, sa Daho/Turboust s'affirme comme I'undes plus inspires du moment. Heureuse sur-

SHOW DEVANT

prise aussi de trouver quelques morceaux<br>très dansants, tranchant avec les climats<br>brumeux dans les guels Daho sait trujours<br>se complaire. Enfin, pour compléter la<br>valeur de l'ensemble, un titre qui devrait<br>pluvériser les

## JANET **JACKSON**

What Have you Done For me Lately (A&M/Polydor) 45 t.

Encore une peste françine de la tribu Jack-<br>son. On n'en verra jamais la fin. Bon, ben<br>son. On n'en verra jamais la fin. Bon, ben<br>loir fare is alla petite Janet d'elemble vou-<br>loir fare cavaller seul par rapport à sa<br>famil danse, mais ga manque tout de meme d'un peu d'inspiration.

## AMOROSO

#### La Chanteuse du Bar (Barclay) 45t.

**Ach ! Quel look ! Et Gaëlle Girre, la chan-**<br>teuse semble être une fort belle femme teuse semble étre une fort belle femme.<br>S'attendraii-on à ce que l'option musicale<br>d'Amoroso soit le reival de la chanson<br>réaliste, fleuron de la tradition française<br>des années 30 ? Et bien si... C'est vei qu'il<br>paraît qu

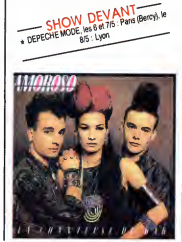

## INFOS TOUT POIL

\* II se pourrait que B.A.D. (Big Audio Dynamite), le génial groupe formé par l'ex-Clash Mick Jones, vienne<br>donner des concerts en France vers la fin du mois de mai. Very exciting, indeed !

\* UKCrostens, sie oers du Showshot and Latingweistens, krosperd von par de mittel også par minester<br>2012 Paul, Liberato de France Damardon, Libba de Paris Math, ja norma Shiphanis de Monaco in personalitat de<br>2012 Paul - C

\* Les concerts de Luther Alison et de Xalam qui devaient se dérouler su Cirqué d'Hiver entre le 21 et le 2614,<br>ont élé reportés au mois de mai, au même endroit. Luther Allison s'y produirs les 12 et 13/5 et Xalam les 14,<br>1

## 3D. GRAPH

(excusez un testeur fou enthousiaste qui n'a pas encore pris ses calmants...).

 $ORIC/ATMOS$ 

APRES LA PLUIE,

3, 4, Exceptionnel ! Formidable ! Transformer un ORIC en CRAY XMP ? La C.A.O en temps reel sur ORIC ? Ah oui, tres fort ! ! La meilleure programmation jamais recue, etc.  $4, 2$ 4,3 FIN sulvi de trois RETURN. AFFICHAGE DE LA FIGURE : GÂÂ L'anlmation s'effectue par les touches suivantes :<br>"X", rotation + autour de Ox.<br>"C", rotation + autour de Oy.<br>"C", rotation + autour de Oy.<br>"Z", rotation + autour de Oz. Alexis HUMPHREYS POUR<br>TRANSFORMER ENFIN, UN で UN CRETIN EN ζ CRETIN EN JEU À MA Mode d'emploi :<br>Ce programme permet d'animer en temps réel des figures en trois dimen-<br>sions. Vous devez tout d'abord entrer les coordonnées des points à affi-<br>: ENTREE DES POINTS :<br>. "N", rotation - autour de Oz. " ~\*~", translation - suivant Ox. APPUYEZ POR TEE!  $+$   $\cdots$  translation + suivant Ox. " \* ", translation - suivant Oy.<br>") ", réduction de la figure.<br>",", agrandissement de la figure.<br>",", affichage de la figure initiate.<br>RETURN, retour au menu. 0,0,0 50,0,0 50,0,50 0, 0, 50 25, 70, 25 10 HIMEM#2200:G0SUB 1300 : CALL#819 76, 103, 133,76,35, 131, 189,0, 141,133 6, 14 560 DATA 166,0,134,2,133,0,166,1, 1070 DATA 32,195,131,202,202,202, 202,32, 152,131,32,226, 131,32,255,1 31,232 1: CLEAR ,1, 189 820 DATA 1,141,41,224,10,38,1,42, ا, 165, 154, 166, 10, 154, 2, 153, 10, 166, 1,<br>165, 3, 134, 3, 133, 1, 165, 3, 56, 229, 1, 1 20 CLS 30 PRINT" IND1QUEZ VOTRE CHOIX:" 1080 DATA 232,232,232,165,6,133,1 38, 1,42,38, 1,42, 133,0, 189,0, 141, 16 570 DATA 165,2,56,229,0,133,5,32, ,32,254, 131,232,232,228, 116,208,20 40 PRINT:PRINT 50 PRINT" 1/ ENTREE DES POINTS" ,6, 165 830 DATA 0,9,248,133,0,96,24,189, 1, 141, 101, 1, 157, 1, 141, 189,0, 141, 10 80, 129, 165,3, 197, 1, 144,26, 165,4, 19 5,76 1090 DATA 122,130,32,41,131,32,19 5, 131,232,232,232,232,32, 152, 131,3 60 PRINT 70 PRINT"2/ ENTREE DES SEGMENTS" 7, 5, 176 1, 14<br>580 DATA 10, 165, 4, 164, 5, 32, 58, 129 1, 0, 1,0, 157 840 DATA 0,141,96,56,189,1,141,22 9, 1, 157,1, 141, 189,0, 141,229,0, 157, ,76,0,128,165,5,164,4,32,58,129,76<br>,86,128 80 PRINT 90 PRINT"3/ AFFICHAGE DE L'OEJET" 2, 226 1100 DATA 131,168,165,1,133,6,32, 195, 131,202,202,202,202,32, 152,131 ,86, 128 590 DATA 169,0,56,229,4,133,4,197 ,5, 176, 10, 165,4, 164,5,32,58, 129,76 100 PRINT 110 PRINT" 4/ AJOUT DE POINTS" 0, 141<br>850 0ATA 96-32-41-131-32-176-130 850 0ATA 96,32,41,131,32,176,130,<br>32,210,130,232,232,32,176,130,32,2<br>10,130<br>860 0ATA 232,232,32,32,176,130,32,21<br>0,130,232,232,228,116,208,228,76,1 ,32,240 1,110 DATA 131,32,255,131,232,232, 120 PRINT 130 PRINT" 5/ AJOUT DE SEGMENTS" ,43, 128 600 DATA 165,5,164,4,32,58,129,76 , 130, 128, 165,0,24,105, 120, 133,0, <sup>16</sup> 5,2,24 232,232, 165,6, 133, 1,32,254, 131,232 140 GETA\* 150 IFA\*<"1"0RA\*>"5"THEN140 160 V=VAL<A») :CLS ,232 1120 DATA 228,116,208,205,76,122, ., 1.30,<br>610 DATA 105,120,133,2,169,0,56,2 22,130 130,32,41, 131,32, 152, 131,232,232,3 22. 130 870 DATA 189,1,141,201,1,169,0,12 5,0, 141,96,32,53, 131,76, 109, 133, 16 180 V=VAL (AP7 (LLB)<br>170 0NVG0SUB190, 340, 420, 200, 350 29, 5, 169, 99, 229, 1, 133, 1, 169, 0, 56, 2<br>180 60T020 29,5,169,99,229,1,133,1,169,0,56,2 870<br>29,6<br>620 DATA 169,99,229,3,133,3,96,13 6,11<br>2,10,162,8,10,176,4,197,10,144,3,2 880<br>29,10 2, 195<br>1130 DATA 131,32,240,131,168,165,<br>1,133,6,202,202,32,195,131,232,232 180 G0T020<br>
190 A=01=1=0<br>
20D PRENT" x" {11", Y" {11", Z" ; 11<br>
210 PRENT" x" {11", Y" {11", Z" ; 11<br>
220 JFR\*="FIN"THEN330<br>
220 JFR\*="FIN"THEN330<br>
220 JFR\*="FIN"THEN330<br>
220 JFR\*="FIN"THEN36707200<br>
230 JFR\*=256\*(X.0) : Y= 6, 116 880 DATA 189,255,140,157,111,140, ,32,152 1140 DATA 131,32,226,131,32,255,1 202, 208, 247, 96, 166, 116, 189, 111, 140<br>1140 DATA 131, 32, 226, 131, 32, 225, 131, 22, 254, 131<br>11, 202, 202, 165, 6, 133, 1, 32, 254, 131 630 DATA 56,38,6,202,208,241,134, ,157 890 DATA 255,140,202,208,247,96,3 2,41, 131,32, 176, 130,32,228, 130,232 31,202,202,165,6,133,1,32,254,131,<br>138,24<br>1150 DATA 105,6,170,228,116,208,2<br>06,76,122,130,32,41,131,32,152,131<br>,232 10,96, 165, 1, 133,7, 169,0, 162,8,70,7 ,144,2 640 DATA 105,39,106,102,7,202,208 1232 900 DATA 228, 116, 208, 244, 162, 0, 18<br>
8, 144, 141, 185, 6, 142, 133, 0, 188, 145, 11<br>
141, 185<br>
1910 DATA 6, 142, 133, 1, 33, 14, 131, 2<br>
191, 20, 230, 0, 230, 0, 230, 1, 230, 1, 32, 1<br>
08, 29, 230, 0, 230, 0, 230, ,246,24, 105, 160, 133,8, 138, 164,0, 13 1160 DATA 232,32,195,131,32,226,1 =Z-256\*(Z<0)<br>260 POKE#BBOQ+A, X: POKE#8B01+A, Q<br>270 POKE#BBOQ+A, X: POKE#8D01+A, Q<br>280 POKE#BB02+A, Y: POKE#8B03+A, Q<br>290 POKE#B002+A, Z: POKE#8B05+A, Q<br>300 POKE#8B04+A, Z: POKE#8B05+A, Q 2.6, 162 650 DATA 8,6,6,42,201,6,144,3,233 ,6,56,38,6,202,208,243, 170, 165,7,2 31, 168, 165, 1, 133, 6, 202, 202, 32, 195,<br>131, 232<br>1170 DATA 232, 32, 152, 131, 32, 240, 1<br>31, 32, 255, 131, 202, 202, 165, 6, 133, 1,<br>32, 254 4, 101,6 660 DATA 133,7,144,2,230,8,189,0, 41. 131 920 DATA 208,16,230,0,230,0,230,1  $142, 133, 9, 96, 169, 169, 141, 61, 34, 169$ <br>  $164, 141$ <br>  $670$  DATA  $62, 34, 169, 0, 133, 2, 169, 16$ <br>  $232, 232$ ,230, 1,32, 141, 131,208,3,76,35, 131, 310 Poke#BD04+A, Z : POKE#BD05+A, 0<br>330 Poke#74, A: RETURN<br>330 POKE#74, A: RETURN<br>340 Poke#74, A: RETURN<br>340 B=0:J=0<br>360 INPUT"POINTS A RELIER";C\*,D<br>360 IFC\*="FIN"THEN410<br>370 C=VAL(C%)<br>370 C=VAL(C%)<br>370 C=VAL(C%) ,64, 141 , 230<br>670 DATA 62, 34, 169, 0, 133, 2, 169, 16 , 232,<br>0, 133, 3, 169, 63, 133, 0, 169, 34, 133, 1, 33, 1<br>160, 0 1180 DATA 131,138,24,105,6,170,22 8, 116,208,206,76, 122, 130, 166, <sup>1</sup> 16, 232,232 930 DATA 22B. 114.208.200.76. 103. 33, 164,0, 185,0, 141, 164, 1,217,0, 141 89,255 1190 DATA 138,157,255,140,202,208 ,247,32,61,34,32,222, 129, 173,8,2,2 01 , 188 680 DATA 169,141,145,0,165,2,200, 145,0, 165,3,200, 145,0,230,2,208,2, 230,3 ,96, 189 940 DATA 0,141,133,3,189,1,141,41 , 128, 10,38,3,42, 133,2, 189,0, 141, 16 1200 DATA 208,3,76,26,130,201,172 ,208, 3, 76, 50, 130, 201, 180, 208, 3, 7<br>74, 130 690 DATA 165,0,24,105,3,133,0,144<br>2,230,1,1165,3,201,191,208,217,165<br>2,201,1,165,3,201,191,208,217,165<br>700 DATA 64,208,211,169,96,141,59,6,1<br>5,127,96,162,0,188,144,141,185,6,1 ,6, 165 950 DATA 2,9,254,133,2,189,1,141, 56,229,3, 133,3, 189,0, 141,229,2,133 G:G0T0350 74,130<br>1210 DATA 201,156,208,3,76,98,130<br>208,3<br>208,3 390 P0KE#8D90+B, C: P0KE#8D91+B, 400 B=B+2: J=J+1 : IFJ<56THEN350 410 P0KE#72,B: RETURN ,2,96 ,<br>960 DATA 189,0,141,133,4,189,1,14 208<br>1,70,4,106,70,4,106,70,4,106,133,5 ,18<br>,189,0 ,189,0 1220 DATA 76,65,131,201,176,208,3 420 HIRES:P0KE#26A, 10 42,168<br>210 BATA 195.0.141.177.0.195.2.14 ,76,8, 132,201, 130,208,3,76,65, 132, 430 CALL#855C<br>440 TEXT:POKE#26A,3<br>450 RETURN<br>460 REM ------ CODES MACHINE ----710 DATA 185,0,141,133,0,185,2,14 1, 133, 1, 185,3, 141, 133,5, IBB, 145, 14 970 DATA 141,16,6,165,4,9,224,133 201, 186<br>1230 DATA 208,3,76,122,132,201,14<br>0,208,3,76,179,132,201,170,208,3,7 ,4,96, 165,3,24, 101,5, 133, 1, 165,2,1 1, 185,6 720 DATA 142,168,185,0,141,133,2, 01,4 980 DATA 133,0,96,165,3,56,229,5, 133, 1, 165,2,229,4, 133,0,96, 152,157 185, 2, 141, 133, 3, 185, 4, 141, 133, 6, 23<br>2, 232<br>730 DATA 134, 115, 32, 174, 128, 166, 1 6,236<br>| 1240 DATA | 132,201,136,208,3,76,36<br>| 133,201,179,208,3,76,92,133,201,1<br>75,208 470 DATA 160,0,166,5,232,165,9,17 ,7, 145,7,70,9,208,5, 169,32, 133,9,2 2, 232 730 DATA 134,115,32,174,128,166,1 15.228. 114.208. 199.96.32.41. 131.24 ,0,141 990 DATA 165,1,157,1,141,96,32,41 00, 165 480 DATA 10,24,101,6,133,10,144,1 0, 165,7,105,39, 133,7,144,2,230,8,2 ,189,0 740 DATA 141,105,2,157,0,141,24,1 , 131,232,232,32, 152, 131,232,232,32 1250 DATA 158,96,-1 1260 DATA 32,16,8,4,2,1,0,6,12,18 , 24, 30, 36, 42, 4B, 54, 60, 66, 72, 78, 84, 90,96 ,195 1000 DATA 131,32,240,131,168,165, 1, 133,6,32, 152, 131,202,202,32, 195, 38, 105,6, 170, 197, 116,208,239,76, 12 02 , 2Q8 490 DATA 219,96,160,0,166,5,232,1 65,9, 17,7, 145,7,70,9,208,5, 169,32, 2, 130 750 DATA 32,41,131,24,189,0,141,2 1270 DATA  $102,108,114,120,126,132$ <br> $-179, -1$ 131,32 1010 DATA 226,131,232,232,32,255, 131,202,202, 165,6, 133, 1,32,254,131 33, 1, 157,0, 141,24,138, 105,6, 170, 19 133,9 500 DATA 200,165,10,24,101,6,133, 10, 144, 10, 165,7,233,40, 133,7,176,2 , 138,-1 1300 REM - CHARGEMENT DES CODES - ,116 131<br>760 DATA 208,239,76,122,130,32,41 ,232 1310 CLS 1320 PRINT" CHARGEMENT DES CODES . , 131,24, 189,2, 141,233, 1,157,2, 141, 1020 04TA 232, 232, 232, 228, 116, 208 , <sup>1</sup> 98 , 510 DATA 202,208,219,96,160,0,166 1020 DATA 232,232,232,228,116,208 131,<br>1020 DATA 22,130,32,41,131,232,232, 1,2<br>32,152<br>1030 DATA 131,1232,232,32,195,153,<br>32,226,131,168,165,1,165,6,32,152, 24, 138 770 DATA 105,6,170,197,116,208,23 9,76,122, 130,32,41, 131,24, 189,2, 14 ,4,232,165,9,17,7,145,7,165,7,24,1 .<br>1330 RESTORE 1340 I=#8000 05,40 520 DATA 133,7,144,2,230,8,165,10 ,24,101,6, 133, 10,144,9,70,9,208,5, 1, 105,2 780 DATA 157,2,141,24,138,105,6,1 1350 READ A<br>1360 IF A<>-1 THEN POKE I,A:I=I+1 =<br>:GOTO 1350 131,202 1040 DATA 202,32,195,131,32,240,1 70,1<br>530 DATA 133,9,200,202,208,218,96 0,18<br>160,0,166,4,232,165,9,17,7,145,7, 790, 70, 197, 116,208,239,76, 122, 130, 162, 0, 189,0 31, 232, 232, 32, 255, 131, 202, 202, 165, 1370 1=#8E00 1370 I=#8E0D<br>1390 READ A<br>1390 IF A<>-1 THEN POKE I,A:I=I+1<br>1400 RETURN<br>1400 RETURN 790 DATA 141,16,2,73,255,201,120, 176,38,232,232,189,0, 141,32,24,131 6, 133, <sup>1</sup> 1050 DATA 32,254,131,232,232,232, 232,228, 116,208,205,76, 122, 130,32, 165,7 540 DATA 56,233,40,133,7,176,2,19 ,16,2 800 DATA 73,255,201,100,176,22,23 2,232, 189,0, 141, 16,2,73,255,201, 12 0, 176,9 810 DATA 232,232,228,116,208,210, 8, 8, 165, 10, 24, 101, 6, 133, 10, 144, 9, 7 41,131 1060 DATA 32,195,131,232,232,232, 232,32, 152, 131,32,240, 131, 168, 165, 1, 133,6 0,9,208 550 DATA 5,169,32,133,9,200,202,2 08,218,96,32,21, 129, 165,2, 197,0, 17 **AMSTRAD** 8820 '\* fin second partie \* \* UN DETROIT PLUS DIFFICILE": LOCATE 10,12:PRINT "SCORE : ";sc;" "("LEVEL 9020 INK 1,6:LDCATE 12,2:PRIN<br>HI-SCORE «\*\*" :PRINT "«»« 8830 '\*»\*\*»\*\*\*\*\*\*\*\*\*\*\*\*\*\*\*\*\*\*\*\*\*\*\* 8840 LOCATE 1,25:PAPER 3:PEN 3:PRINT 3030 INK 2,15:PEN 2 ";pp:FOR i=1 TO 4000:NEXT

ENTREE DES SEGMENTS : 0, <sup>1</sup> 1, 2 2, 3

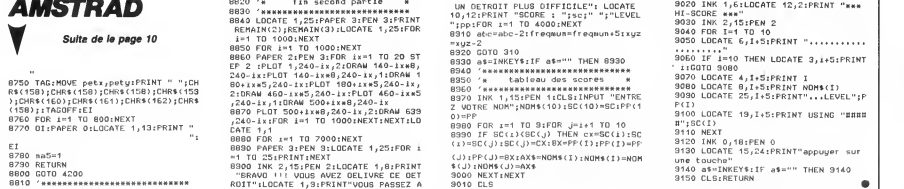

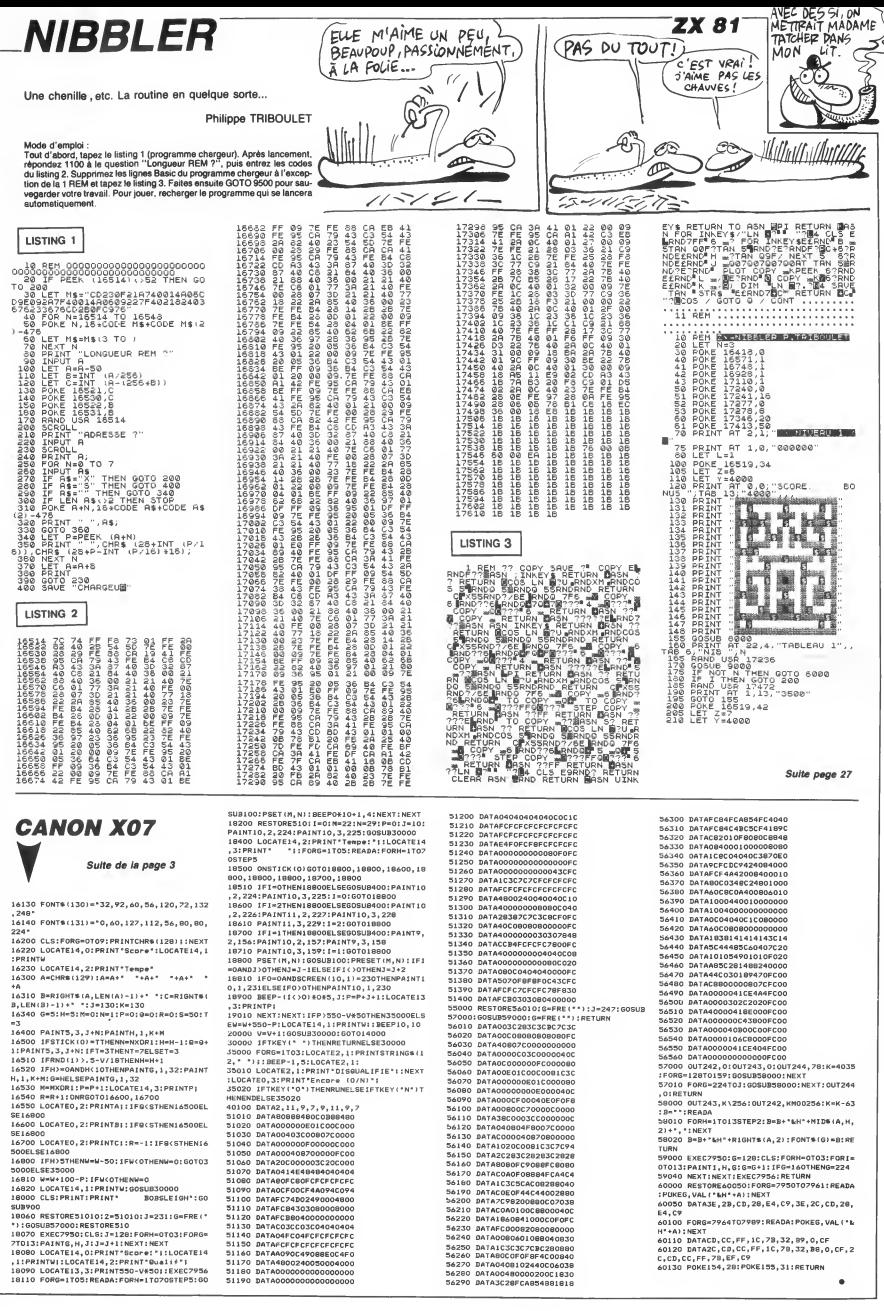

 $\bullet$ 

## **MEMICON**

Ou les aventures d'une paire de joueurs à la recherche de leurs paires... Patrice LACOUTURE

#### **SUITE DU Nº 132**

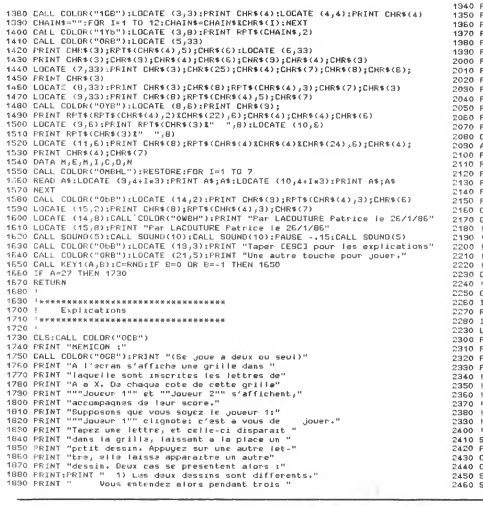

 $\eta$ 

 $6^{\circ}$ 

 $\widehat{\mathcal{C}}$ 

 $\frac{1000 \text{ N} \cdot \text{N} \cdot \text{N} \cdot \text{N} \cdot \text{N} \cdot \text{N} \cdot \text{N} \cdot \text{N}}{1000 \text{ N} \cdot \text{N} \cdot \text{N} \cdot$ IL FAUT QU'UNE<br>MORTE SOIT TOUTE<br>VERTE OU PERME-´Si!La \<br>VoiLa!;  $ABLE$  $\mathbb{U}_2 \mathbb{W}$ र्ङ  $\mathcal{L}$ I  $\odot$   $\odot$ Ř  $PAF<sub>PAF</sub>$ 4  $\mathbb{R}^{H}$  wova H. Ŵ, 9 1990 PENT - seconds in pa preve, les dessans"<br>
1990 PENT - seconds in pa preve, les dessans"<br>
1990 PENT - seconds in pa preve, les dessans"<br>
1990 PENT - seconds parameters une teuerbe": CALL COLOR("OGE") ;A4-KEY4<br>
1990 PEN 2070 FRINTIFRENT FRENT FRENT ("ADET" PRINT "Presser une louche."<br>2000 Ad-Echipal Collection ("ADET" PRINT" PRINT ("ADET" PRINT" PRINT "BUT" ("ADET" PRINT" PRINT" PRINT ("ADET<br>2100 PRINT "destrainers sera complete in print -<br>- | немененсияникаликаликиналикалик<br>- ! Евброе выга Jouours<br>- ! яникаликаликаликаликаликаликали 2230 CALL COLOR("OCB"); PRINT "Combiem de .joueurs ?"; 2250 CALL COLOR("ORB"):INPUT '  $1.14 \times 10^{-11}$ 2260 IF NJ)2 OR NJ(1 THEN 2230<br>2270 RETURN 2270 RETURN<br>2280 EF Nim2, THEN RETURN<br>2280 LOCATE (BA)15CALL COLOR("08Y")<br>2380 PRINT DIRR(3):IDCATE (S. 10):PENT CHB(3):PENT DIRR(3):LOCATE (10,10)<br>2330 PRINT DIRR(3):IDCATE (5,10):PENT DIRR(3):PETURN<br>2330 PRINT DIRR(8):RE 2330 PRIMT CHR\$(8);RPT\$(CHR\$(4);8);CHR\$(234)<br>2340 |<br>2340 |<br>2350 |<br>2350 |<br>2380 |<br>2380 | Наваниенский намер проголостов на село | 2380 |<br>2400 |<br>2400 | MB SOUMO(A)<br>2420 FOR Y=250 TO 510 STEP A<br>2420 FOR Y=250 TO 510 STEP A<br>2440 CALL PORC(259,45);SUBENO<br>2460 SUBENO<br>2460 SUBENO<br>2460 SUBENO  $\bullet$ 

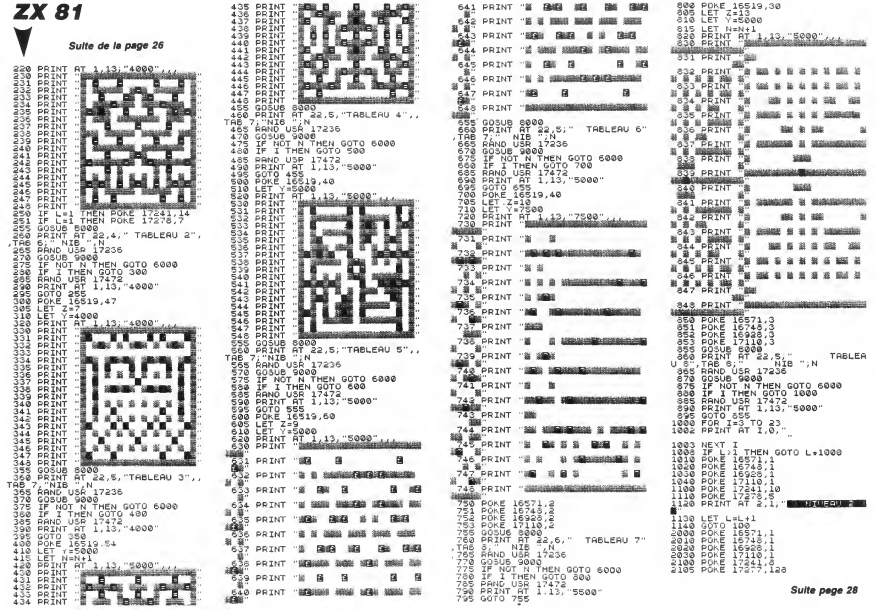

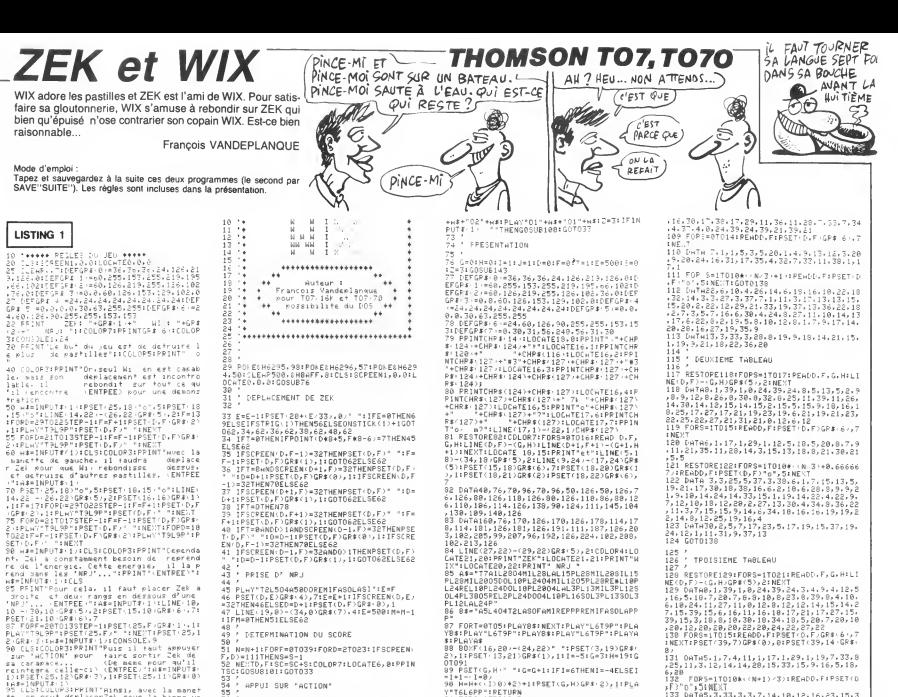

PRISE D' NRJ

**LISTING 1** 

 $\begin{small} \texttt{11} & \texttt{12} & \texttt{13} & \texttt{14} & \texttt{15} & \texttt{16} & \texttt{17} & \texttt{18} & \texttt{18} & \texttt{18} & \texttt{18} & \texttt{18} & \texttt{18} & \texttt{18} & \texttt{18} & \texttt{18} & \texttt{18} & \texttt{18} & \texttt{18} & \texttt{18} & \texttt{18} & \texttt{18} & \texttt{18} & \texttt{18} & \texttt{18} & \texttt{18} & \texttt{18}$ 

er is en antonio de la propiesa de la propiesa de la propiesa de la propiesa de la propiesa de la propiesa de la propiesa de la propiesa de la propiesa de la propiesa de la propiesa de la propiesa de la propiesa de la prop

 $\lambda$ 

LISTING 2

益

44<br>45

 $-400$ ,<br>' DETERMINATION DU SCORE

,<br>N=N+1:FORF=0T039:FORD=2T023:IFSCPEEN:<br>>>=111THENS=S-1<br>hECTD,F:SC=SC+S:COLOR7:LOCATE6,0:PPIN<br>2:GOSU8!01:GOT033 r<br>52<br>193

APPUI SUR "ACTION"

53<br>
1987 - APPUI SUR "ACTION"<br>
34 - APPUI SUR "ACTION"<br>
35 IPPOINT:Che+4,F%8+10)\*17H-NPSET(D,F)\*2<br>
37 IPPOINT:Che+4,F%8+10)\*17H-NPSET(D,F3051<br>
37 IPPOINT:Che+4,F%8+10)\*17H-1007AS051<br>
30 IPSOFKEN:O,F1012,F3084501.12H-AY-T2L

#### OEPLACEMENT DE MIX

 $68$ <br> $68$ <br> $62$ 

%%<br>
\* PER-WERENCHENT (1),HV-00PG/30THEN:--I+<br>
20 IFSCRENCHESS(1),HV-00PG/30THEN:--I+<br>
20 IFSCRENCHESS(1),HV-00PG/30THEN:--I+<br>
45 IFSCRENCHESS(1),T-0THEN:--I+PER-V-1<br>
45 IFSCRENCHESS(1),T-0THEN:--I+PER-V-1<br>
45 IFSCRENCHESS(

.<br>' MORT DE ZEK

4540 POKE 17241,5<br>4550 POKE 17278,2<br>4600 PRINT RT 2,1;" ANDREW BOAT **ZX 81**  $\frac{11}{4505}$ <br> $\frac{4505}{4510}$ LET L=6<br>GOTO 100<br>LET U=PEEK 16507+256\*PEEK 1 5000 LET WYPLER: 177<br>5500 LET NATHT (N/5)<br>5000 LE NOT U THEN LET N=1<br>5020 POKE 17461,N-INT (N/256)+25 Suite de la page 27 **SOOR PORT 17462, INT (U/256)<br>5010 RANC USR 17460<br>5050 LET I=1<br>5060 LET I=1<br>6000 LET H\$ "HEN PRINT AT 3<br>6006 LET L=6 THEN PRINT AT 3** 2110 POKE 17278,3<br>2200 PRINT AT 2,1;" RIVERU 1 P **FROM DRINT AT 2/1, WEBSTAND RESEARCH (2008)**<br> **CARD DRINE 10:21**<br> **CARD DRINE 10:21**<br> **CARD DRINE 10:21**<br> **CARD DRINE 10:22**<br> **CARD DRINT AT 2/1, WEBSTAND RESEARCH (2008)**<br> **CARD DRINT AT 2/1, WEBSTAND RESEARCH (2008)**<br> COOR IF LAS<br>GELIGINGTIONS VOUS ETES DEVENU<br>AN GRAND CHARMEUR DE SERPENT LA 1:40 PET LELAN<br>1400 PONE 1671.1<br>1400 PONE 1671.1<br>4000 PONE 16743.1<br>4000 PONE 17277.11<br>4100 PONE 17277.11<br>4110 PONE 17277.11<br>4110 PONE 17277.11<br>4110 PONE 17273.2 ۹oa .7278.2<br>AT 2.1, <mark>INSTRUERU 5 R</mark> 125 LET L=4.5<br>130 GOTO 100<br>500 POKE 1657<br>510 POKE 16920<br>520 POKE 16920 UP<br>6100 CL5<br>6000 GOTO 1<br>6000 PONE 16514.A+665+Z-INT +48+<br>6010 PONE 16515.INT ++A+671+-256<br>6010 PONE 16515.INT ++A+671+-256

**95 IFSTPIG(1)THENELSEG=RM**<br>96 '<br>97 ' DESSIN DES TABLEAUX<br>98 ' ET INITIALISATION

FORT=0705:PLAY8\$:NEXT:PLAY"L6T9P":PLA<br>F:PLAY"L6T9P":PLAY8\$:PLAY"L6T9P":PLAYA YB\$:PLAY"L6T9P":PLAYB\$:RLXY"L6T9P":PLAYA<br>\$:PLAYA\$<br>88 BOXF:16,20/-(24,22)" ":PSET(3,19)GR\$;<br>25,1!PSET:13,21)GR\$(1),11!=-5:G=3:H=19:G<br>0T091<br>0T091

91<br>PSET<G,H·^ \*:G=G+1:IF1=6THEN1=−4ELSEI<br>1−-1=8>

8\* | MAILMONT | MAILMONT | MAILMONT |<br>1988 | MAILMONT | MAILMONT | MAILMONT | MAILMONT | MAILMONT | MAILMONT |<br>1988 | MAILMONT | MAILMONT | MAILMONT | MAILMONT | MAILMONT |<br>1988 | MAILMONT | MAILMONT | MAILMONT | MAILMONT

99 ) - INITHLISHTION<br>100 LINE 36.0)-(30,0)GR\$ 1),1190-81N=0<br>100 LINE 36.02<br>100 LINE 36.02<br>- GR\$ 0 N61022-(0,24)GR\$(0),01P5ET(39,23<br>103 / 120<br>103 / 120

,<br>' PREMIÈR TABLEAU

186<br>
186 RESTOPE1881FORS=8TO161READD.F.G.HLJ<br>
186 RESTOPE1881FORS=8TO161READD.F.G.HLJ<br>
187 IPN=157HEAN=9<br>
189 DATAB,1,39,1,8,5,5,5,18,6,14,6,3,9,1<br>
0.12,20,16,20,19,20,20,20,20,10,20,10,20<br>
0.12,20,16,20,19,20,20,21,24,21,

,<br>6030 POKE 16515,0<br>8030 POKE 16517,A+661+Z-INT ((A+<br>60140 POKE 16518,INT ((A+667) 256<br>8040 POKE 16518,INT ((A+667) 256 060 POKE 15507, Y-INT (7/256) #25 **6770 POKE 16508, INT (V/256)<br>6070 POKE 16508, INT (V/256)<br>6090 POKE 16516,0<br>6090 POKE 16516,0<br>6200 RETURN 16520,0<br>9000 RETURN PEEK 16519 THEN GOTO**<br>9000 IF NOT PEEK 16519 THEN GOTO **SOOO IF NOT PEEK 18507 AND NOT P<br>SOLO IF NOT PEEK 18507 AND NOT P<br>EEK 18508 THEN GOTO 9100<br>9020 LET N=N-1** -wed LET N=N<br>9030 LET T=0<br>9040 RETH<sup>86</sup><br>9188 RETH<sup>86</sup> SIGG PRINT PT 22 24 24 32 NASH 2014 SI10 PAUSE 200<br>S120 PPINT AT 22,0,"  $\begin{array}{l} \frac{2438}{2438} \frac{9778}{2718} \frac{9928}{1924} \frac{1}{111} \frac{1}{111} \frac{1}{111} \frac{1}{111} \frac{1}{111} \frac{1}{111} \frac{1}{111} \frac{1}{111} \frac{1}{111} \frac{1}{111} \frac{1}{111} \frac{1}{111} \frac{1}{111} \frac{1}{111} \frac{1}{111} \frac{1}{111} \frac{1}{111} \frac{1}{111} \frac{1}{111} \frac{$ 

9535 PPT 1=0 TO 2<br>TAB IN10+2. 2 12 1 10+3. 2 10+2.<br>TAB IN10+2. 2 12 1 1 156 1.0+2.<br>PS IN10+3. 2 11, 156 1.10+5. 1<br>9537 PRINT TOG \*...

.<br>7 PRINT TA6 1x10+3;"| Al",TA

168<br>188 REVIEW: FRANCIS (1981-1981)<br>189 REVIEW: PORT (1981-1981-1981-1981)<br>189 REVIEW: PORT (1981-1982)<br>189 REVIEW: PORT (1981-1982)<br>189 REVIEW: PORT (1981-1982)<br>189 REVIEW: PORT (1982-1982)<br>198 REVIEW: PORT (1982-1982-198 8)<br>131 0ATA5,1,7,4,11,1,17,1,29,1,19,7,33,8<br>6,28<br>132 - FORS=1TO104,4Westi/3,00,00,00,00,00,00<br>132 - FORS=1TO104,4Westi/3,000,00,000,000  $\begin{smallmatrix} 2 & 2 & 1 & 3 & 1 & 4 & 4 & 4 & 8 & 8 & 1 & 3 & 7 & 3 & 1 & 5 & 9 & 1 & 8 & 9 & 1 & 8 & 9 & 1 & 8 & 9 & 1 & 8 & 9 & 1 & 8 & 9 & 1 & 8 & 9 & 1 & 8 & 9 & 1 & 8 & 1 & 8 & 1 & 8 & 1 & 8 & 1 & 8 & 1 & 8 & 1 & 8 & 1 & 8 & 1 & 8 & 1 & 8 & 1 & 8 & 1 & 8 & 1 & 8 & 1 & 8 & 1 & 8 & 1 & 8 & 1 &$ ,10,3/,13,29,19,1,11<br>135 /<br>136 / INITIALISATION<br>137 /

195 , :m::HEISHIION (1977–1987)<br>1970 : Maria (1978–1988), espainar (1987–1986)<br>1971: Lime (1988–1988), espainar (1987–1988)<br>1981 : Paul (1988–1988–1988), espainar (1988–1988)<br>1981: Elisaine (1988–1988), espainar (1988–1988 ------------------<br>8)-(N)11)):M=15:RE<br>140 '<br>140 ' ROUTINES

٠

I+10+3;"|" "|",TAB I+10+3.AT 3 p, IF INKEYS="" THEN GOTO 9630<br>| IF INKEYS="" THEN GOTO 9630<br>| CLS 9630 IF INNE Server THEN GOTO 9530<br>
1653 IF IN THE SERVE THE SERVER OF STATE SERVER THE SERVER OF STATE SERVER THE SERVER OF STATE SERVER THE SERVER OF STATE SERVER OF STATE SERVER OF STATE SERVER OF STATE SERVER OF STATE J BONUS"<br>PPINT RT 21,0, "FRPF7"URE B<br><u>PPINT RONN-ROAD</u><br>IF INKE,\$=" THEN GOTO 9690

 $\bullet$ 

asas ĉis.....<br>a⊽na GoTo i

## **OLD-TIMER**

**ORIC/ATMOS** WA HÉ VOUS RECULEZ! J'AI DÉJA (MOI AUSSI! W/////6/99 <u>innan saanaa ain</u>

> $\sim$   $\sim$ mpianan

Ñ, तातालात

 $A$ H!  $207$ <br>ALORS!

E  $\sqrt{2^{4}}$ 

 $\sim$ 

**CAN P** 

Où le délice d'un étroit passage (c'est un casse-tête !) vous en fera voir de toutes les couleurs...

so.

Jean-Marc ANCELIN

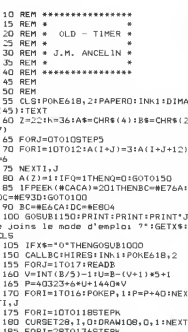

- $1 : NEXT$
- 183 FURI≕∠81013851EFR<br>198 CURSETI,18,8∶DRAWG,188,1∶NEXT
- FORT=82T01905TEPK<br>CURSET100, I, 0:DRAW108, 0, 1:NEX
- 
- 205 FORI=100T0208STEPK<br>210 CURSETI,82,01DRAW0,108,11NEXT

## **SPECTRUM**

Suite de la page 9

, 0 fl., \*\*\*<br>72 GO SUB B250<br>73 IF O=1 THEN GO SUB 8695 GO<br>73 IF O=1 THEN GO SUB 8695 GO  $\begin{array}{cccc} \delta_{3}^{2} \delta_{3}^{2} & \delta_{3}^{2} \delta_{3}^{2} & \delta_{3}^{2} \delta_{3}^{2} & \delta_{3}^{2} \delta_{3}^{2} & \delta_{3}^{2} \delta_{3}^{2} & \delta_{3}^{2} \delta_{3}^{2} & \delta_{3}^{2} \delta_{3}^{2} & \delta_{3}^{2} \delta_{3}^{2} & \delta_{3}^{2} \delta_{3}^{2} & \delta_{3}^{2} \delta_{3}^{2} & \delta_{3}^{2} \delta_{3}^{2} & \delta_{3}^{2} \delta_{3}^{2} & \delta_{3}^{2} \$ West to sub the Let the May 18<br>0, PAPER 8, 1991 IN 1991 18<br>8721 LET Y0 1NT (PND:3) 18<br>XO=INT (RND:6) 114| PPINT PRPER 8<br>1, INK 3.8T Y0, X0, "GU" GO SUB 90 30 IF INKEYS="0" THEN GO TO 87 egya PEINT INK 3, PAPER S.RT VO.<br>5749 PEINT INK 3, PAPER S.RT VO.<br>6749 PEINT INK 3, PAPER S.RT VO.<br>6749 PEINT INK 3, 9.56 BEEP<br>6758 PEAR OUT INK 5, 9.56 BEEP<br>6758 PEAR TOUR INK 5, 1968 BEEP<br>6768 PEAR TO S.RT INT F.RT 2008<br>

**8253 IF X0-18 THEN GO TO 2760<br>8755 GO TO 28 12 12 12 12 13 14 15 16 17 16 17 16 17 16 17 16 17 16 17 16 17 16 17 16 17 16 17 16 17 16 17 16 17 16 17 16 17 16 17 16 17 16 17 17 17 18 17 17 17 17 17 18 17 17 17 18 17 17 18** 3<br>8828 PRINT AT 0,0;"Le gue se tro<br>8839 PRINT PAPER 4,AT 11,28;"<br>8839 PRINT PAPER 4,AT 11,28;" "<br>8840,00 SUB 9020: 00 SUB 9030: R FOR 1=1 TO 50: NEXT 1: RETU RN<br>9010 FOR 1=1 TO 5: NEXT 1: RETUR<br>N 9919 PUR IN 170 158: NEXT i: RET<br>9928 POR ISLITO 158: NEXT i: RET<br>9938 PRINT RT 0,0;"<br>9958 PRINT RT 1,0;"": RETURN<br>9958 PRINT RT 19,0;"<br>9958 PRINT RT 19,0;"<br>"RETURN 9060 PRINT AT 21.0;" 9868 PRINT RT 21.8;"," "RETURN<br>"VOUS AVEZ", "RETURN<br>"VOUS AVEZ", "RETURN PRINT RT 19.1;<br>"VOUS AVEZ", "RETURN PRINT RT 21.1;<br>0003 BOSS - GO SUB 9868 GO T<br>02.88 DATA "N","0","P","0","L","L<br>"PR","B" "R" "" Saab Conta - will be a series of the series of the series of the series of the series of the series of the series of the series of the series of the series of the series of the series of the series of the series of the ser 9419 PRIM AT 6,8: REELLE<br>9421 PRIM AT 6,8: REPRICANS<br>9421 PRIM AT 8,8: PELLE 3<br>9503 GO SUB 6500<br>9514 FOR JILTIER<br>9514 FOR JILTIER<br>9514 FOR JILTIER<br>9515 FOR 121 TO 16<br>9515 FOR 121 TO 16<br>9515 IF 125 THEN INK 7: GO TO 95

20<br>9519 INK 1-1<br>9520 LET 9(1)#f(1): LET f(1)=0(1<br>9520 LSUB 1700<br>9521 NEXT 1<br>9520 IF 1=5 THEN INK 7: GO TO 95<br>9520 IF 1=5 THEN INK 7: GO TO 95  $\begin{smallmatrix} & 0 & 0 & 0 & 0 & 0 \\ 0 & 0 & 0 & 0 & 0 \\ 0 & 0 & 0 & 0 & 0 \\ 0 & 0 & 0 & 0 & 0 \\ 0 & 0 & 0 & 0 & 0 \\ 0 & 0 & 0 & 0 & 0 \\ 0 & 0 & 0 & 0 & 0 \\ 0 & 0 & 0 & 0 & 0 \\ 0 & 0 & 0 & 0 & 0 \\ 0 & 0 & 0 & 0 & 0 \\ 0 & 0 & 0 & 0 & 0 \\ 0 & 0 & 0 & 0 & 0 \\ 0 & 0 & 0 & 0 & 0 \\ 0 & 0 & 0 & 0 & 0 \\ 0 &$ 2<br>THE INT (RND+2)=0 THEN PRINT<br>21.2. 6-UNE BOUSSOLE HT 11.5.<br>900 F1.5. 900 8000<br>9555 GO SUB 8000<br>9557 INK 4: IF now1 THEN GO TO 9 665<br>9658 IF no=2 THEN GO TO 9670<br>9659 IF no=3 RND nv=1 THEN GO TO 9853 IF no=3 RND nv=1 THEN GO TO<br>9869 IF no=4 RND nv=2 THEN GO TO<br>9863 IF no=5 RND nv=3 THEN GO TO<br>9863 IF no=5 RND nv=3 THEN GO TO<br>98630 IF no=6 RND nv=3 THEN GO TO  $\begin{array}{ll} \mathbf{S}^{0,0}_{\mathbf{3},\mathbf{5},\mathbf{6},\mathbf{6},\mathbf{$ 

 $\begin{array}{cccccc} 9722 & 19 & 318 & 958 \\ 9722 & 19 & 318 & 958 \\ 9722 & 19 & 396 & 968 \\ 9722 & 19 & 968 & 927 \\ 9722 & 9722 & 9722 & 972 \\ 9722 & 9722 & 9722 & 9722 \\ 9722 & 9722 & 9722 & 9722 \\ 9722 & 9722 & 9722 & 9722 \\ 9722 & 9722 & 9722 & 9722 \\ 9722 & 9722 &$ 9732 IF 0x-1 THEN 00 TO 9740<br>COMBIRD SUB 9040: PRINT RT 1.0, THEN<br>COMBIRD? THEN PRINT RT 0.0<br>9737 IF CELLE RT 1.0, THEN PRINT RT 0.0<br>9737 IF CELLE AT 1.0, THOUR COMBIRD<br>1.0, THEN 00 SUB 9000: 00 x:<br>9886 PRINT AT 1,0;"Un chameau pe<br>Ut porter 200 KG": GO SUB 9020<br>9807 LET pc=(INT (RND+11)+20)+10 3<br>9818 PRINT RT 0,0;"Prix du chame<br>au :";Pr;" F";RT 1,0;"Voulez-vou<br>3 en achéter? (O/N)": GO SUB 625 s an actual control 100 100 588 638<br>
seas an actual control 100 100 588<br>
seas an actual control in the season of the season of the season of the season of the season of the season of the season of the season of the season 1800 F.  $-\frac{17}{64}$ 983<br>9958 LE 4:=0 THEN GO TO 9976<br>9958 LET ra=4:1000 LET m=m+rq<br>9958 LET ra=4:1000 LET m=m+rq<br>"KG",AT 19,1;"Cela vous fait<br>rq: Em: LET 4=0: GO SUB 9020: Öά

<u>|| 16]</u> <u>M</u>p.

230 IFQ=1THEN1200 230 IFQ=1THEN1200<br>250 GOBUB880<br>255 GETX\$:H=ASC(x\$)-7<br>260 IFH:10RH:4THEN255<br>300 NC=NC+1<br>300 NC=NC+1

400 X=1:Y=2:C=6:D=3

 $600$  X=5:Y=10:C=6:D=3 605 GOSUBB50

auj ανaoβaju<br>618 GOTO758<br>788 K≕–1∶Y≕–2∶C≕3∶D≕6<br>785 GOSUB858

SSI EN ";NC;" COUPS";<br>820 GETZ\$:PRINTA\$:END

JJ IFM∖DTA≆IJ=UIP<br>=C:Z=Z+X#1:RFTURN

 $IFA(B+X+1)=CTHENA(B+X+1)=1:A($ 

405 605UR850

510 GOT0750

 $410$ <br>500

750

 $050 - 842$ 

855

- 220 RESTORE: FORJ=1T016: READB 860 IFA(B+X\*1)=DANDA(B+Y\*1)=CTHEN 225 C=A(B):GOSUB765;NEXT;CA(I) OC 4(E+Y\*1)=1:A(2)=C:2=Z+Y\*1:RETURN<br>865 NC=NC-1:GOTO255<br>875 GOTO255<br>880 IFA(2-1)=30RA(2-5)=3THENRETUR -<br>885 JFA(Z+1)=60RA(Z+5)=6THENRETUR 300 NC=NC+1<br>318 ONHGOTO488,788,588,688 .<br>890 IFA(Z-2)=30RA(Z-10)=3THENRETU RN<br>895 IFA(Z+2)=60RA(Z+10)=6THENRETU 418 G0T0758<br>588 X=−5:Y≕−18:C≕3:B≔6<br>585 G0SUB858 "<br>988 PRINT:PRINTA\$:B\$:"JINUT1LE D' INSISTER, VOUS ETES COINCE, "11EXPL :<br>)5 GETZ≉∶PR1NTA\$∶∶END 703 GETZ#FPRINTANFFEND<br>950 DATA10,11,12,15,16,17,20,21,2<br>3,24,27,28,29,32,33,34,22 1000 REM 1000 REM<br>
1005 GOSUB1150<br>
1010 PRINTIPRINT:PRINT\* Deux ca<br>
1015 GOSUB1150<br>
1015 PRINT\* 8 pacnes<br>
1015 PRINT\* 8 pacnes<br>
112.00 PRINTGPRINT\* 1020<br>
1020 PRINTGPRINT\* LOGS<br>
1025 PRINTGPRINT\* L T=INT(Z/5)-1:S=Z-(T+1)\*5+1 755 CURSET10+K\*S,K\*T-8,1<br>760 FORI=8TO1STEP-1:CIRCLEI,D:NEX 765 V=INT(B/5)-1:U=B-(V+1)\*5+1 /83 V=1N1(8/3)-1:U=8-(V+1)\*5+1<br>778 P=40319+6\*U+1448\*V<br>775 FORI=1T016:POKEP,C:P=P+48:NEX  $JEU$ : JEU :<br>1030 PRINT:PRINT" - CHANGER TOUS 780 CURSET10+K\*U, K\*V-8, 1 785 FORI=1T08:CIRCLE1.1:NEXT LES PIONS DE CARRE 785 FORI-1TO8:CIRCLE1,1:NEXT<br>790 IFNC=0THENRETURN<br>800 RESTORE:FORI-1TO8:READE<br>800 RESTORE:FORI-1TO8:READE<br>803 IFA(EX-25THEN250<br>810 NEXT<br>815 PRINT:PRINTA4;B\$;"JBRAVO, REU 1040 PRINT: PRINT<sup>\*</sup> REGLE :<br>1045 PRINT:PRINTCHR\$(131);"Les pi ons jaunes se deplacent vers le<br>1858 PRINTCHR\$(131);"bas ou a dro
- " "Winter" un autre decouleur diff<br>erente, si la case";<br>1065 PRINT" suivante est vide.<br>1070 PRINT:PRINT" APPUYEZ SUR<br>UNE TOUCHE S.V.P.":GETX\$ 1075 CLS:608UB1150<br>1080 PRINT:PRINTCHR\$(131);"<br>1085 PRINT:PRINTCHR\$(131);"<br>1085 PRINT:PRINTCHR\$(131);"  $\begin{array}{ccccc} & 0 & 0 & 0 \\ 1090 & \text{PRINT:PRINTCHR@ (131) \; \texttt{!'}} \end{array}$ 0 0 ";CHR\$(134);"0 0<br>1095 PRINT:PRINTCHR\$(134);" 1100 PRINTEPRINTCHR\$(134);" 0 0 0":PRINT<br>1115 PRINT'Vous deplacerez les pi a l'aide desfleches de dinacti m.<br>1120 PRINT:PRINT:PRINT:PRINTA\$:R\$

AUX ROYAUMESDES

BORGNES SONT

A MAL C

wus.

**AVEIGLES, LES** 

- THE CHINESE PRESENTATIVE PRIME PRIME PRIME PRIME PRIME PRIME PRIME PRIME PRIME PRIME PRIME PRIME PRIME PRIME PRIME PRIME PRIME PRIME PRIME PRIME PRIME PRIME PRIME PRIME PRIME PRIME PRIME PRIME PRIME PRIME PRIME PRIME PRIME
- 
- 
- TISO PRINTERINTANISM, S<br>T D = T I M E R";AS:RETURN<br>1200 READH:PRINT:PRINT:PRINT
- 
- 

LA

.w<br>1855: PRINT:PRINTCHR\$(134);"Les bl

eus, vers le haut ou a gauche.<br>1060 PRINT:PRINT"Chaque pion peut

4.74)

ezhell<br>Ulli

- 1200 READH:PRINT:PRINT:PRINT<br>1205 FORL=1T046:READH<br>1220 GOSUB310<br>1225 NEXTL:<br>1230 PRINT:PRINT"A VOUS DE JOUER<br>MAINTENANT":WAIT300:RESTORE:GOTO60
- $1300 DATA1, 2, 2, 1, 4, 3, 3, 4, 4, 1, 3, 2, 1, 1, 4, 2, 3, 2, 4, 3, 2, 4, 1, 1, 4, 2, 3, 4, 2, 1, 1, 4, 2, 3, 4, 2, 3, 4, 2, 3, 4, 2, 4, 3, 2, 4, 3, 2, 4, 1, 1, 4, 2, 3, 3, 4, 2, 3, 4, 2, 4, 3, 2, 4, 3, 2, 4, 1, 1, 4, 2,$ , 2, 4, 1, 1<br>1305 DATA2, 3, 1, 4, 4, 3, 3, 4, 1, 2, 2, 1
	-

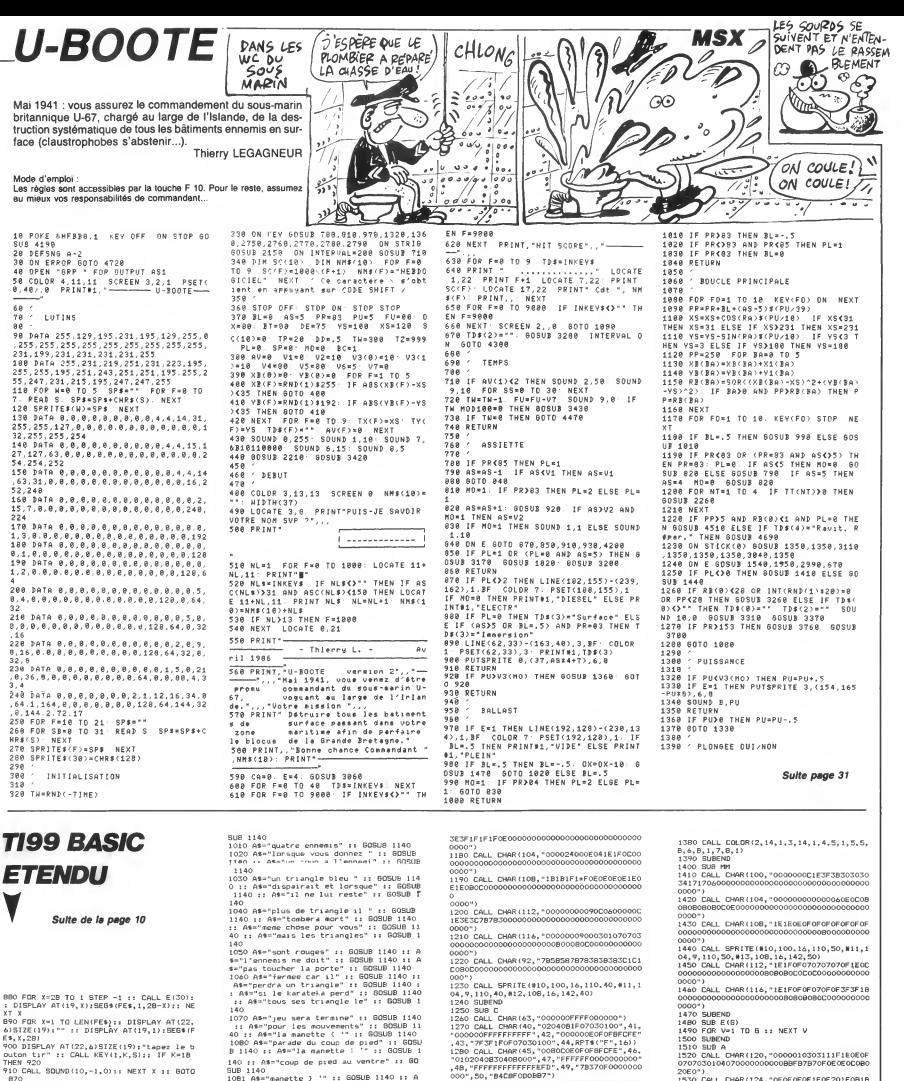

: DISPLAY AT(19,X):SEG\$(FE\$,1,28—X):: NE<br>XT X<br>890 FOR X≈1 TO LEN(FE\$):: DISPLAY AT(22,<br>6)SIZE(19):"" :: DISPLAY AT(19,1):SEG\$(F<br>@\$,X,28)

900 DISPLAY AT(22,6)SIZE(19):"tapez le b<br>outon tir" :: CALL KEY(1,K,S):: IF K=1B<br>THEN 920<br>910 CALL SOUND(10,-1,0):: NEXT X :: GOTO<br>-870 THEN 920

)<br>CALL HCHAR(22,1,88,32):: CALL HCHAR(<br>! 32,32) 19,1,32,32)<br>930 EALL CHAR (132, "0000000706060600050F1" |<br>EIE1F0F0F07000000C000000000C0EC7EFCDBC0C

080") 940 CALL CHAR(136, "000000000101010302000 <sup>1</sup> <sup>1</sup> 00000000000000000080B0000302800000000

|<br>950 CALL CHAR(140, "000C1B3F3C7B70C040C00 OOOO<br>| 95000000000000060F0F07B3B0C04060000000000000000

000")<br>000")<br>9412640, #3,149, 169, 16, 142, 401<br>961 CALL CHAR(123, "10385410101010101°, 124<br>7"00080808082A1C08", 125, "0000181800<br>0",126, "00002040FF402000", 96, "0000181800<br>0",126, "00002040FF402000", 96, "0000181800<br>0",12

181800")<br>970 DISPLAY AT(19,7):"voulez vous les re gles" :<br>gles" :: CALL KEY(0,K,S):: IF K=111 THEN

990 9S0 IF K=110 THEN 1120 :: GOTO 970 990 A\* ="ce jeu se joue a deu::" :: GOSUB 1140 :: A\*="avec les manettes" :: GOSUB

1140<br>1000 As="le joueur qui choisi" :: GOSUB<br>1140 :: As="le karateka doit tuer" :: GO

140<br>
1070 AB="jeu sera teraine" 1: GOSUB 1140<br>
11 0197 AB="pour les mouvements" 1: GOSUB 1140<br>
101 1: AB="la manette ("" i: GOSUB 1140<br>
1080 AB="parade du coup de pied" 1: GOSU<br>
21140 : AB="la manette ("" i: GOSUB 1<br>
2114

508 1140<br>108 1440 manufite ) - :: 50008 1140<br>108 4 manufite - - : 10508 1140<br>1082 As-depiace votre home <sup>2</sup> :: 60508 1140<br>1082 As-depiace votre home <sup>2</sup> :: 60508<br>110 4 :: As-depiace votre home <sup>2</sup> :: 60508 1140<br>110 2: As-d

β 1140<br>1084 A\$-"moment" :: BOSUB 1140 :: A\$-"s:<br>pandant ce court" :: BOSUB 1140 :: A\$-"<br>repis vous positionner" :: GOSUB 1140<br>1095 A\$+"la parade du coup de" :: BOSUB 1140<br>: A\$-"la parade du coup de" :: GDSUB 114<br>0 :: A\$-

0)<br>1120 CALL SCREEN(16):: CALL SOUND(100,-6<br>,0):: CALL SCREEN(2):: CALL DELSPRITE(AL<br>1):: CALL MAGNIFY(4):: GOTO 1150<br>1140 DISPLAY AT(19,7):A‰ :: CALL E(800):<br>1140 DISPLAY AT(19,7):A‰ :: CALL E(800):

: RETURN<br>1150 SUBEND<br>1160 SUB S<br>1170 CALL CHAR(100,"00000024301B0000003C

1290 CALL CHAR(56, "OOFFFFFFFFFFOFOF" , 57, " OOBOBOFFFFFFFFFF "

, 58 , " 0000008080FFFFFF , 59, "00000000008080FF" 1300 CALL CHAR(60,RPT\*("OF",8) ,61, "OOFEF EFFFFFFFFFF" , 62, RPTS ( "FO" , 8) , 64, "0707000 000000000", 65, "FFFF070700000000",66, "FFF FFFFF07070000" 1310 CALL CHAR (72, "EOEOFFFFFFFFFFFF" . 73, "3F3F0000FCFCFFFF" , 74, "FFFFFFOFOFOFOFOF" ,75,RPTS("F",16),76,RPT\$("0F",8) 1320 CALL CHAR (77, "OFOFOFOFOFFFFFFF" , 78, "FFFFFCFCO00O3F3F" , 79, "FFFFFFFFFFFFEOEO" , 80, "FFFFFFFFFFFFFBFB" , Bl , "FFFFFFFFFBFBO 000"

1330 CALL CHAR(82,"FFFFFBF800000000")<br>1340 PRINT "B9::" :: PRINT "<@AB=" :: PR<br>INT "<HIJ>" :: FOR 1=1 TO 3 :: PRINT "<K<br>KL>" :: NEXT I :: PRINT "<KKL>

1350 PRINT "KRAL)<br>1360 PRINT "KRAL) - 2222222222222224 = "II<br>PRINT "KOMM) - 2222222222222224 = "II PR<br>INT "KPMR>2222222222222222222222222222<br>1370 PRINT " 222222222222222222222221<br>11 PRINT " 2222222222222222222222212<br>11 P

0000~)<br>1470 SUBEND<br>1490 SUB E(G)<br>1490 FOR V=1 TO G :: NEXT V<br>1510 SUB A<br>1520 CALL CHAR(120, "0000010303111F1E0E0F<br>1520 CALL CHAR(120, "000001088FB7870FOECEOCOBO 20E0")<br>1530 CALL CHAR(124, "0F0E0F0F1F0F201F081B<br>000000000000F070F0F0FBF004FB101B00000000 0000") 1540 CALL CHAR (96, "010300000000COC080COE 060200000C080COCOC00003030301030706040 000") 1550 CALL. SPRITE! #1,96,16,1 10, 150, #2, 120 ,9, 110, 150, #3, 124.9. 147 1-,'"'> 1560 SUBEND 1570 SUB MA 1580 CALL CHAR( 100, "00000000000000010300 000003030 <sup>1</sup> <sup>1</sup> OOOOOO0OOOOOC0EOE06O60606040 0040") 1590 CALL CHAR (104, "00000000000000000001 <sup>1</sup> 00000000000000000000000000008080808080 BOBO") <sup>1</sup> <sup>600</sup> CALL CHAR ( <sup>1</sup> <sup>08</sup> , " 000003070FOFOF <sup>070</sup> <sup>1</sup><sup>00</sup> 00000000000040EOE0800000B080COOOOOOOOOOO 0000") <sup>1610</sup> CALL CHAR (1 12, "01070000000000000600 OOOOOOOOOOOOBOOOOOOOOOOOOOOOOOCOOOOOOOOO

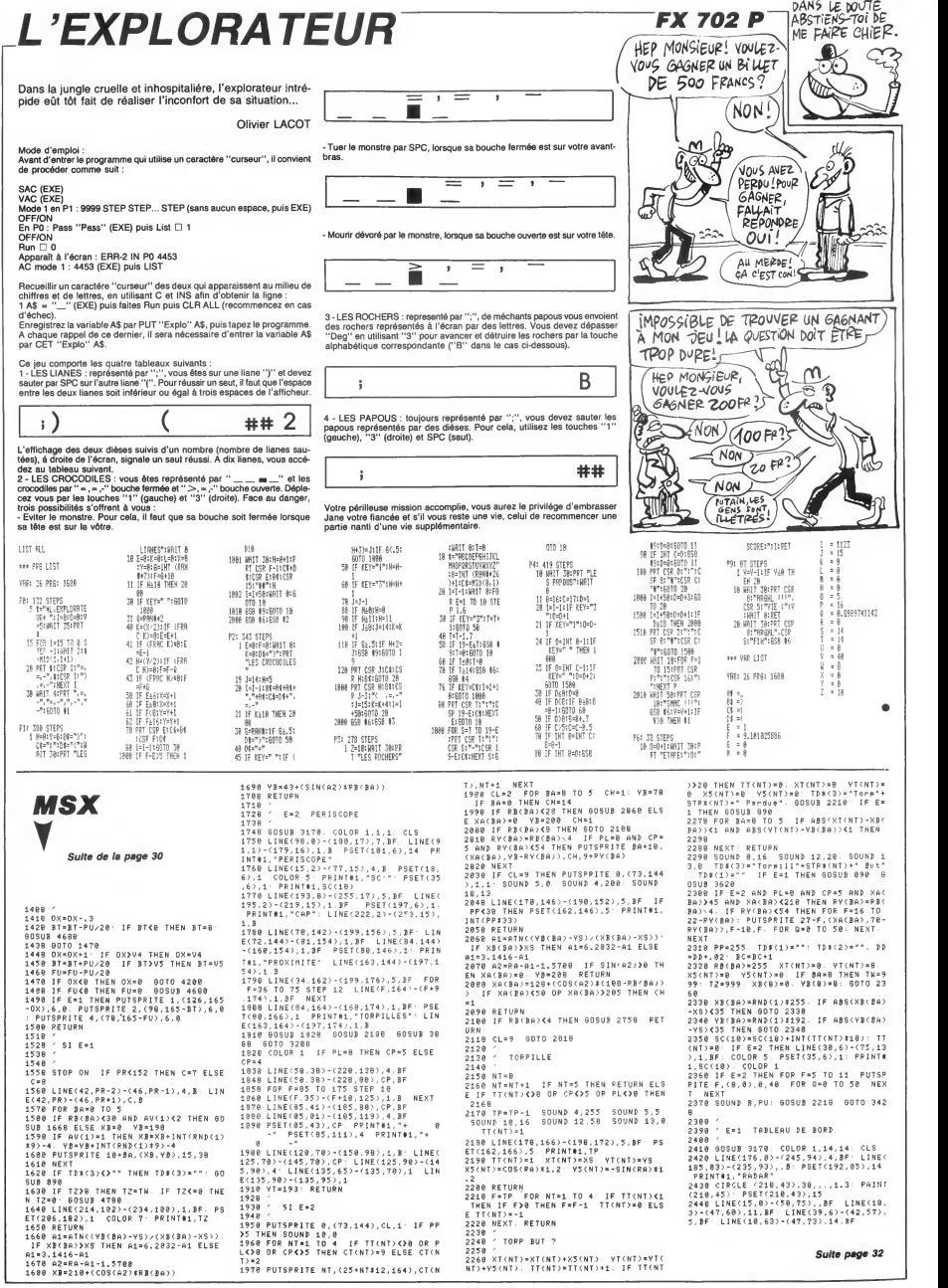

QUÌ PAYE SES  $\equiv$  COMMODORE 64 **ESPIO** DETTES, CHIE HEP MONSIEUR, SI VOUS<br>MUNDIQUEZ LA SORTIE<br>SE VOUS FILE 500 TU ES FAIT, ESPION RUSSE!  $\sum_{i=1}^{n}$ ROUBLES ET MAIS COMMENT  $-47$ A KOPECKS,  $\gamma$ **COVEST-CE QUE** 7 Ou les aventures d'un espion maladroit, à la recherche de f Control<br>Control mun l'unique sortie d'un immeuble plutôt inhospitalier... **For 5** Philip HALL Æ 41808 PEM<br>41828 REM<br>41828 REM TABLERU FINAL<br>41828 REM<br>41858 POKEV+21.3<br>41858 POKEV+21.3<br>41858 POKEV+1.213<br>41898 PPINT<br>41188 RPMT<br>4118 REM REM MEM HEM<br>41188 RPMT MEM HEM 41299 POKEV+1.133 POKEV+3.133<br>41299 POKEV+23.0 POKEV+23.0<br>41300 POPE=1T0100<br>41310 NEXTR<br>41320 NEXTR **SUITE DU Nº 132** CHE"<br>45060 PRINT"3" POYE646.1<br>45065 PPINT-PPINT" **40085 PPINT PRINT<br>CREATE PRINT PRINT<br>CREATE PRINT PRINT PRINT<br>40086 PPINT PPINT PRINT<br>40086 PPINT PRINT<br>40086 PPINT<br>40086 PPINT<br>40086 PPINT<br>40086 PPINT<br>40086 PPINT<br>40086 PPINT<br>40086 PPINT<br>40086 PPINT<br>40086 PPINT<br>40086 PPI** INSTRUCTI 41328 MEXTH<br>41338 POKEY+30:3<br>41348 FOPR\*19ATO200<br>41358 FOREY:A POKEY+2:R<br>41358 MEXTH<br>41368 MEXTH 41298 FRPN=1700 MEXT<br>44126 FRPN=1700 MEXT<br>44126 FRPN=2017020 MEXT<br>44126 FRPN=181799 MEXT<br>44126 FRPN=181799 MEXT<br>44126 RPN=1710 MEXT<br>44126 PRPN=1711 MEXT<br>44126 PRPN=1711<br>44126 ST=52+1000<br>441460 ST=52+1000<br>441460 ST=52+1000 **DOM CONTINUES** 49490 PPINT\* H-100<br>|- H-150 H-2<br>|40500 N=PEEK/V+1 /-8 POKEV+1 /N/POKEV+3 N:  $41120$  PPINT"  $\leftarrow$  INTER- $-$ педі<br>40510 РР1NТ" 51 — Н⊣  $41130$  PRINT" as- $\begin{picture}(100,10) \put(0,0){\line(1,0){10}} \put(10,0){\line(1,0){10}} \put(10,0){\line(1,0){10}} \put(10,0){\line(1,0){10}} \put(10,0){\line(1,0){10}} \put(10,0){\line(1,0){10}} \put(10,0){\line(1,0){10}} \put(10,0){\line(1,0){10}} \put(10,0){\line(1,0){10}} \put(10,0){\line(1,0){10}} \put(10,0){\line(1,0){10}} \put(10,0){\line($  $\begin{array}{c} 467.27 & \text{PDF-122:}0.0 & \text{PDF-122:}12 \\ 467.29 & \text{PDF-122:}0.0 & \text{PDF-122:}0.1 & \text{PDF-123:}12 \\ 468.20 & \text{PDF-123:}0.2 & \text{OPT-123:}0.24 \\ 468.49 & \text{PDF-123:}1 & \text{PDF-124:}0.24 \\ 468.49 & \text{OPT-123:}0.24 & \text{OPT-123:}0.24 \\ 468.49 & \text{OPT-123:}0$ 1362<br>41149 PRINT us. ïæ us. mag  $\begin{array}{lll} 133^{\circ} & \text{mm} \rightarrow \\ 41179 & \text{PPINT}^{\circ} \end{array}$ ຳສະ 41440 PPINT"3"<br>41500 00SUB40030<br>41502 PDKE211.6 POME214.6 SYS58732<br>41510 00T040035<br>45000 B#K0.a" - VOUS ETES UN ESPI<br>45000 B#K0.a" - VOUS ETES UN ESPI 41100 FORR=1T010<br>41190 N=PEEK(V+1)-8:POKEV+1.N:POKEV+3.N<br>41200 PRINT 1911-19 PP141718<br>1915: POPE244-11 POPE211-12 9Y559732<br>1915: POPE244-12 POPE211-12 9Y559732<br>1916: POPE244-12 POPE211-12 9Y559732<br>1912: PP1417-8/VT2-11-2 POPE211-8 9Y559732<br>1922: POPE414-17 POPE211-8 9Y559732<br>1923: POPE414-1 UNIC ETEC IN ECOTAL EN 41210 NEXT<br>41215 POME2040.224 എულლო H≆roj=r — YOUS ETES ON ESPION en<br>VOYE DANS UN°<br>45010 A⊈r1∖∝°BATIMENT POUP VOLEP DES DOC 41215 PDF2844, 225<br>41216 PDF2844, 225<br>41228 PDP2+PFPF/170248, T0198<br>41238 PDF2+FFFFFF75248, T0198<br>41248 PDF2+FFFFFFFFFF<br>41248 PDF2+1710<br>41258 PDF2+17110<br>41258 PDF2+FFFFFFFFFFFFFFF<br>41258 PDF2++2111100<br>41258 PDF2++2111100<br>4 UNEARYS<br>
49829 AR(2)=" HAIS VOUS NE TROUVEZ P<br>
49829 AR(2)=" HAIS VOUS NE TROUVEZ P<br>
49829 AR(3)="BEVEZ SOFTIP DE CE PIECE."<br>
49839 AR(3)="PDFTE OUI SE TROUVE AU SOUS<br>
49839 AR(3)="PDFTE OUI SE TROUVE AU SOUS<br>
49829 AR(3)= **MENTS** 50250 FORM=0TO400<br>50255 NEXT"7"<br>50260 FPINT"7"<br>50279 POME13042.3<br>50275 POME13042.3<br>50280 007015 40000 POKE214-17 POKE211.8:SV558732<br>40000 PRINT"# BEN DIS DONC, CA NA DAS (TU M'EPOUSES?) (MAIS SI. NAIS LA NOUVELLE NE M'EST PAS ENCORE ARRIVEE À LA QUEVE.)  $\frac{1}{2}$ È www. نھے ....  $\frac{1}{2}$ ينم un. ھا 3570 RETURN<br>
3580 IF PP30 THEN IF THE 1200 PHP<br>
3590 IF The 1300 PHP ESS RETURN THEN<br>
3590 IF The 1300 PHP ESS RETURN<br>
3600 IF THT PP4089 PHP EPP300301 THEN<br>
3600 IF THT PP4089 PHP EPP300301 THEN<br>
3620 IF E=1 THEN LINE(62, O 1748<br>2770 FE = 3 THEN RETURN ELSE E=3: 80T<br>0 2838<br>2788 FE = 4 THEN RETURN ELSE E=4 60T<br>0 4888 **MSX** 5),0,20 - NEXT RETURN<br>3200 FOR K=1 TO 10 LF KK11 THEN KEYK 3200 FOR A-1 19 19 19 19 19 19 19 19<br>3210 NEXT IF E-2 THEN STRIG(0) ON<br>3220 NETURN<br>3230 ' MESSAGE POSI BA<br>3240 ' MESSAGE POSI BA UU<br>IF F=5 THEN PETURN FICE E=5 GOT  $27901$ <br>0 4300 Suite de la page 31  $2888$ 3258 3258<br>3268 IF PP(28 THEN GOSUB 3428 60TO 3 2450 PSET(25,6),11 PRINT#1,"+": PSET<br>(25,20),11: PRINT#1,"0" PSET(25,50),<br>11: PRINT#1,"-" PSET(22,65),14 PRIN 2010<br>2020  $C = CQRTF$ 330<br>3270 IF RB(0)K20 THEN 60TO 3330<br>3200 PP=255 FOR BA=1 TO 5. IF RB(BA)<br>KPF AND XB(BA)>31 AND XB(BA)K231 AND<br>YB(BA)>0 AND YB(BA)K101 THEN BP=BA: P<br>PBR8(BA) 3.BF COLOR 1: PSET(62,6),3: PRINT#1,<br>TD4(9)<br>3630 IF E=1 THEN LINE(62,15)-(163,22)<br>1,3,BF: COLOR 1: PSET(62,15),3: PRINT#<br>1,7D4(1)<br>3640 RETURN 2020 -<br>2030 60SUB 3170: COLOR 3,3,3: CLS<br>2040 LINE(31,0)-(231,100),14,BF L<br>(22,0)-(23,100),1,BF LINE(31,102)<br>31,192),1,BF .<br>| INI T#1,"ASS"<br>2460 LINE(15,70)-(50,192),,BF<br>2460 LINE(15,70)-(50,192),,BF<br>2490 FOR F\*03 TO 173 STEP 10<br>2500 IF P=1 THEN PSET(9,F),14- PRINT#<br>11(F-03)\*2<br>11(F-03)\*2 1794<br>1946 CIVING - Ann (1921) - PRINT Railway<br>1946 CIVING - State State State State State<br>1,0 1947 - PRINCE STATE STATE STATE STATE STATE<br>10 1947 - ANDRES<br>2000 - ANDRES<br>2000 - ANDRES<br>1940 - ANDRES STATE STATE STATE STATE S 1, 17–103/42<br>2510 LINE(40, F)–(46, F) – NEXT<br>2520 LINE(42, 83)–(46, 173), , BF: LINE(4<br>2,153)–(46, 173), 8, BF: LINE(42, 82)–(46<br>, PR–1), 4, BF 2,1202-146,1707,000 11 | 1106 12,200 - 1406 12,200<br>| 2330 00108 | 1106 154,179 | 1406 1207 | 1406 1207 | 1406 1207 | 1406 1207 | 1507 | 1508 1208 | 1508 1208 |<br>| 2340 | 1506 1208 | 1508 | 1508 1208 | 1508 1208 | 1508 1208 JJ≤0 KEIUKN<br>3330 IF (PPK20 OR RB(0)≯1) AND TD\$(0)<br>="" THEN TD\$(0)="-- ALERTE --" GOSUB AV-8 FOR TA-8 TO 8 AVANVANCTA 3370<br>
1370 : PPK5 7HEN 605UB 3510 ELSE SOU<br>
N 734 (Br. 1794 9) - 2004068 KK<br>
N 734 (Br. 1794 1) - 2004068 KK<br>
N 734 (Br. 1794 1) - 20040 2009<br>
2350 : CPR(20 08 RECO2) - AND 734 (2)<br>
2360 :0070 3310<br>
....................... 3376 3788 **NEX** ) NEXT<br>3710 TD#(5)=STR#(AV)+" Avarie" IF AV<br>31 THEN TD#(5)=TD#(5)+"m"<br>3720 IF E=1 THEN LINE(62,51)-(163,57)<br>,3,BF COLOR 1 PSET(62,51),3' PRINT#<br>1,TD#(5) 1,199(5)<br>3730 IF AV(0)}9 THEN 60TO 4200<br>3740 SOUND 0,PU, SOUND 12,5 S 2000 PSICIPAL (1981) 14 PENTRA (1981) 14 PENTRA (1982) 14 PENTRA (1982) 14 PENTRA (1982) 14 PENTRA (1982) 14 PENTRA (1982) 14 PENTRA (1982) 14 PENTRA (1982) 14 PENTRA (1982) 14 PENTRA (1982) 14 PENTRA (1982) 14 PENTRA (198 IF E=1 THEN LINE(62,6)-(163,13)<br>COLOR 1 PSET(62,6).3: PRINT#1 יק, 0 ער.<br>PETURN 3750 60TO 3750<br>3760 AV(0)≖°''<br>3770 fr SOUND 13 ິ່ນ s. Br<br>Therai  $\frac{6}{2}$ AU(8)=AU(8)+1; RETURN<br>IF AU(1)=2 THEN 3760 ELSE AU(1)= 1390 --------<br>3390 /<br>3480 - RECTIF DIRECT BA HV(1)+1<br>3790 RETURN<br>3790 IF AV(2)=20 THEN 3760 ELSE AV(2)<br>2000 V5=00-(00/1005AV(2/\*5) BT=BT-(B<br>7/100\*5<br>7/100\*5<br>7/100\*5<br>7/100\*5  $(9) - 3$ 18<br>30 IF PP>83 THEN IF INT(RND(1)\*((PR<br>3+PP)/(PU\*10+1)))>0 THEN PETURN<br>30 FOR DB=1 TO 5<br>40 AA=ATN((YS-YB(DB))/(XS-XB(DB)))<br>F XS>XB(DB) THEN AA=6,2032-AA ELSE TO 3200<br>1990 IF TIME>999 THEN GOSUB 3170 GOS<br>3000 RETURN<br>3010 CETURN<br>3010 '<br>3020 ' PEGRE >-2,⊺∀(<br>ТО 3200 10835)<br>10 AETURN<br>20 IF AV(3)=20 THEN 3760 ELSE AV(3) V(3)+1<br>30 V4=80-(80/100≭AV(3)\$5) 0X=0X-(0 3030 /<br>3040 xt\*xt+v6: De=De+v6 - IF EK>2 THEN DE=DE+V6<br>3050 IF DE>360 THEN DE=DE-360<br>3060 RA=DE/360#6,20324 X/100%5)<br>3040 RETURN<br>3050 IF AV(4)=20 THEN 3760 ELSE AV(4) эесе кн≡ралаевас.∠ез∠я<br>3070 IF E=1 THEN LINE(214,100)-(234.1<br>06),1,BF PSET(206.100),14 -COLOR 7 3478<br>3468 X1(DB)=COS(AA)#DD Y1(DB)=-SIN(A \*AVC41+1 --------<br>3868 V3(1)=V3(1)-.5 GOSUB 920 RETUR 06),1,3F<br>PRINTR1,3E<br>PRINTR1,3E<br>3080 IF E=2 THEN LINE(227,6)-(247,12)<br>.5.3F PSET(219,6),1 PRINTR1,3E<br>3090 IF E=3 THEN LINE(197,3)-(226,9),<br>14,3F PSET(197,3),14: PRINT#1,3E<br>14,3F PSET(197,3),14: PRINT#1,3E a) s pr RINT#1,"MESSAGES"<br>26T0 FOR F¤0 TO 3 - PSET(62,F#9\*6),3<br>26R0 GOSUB 3060 - BOSUB 1330 - SOSUB 14<br>22<br>22 H∕###<br>3470 NEXT: RETURN N<br>3070 IF AV(5)=20 THEN 3760 ELSE AV(5) 3488  $AV(5) + 1$  $3498$ \* DANGER PROX 3888 V3(8)=V3(8)-.5 GOSUB 928 RETUR 3308<br>
3368 SOUND 5, B SOUND 4, 235<br>
3368 SOUND 5, B SOUND 4, 235<br>
3368 SOUND 5, B SOUND 4, 235<br>
3368 SOUND 5, B SOUND 4, 235<br>
3368 SOT - 2368 SOUND 5, CAR THEN AVERAGE 4, 2010<br>
3368 SOTO 3708 - CAR THEN AVERAGE 4, 2010<br>
34  $0.88$ 14,BF PSEILEZI,J.,J.<br>3180 RETURN<br>3110 XT=XT-V6 DE=DE-V6 IF EK>2 THEN 90<br>2690 COLOR 7 - PSET(192,120),1 - IF-BL:<br>.5 THEN PRINT#1,"PLEIN" ELSE PRINT#1, n<br>3090 IF AV(6)=2 THEN 3760 ELSE AV(6)= LS THEN PRINT#1, "PLEIN" ELSE PRINT#1,<br>"VIDE"<br>TVIDE"<br>2700 PSET(188,155),1 IF MOW8 THEN PR<br>2710 00SUB 900 GOSUB 3200 PETURN<br>2720 (00SUB 900 GOSUB 3200 PETURN AV(6)+1<br>3900 IF AV(6)≈2 THEN V1\*AS -V2≈AS -RE 9110 XT=XT-V6 DE=DE-V6 IF<br>DE=DE-V6<br>120 IF DE{0 THEN DE=360+DE<br>3120 IF DE{0 THEN DE=360+DE<br>3150 ' LUTINS/FONTIONS ON/S<br>3150 ' TURN<br>3910 IF ASKS THEN U1¤AS - V2¤INT(RND(1<br>3#S)+5 ELSE V2¤AS. V1¤INT(RND(1)34)+1<br>3930 IF AV(7)¤2 THEN 3760 ELSE AV(7)¤<br>AV(7)+1 - IF AV(7)¤1 THEN V6=3 ELSE V6 / LUTINS/FONTIONS ON/STOP  $\le$  ECRAN  $\ge$ 3168<br>3170 FOR J≖1 TO 10 KEY(J) OFF NEXT<br>STRIG(0) OFF E=5 THEN SCREEN 2<br>3190 FOR F=0 TO 20 PUTSPRITE F.(0,10 AV<br>\* 6 IF E=1 THEN RETURN ELSE E=1 GOT 2398 0 2390<br>2760 IF E=2 THEN RETURN ELSE E≈2 - GOT **A SUIVRE...** 

## la page pédagogique **la page pedago de la page pédago**

Pascale OLIVIER nous propose, en français sur son standard japonais, une superbe révision des verbes<br>irréguliers anglais.

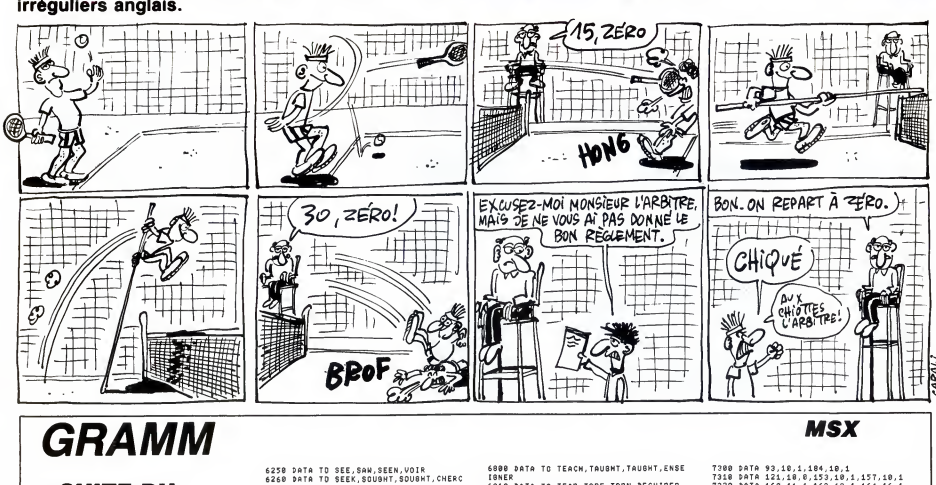

DRE 5680 DATA TO HEAVE , HOVE , HOVE , SOULEVER 6320 DATA TO SHED, SHED , SHED VERSER HEWED, HEWN, TA <sup>I</sup> LLER 6330 DATA TO SH <sup>I</sup> NE SHONE , SHONE, BR <sup>I</sup> LLE 5690 DATA TO HEW 5700 DATA TO <sup>H</sup> <sup>I</sup>DE , <sup>H</sup> <sup>I</sup> <sup>D</sup> , H <sup>I</sup> DDEN , ACHER <sup>R</sup> 5720 DATA TO HOLD , HELD , HELD , TEN <sup>I</sup> 5710 DATA TO HIT,HIT,HIT,FRBPPER 6340 DATA TO SHOE, SHOD , SHOD CHAUSSER <sup>6350</sup> DATA TO SHOOT , SHOT , SHOT , <sup>T</sup><sup>I</sup> RER <sup>5730</sup> DATA TO HURT , HURT , HUR <sup>T</sup> <sup>f</sup> A <sup>I</sup>RE HAL 6360 DATA TO SHOW , SHOWED , SHOWN , nON <sup>T</sup> RE 5740 ' R <sup>5750</sup> '- DTA VERBES EN ! H - <sup>6370</sup> DATA TO SHR INK , SHRANK , SHRUNK , RET <sup>5760</sup> ' RECIR 5750 '- DTA VERBES EN 1 8 K<br>5760 '----------------------------<br>5770 DATA TO INLAY,INLAID,INLAID,INCR ST?0 ÞATA TO INLAY, INLAID, INLAID, INCR — 6390 ÞATT OG INU AS EXAMER<br>USTER TO KEEP, KEPT, GARDER — 6490 ÞATA TO SING, SANG, SUNG, CHARTER<br>ST90 ÞATA TO KNEEL, KNELT, KNELT, S'ABEN — 6410 ÞATA TO SIT, SAT, SAT, S'ASSEOIR<br>S .<br>DATA TO KEEP,KEPT,KEPT,BARDER<br>DATA TO KNEEL,KNELT,KNELT,S'ABEN STER DATA TO KREEL,KHELT,SKRET – 6440 DATA TO EL-KAT,BAT,SFARESZÜR († 1838)<br>1918 - Anne Marie, Amerikaansk skriuwer († 1838)<br>1928 - Anne March, Amerikaansk skriuwer († 1838)<br>1928 - John Versel, Khelmann († 1838)<br>1928 - Joh UUILLER<br>5820 DATA TO KNOW,KNEW,KNOWN,SAVOTER<br>5810 DATA TO KNOW,KNEW,KNOWN,SAVOTR<br>5830 ' - DATA VERBES EN L -<br>5830 ' - - DATA VERBES EN L<br>5850 - DATA TO LADE,LADE,LA 5850 DATA TO LADE , LADE , LADEN, CHARGER 6480 DATA TO SM <sup>I</sup> TE 5868 DATA TO LAY, LA <sup>I</sup> <sup>D</sup> , LA <sup>I</sup> D PONDRE PER 5870 DATA TO LEAD, LED , LED , <sup>S</sup> 5880 DATA TO LEAP , LEAPT , LEAPT , SAUTER 6500 DATA TO SPEAK , SPOKE , SPOKEN , PARLE 5898 DATA TO LEARN , LEARNT , LEARNT APP R RENDRE 6510 DATA TO SPEED, SPED ,SPED, HATER 5900 DATA TO LEAVE , LEFT , LEFT, QUI TTER 6529 DATA TO SPELL , SPELT , SPELT , EPELER 5910 DATA TO LEND , LENT , LENT , PRETER 6538 DATA TO SPEND , SPENT , SPENT , DEPENS 5920 DATA TO LET , LET ,LET , PERMETTRE ER 5930 DATA TO LIE,LAY,LAIN,ETRE COUCH 6540 DATA TO SPILL,SPILT,SPILT,RENVER 70 E SER 5940 DATA TO <sup>L</sup> <sup>I</sup> GHT , LI <sup>T</sup> ,<sup>L</sup> <sup>I</sup> <sup>T</sup> , ECLA 5950 DATA TO LOSE , LOST , LOST 5550 DATA TO LOBE,LOBE,PERRE – ILER DATA POUR PRINCELER – 71<br>15580 – Janne John House, 1980 DATA TO BRITSPAL PRACTIFIERS – 71<br>1590 – Janne John House, 1980 DATA TO BRITSPALT,PRITT,PERRE<br>1590 DATA TO MAKE,MARE,MARE,MAREIQUE 5978 '- DATA VERBES EN <sup>M</sup> K<br>6008 DATA TO MELT, MELTED, MOLTEN, FONDR <sup>E</sup> NDRE 6810 DATA TO MEAN, MEAN, MEANT, SIGNIFIE 6618 DATA TO SPR ING, SPRAN8 , SPRUNG , BON <sup>R</sup> DIR 6020 DATA TO MEET , MET , MET ,RENCONTER 6620 DATA TO STAND, STOOD, STOOD , ETRE <sup>D</sup>6030 EBOUT 6040 '- DATA VERBES El <sup>1</sup> <sup>P</sup> - 6630 DATA TO STEAL , STOLE , STOLEN , DEROB 6050 ' ER 6068 DATA OUTDO , OUTD <sup>I</sup> <sup>D</sup> OUTDONE , DEPASS 6640 DATA TO ST <sup>I</sup>CK STUCK , STUCK , COLLER ER 6658 DATA TO ST <sup>I</sup> NG STUNG , STUNG, <sup>P</sup> IQUER 6070 DATA TO OVERHANG , OVERHUNG , OVERHU 6660 DATA TO ST <sup>I</sup> NK, STANK , STUNK , PUER NG.SURPLOMBER 6670 DATA TO STREW, STREWED , STEWN , JONC 6080 DATA TO PAV , PAI <sup>D</sup> , PA <sup>I</sup> <sup>D</sup> 6090 DATA TO PUT , PUT , PUT , METTRE 6688 DATA TO STRI DE 6100 - ARCHER VITE 6110 '- DATA VERBES EN <sup>R</sup> 6120 ' PPER 6130 DATA TO READ , READ , READ , <sup>L</sup><sup>I</sup> RE 6700 DATA TO STR <sup>I</sup> VE 6140 DATA TO REND , RENT , RENT , DECH <sup>I</sup> RER FFORCER 6150 DATA TO <sup>R</sup> <sup>I</sup> DE RODE , R DDEN , CHEVAUC 6710 DATA TO SWEAR , SWORE , SWORN , JURER HER 6728 DATA TO SWEEP, SWEPT , SWEPT , BALAVE 6160 DATA TO <sup>R</sup> <sup>I</sup> NG RAN6 , RUNG , SONNER <sup>R</sup> 6180 DATA TO ROT , ROTTED , ROTTEN , POURRI FLER <sup>R</sup> 6740 DATA TO SW <sup>I</sup> <sup>M</sup> SWAM , SWUM , NAGER 6750 DATA TO SW <sup>I</sup> NG SWUNG , SWUNG , BALANC 6190 DATA TO RUN , RAN ,RUN ,COUR <sup>I</sup> 6200 DATA TO SAW , SAWED , SAWN , SC <sup>I</sup> ER ER 6210 ' 6760 ' 6220 '- DATA VERBES EN <sup>S</sup> 6230 ' 6700 ' 6240 DATA TO SAV ,SA <sup>I</sup><sup>D</sup> , SA <sup>I</sup> <sup>D</sup> , <sup>D</sup> <sup>I</sup> RE 6790 DATA TO TAKE , TOOK , TAKEN , PRENDRE

**SUITE DU**<br> **SUITE DU ANDRE COMPLETE DU COMPRESSE DE L'AUGURE DU COMPRESSE DE L'AUGURE DE L'AUGURE DE L'AUGURE DU COMPRE DE L'AUGURE DU COMPRE DE LA COMPRE DU COMPRE DE LA COMPRE DE LA COMPRE DE LA COMPRE DE LA COMPRE DE** ER6310 DATA TO SHEAR , SHEARED . SCHORN , TON APPUVER 6490 DATA TO SOW, SOWED, SOWN SEMER RER 6550 DATA TO STR <sup>I</sup> NG, STRUNG , STRUNG , ENF n<br>6600 DATA TO BPREAD, SPREAD, SPREAD, ETE<br>NDRE<br>6610 DATA TO SPRING, BPRANG, SPRUNG, BDN PAVER : HER<br>TTRE : 6600 DATA TO STRIDE,STRODE,STRIDDEN,M - 6690 DATA TO STRIKE, STRUCK, STRUCK, FRA <sup>74</sup> STROVE , STROVE , <sup>S</sup> ' E 6730 DATA TO SHELL, SWELLED, SHOLLEN, EN ER<br>6770 ' - --------------------------<br>6770 ' - - DATA VERBES EN T<br>6790 DATA TO TAKE,TOOK,TAKEN,PRENDRE<br>6790 DATA TO TAKE,TOOK,TAKEN,PRENDRE . . . . . . . . . . .

6800 DATA TO TEACH, TAUGHT , TAUGHT , ENSE IGNER 6810 DATA TO TEAR , TORE , TORN , DECH IRER 6820 DATA TO TELL , TOLD, TOLD , <sup>D</sup>IRE 6830 DATA TO THI NK THOUGHT , THOUGHT , PE NSER 6840 DATA TO THR <sup>I</sup> VE THROVE , THRI VEN , PR OSPERER 6850 DATA TO THROW , THREW , THROWN, JETER 6868 DATA TO TREAD , TROD , TROD , PIET <sup>I</sup> NER 6878 ' 6880 ' - DATA VERBES EN U<br>6880 ' - DATA VERBES EN U<br>6890 ' ---------------------6898 ' <sup>6908</sup> DATA TO UNDERSTAND, UNDERSTOOD, UN DERSTOOD.COMPRENDRE 6910 DATA TO UNDERTAKE,UNDERTOOK,UNDE 1!<br>RTAKEN,ENTREPRENDRE<br>6920 DATA TO UPSET,UPSET,UPSET,CHAVIR 1: ER<br>6938 ' ---**DATA VERBES EN W** 6950 ' 6960 DATA TO WAKE , WOKE , WAKED , REVE <sup>I</sup> LLE R<br>8978 DATA TO WEAR,WORE,WORN,HABILLER<br>6998 DATA TO WEAVE,WOUE,WOVEN,TISSER<br>6998 DATA TO WIN,WON,WON,SASNER<br>7010 DATA TO WIND,WOUND,WOUND,ENROULE<br>7010 DATA TO WIND,WOUND,WOUND,ENROULE R7020 DATA TO W THDRAW, WI THDREW , <sup>W</sup><sup>I</sup> THDR AWN, RETIRER 7030 DATA TO WORK , WROUGHT , WROUGHT , TRA VAILLER TO WRING, WRUNG, TORDRE TO<br>7040 DATA TO WRING, WRUNG, WRUNG, TORDRE TS<br>7050 DATA TO WRITE, WROTE, WRITTEN, ECRI TS RE<br>7060 '----'- REDEFINITION DE L'ALPHABET 80TD 7548 7090 GOTO 7540<br>7100 GOTO 7540<br>7110 DATA 43,9,0,30,9,1,27,10,1,23,11 - 75<br>,1,19,13,1,17,15,1,11,23,1,112,17<br>7120 DATA 12,25,1,11,29,1,11,33,1,12, 36,1,14,39, 1,16,43,1 7130 DATA 18,45,1,19,47,1,24,49,1,27, 50,1,33,50,1 7140 DATA 36,50,1,38,49,1,40,48,1,43, 46,1,43,36,1 7150 DATA 42,37,1,39,39,1,36,40,1,33, 41,1,31,41,1 7160 DATA 28,39,1,26,38,1,25,37,1,23, 34,1,22,32,1 7170 DATA 22,29,1,22,27,1,23,24,1 7180 DATA 25,21,1,27,19,1,31,18,1,43, 18,1,43,9,1 7190 DATA 43,26,0,30,26,1,30,35,1,43, 35,1,43,26,1 7200 DATA 46,9,0,70,9,1,72,10,1,75,12 ,1,76,13,1 7210 DATA 77,15,1,78,18,1,78,21,1 7220 DATA 77,25,1,76,27,1,70,30,1,72, 33,1 7230 DATA 73,35,1,74,37,1,75,40,1,76, 43,1,77,50,1 7240 DATA 67,50,1,66,47,1,65,42,1,64, 39,1,63,37,1 7250 DATA 60,35,1,59,35,1,46,35,1,46, 26,1 7260 DATA 63,26,1,65,25,1,66,24,1,66, 21,1 7270 DATA 65,19,1,63,18,1,46,18,1,46, 9, 1<br>7, 1280 DATA 68,9,1,104,10,0,116,50,1,78 ,58,1 7290 DATA 86,25,1,96,25,1,91,41,1,102

7300 DATA 93,10,1,104,10,1 7310 DATA 121,10,0,153,10,1,157,10,1 7320 DATA 168,11,1,162,12,1,164,16,1,<br>1350 DATA 165,50,1,154,50,1,154,21,1,<br>1330 DATA 165,50,1,154,50,1,154,21,1,<br>1348 DATA 131,19,1,131,50,1,120,50,1,<br>120,10,1 7358 DATA 153,18,1,138,24,8,148,24,1,<br>148,DAI 1538,58,1,138,24,1,157,18,1<br>7368 DATA 128,58,1,138,24,1,157,18,1<br>7378 DATA 121,18,0,153,18,1,157,18,1<br>7388 DATA 168,11,1,142,12,1,154,12,1,1,1<br>153,20,1,152,19,1,131,58,1,128,58 128,10,1 7410 DATA 153,10,1,138,24,0,148,24,1, 148,50,1 7420 DATA 138,50,1,138,24,1 7430 '-----------------------------<br>7440 '- DATA BINAIRE MSX PRE. -<br>7450 '------------------------------7468 DATABEL1198818, BJ1119118, D.Pi1111<br>1118, BJ1196918, BJ01888888<br>74781198918, BJ01888888<br>7478 DATA BJ8111198, BJ31188818, BS1<br>1198988, BS01111198, BJ88888888<br>781119188, BS81111188, BJ81188188, BJ<br>881119188, BS8111898, 11100010, 5B11100010, 5B00000000<br>7490 '-----------------------------<br>7500 '- ⊅ATA (C) ET CURSEUR 7450 '-----------------------<br>7580 '- ⊅ATA (C) ET CURSEUR<br>7518 '--------------------...<br>7520 DATA 6B00111100, 6B01000010, 6B1<br>0811181, 6B10180001, 6B10180001, 6B10 8811181, 5B10180001, 5B10183001, 5B18<br>011101, 5B01800810, 5B00111100 7538 DATA 4B88811686 , 4B01111118 , 4<br>B81108118 , 4B11808811, 4B81108116 , 4<br>4801111110 , 4B80011888,4B80008880 7540 ' 7550 '- REDEFINITION DE CARACTERES - 7560 ' 7570 FOR 1=0 TO 36:READ AD FOR J=0TO6 : READAS | WPOKEAD+J, VAL(\* 511-82) | NEXTJ, 1<br>TSB DATA 2568, TO, CO, CO, FO, FO, CO, CO, 2<br>TSB, FO, CO, CO, FO, CO, CO, FO, 2416, , , , , , , 2<br>0, 2680, FO, CO, CO, FO, CO, CO, CO, CO, CO, CO,<br>3, CO, CO, CO, CO, CO, FO, 252 C 8 C 8 C 8 7590 DATA 2632 , F0 , 60, 60 , 60 , 60, 60 , F0 , 640,78,30,30,30,B0,B8,60,2648,C8,D0,E 0,E0,E0,D9,C8,2656,C0,C0,C0,C0,C0,C0, F8,2664,88,D8,F8,F8,A8,88,88,2672,C8, E8,F8,D8,C8,C8,C8,2688,70,C8,C8,C8,C8 ,C8, 70, 2688, F0,C8,C8,C8,F0,C0,C8, 2696 , 70,C8,C8, C8,C8, D0, 68 <sup>7600</sup> DATA 2784,F0,C8,C8,C8,F0, D0,C8, <sup>2</sup> 712,70,C8,C0,70,18,98,70,2720,F8,F8,2 8,20,20,20,20,2728,C8,C8,C8,C8,C8,C8, 70,2736,C8,C8,C8,C8,C8,58,20,2744,88, 88,A8,F8,F8,D8,88,2752,C8,C8,70,20,70 ,C8,C8,2760,C8,C8,C8,50,60,40,80,2768 ,F8, 18, 10,20,60, F8,F8 7610 DATA 2432,70,E8,E8,C8,C8, C8,70, <sup>2</sup> 440, 30, 70, 30, 30, 30, 30, 30, 2448, 70, 98,1 8, 30, 60, C8,F8, 2456, 70, 98, 18, 70, 18, 96, 78,2464,10,30,50,90,F8,F8,10,2472,F6, C0,C0,F0,18,18,F0,2480,70,C8,C0,F0,C8 , C8, 70, 2488, F8, 88, 10, 20, 60, 60, 60, 2496 ,70,C8,C8,70,C8,C8,70 7620 DATA 2504,70,98,98,78,18,98,70 <sup>7630</sup> RETURN •

**la page pédagogique** 

,41,1

## FORMATION A L'ASSEMBLEUR PRATIQUE **The State**

## **LANGAGE MACHINE SUR** nonbre de monstres, quelque soit le THOMSON

Tout d'abord et avant toute chose, avouons à notre grand dam, les &H82A7<br>imperfections de HEBDO RUNNER &HFB (enfin, la version publiée dans nos<br>colonnes des N° 129-130 et 131). Inutil<br>- Persistance exubérante du cur- magi<br>seur. Virez l'instrus par la formule : avan

10 FOR I = 0 TO 7<br>20 READA\$, B\$<br>30 POKEVAL("&H" + A\$), VAL("&H" + B\$) 40 NEXT :DATA 7018,86 ,7D19,20,7D1A,B7,7D1B ,60,7D1C,19,7D1D,12, 7D1E,12,7D1F,12

France). Soit l'exorcisme : POKE Démon:<br>&H82A7, &H80 : POKE &H82A8, regroup &HFB

Inutile de préciser que ces pokes<br>magiques, doivent être effectues<br>avant lancement (sauvegardez recon<br>après vérification, la version ainsi prain modifiee).

Ouf c'est fait, passons vite a autre chose.<br>Comment bidouiller les interruptions du THOMSON, à notre avantage à sorti

nous personnellement :<br>Pour temporiser la vitesse d'un jeu, der est possible d'utiliser une boucle a vide tout bête, analogue à celles i fRQ<br>fréquemment utilisées sous Basic. . . . . . . . . . Lorsque la boucle principale effec-

donc nécessaire, quelque soit le nombre de monstres, de maintenir de donstant le laps de temps entre cha-<br>cues mouvement du coureur. Pour donc<br>cela, nous avons paramétré les ceme<br>cela, nous avons paramétré les ceme<br>interruptions du THOMSON selon lieu, nos besoins.

Demonstration exemplaire : sont variat<br>regroupées dans l'exemple suivant, soit n<br>toutes les routines utilisées dans ment<br>l'inénarrable HEBDO RUNNER. qui l

PUTC EQU \$E803: vous I'avez reconnu, il s'agit de la routine PRINT facon assembleur.

TMSB EQU \$E7C6 : voilà qui es fort intéressant. A cette adresse qui ciép<br>fait partie des adresses d'entrées- tant sorties du PIA SYSTEME 6846, se – A no<br>trouve une valeur de 16 bits qui se – valer<br>décrémente continuellement. Celle- – soit j ci à zéro, une interruption de type<br>IRQ est demandée (revoir éventuel-<br>lement notre cours du N° 98 concer-<br>nant les interruptions) et le<br>décompte reprend à partir de la<br>valeur initiale. II suffit donc, pour modifier la fréquence de cette inter ruption, de placer une valeur de<br>notre choix en \$E7C6. Sous Basic,<br>cette valeur est initialisée à 12499,<br>soit une interruption toutes les 100 – AB<br>millisecondes (soyons précis). **TIMEPT EQU \$6027**<br>KBIN EQU \$6027 STATUS EQU \$6019

Rappelors si bescie est que pour a<br>greffe une routine matori sur une caracteristat de la caracteristat de la caracteristat de la caracteristat de<br>1 - Placer en TIMEPT, l'adresse de la caracteristat<br>1 - Placer en TIMEPT, l'

tine (dans notre exemple, la routine de p<br>de décrémentation DETOU). Dans HEBDO RUNNER, il existe mot

donc une boucle qui gére le dépla- temps<br>cement du CEÏKAHALDI et s'il y a gérer l<br>lieu, le va et vient des BEHINOAT. rieur à Au terme de cette boucle, le pro-<br>gramme attend en RALLEU, que la<br>variable TEMPO initialisée à  $\pm 10$  \*  $\pm$  RA<br>soit nulle. Cette variable est decré-<br>mentée par la sous-routine DETOU TST TE qui branchée sur interruption,<br>assure un travail des plus réguliers assure un travell des plus réguliers BNL<br>clume horioge en quelque sorte). Il est LDB<br>évident que plus il y aura de mons-veriatives, plus la tempe d'attente en RAL-cution<br>LEU sera réduit et assurera einsi à STB<br>notre perso

tante.<br>A noter qu'il faut veiller à ce que la valeur de TEMPO une fois nulle, ne valeto.<br>valeur de TEMPO une fois nulle, ne valeur de DEC.

file finds and include 1.0 A036 58 52 4F 55 MESS FCC 'PROUTE

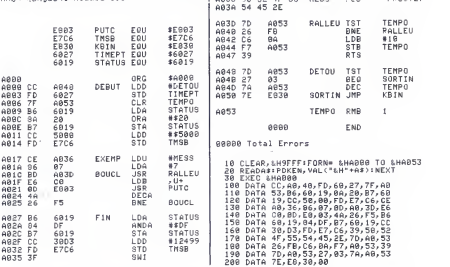

dans nos colonnes (N°119). Suffi- deux<br>sant à une bonne initiation, il n'y a<br>pas lieu de s'en priver...<br>REM 1 : oui, le choix de notre Nous<br>assembleur M80, capable d'assem- qui b

qu'il s'agit l

REM 2 : Rappel.<br>II est utile, sinon nécessaire et indis-<br>
Installe, sinon nécessaire et indis-<br>
voir de votre programme (a partir de quel entre programme (apartir de quel<br>
de votre programme (a partir de quel<br>
de votre pro objets seront implantes). A signaler<br>que M80 indique par un " ' " (celui sur un liste dels indique par un " ' " (celui<br>sltué " un peu moins à gauche" suite dans le listing), que les valeas<br>marquées sont à modifier lors d'u

deux octets visibles dans le listing, ne sont pas inscrites dans l'ordre de En fait,<br>lecture du Z80, ni d'ailleurs comme vée aux elle seront placées en mémoire (oui, orgal<br>rappelez-vous : le poids faible "prog<br>"avant" le poids fort). Ici, pour notre<br>(votre) commodité (merci M80), ces Que valeurs sont ecrites normalement a res d<br>l'endroit (poids fort, poids faible); exemple : en \$8E13, nous n'aurons de res<br>pas CD 00 4D en mémoire, mais du memoire<br>bien CD 4D 00.

sur un octet (8 bits).<br>DW signifie "define Words" DX et I<br>("word" ou mot, symbolise une coordo<br>suite de deux octets), pour la défi-chage<br>nition d'une ou plusieurs valeurs sur mi YR

#### deux octets (16 bits).

bler aussi bien du Z80 que du 6502 (encore une particularite particu-liere), nous oblige a cette precision prealable : C'est d'un fulgurant Z80 Detaillons et justitions :<br>Nous avons affaire à un programme POS :<br>qui balade un "X" sur l'écren. Pour « vous avons bescrime du ent<br>naître l'adresse du VDP où sera<br>"Ypokée" le code ASCII du carac- La val<br>sere baladeur. Cet stockée dans la variable POS (16 bits). De plus, il sera nécessaire de<br>stocker les coordonnées de notre<br>"X", pour effectuer les tests de<br>bords de l'écran. L'abscisse sera<br>placée dans la variable XR et *dre*ste<br>l'ordonnée en YR. Les plus grandes valeurs de ces coordonnées puisqu's serch<br>inférieures à 255, seront stockables<br>sur un octet. De même, il sera trés utile de stocker les valeurs de varia-<br>tion das coordonnées en DX et DY. tion das coordonnées en DX et DY,<br>ainsi que les valeurs de déplace- variat<br>ment de l'adresse en DPX et DPY.<br>Ces dernières, bien qu'inférieures carac<br>à 16 bits, seront néanmoins codées de la sorte par commodité d'addi-<br>tion avec POS, nous en reparlerons. In més<br>En fait, cette zone mémoire réser- modi<br>vée aux variables, nous permet une<br>organisation relativement simple du<br>organisation relativement simple d programme.

Que va-t'il se passer, ou les myste-

res d'un algorithme :<br>1 ère partie : on place un caractère comme .<br>"espace" à l'ancien emplacement ... YR du "X". Bien qu'il semble illogique

de commencer par un effacement, c'est pourtant ce qu'il faut faire, vous comprendrez par lasuite. - 2éme partie : on calcule la nouvelle adresse de "v<br>dresse de "vpokage" du "X" ainsi que ses nouvelles coordonnées, en<br>additionnant : à l'ancienne adresse,<br>les valeurs de déplacement de 5éme<br>l'adresse - aux anciennes coordon- la ma nées, les valeurs de déplacement

des coordonnees. Soit XR et YR : coordonnees X, Y du

"X".<br>DX et DY : valeurs de variation des Gremm<br>coordonnées, entre chaque affi-<br>chage on aura fait : XR = XR + DX Jean-C<br>et YR = YR + DY.

#### tion done, TEMPO non nul est décrémenté.<br>SORTIN JMP KBIN

ORIC - 57 62 67 72 77 82 87 92 96<br>101 106 111 115 119 123 128 131<br>AMSTRAD - 111 115 119 123 127 131<br>APPLE - 58 63 68 73 78 83 88 93 97 102 107 112 116 120 124 128 132 SPECTRUM -» <sup>1</sup><sup>12</sup> <sup>1</sup> 16 120 124 127 132<br>THOMSON -» 59 64 69 74 79 84 89<br>93 98 103 108 113 117 121 125 129 MSX-> 113 117 121 125 129

monstres se trouvant à l'écran, le<br>lemps mis par le programme pour<br>gérer tout ce petit monde, soit supé-<br>rieur à celui nécessaire à la décré-<br>mentation de TEMPO. Donc : TEMF Nouveauté :

TEMPO RMB <sup>1</sup>

RMB x n'est pas une instruction<br>(mnémonique), mais une directive<br>d'assemblage spécifiant à l'assem-<br>bleur qu'il doit réserver une zone memoire de xoctets (ici, un octet).

men<br>LDB  $\#$  10 : en initialisant à 10 la<br>variable TEMPO, on impose l'exé-cution de 10 interruptions. State<br>cution de 10 interruptions. STB TEMPO Ah oui, notre exemple là en bas ou<br>ci-dessus à côté, utilise une tempo-<br>risation du type précité, pour l'affi-<br>chage des lettres composant un<br>message d'une trés grande<br>délicatesse.

Les "raffines" Jean-Michel MAS-SON, Franck CHEVALLIER et Jean- Claude PAULIN.

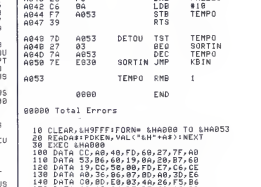

30,00 , 7A, AB, 53

DPX et DPY : meline chose que DX<br>et DY, mais relativement à l'adresse<br>et DY, mais relativement à l'adresse<br>vous avez blen suivi, vous avez plojé<br>vous avez blen suivi, vous avez plojé<br>qu'entre chaque atfichage, PCS =<br>PCS + Dtpiaoiatntt du "X- <sup>I</sup> IX 0Y DW DPY

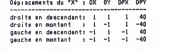

Notez qu'une variation de 1 de la<br>coordonnée YR, équivaut à une<br>variation de 40 octets de l'adresse<br>de ''vpokage'' (ligne de 40 caractères).

3 éme partie : on teste les coordon-<br>nées du "X", pour savoir si l'on doit<br>modifier les valeurs de déplacement<br>pour le prochain déplacement du<br>déterminée dans la deuxième<br>déterminée dans la deuxième partie).

DX, DY, DPX, DPY seront modifiés<br>comme suit en fonction de XR et<br>YR :

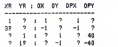

4éme partie : on affiche le "X".

5éme partie : on ''rend la main'' à<br>la machine qui de ce fait nous ''rend la main" (explique au debut).

Bon, on arréte là. Vivement la REM<br>4 pour débuter réellement la pro-<br>grammation en assembleur...

Les volubiles Nicolas BOURDIN et Jean-Claude PAULIN.

Avant d'entrer dans le vif du sujet, Entroi<br>attardons-nous quelques instants qui l<br>sur la merveilleuse singularité de deme<br>notre court programme du N°129, listing source fumeux autant que fameux du N°129. Entrons donc dans le vif du sujet, suival<br>qui bien qu'intéressant, n'en progr meure pas moins passion

Premiere passe

**MSX** 

qui consista à "conserver la main"<br>pendant le déroulement d'un pro-<br>gramma (ici, le trajet d'un "X"), Vue c<br>Sachez que ce speciaculaire tour de - En t<br>magie, par allieurs fort amusant sûr d'.<br>gramme...), est un exemple d'a Vue d'ensemble verticale : effite d'else<br>- En tête, pas de titre : on était pas utiliss<br>sûr d'avoir la place et puis pour l'ins- peu r<br>tant, rien à foutre.<br>- En sous-tête : définition des verie-<br>ASCII<br>- Au milieu : le prog

cation de ce que l'on nomme com- bles (s<br>munément "le détournement des - Au n<br>interruptions". En effet, votre Z80 - A la<br>en plus de son travail habituel, doit - A la fin : la fin.

Vue d'ensemble horizontal

cycliquement s'acquitter de quel-<br>
vues taches subalternes. La scrup-<br>
tation du clavier pour détecter entre autres<br>
est l'exemple le plus significatif. codificatif<br>
Donc réguliérement, notre ami nées<br>
Donc réguliérement, - A gauche : les adresses memoires où sont rangées les codes objets, moins<br>qui sont vous ne l'ignorez pas, la textes<br>codification hexadécimale des don- quette<br>nées et des mnémoniques.<br>- Un peu moins à gauche : les don- tisme :<br>nées et les codes d'instructio

noter que les codes d'instructions<br>inscrits sur un ou deux octets, sont inscrits sur un ou deux octets, sont Sonc<br>séparés s'il y a lieu de leur opèrande - Cha

vegarde wie falt les données (en fait . nees<br>il les "empile", nous varrans cela) . inscédue un petit programme qui . inscédue lui permet de s'empuérir de l'état . sépé<br>d'un périphérique donné (davier par . l'immediation de L'astuce donc, consiste a "greffer" characteries a une routine maison a une routine debutine divinerruption existante. De la sorte debutine<br>d'interruption existante. De la sorte debutine<br>MSX peut parfaitement et normale- b immediate par un espece.<br>- Presqu'à droite : le champ des éti- moyen<br>quettes (lâbels en Angleis), qui ser - magn<br>vent à nommer pour plus de com- d'empre<br>vent à nommer pour plus de com- d'empre<br>medités. A signaler dans de u plement l'équivalent pour l'assem- sens)<br>bleur utilisé, de l'ordre REM Basic.<br>- Carrément à droite : les mnémo- tous<br>niques et directives d'assemblage. - OD

d'un programme (qu'il serait d'ail- nique<br>leurs en mesure d'exécuter), tout en<br>exécutant sournoisement une petite Asse<br>routine "sous interruption". Com- tol :<br>ment faire ? oh là, du calme, de Assembleur, que ferais-je sans tol :

I'HHHHHEBDO, quoique...). Bref, vous avez entre les mains le Petit topo sur quelques essembleurs - bienvi<br>disponibles (pour MSX bien sûr). - - M.A.<br>- Macro-80 (Microsoft) : celui que - bleur

LANGAGE MACHINE SUR nous utilisons. Tres bien en sort, urains<br>parce que sans éditeur... C'est le sant<br>plus puissant puisqu'il permet l'uti- pas<br>lisation de "marcres" (mn désignant REM<br>une suite paramètrée de codes), asse<br>Puissant, parce qu'ut vous gonfle, sautez au paragraphe suivant...), il permet de Her plusieurs programmes assemblés séparem- qu'il<br>ment et qu'il permet l'usage de<br>bibliothèques de programmes stoc- REM

> kes sur disquettes.<br>Revenons sur la remarque "sans pensis<br>editeur" : en fait Macro-80 (M80), bieur.<br>utilise un editeur... heu, disons un emple<br>puisqu'il assemble des fichiers objets<br>ASCII, les sources peuvent être pré-<br>que parés sous un traitement de textes<br>et méme provenir d'une autre dans<br>machine telle que l'IBM. A défaut de marq<br>disposer d'un MSX muni d'un drive évent<br>5"1/4 et d'un IBM nanti d'un bon gram traitement de textes, vous devrez au <sup>orelo</sup> moins posséder un traitement de En ou moins posseder un traitement de textes MSX, sauvegardant sur dis-<br>quette et en ASCII. Autre mise en Pe so<br>garde et sans vouloir faire de l'éli- lectu<br>tisme : sachez que la puissance de Pille s cet assembleur n'est pas exploitable par le commun des mortels.<br>Donc, débutants s'abstenir.

> Done, debutants s'abstenir. - Champ (P.S.S) : Complet mais

sans plus, partia pour l'utilisateur<br>magné lo disposant que d'un second partial de l'accelier de l'accelier de l'accelier de l'accelier de l'accelier de l'accelier de l'accelier de la une de la une de la une de la une de l

- ODIN (Loriciels) : nos excellents Pour le<br>confreres et amis de MICROS MSX DB sign<br>semblent l'apprécier. Quant anous, définition<br>avouons que cette perle n'a pas sur un in<br>encore été soumise à notre DW si

olenveillance...<br>- M.A.D : et pourquoi pas l'assem- suit<br>bleur de Frédéric DEVILLE publié - nitio

34

''reloger'').<br>En outre, les adresses et valeurs sur de la

REM 3 : définition des variables.<br>Inutile de vous démontrer l'utilité de  $\sim$  2ém<br>la définition préalable des variables.<br>Ici, on attribue un nom à une que s<br>adresse mémoire (ou à une suite additi

d'adresses) qui sera chargée d'une<br>valeur initiale lors de l'assemblage. Pour<br>Pour le M80 :<br>DB signifie "define Bytes", pour la Mees<br>définition d'une ou plusieurs valeurs XR s<br>définition d'une ou plusieurs valeurs XR s

la page pédagogique la page pédago

LA REVOLUTION CONTINUE <sup>I</sup> Les micros, ci-après nommés, ont deja herite d'un nombre de cours conséquents dans les numéros cidessous decrits.

ZX <sup>81</sup> - 55 56 <sup>61</sup> 66 <sup>71</sup> 76 <sup>81</sup> 86 91 95 100 105 110 114 118 122 126 <sup>130</sup> COMMODORE -» <sup>60</sup> <sup>65</sup> <sup>70</sup> <sup>75</sup> <sup>80</sup> <sup>85</sup> 90 95 99 104 109 114 <sup>1</sup> 18 122 126 130

de prendre lavaleur \$FF). Ceci dans le cas particulier où de nombreux<br>monstres se trouvant à l'écran, le

 $* *$  RALLEU  $* *$ TST TEMPO : ici, le programme attend le feu vert.<br>BNE RALLEU

 $*$  + DETOU  $*$ TST TEMPO BEQ SORTIN : TEMPO <sup>a</sup> ? DEC TEMPO : <sup>a</sup>chaque interrup-

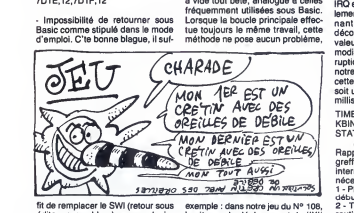

fit de remplacer le SWI (retour sous \_ exemple<br>éditeur assembleur) par un vulgaire \_ la vitess<br>RTS. Soit l'incantation : POKE restait o &H8221, &H39. - Effacement d'un tableau par

l'option E visiblement, heu, a peine tres r<br>boguée (comme on dit chaz nous en tsur la

stoppe son travail en cours, en sau-<br>vegarde vite fait les données (en fait

I'ordre et de la methode (comme a

Trés chers lecteurs :

exemple : dans notre jeu du N° 108, 2 - Te<br>la vitesse de déplacement du ''X'' routir<br>restait constante dens tous les cas. peine<br>Dans HEBDO RUNNER par contre, 3 - Fi la génération progressive des mons- STAI<br>tres risquait d'influer sérieusement d'aigr sur la vitesse d'exécution. Il était

## PASSÉ SIMPLE PASSE SIMPLE

EPOQUE EPIQUE ERNST JUNGER, JOURNAL D'OCCUPATION et LE TEMPS DETRUIT évoquent le conflit 39-45 à travers<br>les écrits intimes des soldats. Un montage (lecture de texte sur images) sobre, emouvant, authentique mais triste sur TF1, le 7 à 21h35 et le 8 a 10h00, puis 23h00.

BOMBYX

#### ALEXANDRE NEVSKI

Film de S. M. Eisenstein (1939) avec Geur<br>N. Tcherkassov, N. Okhlopov, A. Abri- sation<br>kossov et D. Orlov. Musique de <sup>derni</sup><br>S. Prokofiev.

ET COLEGRAM

Au XIIIe siècle, la Russie vit des heures dil-<br>ficiles. A l'est, les raides tartares transforment périodiquement les paysans russes<br>en steak, à l'ouest, la ville de Pskov vient<br>en steak, à l'ouest, la ville de Pskov vient<br>

La colére, le désesspor, la peur s'emparent<br>de Novgorod, la capitale du czar de Russie. Des traitres poussent la population à<br>capitaler devant les hordes germaniques.<br>Mais les patrioles vont chercher Alexan-<br>dre Nevski, un

accepto, gawanisa le peuple, l'organise en<br>milice et tend un piége aux Tautons sur<br>le lac gelé de Peipousk.<br>Film patriotique à usage interne (le dan-<br>Istranzi utilime rejeton de l'hydre capitaliste,<br>pointe son brassard), l nie en blanc majeur à la beauté plastique<br>saisissante, une construction poetique à<br>laquelle la partition musicale participe plei-<br>nement. Un spectacle somptueux, solen-<br>nel et raffiné contenant l'une des séquen- Apr ces (le lac gele) les plus parfaites de I'his toire du c

Diffusion le vendredi 9 a 23h00 sur A2 en V.O.

#### MONTY PYTHON, SACRE GRAAL

Fantaisie burlesque (1974) de T. Gilliam — étre..<br>et T. Jones avec G. Chapman, John — maré<br>Cleese, T. Gilliam, E. Idle, T. Jones et — queu<br>M. Palin.

Sir B-d Vert, Sir Lance l'eau du Lac, Sir 9181<br>Robe 1 et autres cirés de la chevalerie 1alo adhérent au club des chevaliers de la matur<br>Table Ronde (50 écus au Conforama de nism<br>l'époque). Pour une somme modique, ils déca<br>ont droit à une cotte de mailles aux armes abso<br>du club, une réduction aux sons et lumié-<br>re

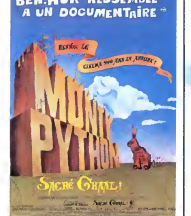

tion de l'immobiliere Merlin l'Enchanteur),<br>un \_abonnement \_gratuit \_à\_Chevalerie<br>d'aujourd'hui et comme cadeau d'introni-<br>sation THE KNIGHTS OF THE NIGHT, le on in Ennium is Or in En<br>nier soft d'Epic sur Spectral

Apres de multiples beuvenes (chevairers)<br>de la Table Roconde, allocoons voir...) ils<br>dans assemt toujours les mêmes histoires.<br>Arthur (Chepman), le président du club, en<br>dans le macrine, alust les movients ils<br>dans le macr une damoiselle en détresse qui s'avére<br>étre... Herbert, le fils du roi du Château **Diffu**<br>marécageux. Et ainsi de suite, et sans **QUE**<br>queue ni tète, ni bras, ni jambes...

Cardesiens, rationalistes, mystiques reli-<br>gieux et petit doigt sur la couture du pan-<br>talon s'abstenir, le délire seul est roi, le<br>mauvais goût de rigueur et l'anachro-<br>nisme, la rélérence obligatoire. Génial<br>décapage des

Diffusion sur Canal + le jeudi 8 a 20h35.

A CAUSE D'ELLES

#### LES AMANTS DE LA NUIT

Film de Nicholas Ray (1946) avec J.C. Flippen, F. Granger et C. O'Donnell.

Trois prisonniers s'évadent. Si Chickanaw<br>et Trois prisonniers s'évadent. Si Chickanaw<br>Bowie Bowers (Granger), innocent du lor enc<br>Savie Bowers (Granger), innocent du lor enc<br>pour obtenir sa réhabilitation. Qui dit avo-<br>ca s'acoquine avec les deux gansters pour un<br>cambriolage. Il rencontre la nièce de Chic-<br>Diffrance qu'il trouve à son goût. Keechie<br>(O'Donnell) e du chic, un anneau nuptial<br>(ul'orowant, ils partent en voyage de noces<br>dans un

Dés sa premiére œuvre, Ray traite son Gui<br>théme favori, la course contre la fatalité dem<br>d'une jeunesse au ban de la société. Les pit<br>chants crépusculaires sont les plus beaux. La c

Diffusion le dimanche 11 sur FR3 en V.O.

#### DES GENS SANS IMPORTANCE

Film d'Henri Verneuil (1955) avec Jean Gabin, Francoise Arnoul, Paul Frankeur, Robert Dalban et Pierre Mondy.

Jean Viard, cinquante ans, routier de son plus<br>état, marié, deux enfants, une cirrhose en a en<br>formation, bouffe comme à l'habitude dans a sati<br>un relais routier (deux croûtes au Miche-<br>pain) avec des copains. Il y rencont

**PASSÉ SIMPLE<br>
ERNST JUNGER, JOURNAL D'OCCUPATION<br>
ERNST JUNGER, JOURNAL D'OCCUPATION<br>
ERNST JUNGER, JOURNAL D'OCCUPATION<br>
EN SE SCRITE DE LA BIEN DE LA CORRET DE LA BIEN DE LA CORRET DE LA CORRET DE LA CORRET DE LA CORRET** 

• ••••••••••••••(••••••••••••it\*

trouve ... beau comme un camion. En voi-<br>ture clotilde, ca roule pour elle, ils devien- nent amants.<br>nent amants.

Tout baigne lorsque les bielles s'emmé-<br>lent. Jean perd son boulot, Clo tombe **Jean**<br>encloque mais lui cache. Elle se dégonfie **Parso**<br>(au sens propre, mais ça feit fáche). Jean<br>vient au but : il quitte sa lamille et emmén deballonnement.

Diffusion le lundi 5 a 20h35 sur TF1.

#### MANEGES

## Film d'Yves Allegret (1950) avec Simone Signoret, Bernard Blier et Jeanne Baumer.

Suite à un accident de voiture, une jeune<br>femme très griévement blessée est hos- de la<br>pitalisée. Sa mére et son mari accourt et ble i<br>la croient mourante. Alors la mére raconte les<br>l'horrible histoire : Dora, qui n'a jama aimé Robert, était sur le point de le quit-<br>ter. Elle I'a épousé pour son fric et l'a doté d'i'en<br>d'une paire de cornes appréciable. Robert car.<br>effondré quitte l'hōpital alors que Dora sur- sible<br>vit mais restera paralysé

ran.<br>Le personnage de Simone (une garce gue)<br>absolue) fit date tant pour l'ápreté du Dew<br>caractére, son avidité au gain que pour le SES<br>langage ordurier qu'elle crache avec le anali plus grand natural. La langue frangaise en a entendu bien d'autres depuis, reste une satire tres noire des moeurs bourgeoises.

•••••••••••••••••••••••••••••••a\* ••••••••\* <•\*•\*••••••>•\*••••••••••• • •••••••••••••«•«•••\*•\*••••••#•••••\*••\*•!•••«••••••• on le vendredi 9 sur Canal + à Diffusie<br>21h00.

#### COUP DE TETE

Film de Jean-Jacques Annaud (1979)<br>avec Patrick Dewaere, France Dougnac, Jean Bouise, Michel Aumont, Paul Le<br>Jean Bouise, Michel Aurchand.<br>Parson et Corinne Marchand.

A Trincamp, on vit entre l'usine et le stade |<br>de foot, dirigés tous les deux par le méme<br>sinistre individu : le président Sivardiére<br>(Bouise). François Perrin (Dewaere), ouvrier qui joue au ballon rond, se prend<br>des gnons et en redonne... au joueur<br>vedette. Viré du terrain, cela équivaut au<br>licenciement. Dont acte. François fait ses<br>adieux à Trincamp, à sa copine, il trinque un bon coup et s'enqueule avec tout le monde.

Al'autre bout de la ville, une jeune femme<br>de la bonne société se fait violer. Coupe-<br>tie l'adel, François, ramassé à la gare par<br>les pandores, va trinquer pour un tricard<br>les pandores, va trinquer pour un tricard<br>les pand

Teigneux, braillard, généreux, grande<br>gueule anarchiste devant l'éternel,<br>Dewaere retrouve sa péche des VALSEU-<br>SES. Annaut réussit une excellente<br>analyse du football, son importance<br>sociale, ses magouilles en tout genre.<br> Drôle, acerbe, vigoureux, un coup de

Diffusion le mardi 6 a 20h35 sur A2. Photo A2.

FEDORA

## **CAUCHEMARDESQUE**

#### TARANTULA

Film de J.Arnold (1955) avec John Agar, Mara Corday et Leo G. Caroll.

Herr professeur Deemer (L. G. Caroll) pas<br>recherche un mode d'alimentation écono- brav mique à l'aide d'isotopes radioactifs. Par<br>piqures, Deemer (O. K. Carol) obtient un piques, Demer (O. K. Carol) obtient un<br>accroissement important du volume et du<br>poids de ses cobayes. Une arragnée deve-<br>cinque gigantesque s'échappe et attaque la<br>population de la ville, histoire de rendre<br>boute les piquaz

Comme le producteur du film a les moyens, on fera appel a I'aviation et au<br>napalm. Enieme resucee du savant dan-<br>gereux incapable de dominer ses decou-<br>vertes, agrémentée à la sauce du jour (iso-<br>topes radioactifs). Quelques beaux trucages, pas mal sans plus.

Diffusion le mardi 6 a 23h00 en V.O. sur FR3.

#### MIDNIGHT EXPRESS

Film d'Alan Parker (1978) avec Brad Davis, Randy Quaid, Bo Hopkins et John Hurt. Musique Giorgio Moroder.

Billy Hayes, comme toul Occidental, a lan-<br>tasmé sur les mirages de l'Orient, Fasci-<br>nation du voyage, du pittoresque, etc. Il en<br>est revenu aujourd'hui. Du mirage, pas de<br>l'Orient. Car pour quelques hectogrammes<br>d'une pla

bul. A la demande du gouvernement ameri-cain, les Turcs font un exemple etle con- damne a laprison a vie. Billy le prend tres mal et les gardiens de prison qui ne sont pas des tendres le prennent comme ... qua<br>bravo, vous avez devinez, tête de turc. bien<br>Grâce à quelques dollars obligemment<br>passés par une copine (non, Billy, t'es pas<br>bout seul), Billy se lit moins de bile, adou-<br>cit ses

a s'evader. Merveilleuse mecanique a I'efficacite

redoutable, Martinghi Express tord les tri-<br>pes el titatte le masochisme impéritent du<br>pes el titatte le masochisme impéritent du<br>ter (Bugsy Matione, The Wall, Birdy ) est<br>d'orient encore moins excusable d'encineur<br>Audreum

Diffusion le dimanche 9 à 20h35 sur C +.<br>Photo exceptionallement évadee de<br>Ciné-Plus, la librairie de cinéma, 2, rue de INE<br>de l'Étoile, 75017 Paris. Tél : Him<br>42.67.51.52.

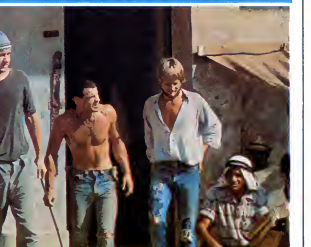

LA FUITE DU TEMPS

#### UNE HISTOIRE IMMORTELLE

Film TV d'Orson Welles (1967) avec Orson Welles, Jeanne Moreau, Rogio **de Land**<br>Coggio et Norman Eshley.

Dans tous les ports et sur tous les bateaux<br>(hisse et ho), il y a toujours un marin qui<br>se vante d'avoir été le héros d'une aventure extraordinaire. Un vieil homme l'aurait emmené dans sa superbe demeure, régalé<br>avec un souper fin et donné une pièce d'or<br>de cinq guinées pour féconder sa femme,<br>jeune et belle.

Monsieur Clay (Welles), maître tout-<br>puissant de Macao, mais sans enfant, Fée<br>entend concrétiser cette légende afin de<br>se prouver que l'argent peut tout faire : (gori<br>même posséder l'imaginaire. Il se met en dam<br>quéte d'un Moreau). II les trouve et presente lemale a Virginie : "Mate le lot".

.<br>
a puissance n'exclut pas l'ange devant la mort, la fuite du temps, le désir mét<br>d'un heritier. Tiré d'une nouvelle de Karen dés Blixen (héroine d'Out of Africa), le film de<br>Welles explore un univers fantastique, sup Welles explore un univers fantastique, sup-port ideal a son talent hors normes.

Diffusion le samedi 8 è 24h00 sur FR3.

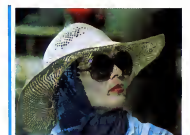

Film de Billy Wilder (1978) avec W. Hoi-<br>den, Marthe Keller, J. Ferrer et Hilde-<br>garde Knef. Barry Detweiler (Holden) recherche une<br>star pour jouer Anna Karénine et obtenir<br>des appuis financiers. Il se rend à Corfou<br>où vit cloîtrée, Fédora (Keller), une

ncienne vedette a l'eternelle beaute, ret rée dans une solitude dorée. Star adulée Fée dorée (cousue d'or) refuse de le rece-<br>voir, c'est ce qu'affirme son entourage<br>(gorilles, médecin au sérum de jouvence,<br>dame de compagnie, infirmiéres...).

A la suite de cette visite, Fedora (Marthe, quel air) se révolte contre ses geôliers et<br>rejoint Barry. Fédora se fait dorer la l<br>couenne avec lui lorsque débarque son<br>médecin qui la récupére. Barry barrit de désespoir mais perd connaissance suite |<br>au contact fortuit d'un objet contondant | son crà

Diffusion le jeudi 8 à 20h35 sur FR3. |<br>Photo FR3.

## LE LOGICIEL DE LA SEMAINE

## ALIEN HIGHWAY (Encounter II) de Vortex pour Spectrum et Amstrad.

Ça y est, ils nous refont le coup du leurs<br>logiciel à suivre. Remarquez que je<br>n'ai rien contre, surtout quand le route<br>premier épisode était génial, et mém<br>quand le deuxiéme est tout aussi tron, reussi.

Eh blen c'est le cas. Vortex récidive.<br>Mais commençons par le dégu<br>commencement.<br>commencement.<br>way i, vous ne serez pas du tout qu'ai<br>way i, vous ne serez pas du tout qu'ai<br>dépaysé par le numéro 2, bien au terrif<br>contraine ment re mond (changement de c

leurs), entendez par la qu'on a tou-non<br>jours la même vue en 3D de l'auto- gén<br>route infernale et qu'on contrôle le pillé même petit robot qu'avant, un Vor - s'impositement<br>d'une pour de variant d'une de la contien que soit la versie que soit le variant de la contience de la contience de la contience de dépuis de dépuis de dépuis de dépuis de

de la Terre par l'abominable et<br>redoutable agresseur Alien, vous<br>devez retourner sur le champ de<br>bataille pour frapper le cosur indus-<br>triel de l'Empire Alien, avant qu'il ne<br>rassemble ses armées avec une<br>force plus puissa que ça l'Vous disposez pour ce faire<br>d'un ET D'UN SEUL Vortron, qui se<br>reconstituera chaque fois qu'il sera<br>détruit, pour peu qu'il lui reste assez<br>d'énergie. Bref, ça vous donne un<br>nombre de vies infini, puisque des<br>génér pillés sur l'autorous. Cette mesure<br>simposait, car le jeu a subi un<br>definition d'autorophique par rapport et propriété de la construction de<br>procédure d'autorophique par rapport de la construction Finale une spécie d'entro

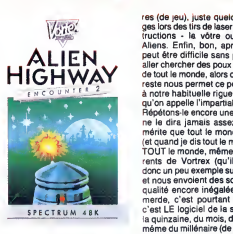

phisme et le scénario on passe à On ne<br>l'examen du son : là, on ne peut pas<br>s'arnpécher d'étre déçu. Pas de linsult<br>petite musique d'accompagnement Répul<br>pour nous tenir éveillé après 22 heu-linous

es (en peu), justique du terme de la constantine de la constantine de la constantine de la constantine de la constantine de la constantine de la constantine de la constantine de la constantine de la constantine de la cons

**MENU** AMSTRAD Beach Raid Olivier DEMANGEL page <sup>4</sup>

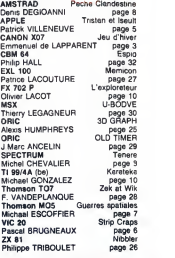

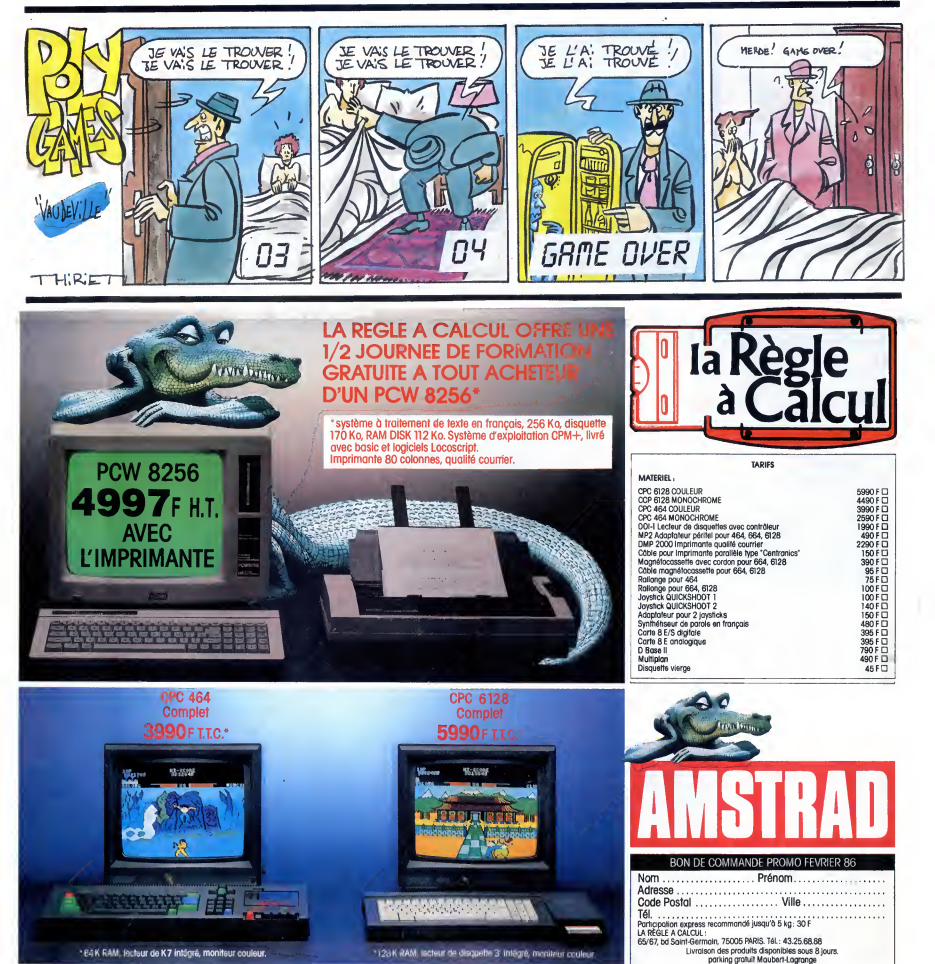

he 3 Integre, moniteur coule

\* 64K RAM, fectuur de K7 intégré, moniteur couleur.